*R*épublique *A*lgérienne *D*émocratique et *P*opulaire *M*inistère *d*e *l*'*E*nseignement *S*upérieure *E*t de *l*a *R*echerche *S*cientifique

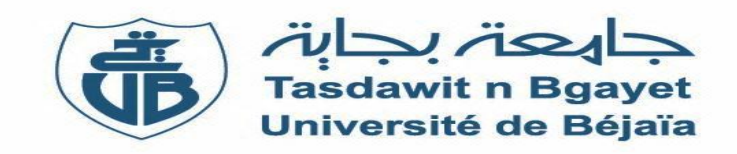

*F***aculté de** *T***echnologie** *D***épartement de Génie Civil**

## *M*émoire de *f*in d'*E*tudes

*E*n vue de l'obtention du diplôme de *M*aster II en *G*énie *C*ivil

*« O***ption** *: S***tructure »**

#### **Thème :**

*E***tude d'un** *I***mmeuble en (***R+8+1Sous-sol***) à usage**  *C***ommercial et d'***H***abitation,** *C***ontreventé par un** *S***ystème**  *M***ixte (***V***oiles** *P***ortiques)**

#### *P***réparé par :** *E***ncadré par :**

- Mr *B*OUSSAA *Saadi* - Mme *BOUSSAA. L* 

- Mr *A*MEZIANE *M*ohamed.

Année Universitaire 2019-2020

## **Remerciements**

*Avant tout, nous tenons à remercier Dieu le tout puissant pour nous avoir donné la force et la patience pour mener a terme ce travail.*

- *Nous remercions nos familles qui nous ont toujours encouragé et soutenu durant toutes nos études.*
- *Nous adressons notre reconnaissance et nos remerciements à notre promotrice Mme BOUSSAA, pour avoir accepté de nous guider sur le bon chemin du travail.*
- *Nous exprimons notre reconnaissance à tous les membres de jury d'avoir acceptés de lire ce manuscrit et d'apporter les critiques nécessaires à la mise en forme de cet ouvrage.*
- *Ainsi, nous remercions tous les enseignants qui ont contribués à notre formation.*
- *Enfin, à tous ceux qui nous ont aidés de près ou de loin pour la réalisation de notre travail.*

## **Dédicaces**

*Rien n'est aussi beau à offrir que le fruit d'un labeur qu'on Dédie du fond du cœur à ceux qu'on aime et qu'on remercie en Exprimant la gratitude et la reconnaissance durant toute notre existence. Je dédie ce travail, tout d'abord à mes parent que dieu le tout puissant les préserve, bonne santé et longue vie qui mont encourager et soutenu tout le long de mon parcours A mon frère Sofiane et mes sœur : Assia, Turkia, Warda, Fatmazohra, Atika et Fairouz Au petits Arris, Dina, Rima, Lana A tous mes amis et mes collègues : Abd el-hamid, Yacine, Yanis, Yasmine, Amokrane, Meziane et Abd el-ghani*

*Et finalement, à mon compagnon de parcours Moumed*

**Boussaa Saadi**

## **Dédicaces**

*Rien n'est aussi beau à offrir que le fruit d'un labeur qu'on Dédie du fond du cœur à ceux qu'on aime et qu'on remercie en Exprimant la gratitude et la reconnaissance durant toute notre existence.*

*Je dédie ce travail*

*A mes très chers parents qui m`ont guidés durant toute ma vie, qui ont tant donné pour me voir réussir.*

*A mes chères adorables sœurs : kahina, Lamia et wassila*

*A mon cher frère : Cherif A mon cher binôme : Saadi A toute ma famille A toute la promotion 2020*

**Ameziane Mohamed** 

#### **Résumé**

 L'étude d'un immeuble de forme irrégulier contreventée par un système mixte (voile – portique), est une expérience qui nous a permet de maitre en application toute nous connaissance théorique acquise tout au long de notre formation et de maitriser le logiciel de calcul ETABS.

 Pour avoir un bon comportement de la structure et limiter les effets de la torsion accidentelle, plusieurs dispositions des voiles de contreventement ont été testées dans le but d'avoir un système de contreventement mixte satisfaisant, et une bonne répartition des charges entre portiques et voiles (interaction).

 L'étude sismique, particulièrement la recherche du comportement dynamique nous a conduits à certaines conclusions dont les plus importantes sont :

- $\triangleright$  Une bonne disposition des voiles joue un rôle très important dans le comportement dynamique des structures.
- La vérification des moments résistants au niveau des nœuds sert à assurer que les rotules plastiques se forment dans les poutres plutôt que dans les poteaux (poteaux fort ; poutre faible).
- $\triangleright$  Le choix d'un bon site avec des fondations adaptées, tout en respectant les mesures de prévention imposées et celles recommandées, permettra de limiter les dommages en cas de secousse.

## Sommaire

#### **CHAPITRE I : GENERALITES**

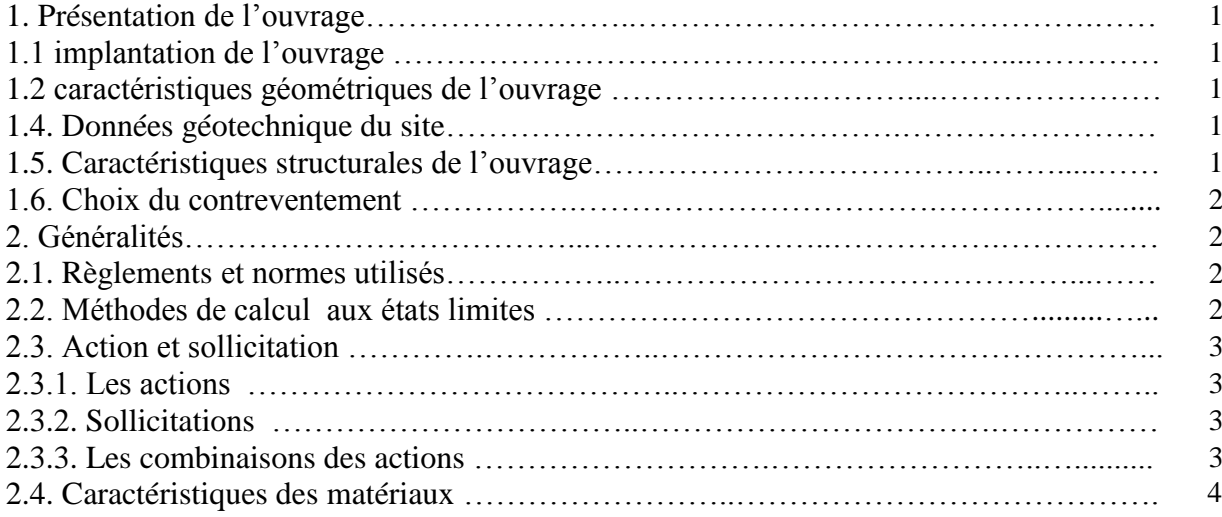

#### **Chapitre II : Pré Dimensionnement Et Calcul Des Eléments Secondaires**

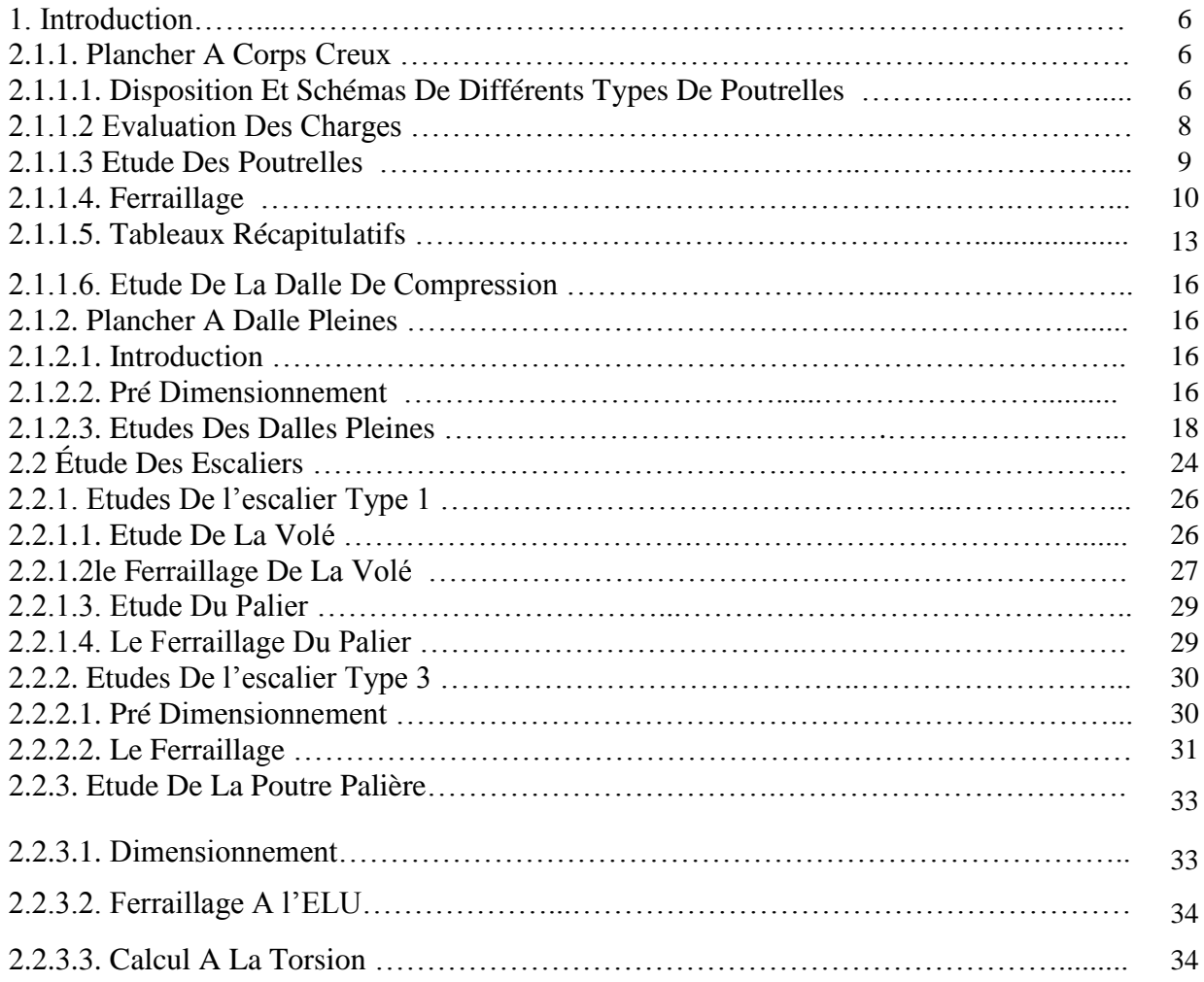

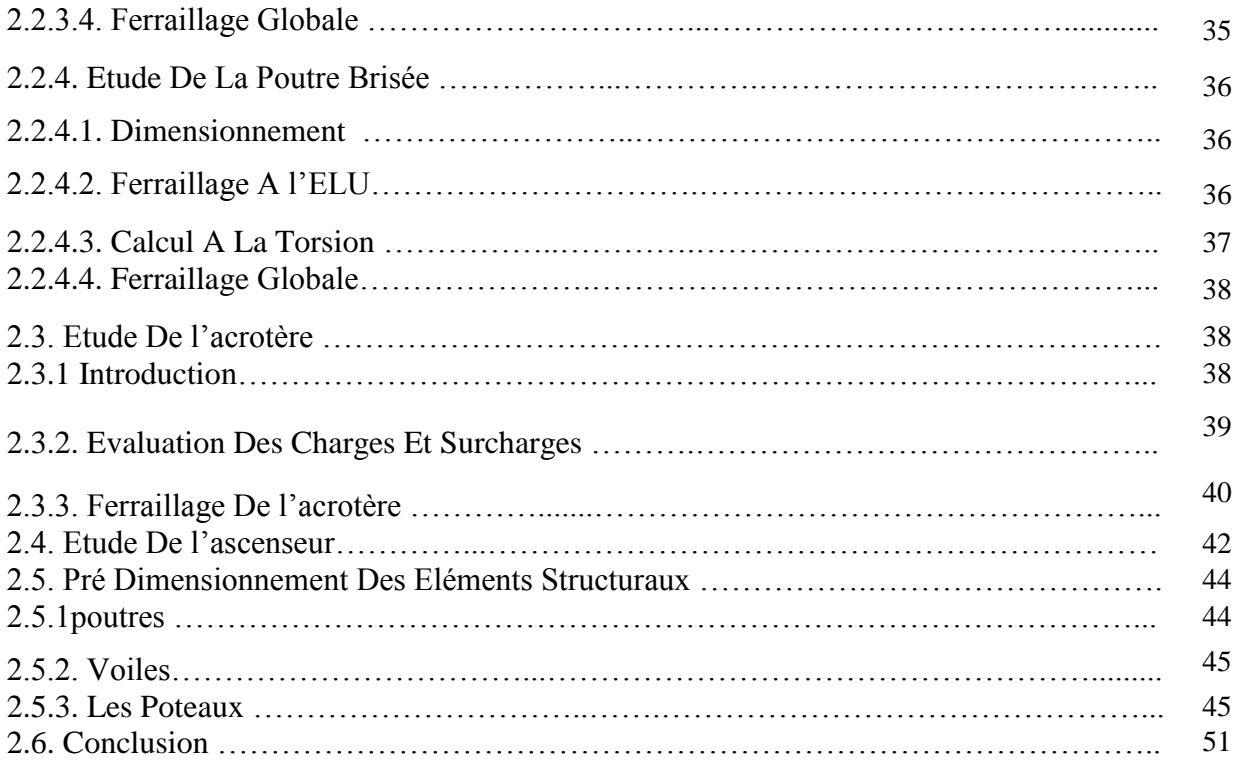

#### **Chapitre III : Etude Dynamique**

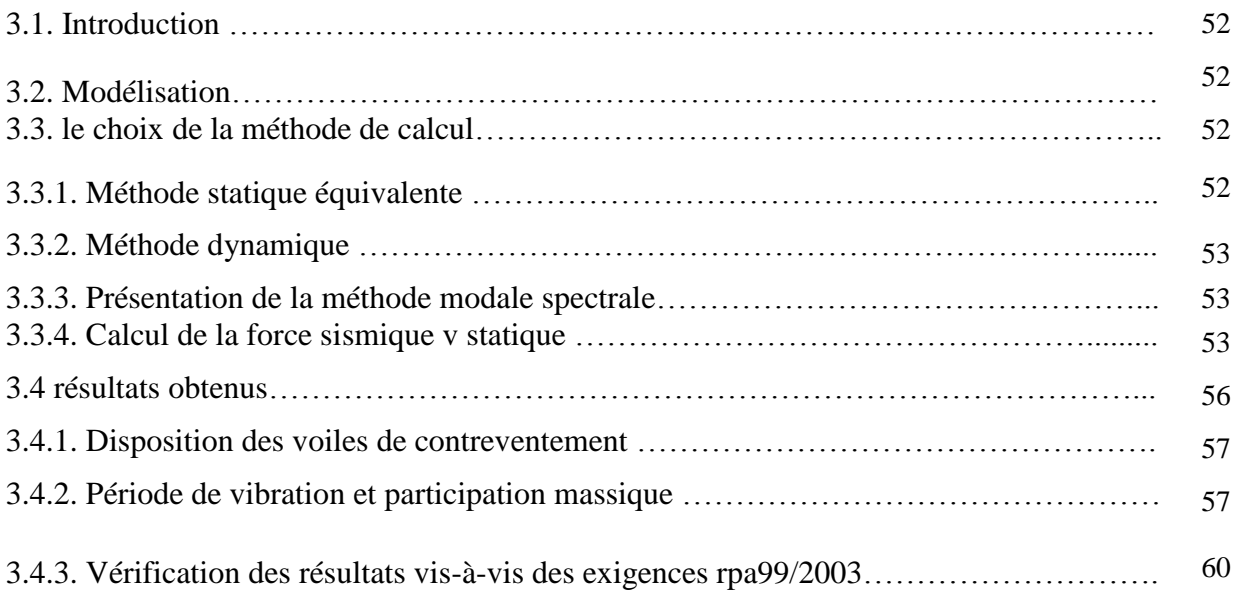

#### **Chapitre IV : Etudes Des Eléments Structuraux**

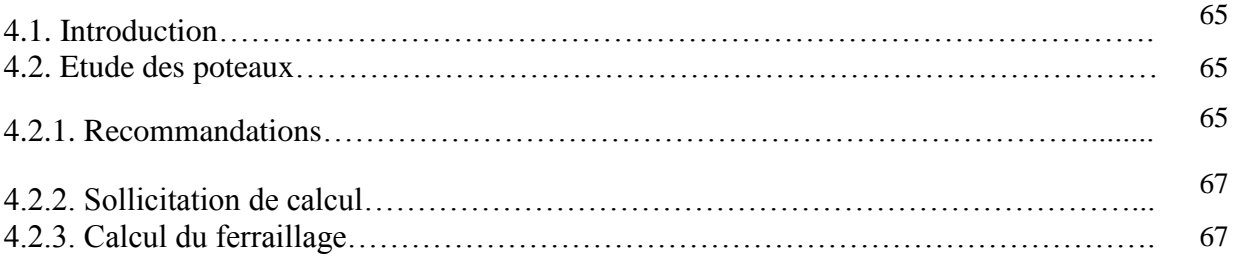

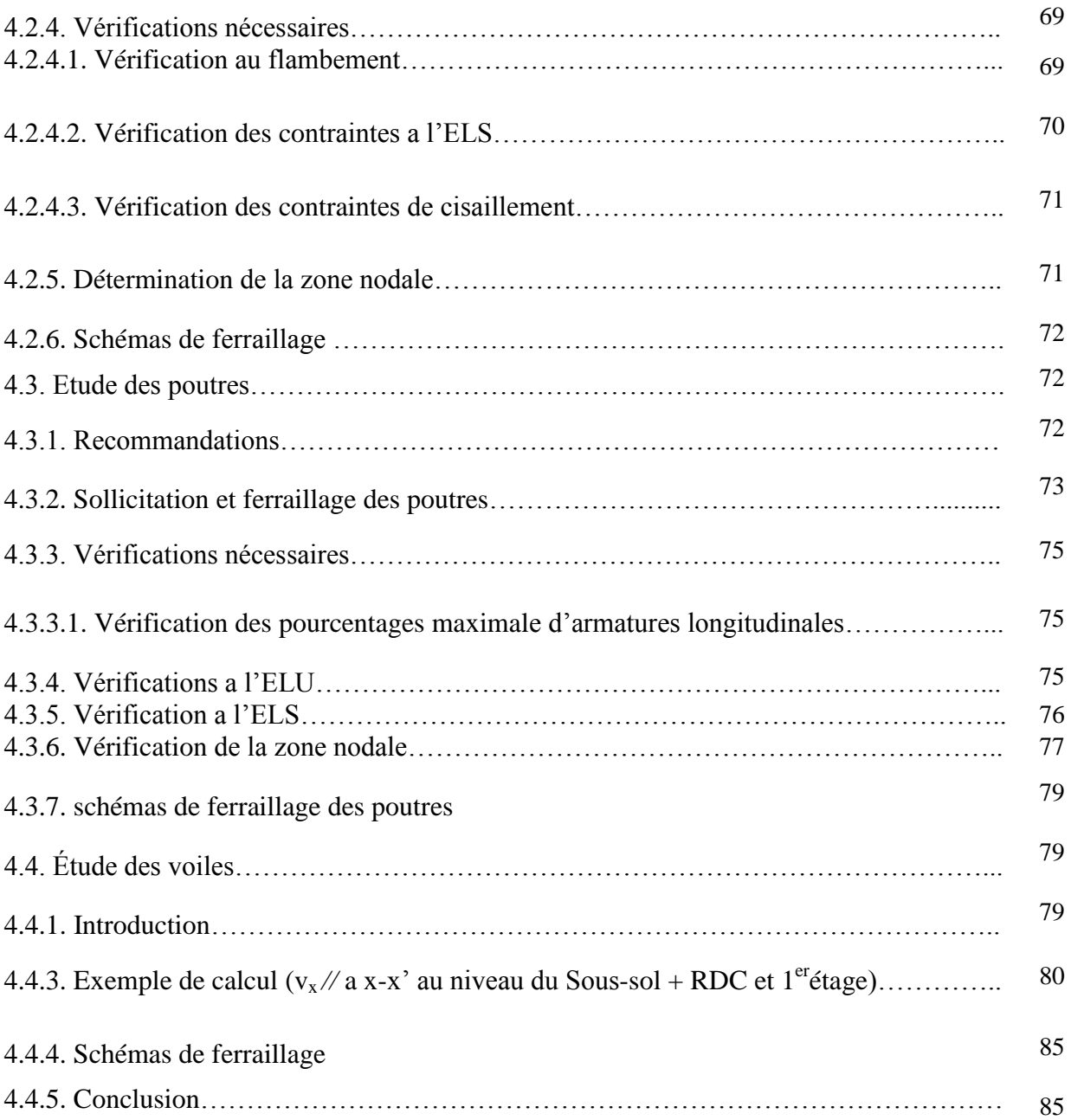

### **Chapitre 5 : Etude des fondations**

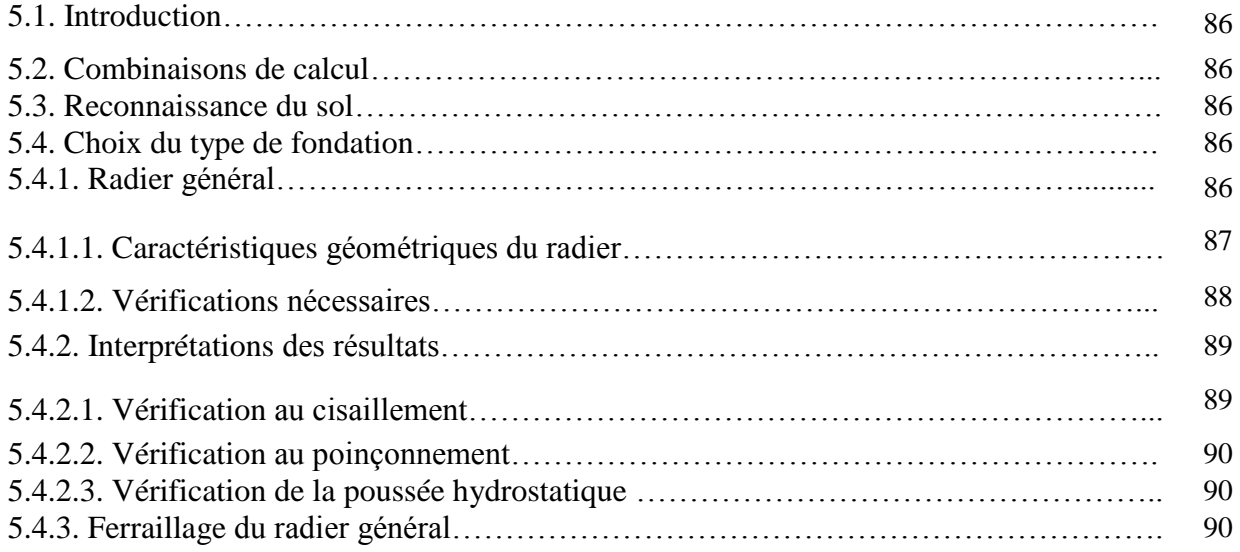

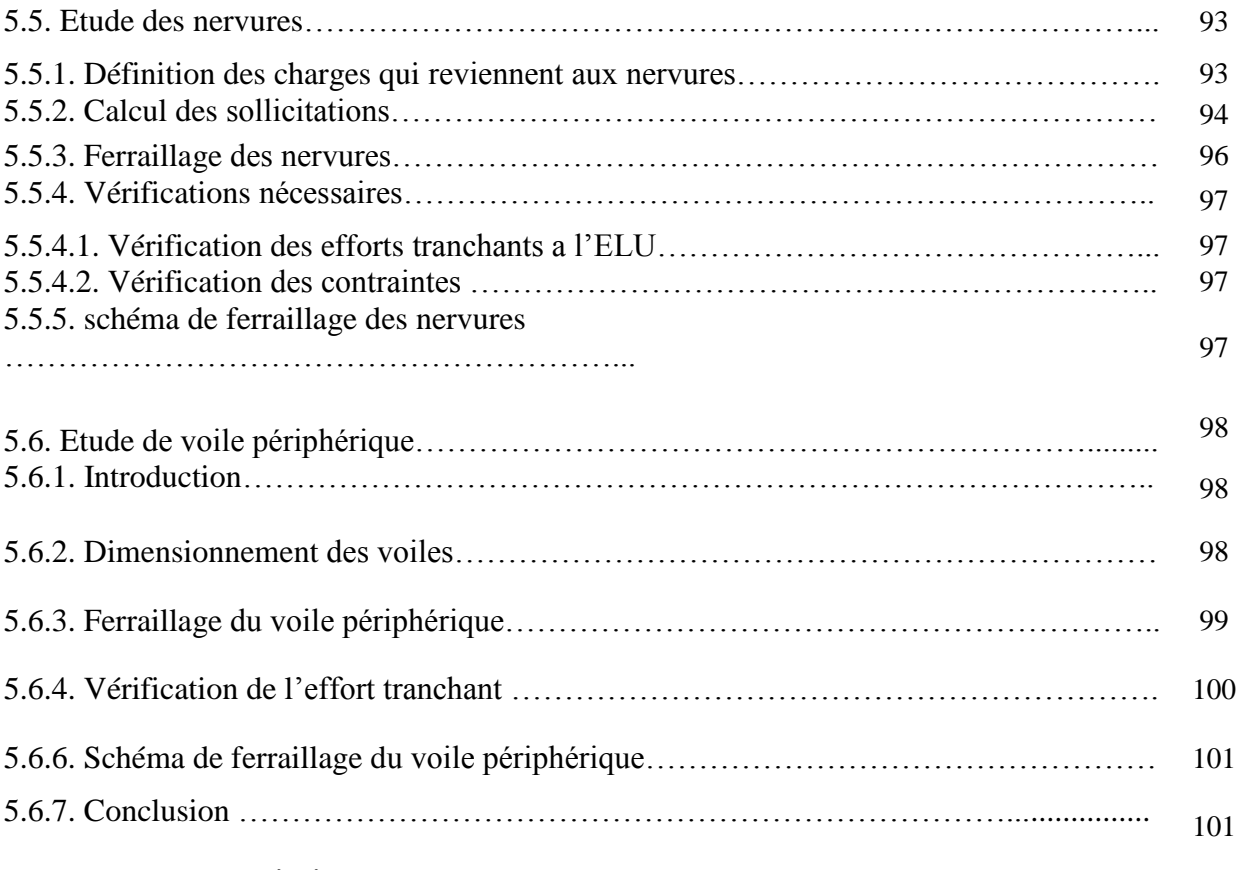

#### **Conclusion générale**

## Liste de figures

#### **Chapitre II : Pré Dimensionnement Et Calcul Des Eléments Secondaires**

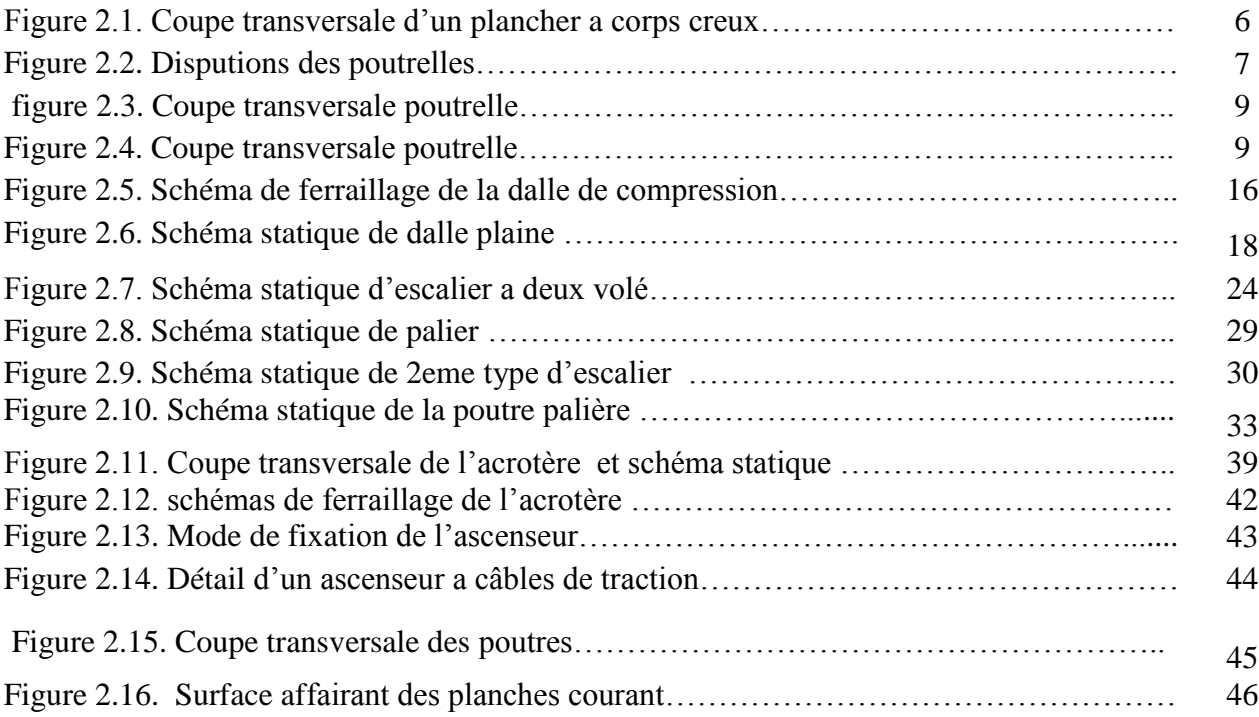

#### **Chapitre III : Etude Dynamique**

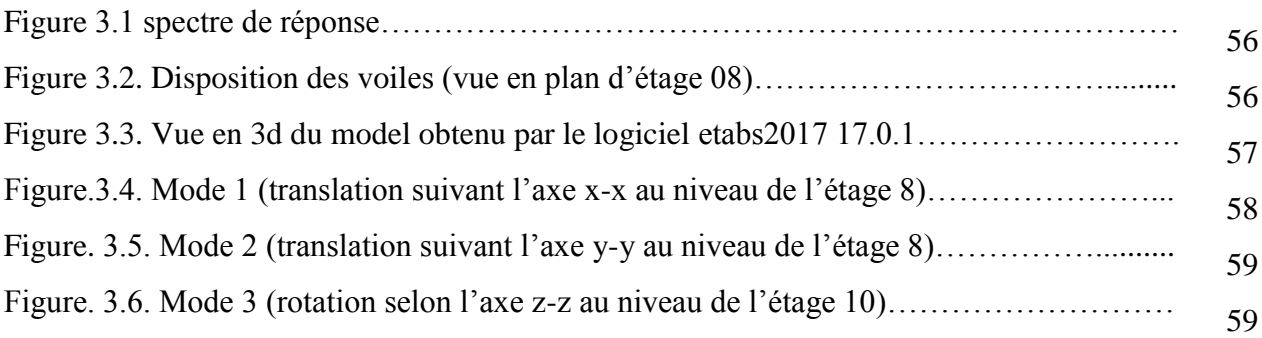

#### **Chapitre IV : Etudes Des Eléments Structuraux**

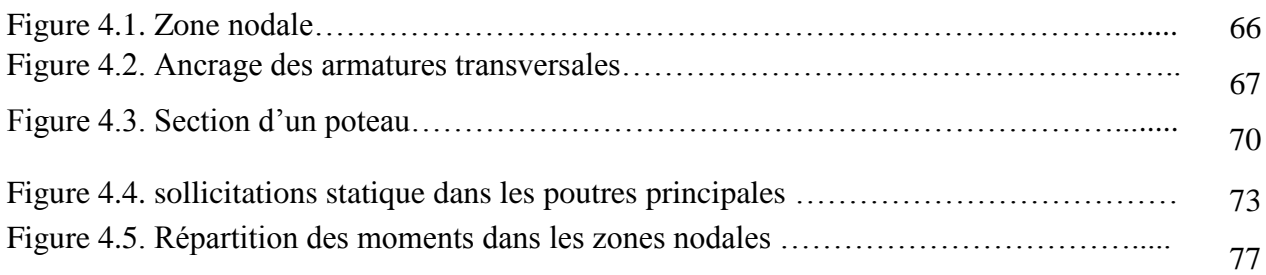

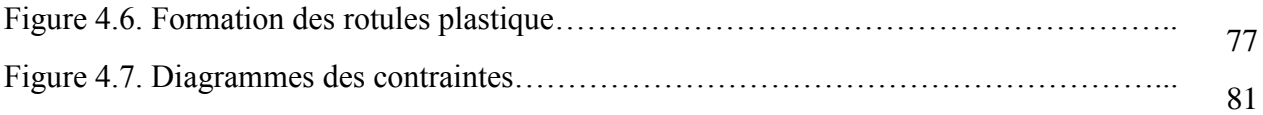

#### **Chapitre V: Etude des fondations**

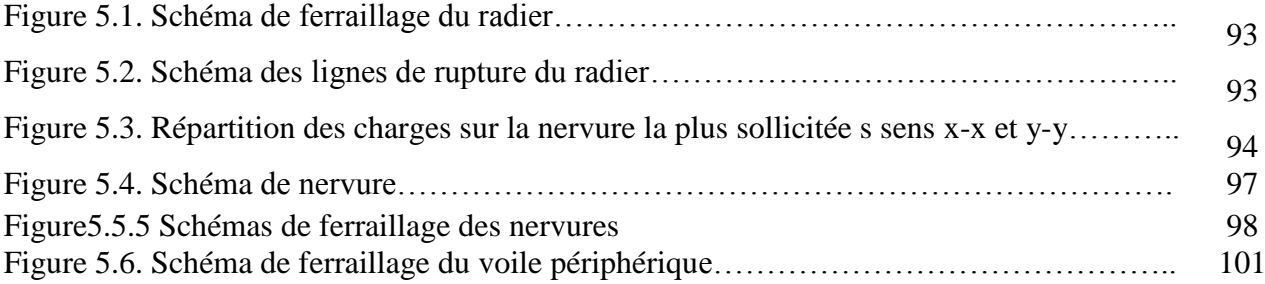

## Liste de tableaux

#### **CHAPITRE I : GENERALITES**

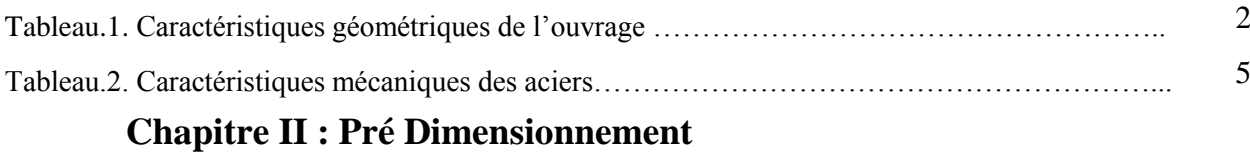

#### **Et Calcul Des Eléments Secondaires**

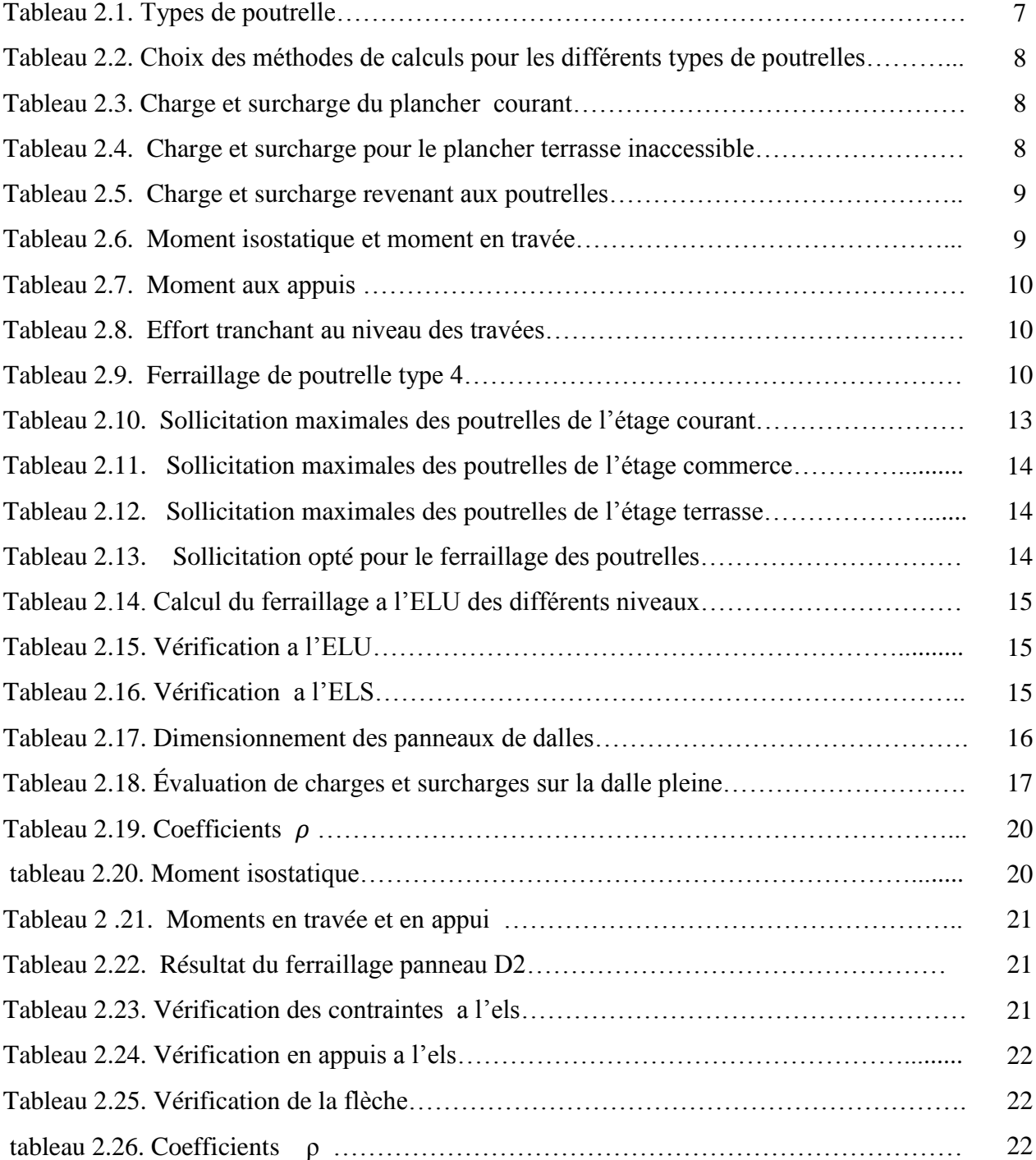

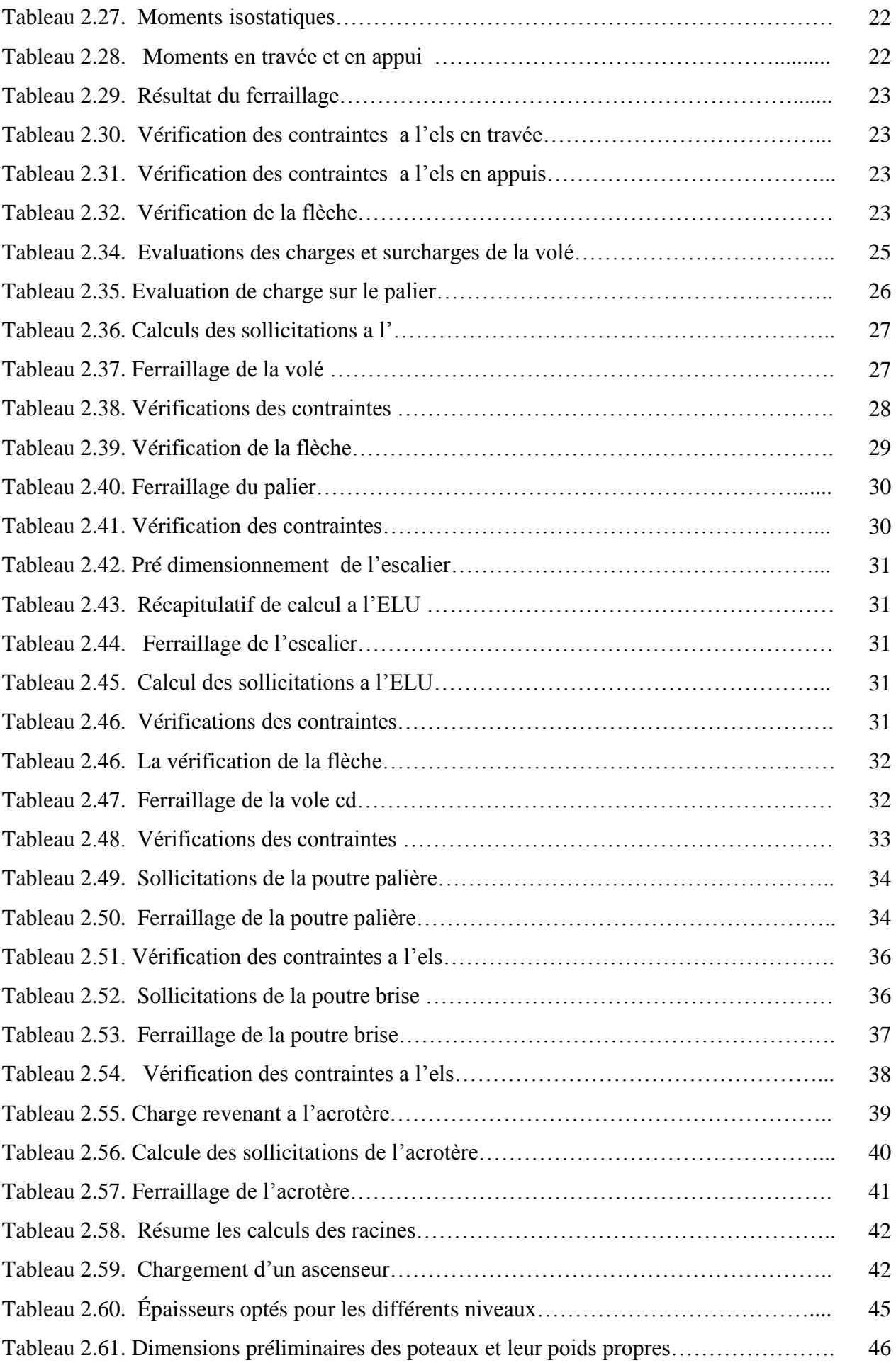

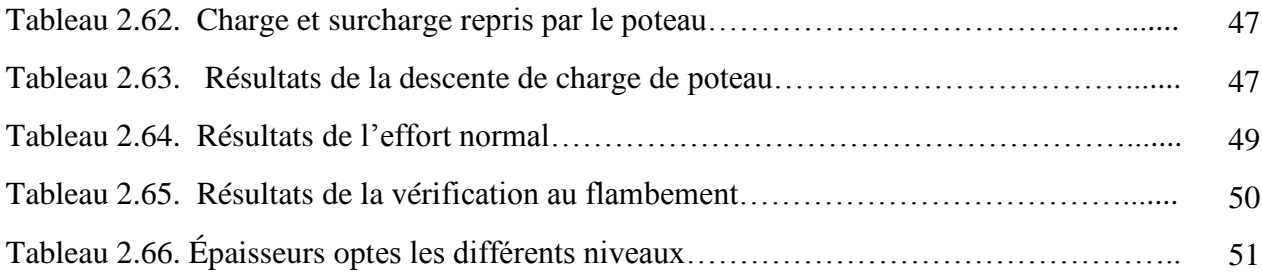

### **Chapitre III : Etude Dynamique**

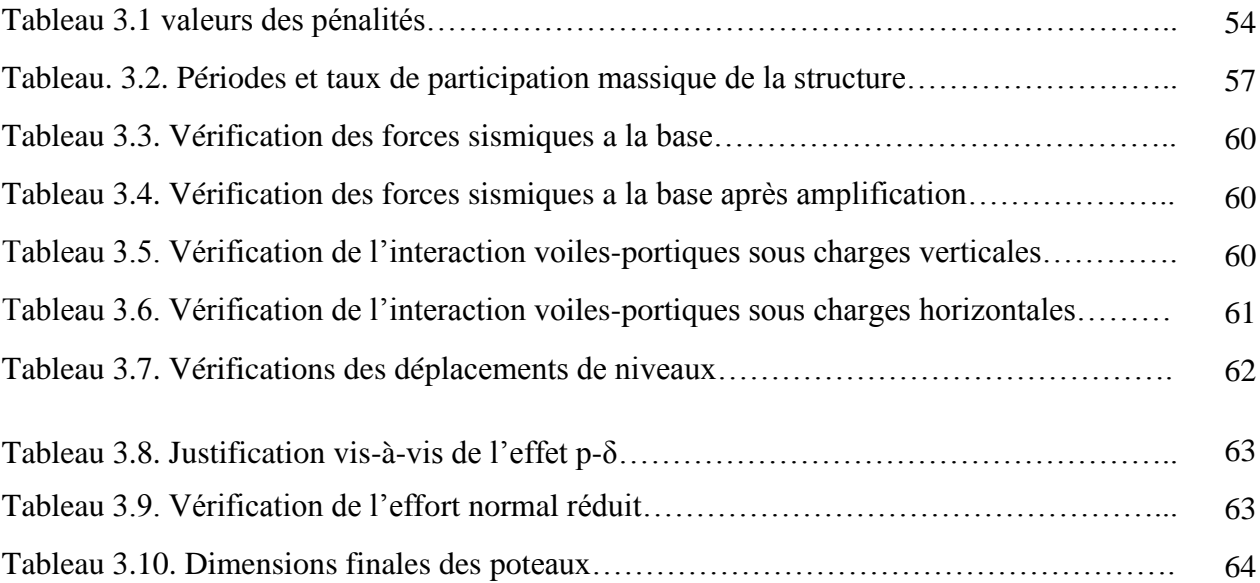

#### **Chapitre IV : Etudes Des Eléments Structuraux**

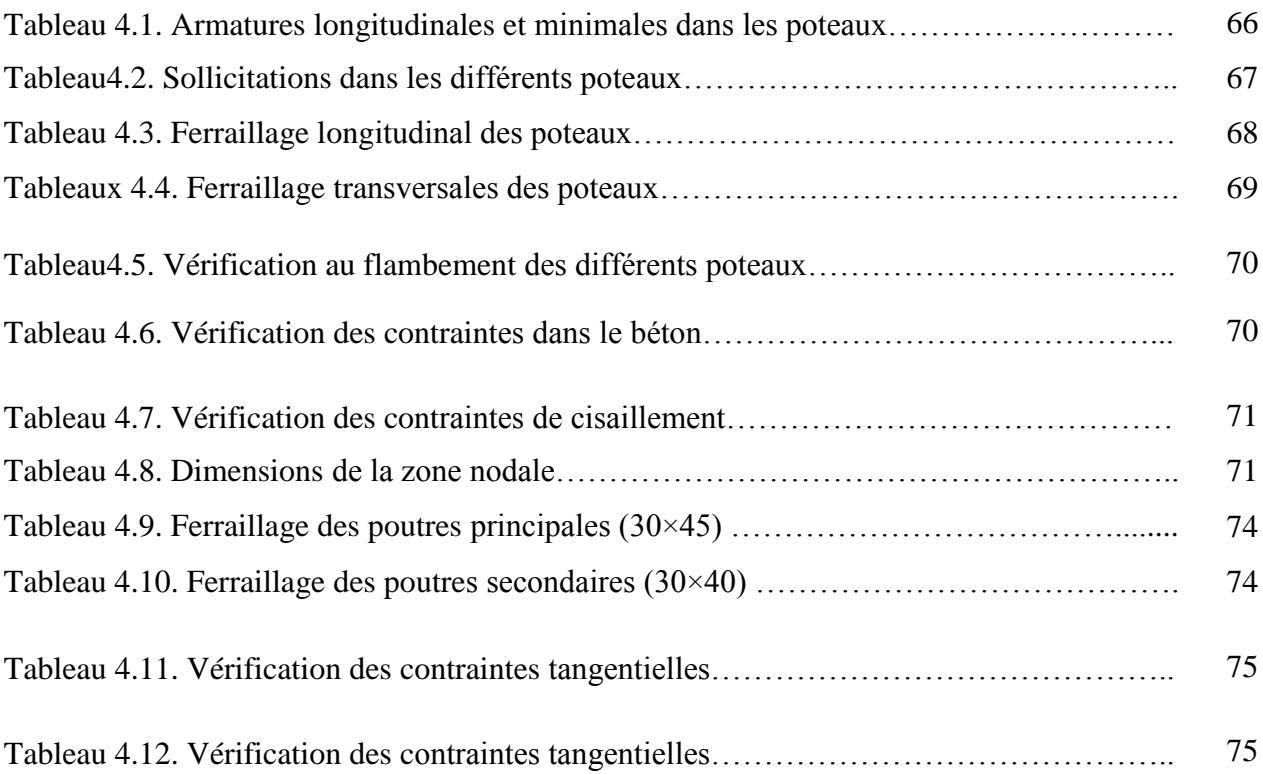

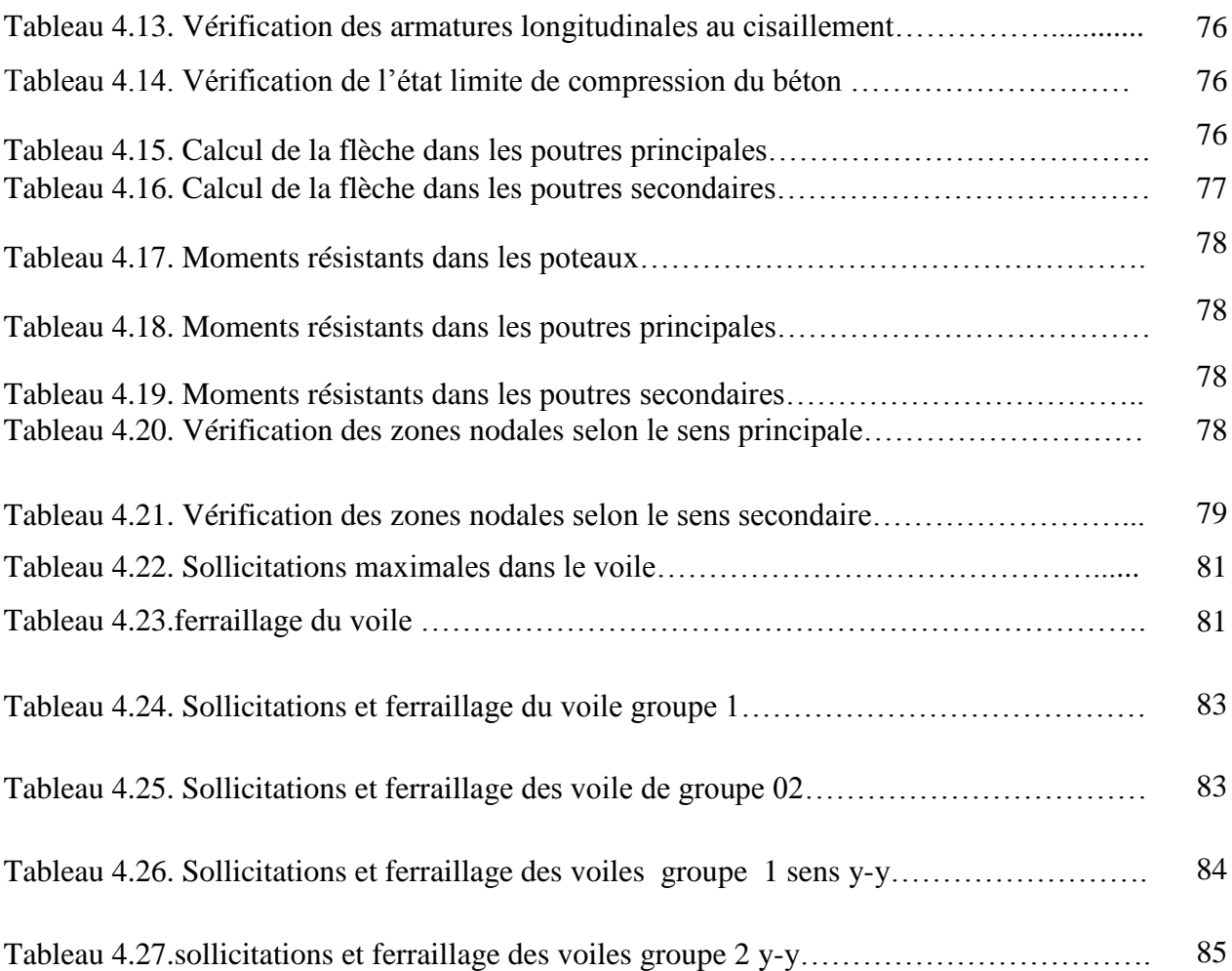

#### **Chapitre V: Etude des fondations**

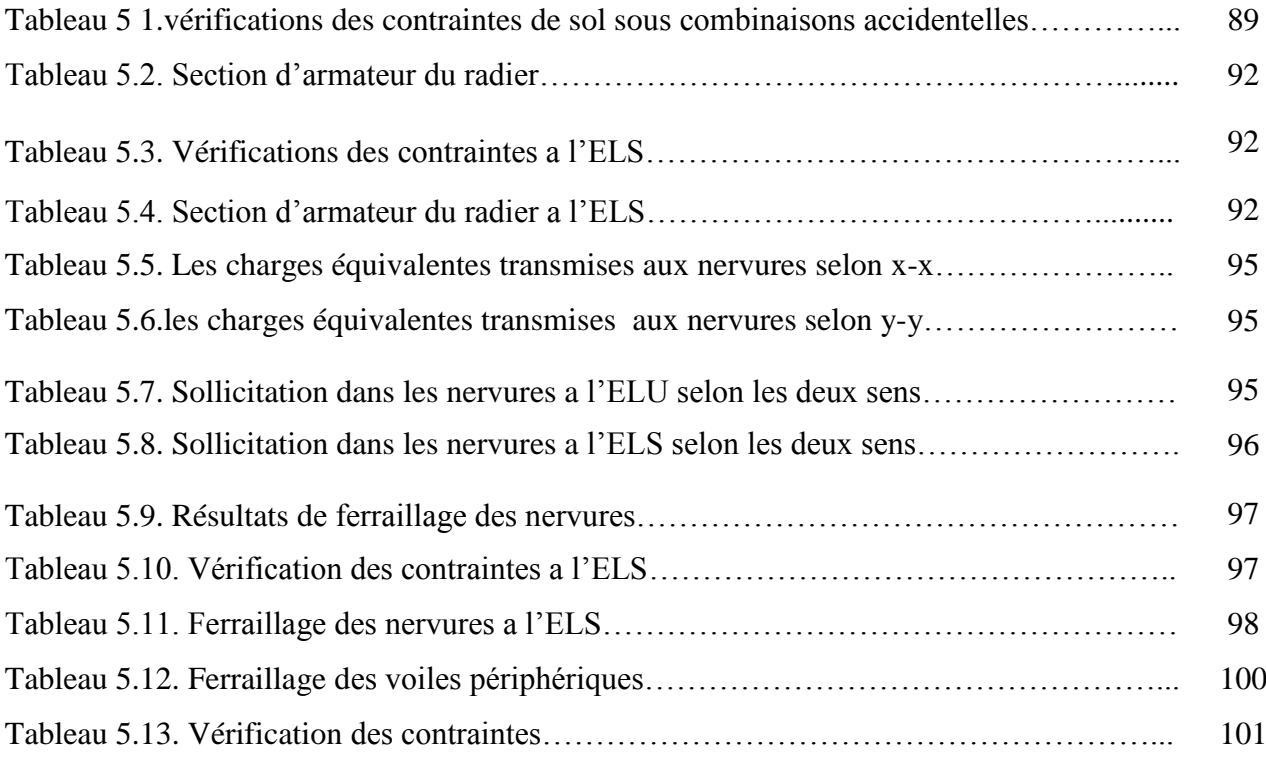

## Liste des Symboles et Notations

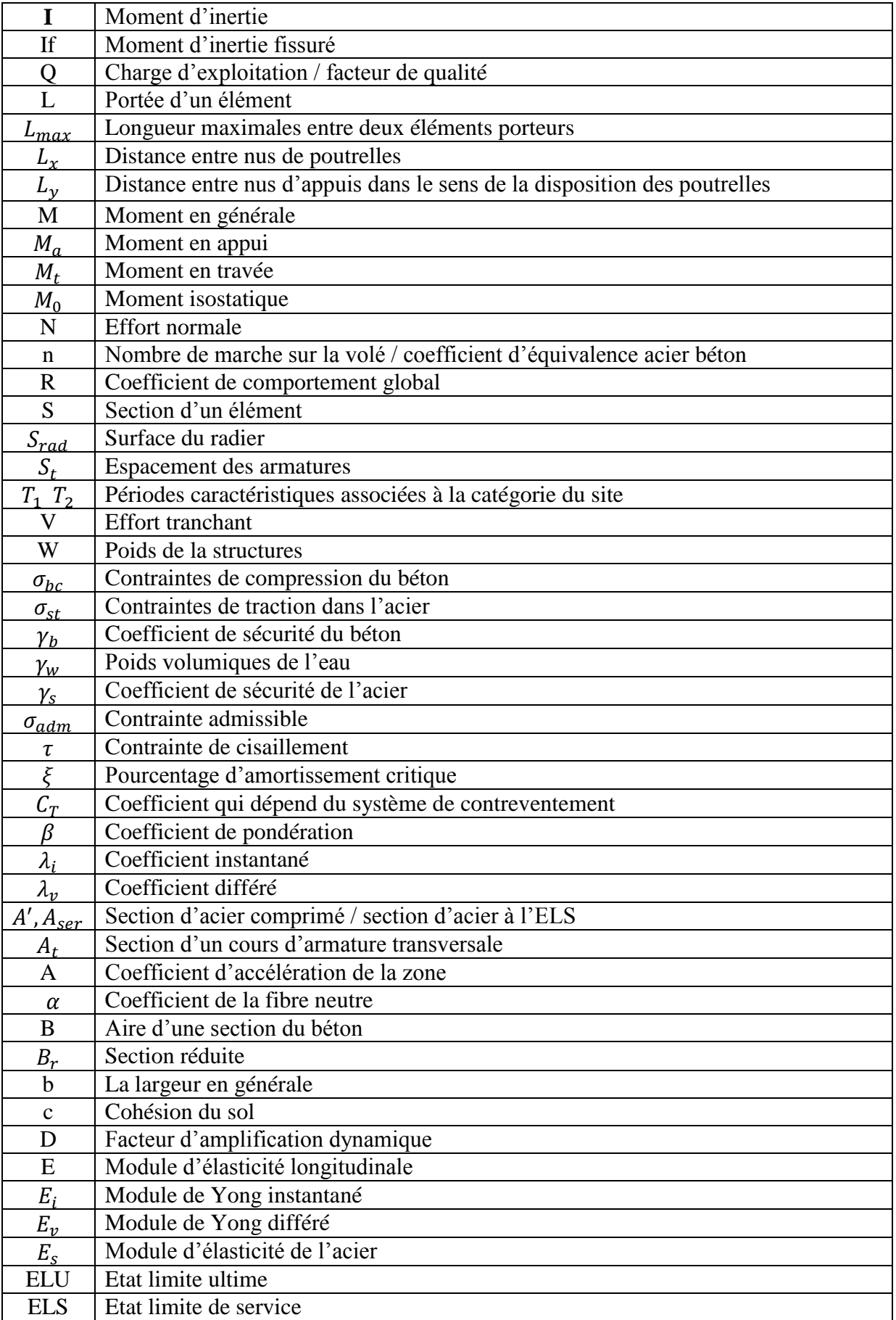

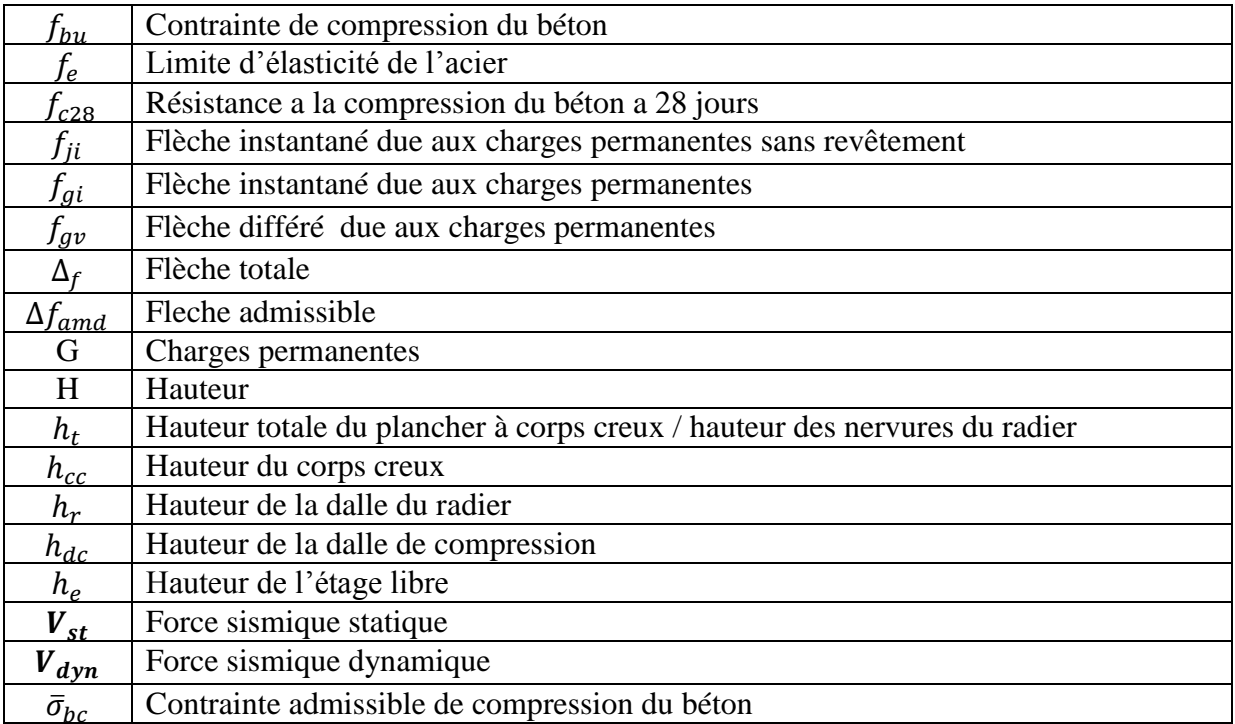

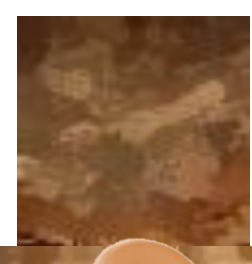

# *C***HAPITRE**  *I***NTRODUCTIF**

#### **Introduction générale**

Construire a toujours été l'a un des premiers soucis de l'homme et l'une de ses occupations privilégiées. A ce jour, la construction connaît un grand essor dans la plus part des pays et très nombreux sont les professionnelles qui se livrent à l'activité de bâtir dans le domaine du bâtiment ou des travaux publics.

Cependant, si le métier de construire peut être considérer parmi les plus anciens exercés par l'homme, il faut reconnaître qu'il leur a fallu au cours des dernières années de s'adapter pour tenir compte de l'évolution des constructions, mais surtout des nouvelles techniques qui permettent une fiabilité maximale de la structure vis-à-vis de l'effet sismique

Le Génie civil est un domaine très vaste et spécialisé qui regroupe l'ensemble des activités conduisant à la réalisation de tout ouvrage lié au sol. Toute étude de projet d'un bâtiment dont la structure est en béton armé, a pour but d'assurer la stabilité et la résistance des bâtiments afin d'assurer la sécurité du bâtiment

 La stabilité de l'ouvrage est en fonction de la résistance des différents éléments structuraux (poteaux, poutres, voiles …) aux différentes sollicitations (compression, traction, flexion ….) dont la résistance de ces éléments est en fonction du type des matériaux utilisés et de leur dimensions et caractéristiques.

Le projet qui nous a été confié porte sur l'étude d'un immeuble multifonctionnel (commerciale et habitations) en (R+8+1sous sols) implanté à Bejaia qui classé d'après le règlement parasismique algérien comme zone de moyenne sismicité IIa. Donc il y a lieu de déterminer leur comportement dynamique, afin d'assurer une bonne résistance de l'ouvrage à long terme et assurer le confort et la sécurité des vies humaines.

Pour déterminer le comportement du bâtiment lors d'un séisme, on à utiliser le code national « règlement parasismique algérien RPA99 »

Le travail est réalisé selon le plan de travail suivant :

- Le premier chapitre, qui est consacré pour les généralités.
- Le deuxième chapitre, pour le pré dimensionnement et calcul des éléments secondaires.
- Le troisième chapitre, pour l'étude dynamique (modélisation par le logiciel ETABS V 2017
- Le quatrième chapitre, pour l'étude des éléments principaux (poteaux poutres voiles).
- Le dernier chapitre, pour l'étude de l'infrastructure.

Et on termine par une conclusion générale qui synthétise notre travail.

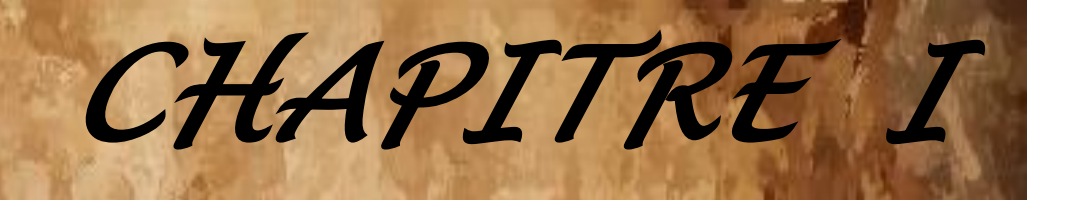

# *G***ENERALITE**

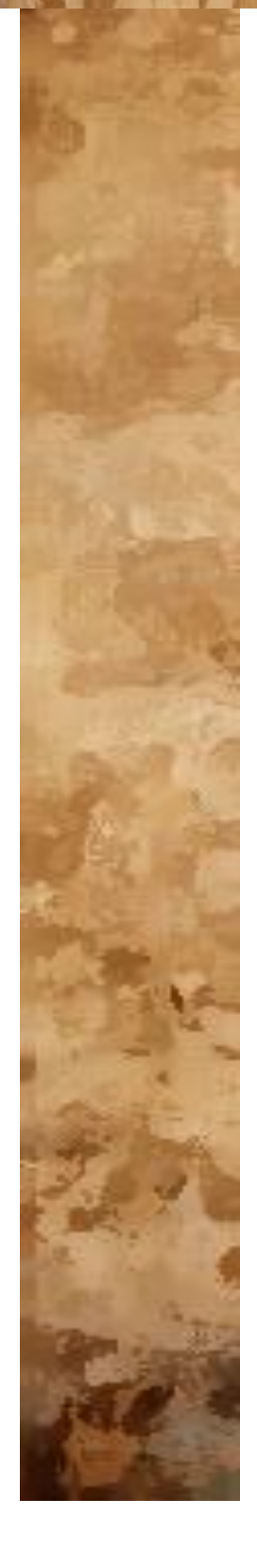

#### **1. Présentation de l'ouvrage**

 Ce projet consiste à faire l'étude génie civil d'une tour (R+8+Sous-sol) en béton armé contreventé par un système mixte (voiles-portiques). Ce projet est un ouvrage courant ayant une importance moyenne, sa hauteur totale est inférieure à 48 mètres, ce qui nous conduit à le classer d'après le règlement parasismique algérien (RPA99/version 2003) dans le groupe d'usage 2.

#### **1.1 Implantation de l'ouvrage**

Cet immeuble est implante a AOKAS au centre ville de d'AOKAS ( Willaya de Bejaia )qui est classée d'après la classification sismique des wilayas et communes d'Algérie (RPA99/version 2003, annexe1), en zone IIa. Le site concerné par la présente étude est situé sur un terrain relativement plat.

#### **1.2 Caractéristiques géométriques de l'ouvrage**

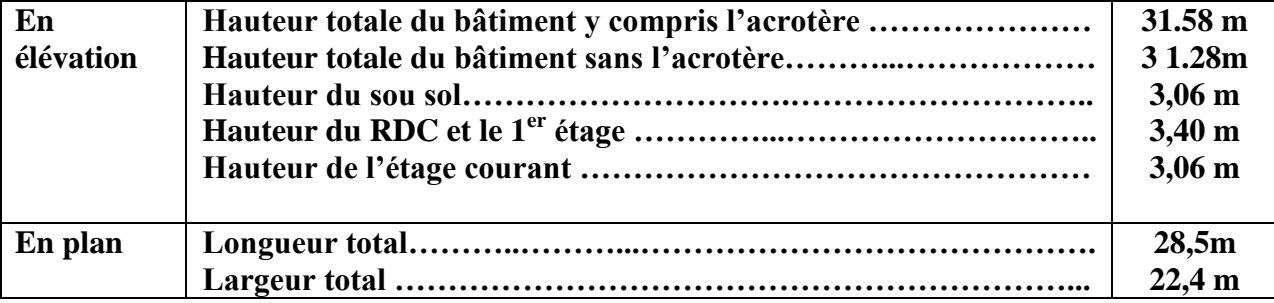

**Tableau.1.** Caractéristiques géométriques de l'ouvrage

#### **1.4. Données géotechniques du site**

 D'après les résultats obtenus par le bureau d'étude technique chargé de l'étude, on peut souligner les conclusions et les recommandations suivantes :

- L'ouvrage appartient au groupe d'usage 2 d'après le RPA 99 version 2003.
- D'après le rapporte de sol on peut classer le sol en classe S3 (sol meuble ) selon sa nature géotechnique
- La contrainte admissible du sol  $\sigma = 1.50$  bar.
- L'ancrage minimal des fondations D**=3.4m**
- Les caractéristiques mécaniques 0.20bar  $\leq c \leq 0.45$ bar et  $5 \leq \emptyset \leq 19^{\circ}$

#### **1.5. Caractéristiques structurales de l'ouvrage**

- Les planchers des étages courants seront réalisés en corps creux avec une dalle de compression qui forme un diaphragme rigide conçu pour assurer la transmission des forces agissant dans son plan aux éléments de contreventement.
- La dalle des paliers, des voiles, de l'ascenseur est un élément porteur en béton armé, son épaisseur dépend des conditions d'utilisation.
- **Les escaliers :** ce sont des éléments secondaires permettent le passage d'un niveau a un autre, ils sont réalisés en béton armé coulé sur place. Dans notre cas on a :
- Escalier droit a deux volées.
- Escalier balancé

#### **Les maçonneries :**

- Les murs extérieurs seront réalisés avec de la brique creuse, en double parois d'épaisseur totale de 30 cm et constitué de :
- o Deux panneaux, intérieur en brique de 10 cm et extérieur de 15 cm d'épaisseur.
- o Une lame d'air de 5 cm d'épaisseur.
- Les cloisons de séparation seront en une seule paroi de brique creuse de 10 cm d'épaisseur.
- **L'acrotère :** c'est un élément en béton armé, contournant le bâtiment, encastré à sa base au plancher terrasse coulée sur place.
- **Terrasses :** notre projet comporte un type de terrasses :
- $\Diamond$  Terrasse inaccessible : se situe au niveau +28.22
- **L'infrastructure :** elle dépend généralement de la nature de sol, réalisée en béton armé, après l'étude de la superstructure. Elle est constituée d'un ensemble rigide et résistant qui assure les fonctions suivantes :
- Transmission des charges verticales au sol.
- Réaliser l'encastrement de la structure au sol.
- Limiter les tassements différentiels.

#### **1.6. Choix du contreventement**

 Selon le **RPA99/2003**, tout ouvrage dépassant les 14m de hauteur doit être constitué de portiques et de voiles en béton armé (contreventement mixte avec justification d'interaction voile-portique) **RPA99 version 2003 (Art3.4. A.1.a)**.

#### **2. Généralités**

#### **2.1. Règlements et normes utilisés**

- L'étude d'un projet est élaborée suivant les règles de calcul et de conception qui sont mises en vigueur actuellement en Algérie à savoir :
- CBA93 (Code De Béton Armé).
- RPA99 version 2003(Règlement Parasismique Algérien).
- BAEL91 (Béton Armé Aux Etats Limites).
- DTR BC2.2 (Document Technique Réglementaire Charges Et Surcharges).
- DTR BC2.331 (Règles De Calcul Des Fondations Superficielles).

#### **2.2. Méthodes de calcul aux états limites**

#### - **Etat Limite Ultime (ELU)**

 C'est un état qui correspond à la capacité portante maximale de la structure, son dépassement va engendrer la ruine de la structure.

On distingue :

- Un état d'équilibré statique
- Etat Limite Ultime de l'un des matériaux.

Etat Limite Ultime de stabilité de forme

#### - **Etat Limite de Service (ELS)**

 C'est un état qu'il faut respecter parfaitement pour compromettre à la durabilité et à l'exploitation de l'ouvrage dans de bonne condition, on distingue :

- Etat limite d'ouverture des fissures.
- Etat limite de déformation.
- Etat limite de compression du béton

#### **2.3. Action et sollicitation**

#### **2.3.1. Les actions**

 Les actions sont l'ensemble des charges (forces, couples, …etc.) appliquées à la structure, ainsi que les conséquences des modifications statiques ou d'état (retrait, variation de températures, tassements d'appuis, … etc.) qui entraînent des déformations dans la structure, on distingue :

#### **Les actions permanentes (G)**

 Les actions permanentes ont une intensité constante ou très peu variable dans le temps, elles comprennent :

- o Le poids propre des éléments de la structure.
- o Le poids des poussés des terres ou les pressions des liquides.
- o Le poids des murs, cloisons, revêtements… etc.

#### **Les actions variables (Q)**

Ce sont des actions dont l'intensité est variable dans le temps.

- o Surcharge d'exploitation.
- o Charges appliquées au cours d'exécution.
- o Charges climatiques (neige, vent).
- o Les actions dues à la température.

#### **Les actions accidentelles (E)**

Ce sont des actions dues à des phénomènes qui se produisent rarement et avec une faible durée d'application :

- o Séisme.
- o Chocs.
- o Explosion.
- o Les feux.

#### **2.3.2. Sollicitations**

 Les sollicitations sont des efforts (normaux, tranchants) et des moments (de flexion, de torsion) calculés à partir des actions.

#### **2.3.3. Les combinaisons des actions**

- o A l'état limite ultime ELU : la combinaison est 1.35G+1.5Q
- $\circ$  A l'état limite de service ELS : la combinaison est  $G+O$
- o Sollicitations sismiques : les combinaisons sismiques données par RPA 99/2003

Situation durable : ELU : 1.35G + 1.5Q  $ELS : G + Q$ 

Situation accidentelle :  $G + Q \pm E$  $0.8G + E$  $G + Q \pm 1.2 \times E$  (uniquement pour les poteaux dans les constructions auto-stable)

#### **2.4. Caractéristiques des matériaux**

#### **2.4.1 Béton**

 Le béton est un mélange composite hétérogène, constitué de granulats (gravier, sable), d'un liant hydraulique et de l'eau. A ces composants s'ajoutent parfois des adjuvants qui améliorent les performances du béton. Sa composition doit présenter les avantages suivants :

- Une bonne résistance à la compression.
- $\triangleright$  Une souplesse d'utilisation.
- $\triangleright$  Un entretient facile.
- $\triangleright$  Une bonne résistance aux feux.

#### **2.4.2. Acier**

 L'acier est un alliage de minerai de fer et de carbone en faible pourcentage. Son rôle est de reprendre les efforts de traction qui ne peuvent être repris par le béton. Les aciers sont caractérisés par leurs limites élastiques et leur module d'élasticité. On distingue :

- $\triangleright$  Les treillis soudés.
- $\triangleright$  Les ronds lisses.
- Les barres de haute adhérence.
- Le tableau suivant représente quelques exemples d'aciers utilisé en construction et leurs caractéristiques.

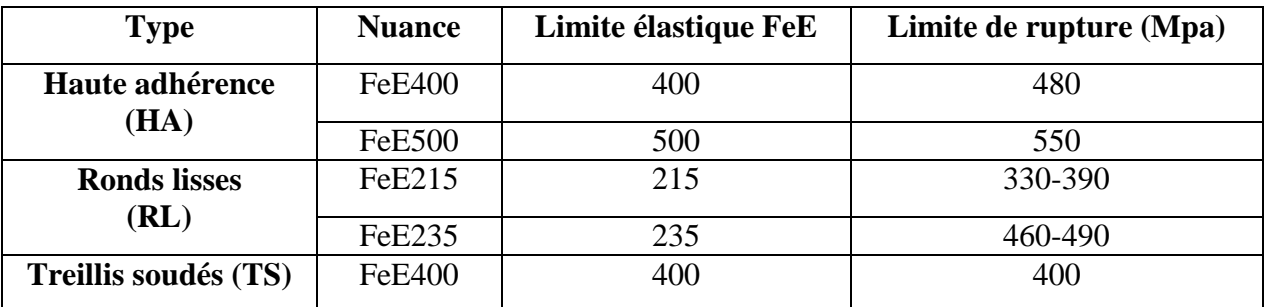

**Tableau.2.** Caractéristiques mécaniques des aciers.

#### **La contrainte limite des aciers**

- Etat limite ultime : la contrainte de l'acier est  $\sigma_{s} = \frac{f_e}{f}$ *s* γ
- $\triangleright$  Etat limite de service : on distingue les cas suivants :

Fissuration peu nuisible : pas de vérification à faire.

$$
\frac{\text{Fins} \cdot \text{Fins} \cdot \text{Fins} \cdot \text{Fins}}{\sigma_{\text{s}} \leq \sigma_{\text{s}} = \min (2/3 f_{\text{e}}; 110 \sqrt{\eta f_{tj}})}
$$

Fissuration très nuisible :  $\sigma_s \leq \overline{\sigma}_s = \min(1/2f_e; 90 \mid \eta f_{ti})$ 

Avec :

η : coefficient de fissuration.

 $\eta = 1$  pour les ronds lisses (RL).

η= 1.6 pour les armatures a hautes adhérence (HA).

Page 5

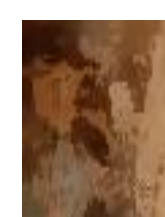

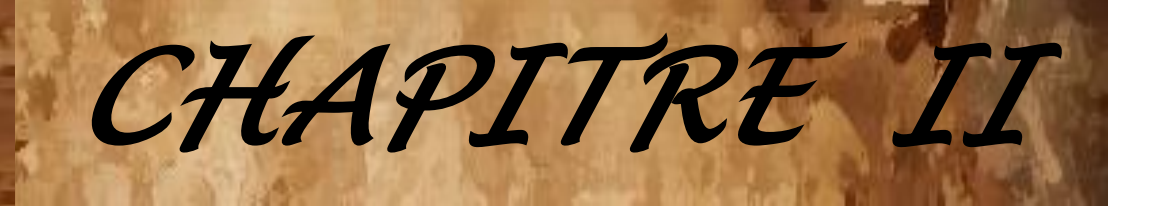

## *P***RE**  *D***IMENSIONNEMENT** *E***T**  *C***ALCUL** *D***ES** *E***LEMENTS**  *S***ECONDAIRES**

#### **1. Introduction**

L'objectif du Pré dimensionnement est de déterminer les sections des différents éléments de la structure afin qu'ils puissent reprendre les différentes actions et sollicitations auxquelles ils sont soumis. Le Pré dimensionnement est réalisé conformément aux règlements dictés par le RPA 99 version 2003, le BAEL 91 et le CBA 93.

#### **2. Pré dimensionnement et calcul des éléments secondaires**

#### **2.1. Plancher**

Le plancher est une séparation entre deux niveaux qui transmet les charges et les surcharges qui lui sont directement appliquées aux éléments porteurs tout en assurant l'isolation phonique, thermique et l'étanchéité des niveaux extrêmes.

Dans notre projet on a deux types de plancher

- **Plancher à corps creux**
- **Plancher à dalle plaines**

#### **2.1.1Plancher à corps creux**

Le dimensionnement d'un plancher à corps creux revient à déterminer sa hauteur **h<sup>t</sup>**

 $(h_t = h_{cc} + h_{Dc}).$ 

Avec : ht : hauteur totale

Hcc : hauteur du corps creux

Hdc : hauteur de la dalle de compression

La hauteur du plancher est conditionnée par le critère de déformation selon le CBA 93 :

$$
h_t \ge \frac{L_{\text{max}}}{22.5}
$$
 CBA (article B.6.8.4.2.4).

Avec

L<sub>max</sub>: Travée maximale entre nu d'appuis dans le sens de disposition des poutrelles

$$
L_{\text{max}} = 450-30=420 \text{ cm}
$$
  $\rightarrow ht \ge \frac{420}{22.5}$   
Alors  $ht \ge 18.67 \text{ cm}$   $\rightarrow ht = 16 + 4 = 20 \text{ cm}$   $\rightarrow \text{{} hcc=16cm et hdc=4cm}$ 

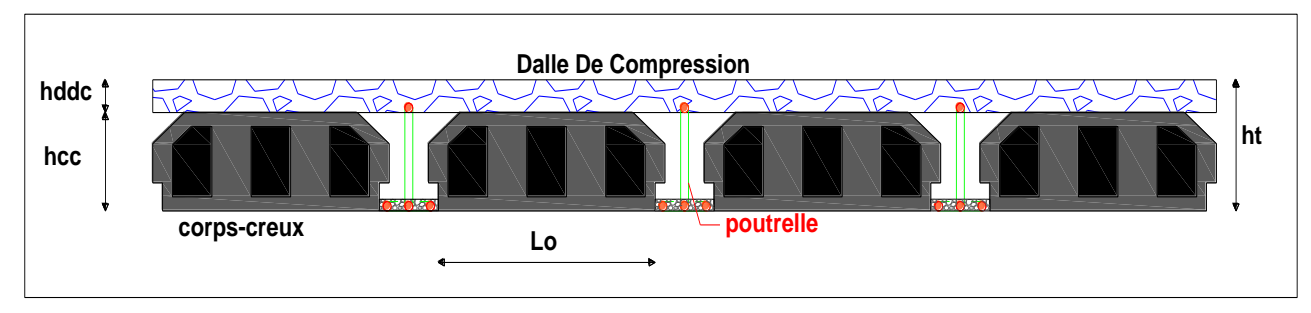

**Figure 2.1**. Coupe transversale d'un plancher à corps creux.

#### **2.1.1.1. Disposition et schémas de différents types de poutrelles**

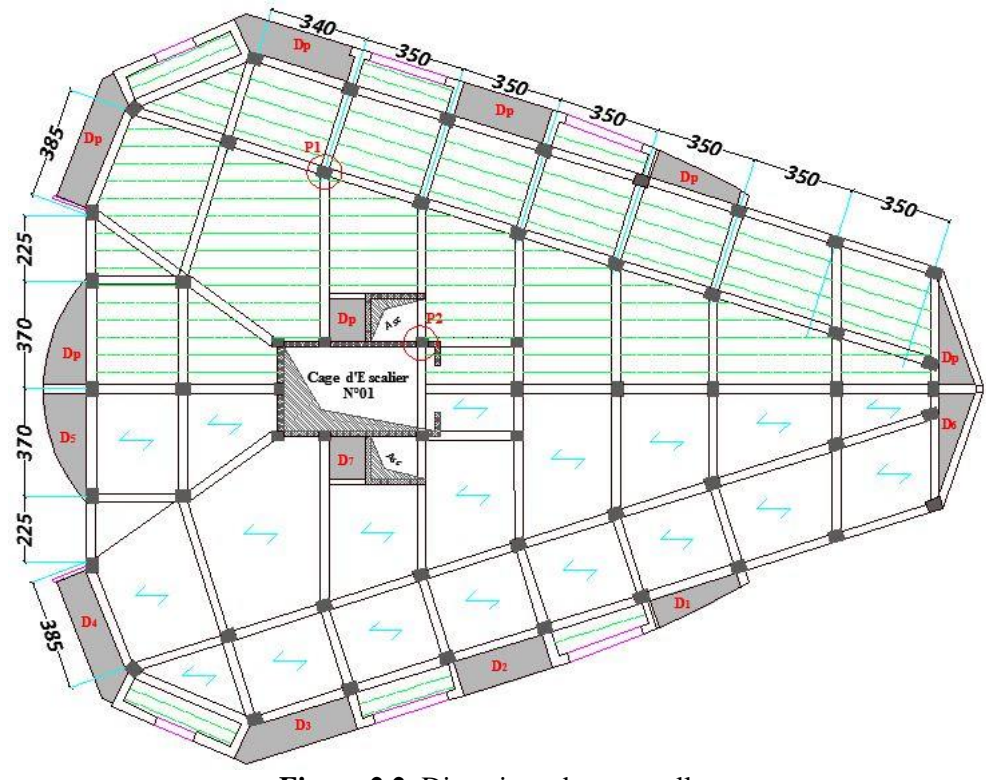

**Figure 2.2**. Disputions des poutrelles

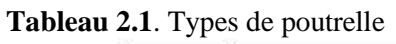

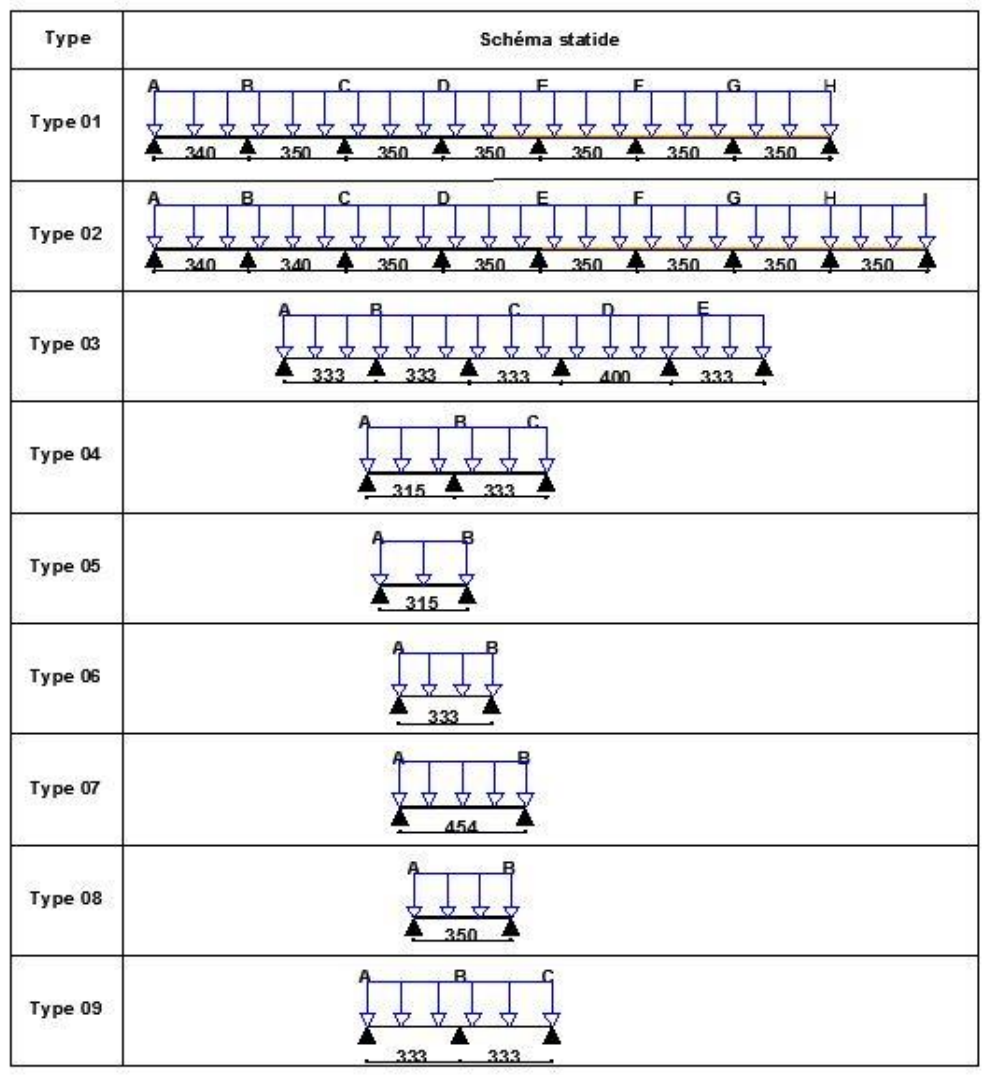

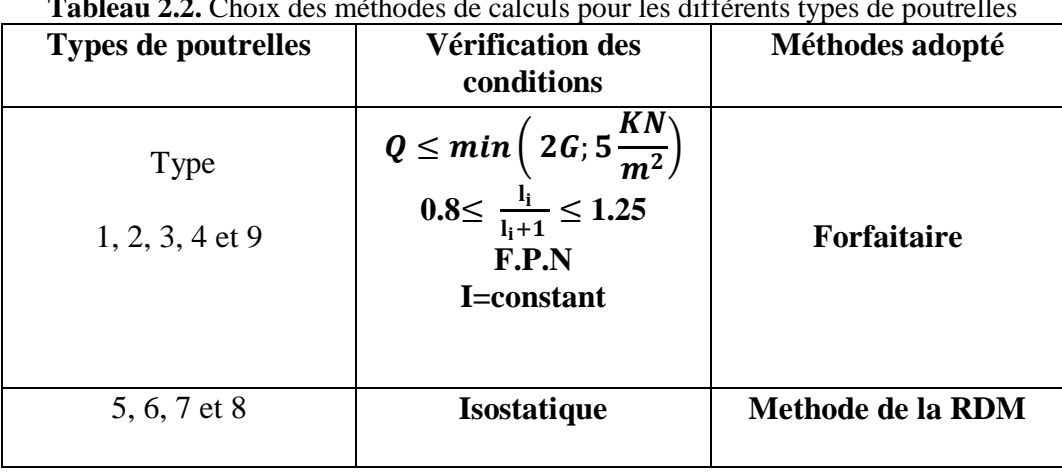

**Tableau 2.2.** Choix des méthodes de calculs pour les différents types de poutrelles

#### **2.1.1.2.évaluation des charges**

Tableau charges et surcharges des plancher commerce, habitation et la terrasse

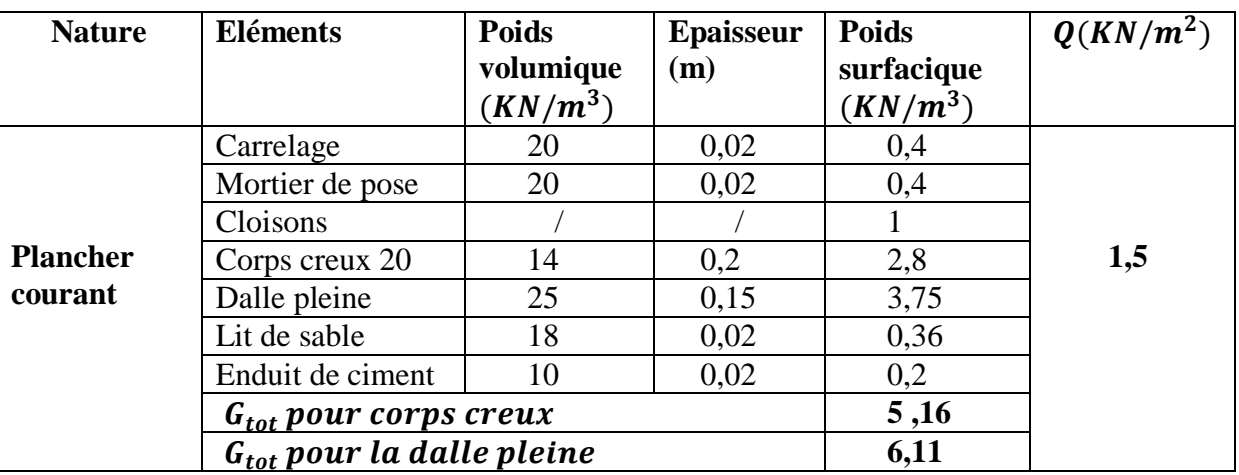

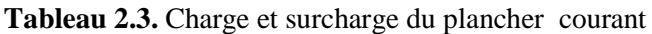

**Tableau 2.4.** Charge et surcharge pour le plancher terrasse inaccessible

| <b>Nature</b>       | <b>Eléments</b>            | <b>Poids</b> | <b>Epaisseur</b> | <b>Poids</b> | $Q(KN/m^2)$ |
|---------------------|----------------------------|--------------|------------------|--------------|-------------|
|                     |                            | volumique    | (m)              | surfacique   |             |
|                     |                            | $(KN/m^3)$   |                  | $(KN/m^3)$   |             |
|                     | Protection                 | 20           | 0,05             |              |             |
| <b>Terrasse</b>     | gravillon                  |              |                  |              |             |
| <b>Inaccessible</b> | Etanchéité                 |              | 0,02             | 0,06         |             |
|                     | Forme de pente             | 22           | 0,1              | 2,2          |             |
|                     | Corps creux 20             | 14           | 0,2              | 2,8          |             |
|                     | Isolation thermique        | 2            | 0,04             | 0,08         |             |
|                     | Enduit de ciment           | 10           | 0,02             | 0,2          |             |
|                     | $G_{tot}$ pour corps creux | 6,34         |                  |              |             |

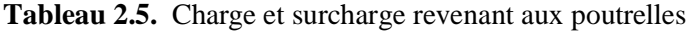

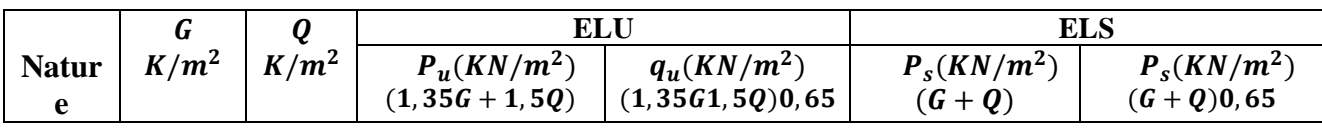

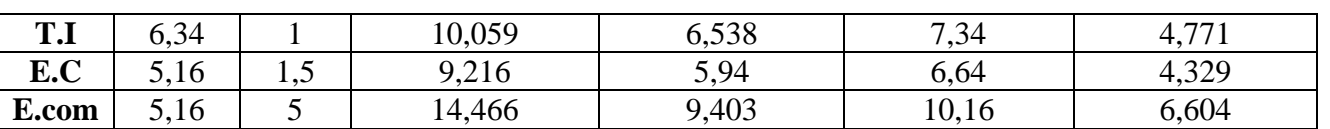

#### **2.1.1.3. Etude des poutrelles**

Les poutrelles sont des petites poutres préfabriquées ou coulées sur place en béton armé pour transmettre les charges verticales aux poutres .elles sont calculées comme des sections en T a la flexion simple

 $ht:$  Hauteur totale de la poutrelle (hauteur du plancher)  $\rightarrow ht = 20$ cm  $h_0$ : Hauteur de la dalle de compression  $\rightarrow h_0 = 4$ cm

 $b_0$ : Largeur de la nervure  $\rightarrow b_0 = 10$ cm

la largeur efficace de la dalle de compression est donnée par la formule suivante :

$$
\frac{b - bo}{2} \le \min\left(\frac{L_x}{2} : \frac{L_y}{10}\right) \, avec:
$$

Lx : distance entre nus de deux poutrelles

Ly : longueur minimale entre nus d'appuis dans le sens de la disposition des poutrelles

Dans notre cas, on na :

 $ht = 20cm$ ;  $h_0 = 4cm$ ;  $b_0 = 10$  cm;  $L_x = 65-10= 55$  cm;  $L_y =$ 315 cm

$$
\frac{b-b_0}{2} \le \min(27.5 \, ; 31.5) \, \text{cm} \rightarrow \text{soit } b = 65 \text{cm}
$$

**Exemple illustratif : Soit le type 4** 

On exposera cet exemple de calcul, sur ma méthode forfaitaire, soit le type du plancher étage commercial

 $\overline{\mathbf{c}}$ 

G=5, 16 KN/ $m^2$  Q= 5KN/ $m^2$  Lo= 65 cm

$$
Moment isostatique \quad Mo = \frac{ql}{8}
$$

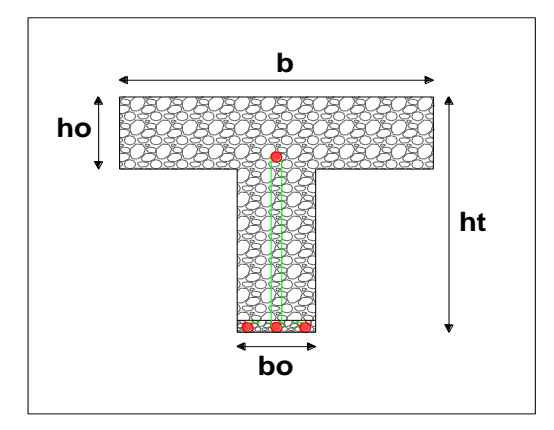

Figure 2.3. Coupe transversale poutrelle

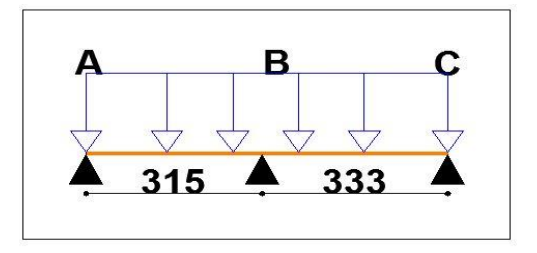

 **Figure 2.4.** Coupe transversale poutrelle.

**Tableau 2.6.** Moment isostatique et moment en travée

.

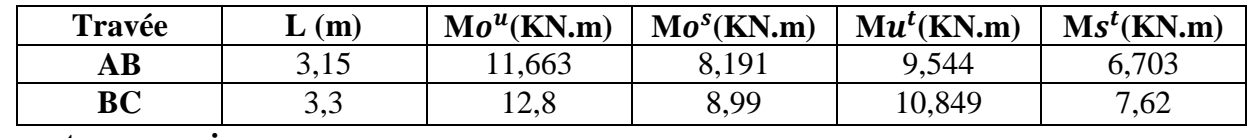

**Moment aux appuis**

**Appuis de rive :** les moments sont nuls, mais selon le **BAEL 91/99,** exige de mettre des aciers de fissuration équilibrant fictive de l'ordre **-0,15** 

**Appuis intermédiaires :**  $M_B = -0.6M_0$ 

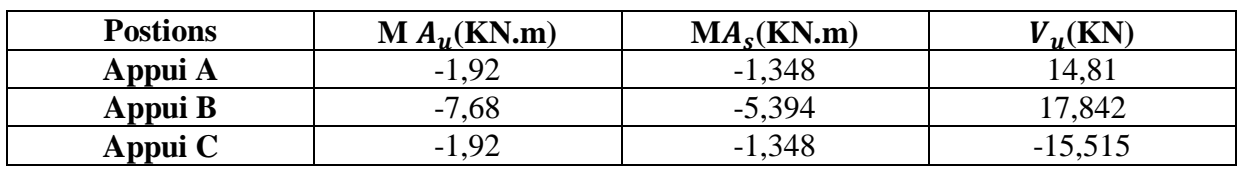

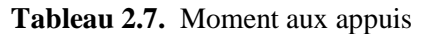

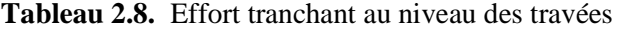

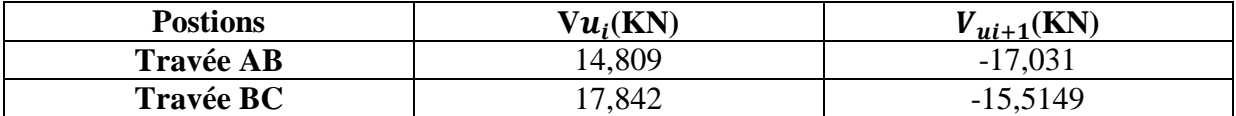

#### **2.1.1.4. Ferraillage**

le ferraillage se calcul a L'ELU avec les sollicitations max

On a :  $M^{tmax} = 10,849 \text{ KN.m}$ ,  $M_{A\ int}^{max} = -7,68 \text{ KN.m}$ ,  $M_{A\ rive}^{max} = -1,92 \text{ KN.m}$ 

#### **Moment équilibré par la table de compression M** $T_u$ **:**

 $Mt_u = f b_u \times b \times h o \times \left(d - \frac{h o}{2}\right)$  $\left(\frac{10}{2}\right)$  = 14,2 × 0,65 × 0,04 ×  $\left(0,18-\frac{0,04}{2}\right)$  $\frac{104}{2}$  $Mt_u = 0.059$  MN. m  $> \dot{M}t = 0.010849$  MN.  $m \rightarrow$  Calcul d'une section rectangulaire  $\mu_{bu} = \frac{MT_u}{f h_u \times h}$  $\frac{MT_u}{f b_u \times b \times d^2}$ ,  $\alpha = 1,25 \times [1 - \sqrt{1 - 2 \; U b u}]$ ,  $z = d(1 - 0,4\alpha)$   $A = \frac{M_t}{z \times f}$  $z\times f$ st  $fst = \frac{f_e}{\omega s}$  $\frac{f_e}{\gamma s} = \frac{400}{1,15}$  $\frac{400}{1,15} = 348 MPa$ 

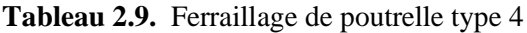

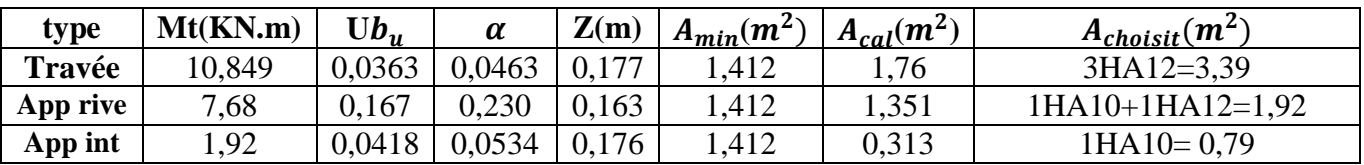

#### **Armature transversale**

 $\phi_t \ge \min\left(\phi_l^{min} \cdot \frac{h}{3!}\right)$  $rac{1}{35}$ ;  $b_{0}$  $\frac{10}{10}$   $\Rightarrow$   $\phi_t \ge \min(10mm; 5,71mm; 10mm)$ On prend  $\phi_t = 6$  mm D'où,  $A_t = 2\phi_0 = 0.57$  cm<sup>2</sup>

#### **Vérifications nécessaires**

**1. Vérifications à l'ELU**

#### **Vérification de rupture par cisaillement**

$$
\tau_u = V_u^{max} / (b_0 \times d)
$$
  
\n
$$
\tau_u = (16.2 \times 10^{-3}) / (0.1 \times 0.18) = 0.9 \text{ MPa}
$$
  
\n
$$
FPN \implies \overline{\tau} = \min\left(\frac{0.2 f_{c28}}{\gamma_b}; 5 \text{ MPa}\right) = 3.33 \text{ MPa}
$$

Donc  $\tau_u < \overline{\tau} \implies$  pas de risque de rupture par cisaillement

#### **Espacement (St)**

L'espacement des armatures transversales St est définit par le minimum entre les trois conditions qui suivent:

1)  $St \leq min(0.9d : 40 cm)$   $\Rightarrow$   $St \leq 16.2 cm$ 2)  $St \leq \frac{A_t \times f_e}{0.4 \times h}$  $0.4 \times b_0$  $\Rightarrow$  St  $\leq$  57 cm 3)  $St \leq \frac{0.8 \times A_t \times f_e}{\frac{1}{2} (1 - 0.3) \times f_e}$  $b_0(\tau_u - 0.3 \times f_{t28})$  $\Rightarrow$  St  $\leq$  67,56cm

D'où, St = min ( 1, 2, 3) donc **St = 15 cm**

- **Influence de l'effort tranchant au voisinage des appuis** 
	- **Appui de rive**

$$
A_l^{min} \ge \frac{\gamma_s}{f_e} V_u
$$
  
\n
$$
\Rightarrow \quad A_l^{min} \ge \frac{1.15}{400} \times 17,842 \times 10^{-3}
$$
  
\n
$$
\Rightarrow \quad A_l^{min} \ge 0,502 \, cm^2
$$

Or  $A_1 = 3HA12 + 1HA10 = 4,18 \text{ cm}^2 > 0,68 \text{ cm}^2 \dots \dots \dots \text{condition}$  vérifiée

**Appui intermédiaire**

$$
A_l \ge \frac{\gamma_s}{f_e} \left( V_u + \frac{M_u^{inter}}{0.9 d} \right)
$$
  

$$
A_l \ge \frac{1.15}{400} \left( 17,842 \times 10^{-3} - \frac{7,68 \times 10^{-3}}{0.9 \times 0.18} \right)
$$

 $A_1 = -0.848 < 0 \implies$  Pas de vérification à faire au niveau de l'appui intermédiaire, car l'effort est négligeable devant l'effet du moment

#### **2. Vérifications a ELS**

#### **En Travée**

#### **Position de l'axe neutre**

 $H = \frac{b_0 \times h_0^2}{2}$  $\frac{\lambda}{2}$  – 15A(d – h<sub>0</sub>) = –191,9cm<sup>3</sup> < 0 Donc calcul d'une section en T  $\sigma_{bc} =$  $M_{ser}$  $\frac{\text{Set}}{\text{I}}$  y  $\leq \bar{\sigma}_{\text{bc}} = 0.6 \times f_{\text{c28}} = 15 \text{ MPa}$ 

**Calcul de y et I**

 $b_{0}$ 2  $y^2$  + (15A + (b – b<sub>0</sub>)h<sub>0</sub>)y – 15Ad – (b – b<sub>0</sub>) $\frac{h_0^2}{2}$ 2  $= 0$  $5y^2 + 270,85y - 1355,3 = 0 \rightarrow y = 4,61 \text{ cm}$  $\boldsymbol{b}$  $\frac{b}{3}y^3 - (b - b_0)\frac{(y-h_0)^3}{3}$  $\frac{(n_0)^3}{3}$  + 15A(d – y)<sup>2</sup>  $\rightarrow$  I = 11235 cm<sup>4</sup> Donc σ<sub>bc</sub> = 3,58 mpa < 15 mpa  $\rightarrow$  vérifiée

#### **En Appuis**

Y = 4,39 cm I = 10391  $cm^4$   $\sigma_{bc} = 2{,}2827$  mpa  $\prec$  15 $mpa \rightarrow$  verifée

#### **Vérification de la flèche**

 $h_t$  $\frac{h_t}{l} \geq \frac{M^t}{15M}$  $\frac{M^t}{15M_0} \rightarrow \frac{0.2}{3.3}$  $\frac{0.2}{3.3} \geq \frac{7.62}{15 \times 8}$  $\frac{7.02}{15 \times 8.99}$  → 0, 061 > 0, 056 → vérifiée  $A^t$  $b_0 \times d$  $\lt$  $3, 6$  $\boldsymbol{f}_{\boldsymbol{e}}$  $\rightarrow$  **0**, **018**  $>$  0,009  $\rightarrow$  nest pas verifié  $l \leq 8$  m  $\rightarrow$  3.3 m  $< 8$  m  $\rightarrow$  verifiee

**Remarque :** Comme la 2eme condition n'est pas vérifiée on doit vérifié la flèche

$$
\Delta f \le \overline{f} \quad ; \quad l < 5m
$$
\n
$$
\overline{f} = \frac{l}{500} = \frac{3.5}{500} = 7 \, mm
$$

∆: La flèche à calculer selon le **BAEL** en considérant les propriétés du béton armé (retrait, fissure,…).  $\Delta f = (f_{gv} - f_{ji}) + (f_{pi} - f_{gi})$  ... ... ... ... **BAEL91** révisé 99

G=  $5,16$  KN/ $m^2$  $Q=5$ KN/ $m^2$ j= $l_0$ ( G – G<sup>revt</sup>)=1,82 KN/m<sup>2</sup>  $P = l_0(G+Q) = 6,604KN/m^2$ 

 $g=l_0 G = 3,354$  KN/ $m^2$ 

#### **Calculs des moments**

 $M_{ser}^g = 0,8476 M_0^g = 3,869 KN/m^2$  $M_{ser}^j = 0,8476~M_0^j = 2,099~\text{KN}/m^2$  $M_{ser}^p = 0.8476 M_0^p = 7.619 K N/m^2$ 

#### **Modules de Young instantané et différé**

 $\int E_v = 3700 \sqrt[3]{f_{c28}} = 10818,86 MPa$  $E_i = 3 \times E_v = 32456,60 \text{ MPa}$ 

#### Coefficients  $\lambda$ ,  $\mu$

Les coefficients  $\lambda$  et  $\mu$  sont définit par le BAEL pour prendre en considération la fissuration du béton.

$$
\lambda = \begin{cases}\n\lambda_i = \frac{0.05 \times b \times f_{t28}}{(2 \times b + 3 \times b_0)\rho} = 2.26 \\
\lambda_v = \frac{2}{5} \times \lambda_i = 0.905\n\end{cases}
$$
\n
$$
\text{Avec}, \quad \rho = \frac{A_t}{b_0 \times d} = \frac{3.39}{10 \times 18} = 0.0188
$$
\n
$$
\text{avec} \left\{\frac{I}{y} = \frac{11239 \, \text{cm}^4}{4.58 \, \text{cm}}\right.
$$
\n
$$
\text{or} \quad t_{sj} = 15 \times \frac{M_{jser} \times (d - y)}{I} = 15 \times \frac{2.099 \times 10^{-3} \times (0.18 - 0.0458)}{1.1239 \times 10^{-4}} = 37,604 \, \text{MPa}
$$
\n
$$
\text{or} \quad t_{sg} = 15 \times \frac{M_{gser} \times (d - y)}{I} = 15 \times \frac{3.869 \times 10^{-3} \times (0.18 - 0.0458)}{1.1239 \times 10^{-4}} = 69,299 \, \text{MPa}
$$

$$
\sigma t_{sp} = 15 \times \frac{M_{pser} \times (d - y)}{I} = 15 \times \frac{7,619 \times 10^{-3} \times (0.18 - 0.0458)}{1,1239 \times 10^{-4}} = 136,449 \, MPa
$$

$$
\mu_j = 1 - \frac{1.75 \times f_{t28}}{4 \times \rho \times \sigma t_{sj} + f_{t28}} \Rightarrow \mu_j = 1 - \frac{1.75 \times 2.1}{4 \times 0.0188 \times 37,604 + 2.1} \Rightarrow \mu_j = 0.254
$$
\n
$$
\mu_g = 1 - \frac{1.75 \times f_{t28}}{4 \times \rho \times \sigma t_{sg} + f_{t28}} \Rightarrow \mu_g = 1 - \frac{1.75 \times 2.1}{4 \times 0.0188 \times 69,229 + 2.1} \Rightarrow \mu_g = 0.498
$$
\n
$$
\mu_P = 1 - \frac{1.75 \times f_{t28}}{4 \times \rho \times \sigma t_{sp} + f_{t28}} \Rightarrow \mu_p = 1 - \frac{1.75 \times 2.1}{4 \times 0.0188 \times 136,449 + 2.1} \Rightarrow \mu_p = 0.703
$$

$$
I_{fji} = \frac{1.1 \times I_0}{1 + \lambda_i \times \mu_j} \Longrightarrow I_{fji} = 1,422 \times 10^{-4} cm^4
$$

$$
I_{fgi} = \frac{1.1 \times I_0}{1 + \lambda_i \times \mu_g} \Longrightarrow I_{fgi} = 1,0548 \times 10^{-4} cm^4
$$

$$
I_{fpi} = \frac{1.1 \times I_0}{1 + \lambda_i \times \mu_p} \Longrightarrow I_{fpi} = 8,657 \times 10^{-5} cm^4
$$

$$
I_{fg\nu} = \frac{1.1 \times I_0}{1 + \lambda_\nu \times \mu_g} \Longrightarrow I_{fg\nu} = 1.5468 \times 10^{-4} cm^4
$$

$$
f_{gi} = \frac{M_{gser} \times l^2}{10 \times E_i \times I_{fgi}} = 1,2309 \text{ mm}
$$

$$
f_{pi} = \frac{M_{pser} \times l^2}{10 \times E_i \times I_{fpi}} = 2{,}9529 \text{ mm}
$$

$$
f_{gv} = \frac{M_{gser} \times l^2}{10 \times E_V \times I_{fgv}} = 2{,}5183 \text{ mm}
$$

$$
f_{ji} = \frac{M_{jser} \times l^2}{10 \times E_i \times I_{fji}} = 0,4952 \text{ mm}
$$

Donc  $\Delta f = (f_{gv} - f_{ji}) + (f_{pi} - f_{gi}) = 3{,}7451$  mm <  $f_{adm} = \frac{L}{50}$  $\frac{E}{500}$  = 6,6 mm

D'où la flèche est **vérifiée** 

#### **2.1.1.5.Tableaux récapitulatifs**

Les résultats de calcul des sollicitations maximales à l'Elu et à l'ELS des différents types de poutrelles sont résumés dans les tableaux suivants

| <b>Types</b> | <b>ELU</b>                             |          |       |               | <b>ELS</b>                    |               |         |
|--------------|----------------------------------------|----------|-------|---------------|-------------------------------|---------------|---------|
|              | <b>Evaluation des moments</b>          |          |       | <b>Effort</b> | <b>Evaluation des moments</b> |               |         |
|              | $M_a^{inter}$<br>$M_a^{rive}$<br>$M_t$ |          |       | tranchant     | $M_a^{rive}$                  | $M_a^{inter}$ | $M_t$   |
|              | (KN, m)                                | KN.m)    | KN.m) | $V_u(KN)$     | (KN, m)                       | KN.m)         | (KN, m) |
|              | $-1,375$                               | $-4,586$ | 7,498 | 11,53         | $-0,904$                      | $-3,315$      | 5,419   |
| 2            | $-1,375$                               | $-4,586$ | 7,498 | 11,53         | $-0,904$                      | $-3,315$      | 5,419   |
| 3            | $-1,797$                               | $-5,99$  | 7,389 | 13,178        | $-1,29$                       | $-4,329$      | 5,346   |

**Tableau 2.10.** Sollicitation maximales des poutrelles de l'étage courant

#### Chapitre II **Pré Dimensionnement Calcul Des Eléments Secondaires**

|   | $-1,223$ | $-4,892$ | 6,258 | 11,36 | $-0,883$ | $-3,536$ | 4,523  |
|---|----------|----------|-------|-------|----------|----------|--------|
|   | $-1,11$  |          | 7,429 | 9,34  | $-0,805$ |          | 5,369  |
| o | $-1,245$ |          | 8,303 | 9,73  | $-0,9$   |          |        |
| − | $-2,31$  |          | 15,43 | 13,59 | $-1,67$  |          | 11,153 |
| 8 | 1.37     |          | 9,172 | 10,48 | $-0,99$  |          | 6,629  |
|   | $-1,245$ | $-4,982$ | 6,372 | 11,36 | $-0,9$   | $-3,6$   | 4,491  |

**Tableau 2.11.** Sollicitation maximales des poutrelles de l'étage commerce

| <b>Types</b>     | <b>ELU</b>                    |               |         |               | <b>ELS</b>                    |               |         |  |
|------------------|-------------------------------|---------------|---------|---------------|-------------------------------|---------------|---------|--|
|                  | <b>Evaluation des moments</b> |               |         | <b>Effort</b> | <b>Evaluation des moments</b> |               |         |  |
|                  | $M_a^{rive}$                  | $M_a^{inter}$ | $M_{t}$ | tranchant     | $M_a^{rive}$                  | $M_a^{inter}$ | $M_{t}$ |  |
|                  | KN.m)                         | (KN.m)        | KN.m)   | $V_{\nu}(KN)$ | (KN. m)                       | (KN. m)       | (KN, m) |  |
| 1                | $-2,159$                      | $-7,199$      | 12,92   | 18,1          | $-1,52$                       | $-5,349$      | 9,07    |  |
| $\overline{2}$   | $-2,159$                      | $-7,199$      | 12,924  | 18,1          | $-1,516$                      | $-5,056$      | 9,07    |  |
| 3                | $-2,82$                       | $-9,403$      | 13,119  | 20,68         | $-1,98$                       | $-6,604$      | 9,214   |  |
| $\boldsymbol{4}$ | $-1,919$                      | $-7,68$       | 10,849  | 17,84         | $-1,34$                       | $-5,39$       | 7,62    |  |
| 5                | $-1,74$                       |               | 11,663  | 14,81         | $-1,22$                       |               | 8,191   |  |
| 6                | $-1,95$                       |               | 13,03   | 15,65         | $-1,37$                       |               | 9,154   |  |
| 7                | $-3,63$                       |               | 24,226  | 21,34         | $-2,85$                       |               | 17,015  |  |
| 8                | $-2,159$                      |               | 14,39   | 16,45         | $-1,516$                      |               | 10,112  |  |
| 9                | $-1,95$                       | $-7,82$       | 11,048  | 18            | $-1,37$                       | $-5,49$       | 7,75    |  |

**Tableau 2.12.** Sollicitation maximales des poutrelles de l'étage terrasse

| <b>Types</b>   | <b>ELU</b>                    |               |         |               | <b>ELS</b>                    |               |         |  |
|----------------|-------------------------------|---------------|---------|---------------|-------------------------------|---------------|---------|--|
|                | <b>Evaluation des moments</b> |               |         | <b>Effort</b> | <b>Evaluation des moments</b> |               |         |  |
|                | $M_a^{rive}$                  | $M_a^{inter}$ | $M_t$   | tranchant     | $M_a^{rive}$                  | $M_a^{inter}$ | $M_{t}$ |  |
|                | (KN, m)                       | (KN.m)        | (KN, m) | $V_{\nu}(KN)$ | KN.m)                         | (KN.m)        | (KN. m) |  |
|                | $-1,502$                      | $-5,01$       | 8,01    | 12,586        | $-1,096$                      | $-3,653$      | 5,845   |  |
| $\overline{2}$ | $-1,502$                      | $-5,01$       | 8,01    | 12,586        | $-1,096$                      | $-3,653$      | 5,845   |  |
| 3              | $-1,96$                       | $-6,538$      | 7,846   | 14,384        | $-1,431$                      | $-4,771$      | 5,725   |  |
| 4              | $-1,335$                      | $-5,34$       | 6,675   | 12,42         | $-0.974$                      | $-3,897$      | 4,871   |  |
| 5              | $-1,216$                      |               | 8,11    | 10,297        | $-0,88$                       |               | 5,918   |  |
| 6              | $-1,36$                       |               | 6,82    | 10,86         | $-0,992$                      |               | 6,613   |  |
| 7              | $-2,527$                      |               | 16,845  | 14,841        | $-1,844$                      |               | 12,292  |  |
| 8              | $-1,502$                      |               | 10,011  | 11,44         | $-1,095$                      |               | 7,306   |  |
| 9              | $-1,335$                      | $-5,437$      | 6,797   | 12,519        | $-0.974$                      | $-3,968$      | 4,96    |  |

**Tableau 2.13.** Sollicitation opté pour le ferraillage des poutrelles

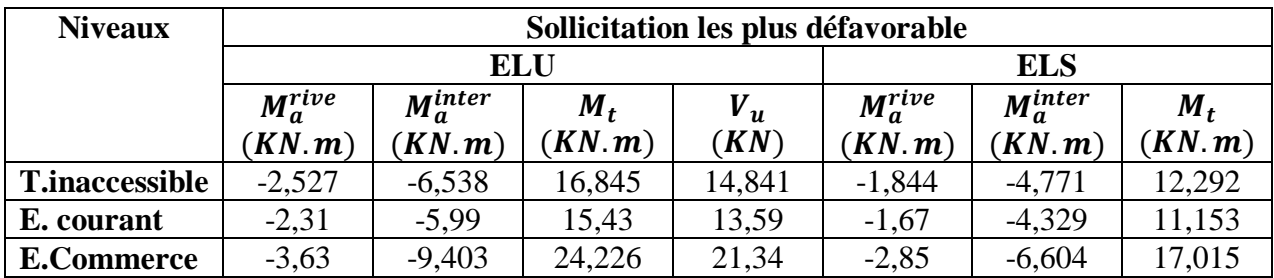
| <b>Niveaux</b>  | position  | M<br>$(KN \cdot m)$ | $\mu_{bu}$ | $\alpha$ | Z<br>(m) | $A_{cal}$<br>$\mathcal{L}$ cm <sup>2</sup> | $A_{min}$<br>$\left(\textit{cm}^2\right)$ | $A_{choisit}$<br>$\left(\textit{cm}^2\right)$ | $A_{adopt\acute{e}}$<br>$\left(\text{cm}^2\right)$ |
|-----------------|-----------|---------------------|------------|----------|----------|--------------------------------------------|-------------------------------------------|-----------------------------------------------|----------------------------------------------------|
| <b>Terrasse</b> | travée    | 16,845              | 0,056      | 0,073    | 0,175    | 2,77                                       | 1,41                                      | 3HA12                                         | 3,39                                               |
| inaccessib      | App inter | $-6,538$            | 0,142      | 0,193    | 0,166    | 1,132                                      | 0,217                                     | 1HA12+1HA10                                   | 1,92                                               |
| <b>le</b>       | App rive  | $-2,527$            | 0,055      | 0,071    | 0,175    | 0,415                                      | 0,217                                     | 1HA10                                         | 0,79                                               |
| <b>Etage</b>    | travée    | 15,43               | 0,052      | 0,066    | 0,175    | 2,534                                      | 1,41                                      | 3HA12                                         | 3,39                                               |
| courant         | App inter | $-5,99$             | 0,131      | 0,175    | 0,167    | 1,09                                       | 0,217                                     | 1HA10+1HA12                                   | 1,92                                               |
|                 | App rive  | $-2,31$             | 0,05       | 0,064    | 0,175    | 0,38                                       | 0,217                                     | 1HA10                                         | 0,79                                               |
| <b>Etage</b>    | travée    | 24,226              | 0,081      | 0,106    | 0,172    | 4,04                                       | 1,41                                      | 2HA14+1HA12                                   | 4,21                                               |
| commerci        | App inter | $-9,403$            | 0,205      | 0,289    | 0,159    | 1,70                                       | 0,217                                     | 1HA10+1HA12                                   | 1,92                                               |
| al              | App rive  | $-3,63$             | 0,079      | 0,103    | 0,172    | 0,605                                      | 0,217                                     | 1HA10                                         | 0,79                                               |

**Tableau 2.14.** Calcul du ferraillage à l'ELU des différents niveaux

# **Vérification des poutrelles aux états limite (ELU et ELS)**

**Tableau 2.15.** Vérification à l'ELU

| <b>Niveaux</b>  | cisaillement             |                                                                                           | <b>Armatures longitudinales</b> | <b>Bielle</b>                       | <b>Jonction</b>                 |
|-----------------|--------------------------|-------------------------------------------------------------------------------------------|---------------------------------|-------------------------------------|---------------------------------|
|                 | $\tau_u \leq \bar{\tau}$ | $A_1^{min} \geq$                                                                          |                                 | $V_u \leq 0.267 \alpha b_0 f_{c28}$ | $\tau^1_u \leq \overline{\tau}$ |
|                 | (Mpa)                    | $\frac{\gamma_s}{\gamma}$ $V_u$<br>$\frac{\gamma_s}{f_e}(V_u + \frac{M_u^{inter}}{0.9d})$ |                                 | (KN)                                | (Mpa)                           |
|                 |                          |                                                                                           |                                 |                                     |                                 |
| <b>Terrasse</b> | 0,824 < 3,33             | 4,18 > 0,427                                                                              | 5,31 > 1,587                    | 14,84 < 108,135                     | 0.99 < 3.33                     |
| inaccessible    |                          |                                                                                           |                                 |                                     |                                 |
| <b>Etages</b>   | 0.75 < 3.33              | 4,18 > 0,391                                                                              | 4,96 > 1,454                    | 13,5 < 108,135                      | 0.89 < 3.33                     |
| courants        |                          |                                                                                           |                                 |                                     |                                 |
| <b>Etage</b>    | 1,18 < 3,33              | 5 > 0,613                                                                                 | 6,54 > 2,28                     | 21.3 < 108.135                      | 1,39 < 3,33                     |
| commercial      |                          |                                                                                           |                                 |                                     |                                 |
| observation     | vérifiée                 | vérifiée                                                                                  | vérifiée                        | vérifiée                            | vérifiée                        |

**Tableau 2.16.** Vérification à l'ELS

| <b>Niveaux</b>  | <b>Endroit</b> | $\mathbf{M}^{\rm s}$ | $A_{\rm s}$                | v             |                                 | <b>Contraintes</b>                    | <b>Obse</b> |
|-----------------|----------------|----------------------|----------------------------|---------------|---------------------------------|---------------------------------------|-------------|
|                 |                | (KN, m)              | $\epsilon$ cm <sup>2</sup> | $\epsilon$ m) | $\mathcal{L}$ cm <sup>4</sup> ) | $\sigma \leq \overline{\sigma}$ (Mpa) |             |
| <b>Terrasse</b> | Travée         | 12,292               | 3,39                       | 3,91          | 8323                            | 5.78 < 15                             | vérifiée    |
| inacc           | appui          | $-4,771$             | 1,92                       | 4,39          | 10391                           | 2,01 < 15                             | vérifiée    |
| <b>Etage</b>    | Travée         | 11,153               | 3,39                       | 3,91          | 8323                            | 5.25 < 15                             | vérifiée    |
| courant         | appui          | $-4,329$             | 1,92                       | 4,39          | 10391                           | 1,83 < 15                             | vérifiée    |
| <b>Etage</b>    | Travée         | 17,015               | 3,39                       | 3.91          | 8323                            | 8,01 < 15                             | vérifiée    |
| commerce        | appu1          | $-6,604$             | 1,92                       | 4,39          | 10391                           | 2,79 < 15                             | vérifiée    |

**Schémas de ferraillage : voire annexe 01 : ferraillage des poutrelles (plan de ferraillage)**

# **2.1.1.6. Etude de la dalle de compression**

On utilise un treillis soudé de nuance  $f_{eE} = 400 \text{ MPa}$ 

**Armatures perpendiculaires aux poutrelles :**

 $A=\frac{4\times l_0}{f}$  $\frac{\times l_0}{f_e} = \frac{4 \times 0.65}{400}$  $\frac{$0.65}{400} = 0.65$  cm<sup>2</sup>

/ml **CBA93 (B.6.8.4.2.3)**

On choisit : 5 ϕ6 = 1.41cm<sup>2</sup> /ml avec : St=20cm ≤ 20cm……………**vérifiée.**

# **Armatures parallèles aux poutrelles :**

 $A// = \frac{A}{2} = \frac{0.65}{2}$  $\frac{165}{2}$  = 0.325 cm<sup>2</sup>

/ml **CBA93 (B.6.8.4.2.3)**

On choisit : **4 ϕ6** = 1.13cm<sup>2</sup> /ml avec : St=25cm ≤ 33cm……………**vérifiée.**

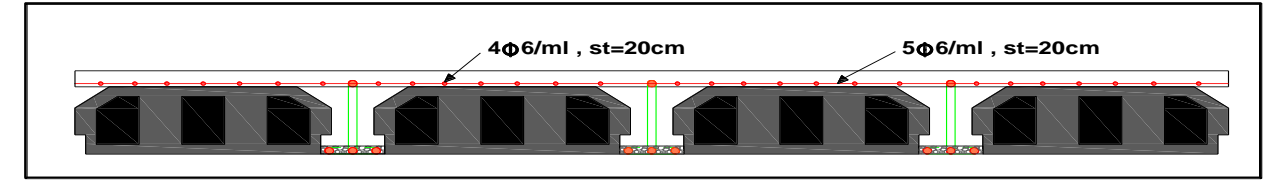

**Figure 2.5.** Schéma de ferraillage de la dalle de compression.

# **2.1.2.Plancher à dalle pleines**

# **2.1.2.1.Introduction**

Une dalle pleine est une plaque horizontale mince en béton armé dont l'épaisseur est relativement faible par rapport aux autres dimensions, cette plaque peut être reposée sur 02 ou plusieurs appuis comme elle peut être assimilée à une console, et elle peut porter dans une ou deux directions.

# **Critère de résistance**

 $e \geq \frac{L_x}{20}$ 20  $\rightarrow$   $\cos d'$ unpanneau de dalle sur un appui  $L_x$  $rac{L_x}{35} \leq e \leq \frac{L_x}{30}$  $\frac{L_x}{30}$   $\rightarrow$  cas d'unpanneau de dalle sur 2,30u 4 appuis avce  $\rho < 0.4$  $L_{\chi}$  $rac{L_x}{45} \leq e \leq \frac{L_x}{40}$  $\frac{L_x}{40}$   $\rightarrow$  cas d'unpanneau de dalle sur 2,30u 4 appuis avce  $\rho > 0,4$ Avec  $L_x = la$  plus petite dimenssion du panneau de dalle Critère de coupe feu  $e \geq 7$  cm 1 heure de coupe feu  $e \geq 11$  cm 2 heure de coupe feu  $e \geq 14$  cm 4 heure de coupe feu Critère d'isolation phonique  $e \ge 14$  cm

# **2.1.2.2. Pre dimensionnement**

**Tableau 2.17.** Dimensionnement des panneaux de dalles

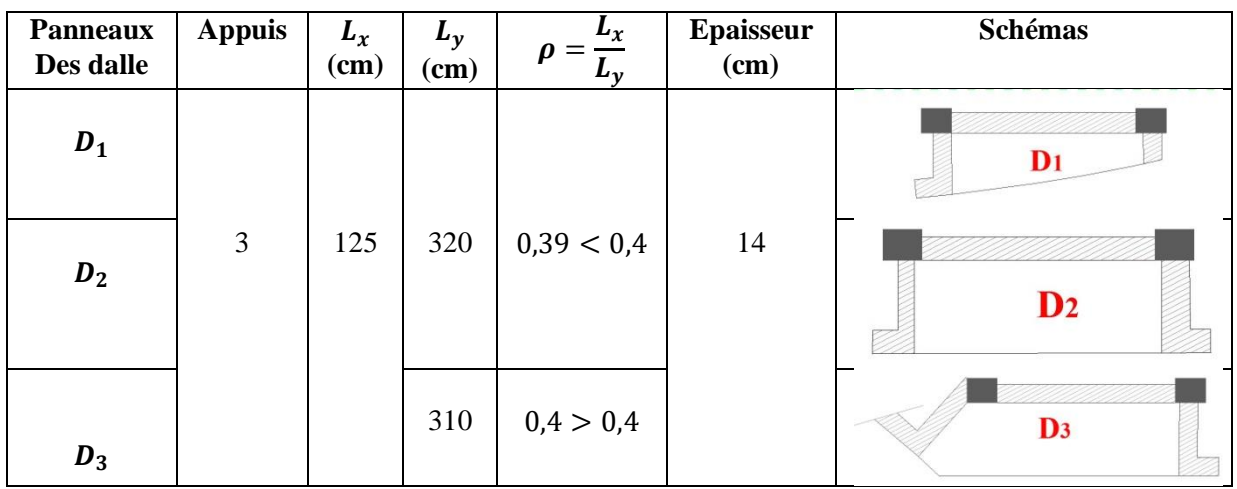

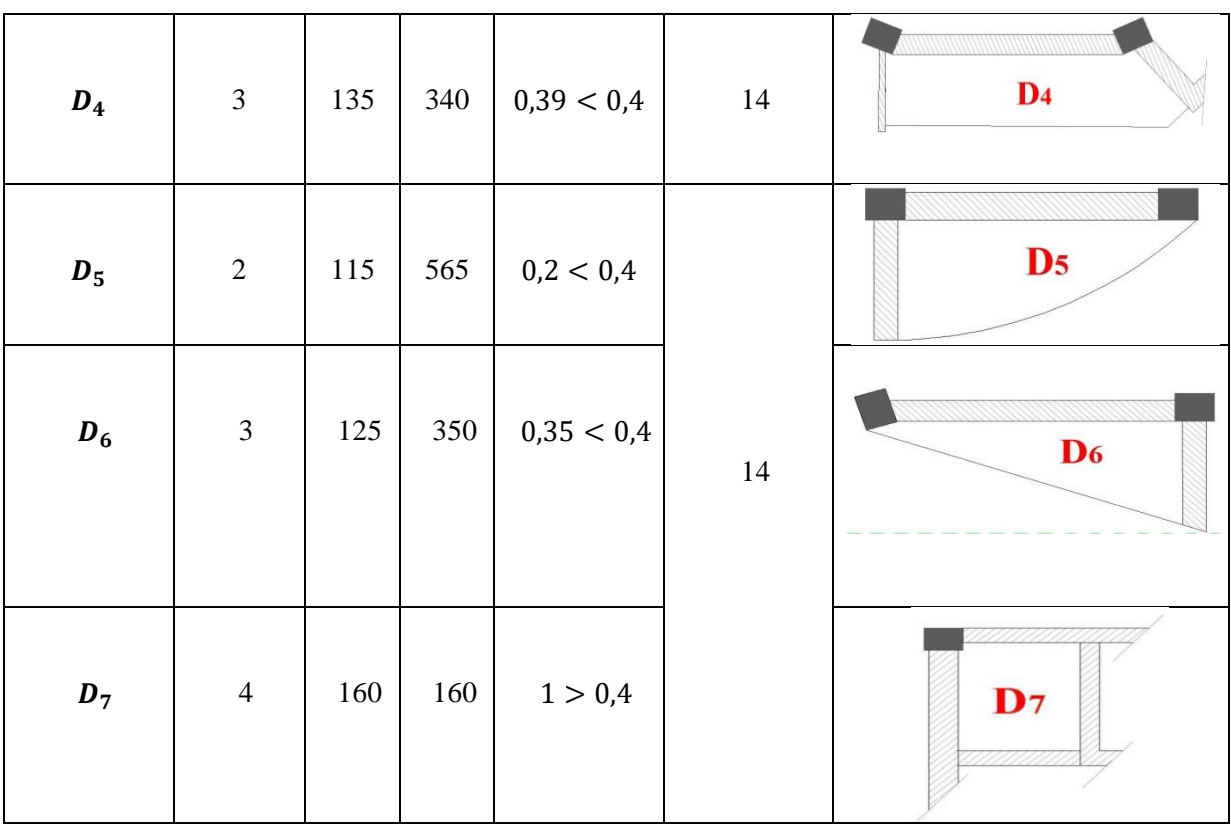

D'après les résultats obtenus on opte le critère de 2h de coupe feu **e=14 cm**

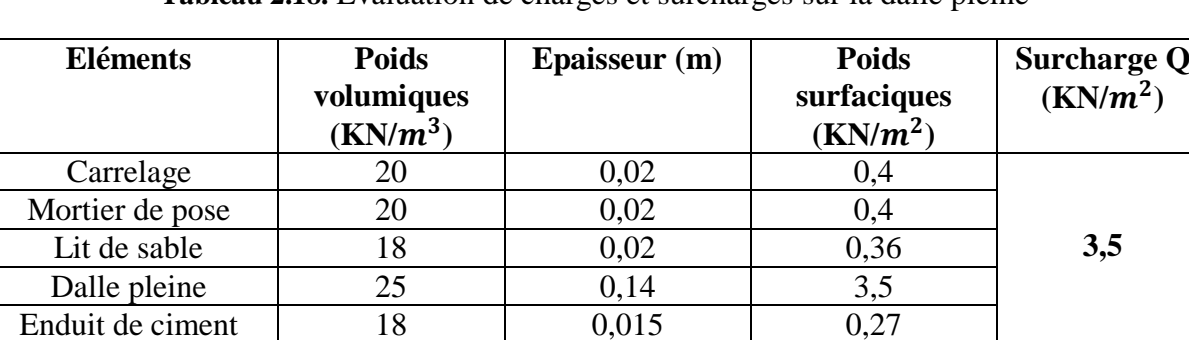

**Charge permanente G 4,93**

**Tableau 2.18.** Évaluation de charges et surcharges sur la dalle pleine

# **2.1.2.3. Etudes des dalles pleines**

 $\div$  **1**<sup>er</sup> **Exemple de calcul** → panneau  $D_2$ (sur 3 appuis)

On a 
$$
G = 4.93 \left(\frac{KN}{m^2}\right)
$$
  $Q = 3.5 \left(\frac{KN}{m^2}\right)$  et  $e = 14$  cm  $L_x = 125$  cm  $L_y = 320$  cm

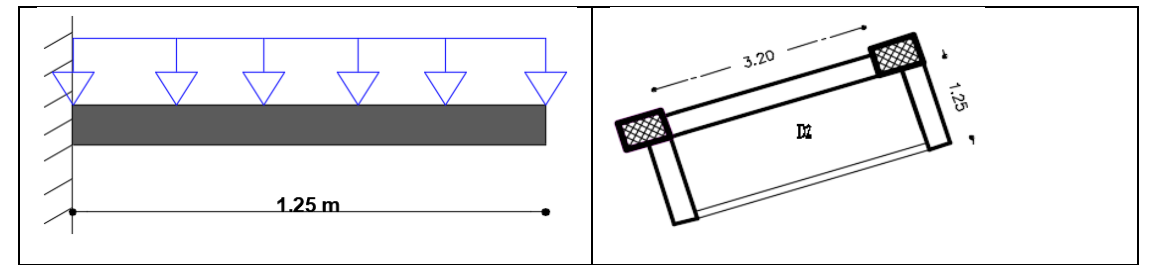

**Figure 2.6.** Schéma statique de dalle plaine

 $\rho = 0.39 \rightarrow$  la dalle travaille suivant un seul sens

# **1. Evaluation des charges**

 $q_u = 1,35G + 1,5Q = 11,905 KN/m$  $q_s = G + Q = 8.43KN/m$  $P = v \times v \implies P = 18 \times 1 \times 0.1 \times 0.8$  $P_{u} = 1.35 \times P = 1.944$  KN

## **2. Calcul du moment**

$$
M_{u} = -(\frac{q_{u} \times l^{2}}{2} + P_{u} \times l) = -(\frac{11,905 \times 1,25^{2}}{2} + 1,944 \times 1,25)
$$

 $M_u = -11,73$  Kn. m

# **3. Calcul de l'effort tranchant**

 $V_{\text{u}} = q_{\text{u}} \times l + P_{\text{u}} \implies V_{\text{u}} = 11,905 \times 1,25 + 1,944 \implies V_{\text{u}} = 16,82 \text{ KN}$ 

# **4. Calcul à l'ELS**

$$
P_s = 1,44 \text{ KN}
$$
  

$$
M_s = -\left(\frac{q_s \times l^2}{2} + P_s \times l\right) = -\left(\frac{8,43 \times 1,25^2}{2} + 1,44 \times 1,25\right) \Rightarrow M_s = -8,38 \text{ Kn.m}
$$

 $\overline{0}$ 

## **Calcul du ferraillage**

 $b = 100$  cm  $h = 14$  cm  $d = 12$  cm  $c = 2$  cm

$$
\mu_{bu} = \frac{11,73 \times 10^{-3}}{1 \times 0,12^{2} \times 14,2} = 0,057 < \mu_{\ell} = 0,392 \implies A = \alpha = 0,073 \; ; \; z = 0,116 \text{ m}
$$
\n
$$
A_t = \frac{11,73 \times 10^{-3}}{0,116 \times 348} = 2,91n \text{ cm}^2/\text{ml}
$$

 $A_{min} = 0.23 \times 1 \times 0.12 \times 2.1/400 = 1.45 \text{cm}^2/\text{ml}$ Donc on choisit  $A_t = 4H A 10 = 3.14 cm^2/ml$ 

## **L'espacement**

$$
S_t \le \begin{cases} \min(2 \text{ e }, 25 \text{ cm}) \\ 100/4 = 25 \text{ cm} \end{cases}
$$

Soit  $S_t = 25cm$ 

**Les Armatures de répartition** 

$$
A_y = \frac{A_t}{3} = 1.05 \, \text{cm}^2/\text{ml} \qquad \text{Soit } A_y = 4H A 8 = 2.01 \, \text{cm}^2/\text{ml}
$$

$$
A \text{vec}: S_t \le \begin{cases} \min(3 \text{ e }, 33 \text{ cm}) \\ 100/4 = 25 \text{ cm} \end{cases}
$$

Soit  $S_t = 25$  cm

- **Vérification a L'ELU**
- **Vérification l'effort tranchant**

$$
\tau_u = \frac{V}{b \times d} \le \frac{0.07}{\gamma_b} f_{c28}
$$
\n
$$
\tau_u = \frac{16.82 \times 10^{-3}}{1 \times 0.12} \le \frac{0.07}{1.5} \times 25 \text{ (MPa)}
$$
\n
$$
\tau_u = 0.14 \text{ MPa} \le 1.17 \text{ MPa} \dots \dots \dots \dots \text{ Verifée}
$$

## **Vérification a L'ELS**

• **Etat limite de compression de béton**  
\n
$$
Y = \frac{b}{2} \times y^2 + 15 \times Ay - 15Ad \implies 50y^2 + 47,1y - 565,2 = 0
$$
\n
$$
Y = 2,92 \text{ cm}
$$
\n
$$
I = \frac{b}{3} \times y^3 + 15A_s(d - y) \implies I = 4713,13 \text{ cm}^4
$$
\n
$$
\sigma = \frac{M_s}{I} y \le \bar{\sigma} = 0,6 \times f_{c28} \implies \frac{8,38 \times 10^{-3}}{4713,13 \times 10^{-8}} \times 0,0292 \le 0,6 \times 25
$$
\n
$$
5,01 \text{ MPa } \le 15 \text{ MPa } \dots \dots \dots \dots \text{ Verifée}
$$

**Etat limite d'ouverture des fissures** 

 = 15 ( − ) ≤ ̅ = min ( 2 3 ; 110√ 28) 15 × 8,38 × 10−3 4713,1310−8 (0,12 − 0,0292) ≤ min ( 2 3 × 400; 110 × √1,6 × 2,1) = 242,16 > ̅ = 201,63 … … … … … é

**Remarque** : la condition de la contrainte  $\sigma_{st}$  n'est pas vérifiée, donc on doit recalculer la section d'armature à l'ELS.

$$
\beta = \frac{M_s}{bd^2 \bar{\sigma}_{st}} = \frac{8,38 \times 10^{-3}}{1 \times 0,12^2 \times 201,63} = 2,88 \ 10^{-3}
$$

$$
\alpha = \sqrt{90\beta \times \frac{1-\alpha}{3-\alpha}}
$$

D'après les itérations qu'on a effectuées, on trouve  $\alpha = 0.26$ 

$$
A_s = \frac{M_s}{d\left(1 - \frac{\alpha}{3}\right)\bar{\sigma}_{st}} = \frac{8,38 \times 10^{-3}}{0,12\left(1 - \frac{0,26}{3}\right)201,63} = 3,79 \text{ cm}^2/\text{ml}
$$
  

$$
A_s = 5HA10 = 3,93 \text{ cm}^2/\text{ml}
$$

**Les Armatures de répartition**

$$
A_y = \frac{3.93}{3} = 1.31 \, \text{cm}^2/\text{ml}
$$

Soit  $A_v = 4HAB = 2.01cm^2/ml$ 

## **Evaluation de la flèche**

La vérification de la flèche n'est pas nécessaire si les conditions suivantes sont vérifiées :

$$
\begin{cases} e \ge \max(\frac{3}{80}, \frac{M_x^t}{20M_0^x})l_x \\ A_t \le \frac{2bd}{f_e} \end{cases}
$$

14 cm > 6,25 cm ... ... ... ... ... ... ... ... Vérifée  $3.93cm^2 < 6 cm^2$  ... ... ... ... ... ... vérifée Donc ce n'est pas la peine de vérifier la flèche

# • **2eme Exemple**  $\rightarrow$  **calcul Panneau**  $D_3$  (sur 3 appuis)

On a  $G=4.93$  KN/ $m^2$  Q=3.5 kn/ $m^2$ 

 $L_x = 125$  cm  $L_y = 310$ cm

 $\rho = 0.4$  Donc la dalle travaille dans les deux sens

$$
q_u = 11,905 \frac{\text{kn}}{m^2} \qquad \qquad q_s = 8,43 \frac{\text{kn}}{m^2}
$$

On a  $D_3$ (sur 3 appuis) et  $L_x = 1.25m < \frac{L_y}{2}$  $\frac{2y}{2} = 1,55m$ 

Done 
$$
M_0^x = \frac{q \times L_x^2 \times L_y}{2} - \frac{2}{3} \times q \times L_x^2
$$
  $M_0^y = \frac{q \times L_x^3}{6}$ 

**Tableau 2.19.** Coefficients  $\rho$ 

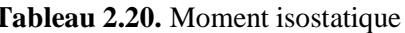

| $\rho = 0, 4$                          | ELU    | <b>ELS</b> | sens    | Moment isostatique (KN.m) |      |
|----------------------------------------|--------|------------|---------|---------------------------|------|
| $\boldsymbol{\mu}_{\boldsymbol{\chi}}$ | 0,1101 | 0.0121     |         | ELU                       | ELS  |
|                                        | 0,2500 | 0.1110     | $X-X$   | 13,33                     | 9,44 |
| $\mu_{\nu}$                            |        |            | $V - V$ | 3,87                      | 71   |

**Tableau 2 .21.** Moments en travée et en appui  $M_t = 0.85 M_0$  et  $M_a = -0.3 M_0$ 

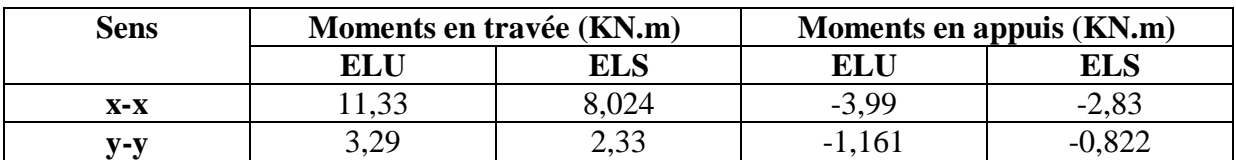

# **Calcul du Ferraillages**

Le calcul se fait a la flexion simple avec  $b=1m$  e=0,14m d=0,12m

**Tableau 2.22.** Résultat du ferraillage panneau D2

# Chapitre II **Pré Dimensionnement Calcul Des Eléments Secondaires**

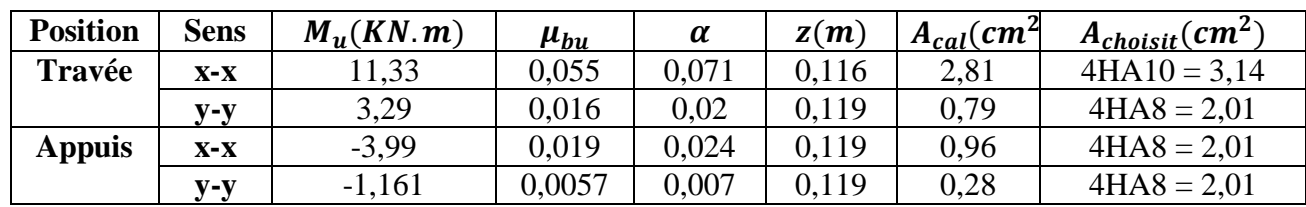

## **Vérification de l'effort tranchant**

$$
\tau_u = \frac{v_u^{max}}{b \times d} \le \tau_{adm} = \frac{0.07 f_{c28}}{\gamma_b} = 1.17 \, MPA
$$

$$
V_u^x = \frac{q_u \times l_x}{2} \times \frac{l_y^4}{l_x^4 + l_y^4} = \frac{11,905 \times 1,25}{2} \times \frac{3,10^4}{1,25^4 + 3,10^4} = 7,25 \, KN
$$

 $V_u^y = \frac{q_u \times l_y}{2}$  $rac{x_l}{2} \times \frac{l_x^4}{l_x^4+1}$  $\frac{l_x^4}{l_x^4 + l_y^4} = \frac{11,905 \times 3,10}{2}$  $\frac{5 \times 3,10}{2} \times \frac{1,25^4}{1,25^4+3,10^4} = 0,48$  KN Donc  $V_u^{max} = 7,25$  KN

alors  $\tau_u = 0.06 \, MPa \, < \tau_{adm} = 1.17 \, MPA$  verifiée

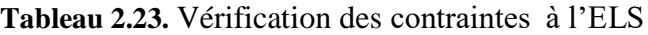

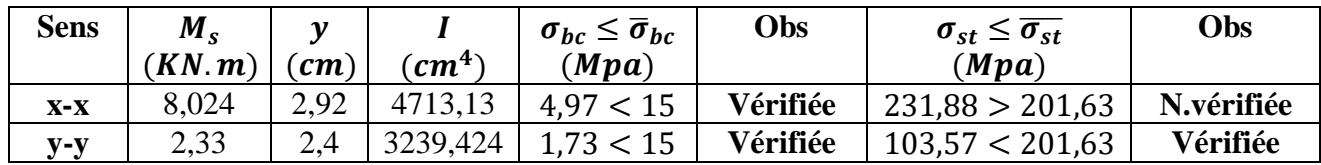

**Remarque** Comme dans le sens X l'état de fissuration n'est pas vérifié on doit recalculer à l'ELS

$$
\beta = \frac{M_s}{bd^2 \bar{\sigma}_{st}} = \frac{8.024 \times 10^{-3}}{1 \times 0.12^2 \times 201.63} = 2.76 \times 10^{-3}
$$

$$
\alpha = \sqrt{90\beta \times \frac{1-\alpha}{3-\alpha}}
$$

D'après les itérations qu'on a effectuées, on trouve $\alpha = 0.26$ 

$$
A_s = \frac{M_s}{d\left(1 - \frac{\alpha}{3}\right)\bar{\sigma}_{st}} = \frac{8,024 \times 10^{-3}}{0,09\left(1 - \frac{0,26}{3}\right)201,63} = 3,63 \, \text{cm}^2/\text{ml}
$$
\n
$$
A_s = 5HA10 = 3,93 \, \text{cm}^2/\text{ml}.
$$

**Les Armatures de répartition**

$$
A_y = \frac{3.93}{3} = 1.31 \, \text{cm}^2/\text{ml}
$$
\nSoit  $A_y = 5HA8 = 2.51 \, \text{cm}^2/\text{ml}$ 

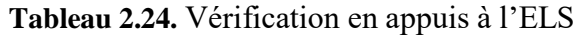

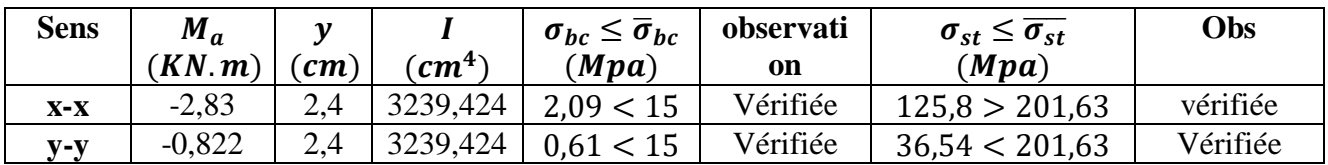

# **Vérification de la flèche**

La vérification de la flèche n'est pas nécessaire si les conditions suivantes sont vérifiées :

$$
\begin{cases} e \ge \max(\frac{3}{80}, \frac{M_t}{20M_0})l \\ A_t \le \frac{2bd}{f_e} \end{cases}
$$

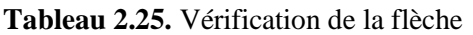

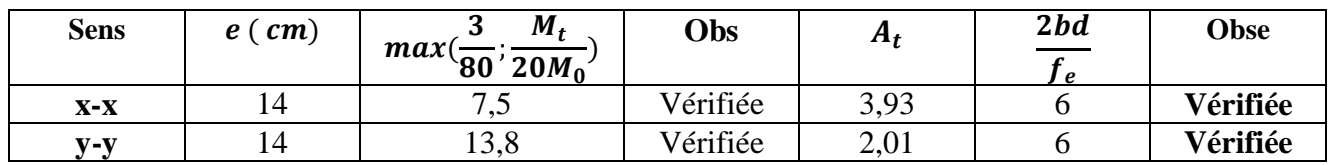

• 3eme Exemple  $\rightarrow$  Panneau de dalle  $D_7$  (sur 4 appuis)

$$
G_{dp} = \frac{6,11KN}{m^2} \qquad Q = \frac{1,5KN}{m^2}
$$

$$
q_u = 1.35G + 1.5Q = 10.50KN/m^2
$$

 $q_s = G + Q = 7.61$   $KN/m^2$ 

**Calculs des moments isostatiques**

$$
M_0^x = \mu_x \, q_u l_x^2 \qquad \qquad M_0^y = \mu_y \, M_0^x
$$

**Tableau 2.26.** Coefficients *p* **Tableau 2.27.** Moments isostatiques

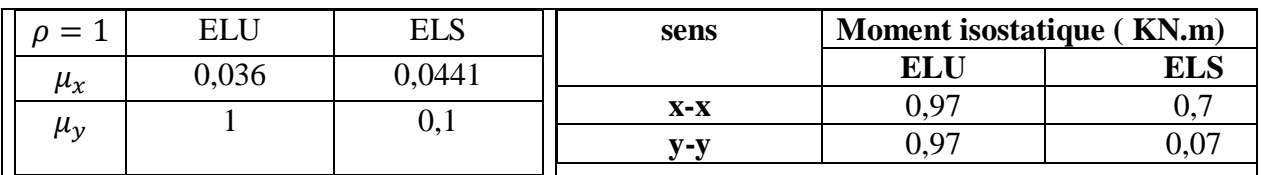

 **Tableau 2.28.** Moments en travée et en appui  $M_t = 0.85 M_0$  et  $M_a = -0.3 M_0$ 

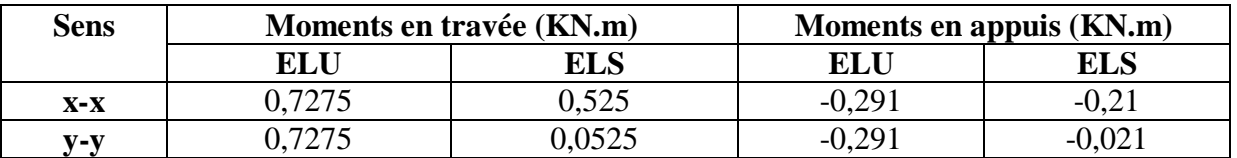

# **Calcul du Ferraillages**

le calcul se fait a la flexion simple avec b=1m e=0,14m d=0,12m

| <b>Position</b> | <b>Sens</b>                    | $M_{\nu}(KN.m)$ | $\mu_{bu}$ | $\mu_l$ | $\alpha$ | z(m)  |       | $\left A_{cal}(cm^2)\right A_{choisit}(cm^2)^{\dagger}$ |
|-----------------|--------------------------------|-----------------|------------|---------|----------|-------|-------|---------------------------------------------------------|
| Travée          | $X-x$                          | 0,7275          | 0.0035     | 0.392   | 0,0044   | 0,119 | 0,176 | $4HAA = 2.01$                                           |
|                 | Y-v                            | 0,7275          | 0,0035     | 0.392   | 0,0044   | 0,119 | 0,176 | $4HAA = 2.01$                                           |
| <b>Appuis</b>   | $\mathbf{X}\text{-}\mathbf{x}$ | $-0.291$        | 0,0014     | 0.392   | 0,0017   | 0.119 | 0.07  | $4HAS = 2.01$                                           |
|                 | V-V                            | $-0,291$        | 0,0014     | 0,392   | 0,0017   | 0.119 | 0,07  | $4HAA = 2,01$                                           |

**Tableau 2.29.** Résultat du ferraillage

**Vérification de l'effort tranchant** 

$$
\tau_u = \frac{V_u^{max}}{b \times d} \le \tau_{adm} = \frac{0.07 f_{c28}}{\gamma_b} = 1.17 \, MPA
$$

Comme  $L_x = L_y = l = 1.6 m$  donc  $V_u^{max} = \frac{q_u \times l}{r^2}$  $rac{u}{2} \times \frac{l^4}{2 \times l^4}$  $\frac{l^4}{2 \times l^4} = \frac{10,50 \times 1,6^5}{4 \times 1,6^4}$  $\frac{4 \times 1.6^4}{4 \times 1.6^4}$  = 4,2 KN

Donc  $V_u^{max} = 4.2$  KN alors  $\tau_u = 0.035$  MPa  $\tau_{adm} = 1.17$  MPA.......condition verifiée

### **Vérifications des contraintes à l' ELS**

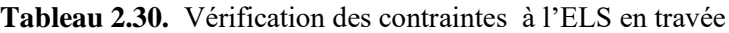

| <b>Sens</b> | $M_{\rm c}$<br>(KN.m) | v<br>$\epsilon$ m $\epsilon$ | $\mathcal{L}m^{4}$ | $\sigma_{hc} \leq \overline{\sigma}_{hc}$<br>(Mpa) | <b>Obs</b> | $\sigma_{st} \leq \overline{\sigma_{st}}$<br>(Mpa) | Obs      |
|-------------|-----------------------|------------------------------|--------------------|----------------------------------------------------|------------|----------------------------------------------------|----------|
| $X-X$       | 0.525                 | 2.4                          | 3239,424           | 0.39 < 15                                          | Vérifiée   | 23.34 < 201.63                                     | vérifiée |
| $V - V$     | 0.0525                | 2.4                          | 3239,424           | 0.039 < 15                                         | Vérifiée   | 2,33 < 201,63                                      | Vérifiée |

**Tableau 2.31.** Vérification des contraintes à l'ELS en appuis

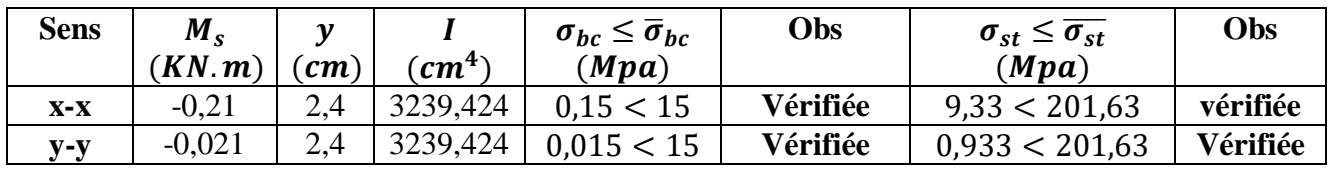

### **Vérification de la flèche**

La vérification de la flèche n'est pas nécessaire si les conditions suivantes sont vérifiées :

$$
\begin{cases} e \ge \max(\frac{3}{80}, \frac{M_t}{20M_0})l \\ A_t \le \frac{2bd}{f_e} \end{cases}
$$

**Tableau 2.32.** Vérification de la flèche

| <b>Sens</b> | cm)<br>$\boldsymbol{e}$ | М,<br>$max(\frac{\epsilon}{80}, \frac{\epsilon}{20M_0})$ | Obs      | $H_t$ | 2bd<br>$\overline{\phantom{a}}$ | Obs      |
|-------------|-------------------------|----------------------------------------------------------|----------|-------|---------------------------------|----------|
| $X-X$       | 4                       |                                                          | Vérifiée | 2,01  |                                 | Vérifiée |
| $V-V$       | $\overline{4}$          |                                                          | Vérifiée | 2,01  |                                 | Vérifiée |

**Remarque impotente : pour les autres panneaux de dalle on adoptera le même ferraillage** 

# **2.2 Etude Des Escaliers**

 Un escalier est une succession de marches permettant le passage d'un niveau à un autre, il peut être en béton armé, en acier ou en bois

Dans notre structure on a deux types d'escaliers :

1- escalier à deux volé

2-escalier balancer

**Exemple de calcul** du type a deux volé sous sol et 2eme au 8eme étage

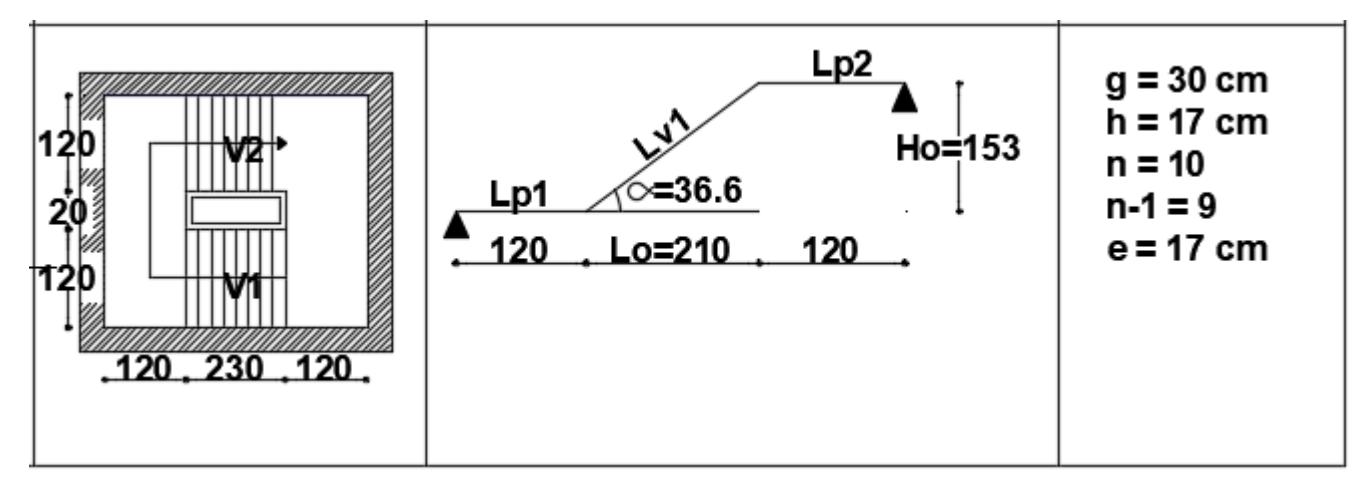

**Figure 2.7.** Schéma statique d'escalier à deux volé

**Pré dimensionnement de l'escalier**

$$
L = L_{p1} + L_0 + L_{p2} = L_{p1} + \sqrt{L_0^2 + H_0^2} + L_{p2} = 1.2 + \sqrt{2.1^2 + 1.53^2} + 1.2 = 4.99 \approx 5m
$$

E**paisseur de l'escalier**

$$
\frac{L}{30}\leq e\leq \frac{L}{20}\rightarrow \frac{500}{30}\leq e\leq \frac{500}{20}
$$

e > 11cm pour 2h de coupe feu donc on pote  $e= 17$  cm

Calcul des marches et contre marches on a  $L_0 = 2.1 m$ ,  $H = 1.53 m$ 

On fixe la hauteur des contres marches  $h = 17$  cm

Avec  $n-1$ : nombre de marche et n: nombre de contre marche

 $n = \frac{H_0}{l}$  $\boldsymbol{h}$ = 153  $\frac{133}{17}$  = 9 contre marche d'ou nombre de marche = 8

Calcul du giron (g) :  $g = \frac{L_0}{g}$  $\frac{L_0}{n-1} = \frac{210}{8}$  $\frac{18}{8}$  = 26,25  $\rightarrow g$  = 30cm

Angle de raccordement  $\alpha = \tan^{-1}(\frac{H_0}{I})$  $\frac{H_0}{L_0}$ ) = tan<sup>-1</sup>( $\frac{153}{210}$  $\frac{133}{210}$ ) = 36,60°

**Tableau 2.33.** Les différents types d'escaliers

| Position                     | Vue en plan                          | Schéma Statique                                                         | Caractéristique<br>Géométriques                                     |
|------------------------------|--------------------------------------|-------------------------------------------------------------------------|---------------------------------------------------------------------|
| Sous Sol                     | ₩Ш<br>.100230120.                    | Volée 1<br>Lp2<br>Ho=153<br>$-36.60$<br>LD1.<br>$10010=230$<br>$-120$   | g = 30 cm<br>$h = 17$ cm<br>$n = 9$<br>$n - 1 = 8$<br>$a = 17$ cm   |
| <b>RDC</b><br>a.<br>Etage 01 | $-120 - 210 - 120$<br>20<br>20<br>20 | volée<br><b> </b> .թ3<br>Ho=340<br>$=45.85$<br>LD2.<br>$120 - 10 = 330$ | g = 30 cm<br>$h = 17$ cm<br>$n = 9$<br>$n - 1 = 8$<br>$e = 17$ cm   |
| <b>RDC</b><br>8.<br>Etage 01 | 120<br>21<br>120<br>330              | Ho=340<br>-45.85<br>$L_0 = 330$                                         | $g = 30$ cm<br>$h = 17$ cm<br>$n = 9$<br>$n - 1 = 8$<br>$a = 14$ cm |
| E tage 02<br>êtage 08        | $-120 - 230 - 120$                   | LD2<br>Ho=153<br>-36.6<br>Lp1<br>$120$ Lo=210<br>$-120$                 | $g = 30$ cm<br>h = 17 cm<br>$n = 10$<br>$n - 1 = 9$<br>$a = 17$ cm  |

**Tableau 2.34.** Evaluations des charges et surcharges de la volé

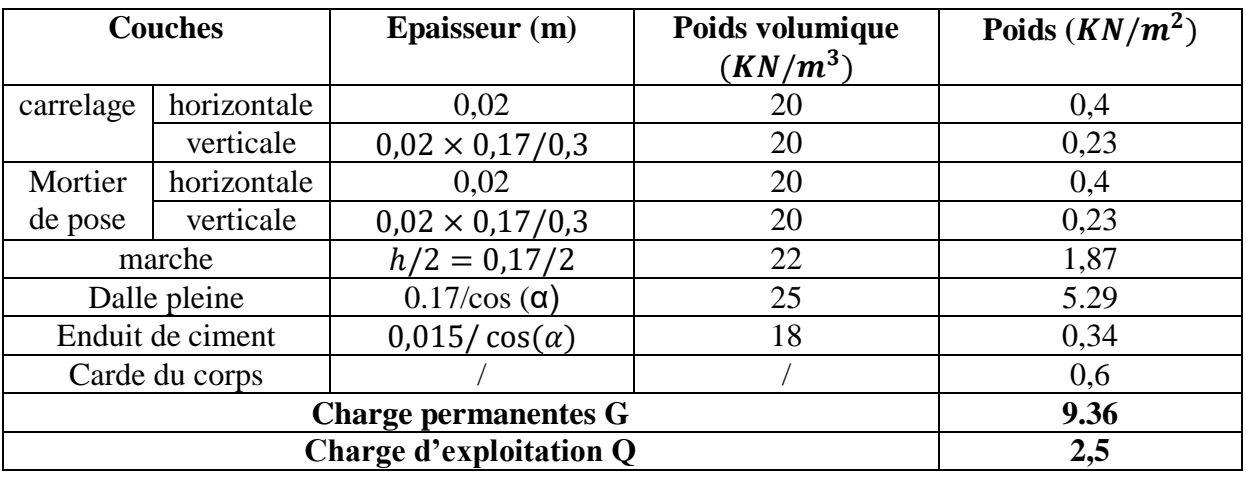

**Tableau 2.35.** Evaluation de charge sur le palier

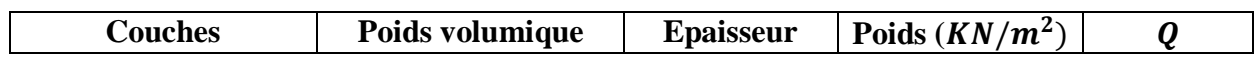

# Chapitre II **Pré Dimensionnement Calcul Des Eléments Secondaires**

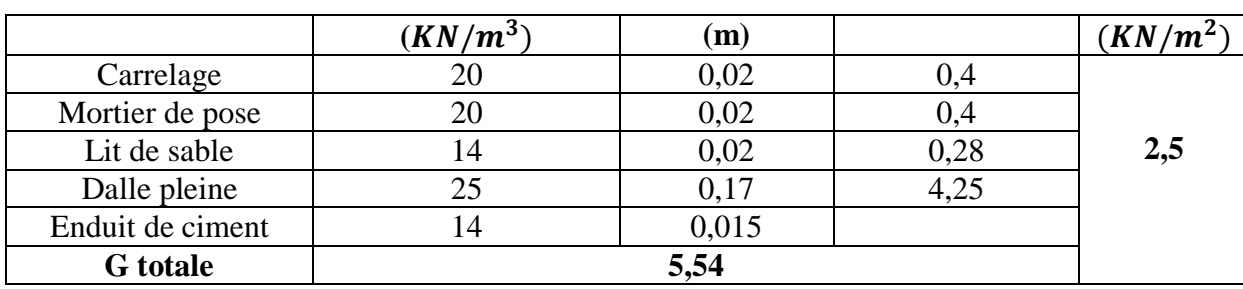

# **2.2.1. Etudes de l'escalier type 1**

# **2.2.1.1 études de la volé**

- **La charge permanente sur la volée d'escalier**  $G = 9.36$  KN/m<sup>2</sup>.  $Q = 2.50$  KN/m<sup>2</sup>.
- **La charge permanente sur le palier**

$$
\begin{cases}\nG = 5.54 \text{ KN/m}^2. \\
Q = 2.50 \text{ KN/m}^2.\n\end{cases}
$$

## **Combinaison des charges**

## **La charge qui revient sur la volée**

**ELU**  $q_{u}^{v}$ =1.35G<sub>v</sub>+1.5Q<sub>v</sub>= (1.35×9.36) + (1.5×2.5) = 16.39 KN/ml.

ELS  $q_s^v = G_v + Q_v = 9.36 + 2.5 = 11.86$  KN/ml.

# **La charge qui revient sur le palier**

*ELU*   $_{u}^{p}$ =1.35G<sub>p</sub>+1.5Q<sub>p</sub>=(1.35×5.54)+(1.5×2.5)= 11,23KN/ml.

ELS  $q_s^p = G_p + Q_p = 5{,}54 + 2{,}5 = 8{,}04KN/ml$ 

**Calculs des sollicitations à l'ELU**

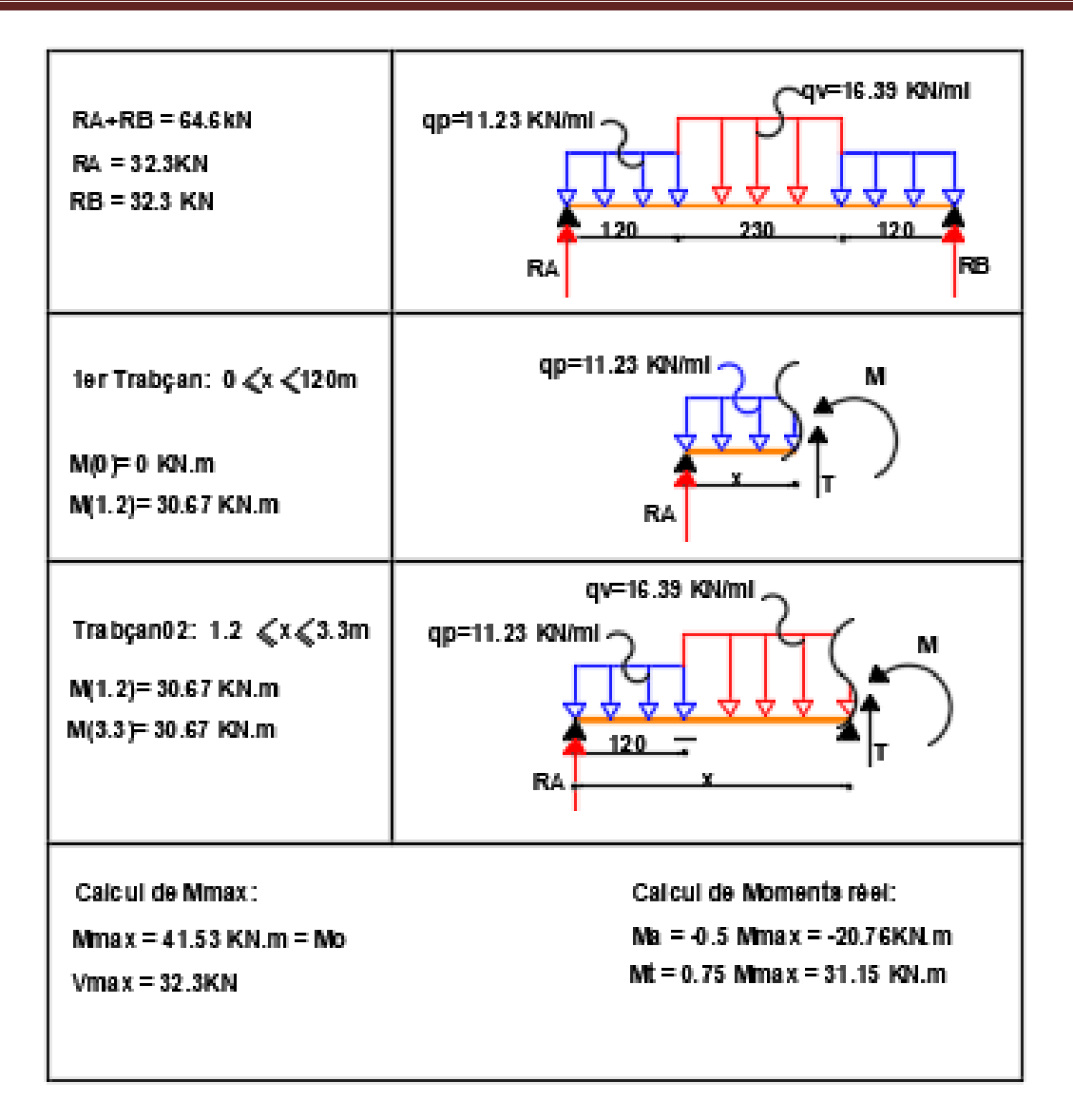

# **2.2.1.2. Le ferraillage de la volé**

Le ferraillage se fait à la flexion simple avec  $M_t^{max}$  pour une section  $(b \times h) = (100 \times 14)$  cm<sup>2</sup> avec (h=e), et sa sera la même chose pour les appuis avec  $M_a^{max}$ . Avec FPN, d=0,12m

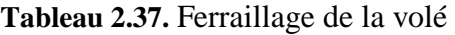

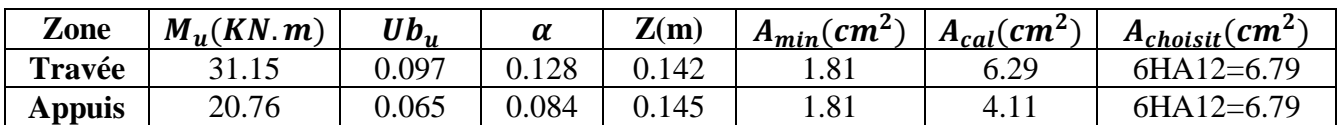

## **Calcul des armatures de répartition**

$$
A_R \ge \frac{A_s}{4} = \frac{6.79}{4} = 1.69 \text{ cm}^2 \text{ , on the object } A_R = 5 \text{ HA } 8 = 2.51 \text{ cm}^2 / ml \text{ et } st = 20 \text{ cm}
$$

## **Vérification de l'effort tranchant**

$$
\tau_u = \frac{V}{b \times d} \le \frac{0.07}{\gamma_b} f_{c28}
$$

 $\tau_u = 0.215 \text{ MPa} \leq 1.17 \text{ MPa}$  .............. verifier

# **Calculs à l'ELS**

 $= 11.86$  KN/ml et  $q_s^p = 8.04$  KN/ml  $q_s^v$ =11.86 KN/ml et q

D'après le calcul RDM on trouve :  $R_A = R_B = 23.28 \text{ KN}$ 

Calculs des momen<sub>t</sub>s :

Tronçon  $1: 0 \leq x \leq 1,2$ 

 $M_{(0)} = 0$  KN.m et  $M_{(1.2)} = 22.14$  KN.m 2 23.28 x - 8.04 2  $M_x = 23.28 \text{ x} - 8.04 \frac{X}{2}$ 

Tronçon 2 :  $1.2 \leq x \leq 3.3$ 

$$
M_x = 11.86 \text{ x} - 11.86 \frac{(x-1.2)^2}{2} + 5.89
$$
  
M<sub>(1.2)</sub> = 20.12 KN.m \t\t\tet M<sub>(3.3)</sub> = 18.88 KN.m

Donc  $M^{max} = 29.9$  KN.M et  $V^{max} = 28.96$  KN.M

### **Calcul des moments réels**

 $M' = 0.75 M^{max} = 22.42 \text{ KN.m}$  et  $M^a = -0.5 M^{max} = -14.95 \text{ KN.m}$ 

**Vérifications des contraints** 

**Tableau 2.38.** Vérifications des contraintes

| position      | $\mathbf{v}$ (cm,    | I ( $\boldsymbol{\mathsf{cm}}^4$ ) | $\sigma_{bc} \leq \sigma_{bc} (Mpa)$ | <b>Obs</b> |
|---------------|----------------------|------------------------------------|--------------------------------------|------------|
| Travée        | 3,31                 | .7595                              | 11.06 \,                             | verifiée   |
| <b>Appuis</b> | ר ה<br><u>_. 1 _</u> | 1970                               | 6.25≤15                              | verifiée   |

## **Vérification de la flèche**

$$
\frac{e}{l} \ge \frac{M^t}{10M_0} \to 0, 04 < 0,084 \text{ nom verifiée donc on doit verifiée la fleche}
$$

**La vérification de la flèche est résumée sur le tableau suivant** 

$$
\Delta f = (f_{gv} - f_{ji}) + (f_{pi} - f_{gi}) \dots \dots \dots \dots \dots \text{BAEL91 révisé 99}
$$

$$
\overline{f} = \frac{l}{500} = \frac{4500}{500} = 9 \text{ mm}
$$

**Tableau 2.39.** Vérification de la flèche

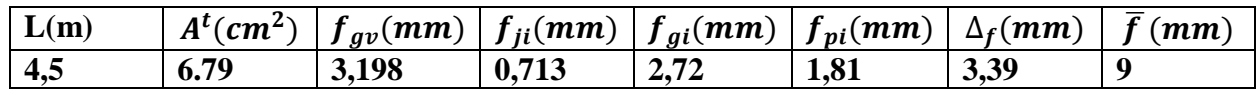

 $\Delta_{\textbf{\textit{f}}} = 3$ ,  $39\text{ mm } < \bar{f} = 9\text{ mm } d'$ ou la fleche est verifiée

# **2.2.1.3. Etude du palier**

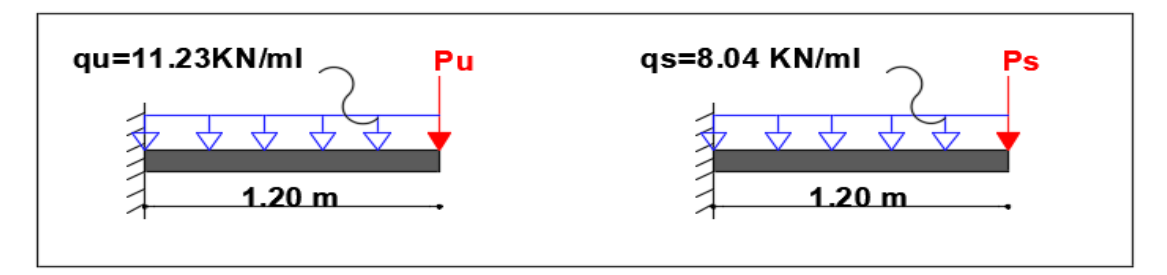

**Figure 2.8.** Schéma statique de palier

# **Evaluation des charges**

**ELU**  $_{u}^{p}$ =1.35G<sub>p</sub>+1.5Q<sub>p</sub>=(1.35×5.54)+(1.5×2.5)=11,23KN/ml. **ELS**  $q_s^p = G_p + Q_p = 5.54 + 2.5 = 8.04KN/ml$  $p = \rho [(l \times h) - S_{ouv}] = 2{,}67[1 \times 3{,}06 - 0{,}45) - 1{,}2 \times 1{,}2] = 3{,}12$  KN  $P_{mur} = 1,35 \times 3,12 = 4,21 KN$ 

## **Les sollicitations**

$$
M_u = P_{mur} \times l + q_u^p \times \frac{l^2}{2} = 4,21 \times 1,3 + 11,23 \times \frac{1,3^2}{2} \to M_u = 14,96 \text{ KN.m}
$$
  

$$
V_u = q_u^p \times 1 + P_{mur} = 11,23 \times 1,3 + 4,21 = 18,81 \text{ KN}
$$

# **2.2.1.4. Le ferraillage du palier**

**Tableau 2.40.** Ferraillage du palier

|                                                                                                |  |  |                         |      |                                 |  | $\mid M_u(KN \cdot m) \mid Ub_u \mid \alpha \mid Z(m) \mid A_{cal}(cm^2) \mid A_{choisit}(cm^2) \mid A_r(cm^2) \mid A_{r\text{-}choisit}(cm^2)$ |  |  |
|------------------------------------------------------------------------------------------------|--|--|-------------------------|------|---------------------------------|--|----------------------------------------------------------------------------------------------------|--|--|
| 14,96                                                                                          |  |  | $0,073$   0,095   0,115 | 3,74 | $\vert$ 4HA12=4,52 $\vert$ 1,13 |  | $4H A 8 = 2,01$                                                                                                    |  |  |
| $A_{min}(cm^2) = 0.23 \times b \times d \times \frac{f_{t28}}{f} = 1.50 \text{cm}^2/\text{ml}$ |  |  |                         |      |                                 |  |                                                                                                    |  |  |

# **Vérification de l'effort tranchant**

$$
\tau_u = \frac{V}{b \times d} = \le \tau_{adm} = 0.05 \times f_{c28} \to \tau_u = \frac{18,81 \times 10^{-3}}{1 \times 0.12} = 0.157 \, Mpa < 1.25 Mpa
$$

Donc pas de risque de rupture par cisaillement

## **Vérification des contraintes**

# **Calcul à l'ELS**

$$
M_s = P_{s \, mur} \times l + q_s^p \times \frac{l^2}{2} = 3,12 \times 1,3 + 8,04 \times \frac{1,3^2}{2} \to M_s = 10,85 \, KN.\,m
$$

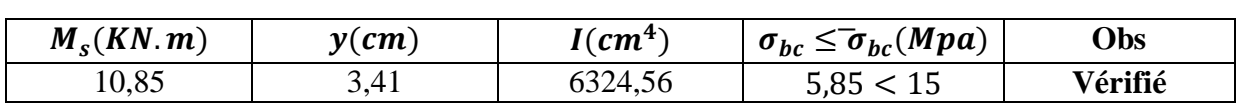

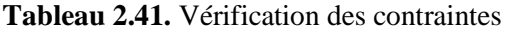

### **Vérification de la flèche**

La flèche est à vérifier si les conditions suivantes ne sont pas observées :

1) 
$$
\frac{e}{l} \ge \max\left(\frac{3}{80}, \frac{M_t}{10 M_0}\right)
$$
  $\Leftrightarrow 0,108 > 0,638$  *veirifie*  
2)  $A \le \frac{4,2b \times d}{f_e} \Leftrightarrow 4,52 < 12,6$  *Veirifie*  
3)  $L = 1,2$   $m < 8$  *m Veirifié*

La vérification de la flèche n'est pas nécessaire

# **2.2.2. Etudes de l'escalier type 3**

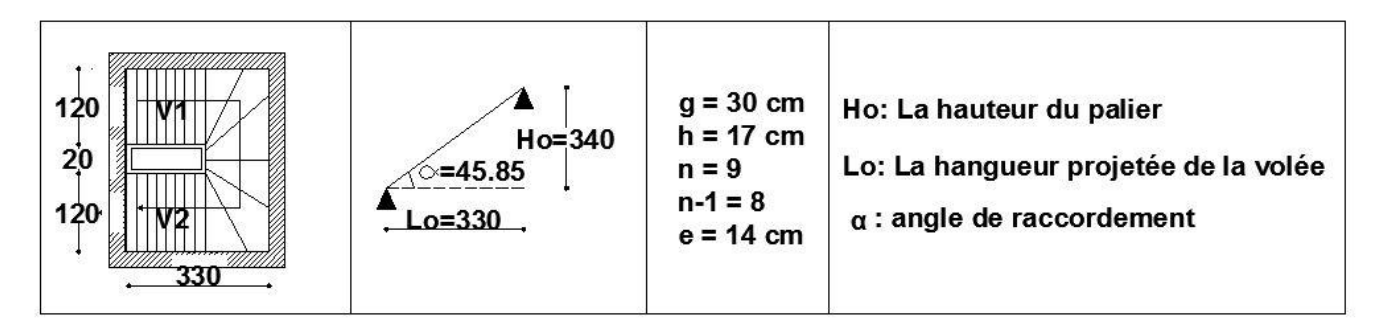

**Figure 2.9.** Schéma statique de 2eme type d'escalier

# **Remarque : on na le même chargement que le type 4**

# **2.2.2.1. Pré dimensionnement**

**Tableau 2.42.** Pré dimensionnement de l'escalier

| volé                 | $\boldsymbol{n}$ – | $g$ (cm) | $h$ (cm)       | $e$ (cm) |
|----------------------|--------------------|----------|----------------|----------|
| <b>AB</b>            |                    | 20<br>υc | $\overline{ }$ |          |
| <b>BC</b>            |                    | ⌒⌒<br>υU | —              |          |
| $\mathbf C\mathbf D$ |                    | ⌒⌒<br>υU | . .            |          |

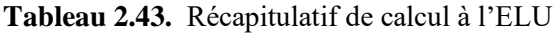

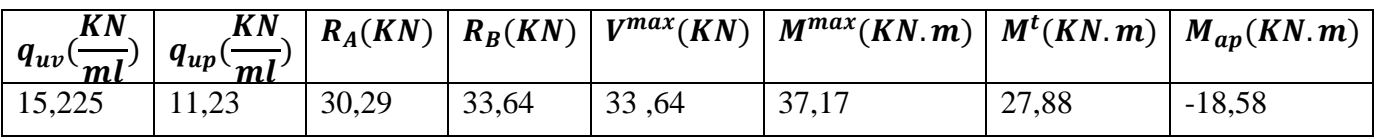

# **2.2.2.2. Le ferraillage**

Le ferraillage se fait à la flexion simple avec  $M_t^{max}$  pour une section  $(b \times h) = (100 \times 14)$  cm<sup>2</sup> avec (h=e), et sa sera la même chose pour les appuis avec  $M_a^{max}$ . Avec FPN, d=0,12m

| Zone          | $M_{\nu}(KN.m)$ | $\boldsymbol{U}\boldsymbol{b}_{\boldsymbol{u}}$ | $\alpha$ | Z(m)  | $A_{min}(cm^2)$ | $\mathcal{A}_{cal}(m^2)$ | $A_{choisit}(m^2)$ |
|---------------|-----------------|-------------------------------------------------|----------|-------|-----------------|--------------------------|--------------------|
| Travée        | 27,88           | 0.0768                                          | 0,100    | 0,153 | 1,95            | $J \cdot \angle 1$       | $5HA12=5,65$       |
| <b>Appuis</b> | $-18,58$        | 0.051                                           | 0,065    | 0,155 | 1,95            | 3,43                     | 5HA10=3,93         |

**Tableau 2.44.** Ferraillage de l'escalier

### **Calcul des armatures de répartition**

- **a) En travée**   $A_t \geq$  $A_{\rm s}$ 4 = 5,65  $\frac{1}{4}$  = 1,41 cm<sup>2</sup> on choisir  $A_r = 5H A 8 = 2.51 cm^2/ml$
- **b) En appuis**

 $A_t \geq \frac{A_s}{4}$  $\frac{4s}{4} = \frac{3,93}{4}$  $\frac{1}{4}$  = 0.98cm<sup>2</sup> on choisit **4HA8= 2.01cm2/ml** 

### **Vérification de l'effort tranchant**

$$
\tau_u = \frac{V}{b \times d} \le \frac{0.07}{\gamma_b} f_{c28}
$$
\n
$$
\tau_u = \frac{33.64 \times 10^{-3}}{1 \times 0.12} \le \frac{0.07}{1.5} \times 25 \text{ (MPa)}
$$
\n
$$
\tau_u = 0.21 \text{ MPa} \le 1.17 \text{ MPa} \dots \dots \dots \dots \text{ Verify 6e}
$$

### **Calcul a l'ELS**

**Tableau 2.45.** Calcul des sollicitations à l'ELU

| $KN_{\sim}$<br>$q_{uv}(\overline{ml}) \mid q_{up}(\overline{ml})$ |      |       |       |       | $\left  K_{\mathcal{N}_{\mathcal{N}}} \right  R_{A}(KN) \left  R_{B}(KN) \right  V^{max}(KN) \left  M^{max}(KN.m) \right  M^{t}(KN.m) \left  M_{ap}(KN.m) \right $ |       |          |
|-------------------------------------------------------------------|------|-------|-------|-------|----------------------------------------------------------------------------------------------------|-------|----------|
|                                                                   | 8,04 | 21,81 | 24,29 | 24,29 | 26,83                                                                                                    | 22,81 | $-10.73$ |

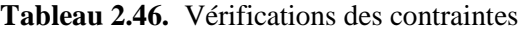

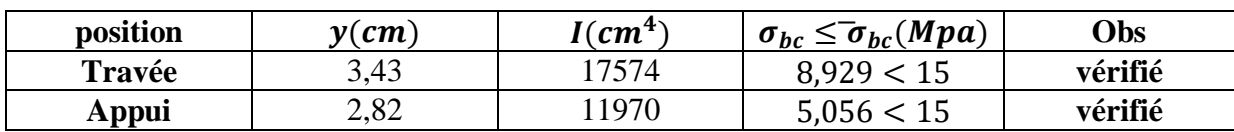

### **Vérification de la flèche**

$$
\frac{e}{l} \ge \frac{M^t}{10M_0} \to 0, 04 < 0,084 \text{ nom verifiée donc on doit verifiée la fleche}
$$

La vérification de la flèche est résumée sur le tableau suivant

$$
\Delta f = (f_{gv} - f_{ji}) + (f_{pi} - f_{gi}) \dots \dots \dots \dots BAEL91 \text{ révisé 99}
$$

$$
\overline{f} = \frac{l}{500} = \frac{4500}{500} = 9 \text{ mm}
$$

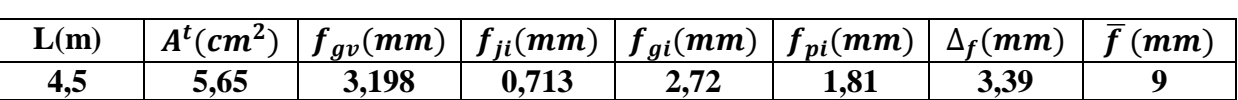

**Tableau 2.46.** La vérification de la flèche

**Etude de la volé CD**

On na  $G = 8.5 KN/m^2$   $Q = 2.5 KN/m^2$   $P_{gc} = 1KN$ 

**Les combinaisons de charges** 

 $q_u = 1,35(G + P_{gc}) + 1,5Q = 16,57 KN/m$ 

$$
q_s = G + P_{gc} + Q = 12KN/m
$$

**Calcul du moment et l'effort tranchant** 

 $M_u =$  $q_{u}l^{2}$  $\frac{a^{2}}{2}-P_{gc}l= 16,67 \times 1,2^2$ 2  $-1 \times 1,2 = -13,55KN \cdot m$ 

 $V_u = q_u$ .  $l + P_{gc} = 16,57 \times 1,2 + 1 = 20,884KN$ 

### **Calculs du ferraillage**

Le calcul se fait à la flexion simple, les résultats sont résumés dans le tableau suivant

**Tableau 2.47.** Ferraillage de la vole CD

| $M_{\mathcal{U}}(KN,m)$ | $Ub_n$ | $\alpha$ | Z(m)  |      |      | $\left  A_{min}(cm^2) \right  A_{cal}(m^2) \left  A_{choisit}(m^2) \right  S_t(cm)$ |  |
|-------------------------|--------|----------|-------|------|------|-------------------------------------------------------------------------------------|--|
| $-13,55$                | 0,066  | 0.085    | 0,116 | 1.93 | 3.35 | $5H A 10=3.93$                                                                      |  |

### **Calculs des armatures de répartition**

$$
A_t \ge \frac{A_s}{4} = \frac{3.93}{4} = 0.99 \, \text{cm}^2, \text{on the object} \quad A_r = 4H A8 = 2.01 \, \text{cm}^2/\text{ml}
$$

**Vérification de l'effort tranchant**

$$
\tau_u = \frac{V}{b \times d} \le \frac{0.07}{\gamma_b} f_{c28}
$$
\n
$$
\tau_u = \frac{20.884 \times 10^{-3}}{1 \times 0.12} \le \frac{0.07}{1.5} \times 25 \text{ (MPa)}
$$
\n
$$
\tau_u = 0.174 MPa \le 1.17 MPa \dots \dots \dots \dots \text{ Verifyée}
$$

# **Vérification a l'ELS**

**Calcul du moment** 

$$
M_s = -\frac{q_s l^2}{2} - P_{gc} l = -\frac{12 \times 1.2^2}{2} - 1 \times 1.2 = -9.64 KN. m
$$

| $M_s(KN.m)$ | $A$ (cm <sup>2</sup> ) | $y$ (cm) | $I$ (cm <sup>4</sup> ) | $\sigma_b \leq \sigma_{bc}(Mpa)$ | <b>Obs</b> |
|-------------|------------------------|----------|------------------------|----------------------------------|------------|
| $-9,64$     | 3,93                   | 3,21     | 5657,26                | 5,47 < 15                        | Vérifiée   |

**Tableau 2.48.** Vérifications des contraintes

# **Vérification de la flèche**

 $\boldsymbol{e}$  $\iota$  $\geq$  max  $\left($ 3  $\frac{1}{80}$ ; 1  $\frac{1}{20}$ )  $\rightarrow$ 14  $\frac{1}{120} = 0,117 > 0,05 \rightarrow verifi\acute{e}e$  $\overline{A}$  $b.d$ ≤ 2 f<sub>e</sub>  $\rightarrow$ 3,93  $\frac{1}{100 \times 12}$  = 0,0033 < 0,005  $\rightarrow$  verifiée  $L = 1,2m < 8m \rightarrow verifiée$ 

Alors ce n'est pas la peine de vérifiée la flèche

# **2.2.3.Etude de la poutre palière**

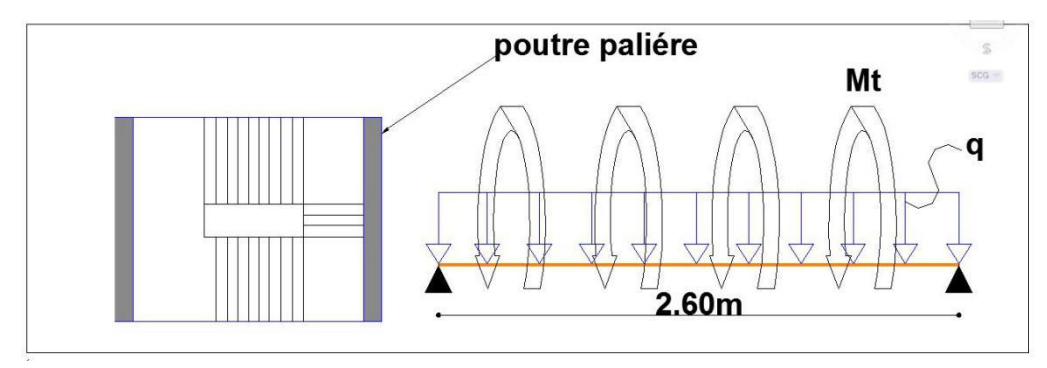

**Figure 2.10.** Schéma statique de la poutre palière

# **2.2.3.1. Dimensionnement**

D'après la condition de flèche définit par le **BAEL91**  $L/15 \le h \le L/10 \Leftrightarrow 17,33 \, cm \le h \le 26 \, cm$ 

# **Exigences du RPA99/2003**

 $\{b \geq 20 \text{ cm}\}$  $(h \geq 30 \text{ cm})$  $(h/b < 4$ Donc, on prend :  $b = h = 30$  cm

## **Définition des charges**

La poutre palière est soumise à :

- **Son poids propre :**  $g_0 = 25 \times 0.30 \times 0.30 = 2.25$  KN/m
- **Charge transmise de l'escalier**  $\mathcal{E}[ELU:R_{Bu} = 33,64 \text{ KN/m}]$
- $ELS: R_{Bs} = 24,29 KN/m$

**Calcul à la flexion simple**

**Calcul des sollicitations**

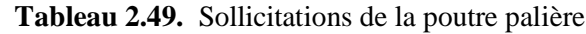

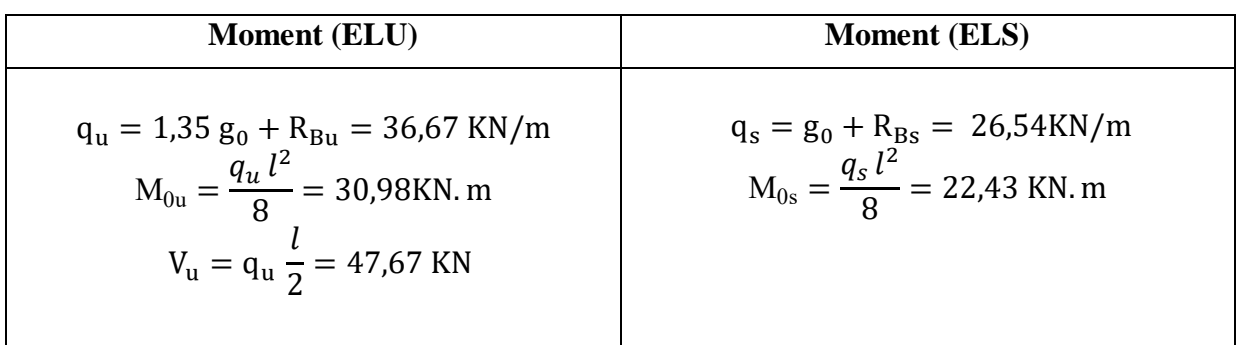

Calculs des moments en travée et en appui

 $M_{tu} = 0.85 M_{0u} = 26.34 KN.m$  $M_{au} = -0.5 M_{0u} = -15.49 KN.m$ 

# **2.2.3.2. Ferraillage à l'ELU**

Les résultats de ferraillage sont récapitulés dans le tableau suivant

**Tableau 2.50.** Ferraillage de la poutre palière

| Zone   | M<br>(KN.m) | $\mu_{bu}$ | ⋯<br>α | 7<br>◢<br>(m | $A^{cal}$<br>$\mathcal{L}$ $\mathcal{L}$ | $A^{min}$<br>cm <sup>2</sup> |
|--------|-------------|------------|--------|--------------|------------------------------------------|------------------------------|
| Travée | 26,34       | 0,079      | 0,103  | 0,268        | 2,82                                     | 1,0143                       |
| Appui  | $-15,49$    | 0.046      | 0,059  | 0,391        | 1,38                                     | 1,0143                       |

## **Vérification de l'effort tranchant**

$$
\tau_u \le \tau_{adm} = \min\left(\frac{0.2}{\gamma_b} f_{c28} \right) \text{ ; } 5 \text{ Mpa} = 3,33 \text{ Mpa}
$$

$$
\tau_u = \frac{V^{max}}{b \times d} = \frac{47,67 \times 10^{-3}}{0,30 \times 0,28} = 0,5675 \, MPa < 3,33 MPa \, verifiée
$$

## **Armatures transversales**

On fixe 
$$
St = 15
$$
 cm et on calcul A<sub>trans</sub>  
\na)  $A_{trans} \ge \frac{0.4 \times b \times St}{f_e}$   $\implies$   $A_{trans} \ge 0.45$  cm<sup>2</sup>  
\nb)  $A_{trans} \ge \frac{b \times St(\tau_u - 0.3f_{t28})}{0.9 f_e}$   $\implies$   $A_{trans} \ge 0.0781$  cm<sup>2</sup>

 $A_{trans} = \max(0.45cm^2; 0.0781)$ , donc on prend  $A_{trans} = 0.45 cm^2$ **2.2.3.3. Calcul a la torsion**

 **Moment de torsion**

$$
M_{tor} = -M_B \times \frac{l}{2} = -5.03 \times \frac{2.6}{2} = -6.539
$$
 KN. m

Avec :  $M_B$ : Moment en appui (B) obtenu lors du calcul précédent  $\left( M_B = 18{,}58 - 13{,}55 = 5{,}03\,Kn.m \right.$ 

D'après le **BAEL 91**, dans le cas de la torsion, la section réelle  $(b \times h)$  est remplacée par une section creuse équivalente  $\Omega$  d'épaisseur ( $e = \phi/6$ ); car des expériences ont montrés que le noyau d'une section pleine ne joue aucun rôle dans l'état limite ultime de torsion.

 $\emptyset = \min(b, h)$ : Diamètre du cercle pouvant être inclus dans la section (b × h).

$$
e = \frac{h}{6} = 5 \text{cm} \implies \Omega = (b - e) \times (h - e) = 625 \text{ cm}^2
$$

 $U = 2[(b - e) \times (h - e)] = 100$  cm : Périmètre de la section de la poutre palière.

**Armatures longitudinales** 
$$
A_l^{tor} = \frac{M_{tor} \times U}{2 \times \Omega \times f_{st}} = \frac{6{,}539 \times 10^{-3} \times 1}{2 \times 0.0625 \times 348} = 1{,}503 \text{ cm}^2
$$

#### **Armatures transversales** on fixe  $St = 15$  cm  $\Rightarrow A_1^{tor} = \frac{M_{tor} \times St}{2 \times 0 \times f_{cr}}$  $\frac{M_{tor} \times st}{2 \times \Omega \times f_{st}} = 0,225 \; cm^2$

**Contrainte de cisaillement**   $^{tor} = \frac{M_{tor}}{2.0}$  $\frac{M_{tor}}{2 \Omega e} = \frac{6{,}539\times10^{-3}}{2\times0{,}0625\times0{,}0}$  $\frac{0.333210}{2 \times 0.0625 \times 0.05} = 1.05 MPa$ 

On doit vérifier :  $\tau_{total}^{tor} \leq \bar{\tau}$ 

$$
\text{Avec}: \ \tau_{total}^{tor} = \sqrt{\tau^{F.S^2} + \tau^{tor^2}} = \sqrt{0,5676^2 + 1,05^2} = 1,19 \, Mpa
$$
\n
$$
F.P.N \implies \bar{\tau} = \min\left(\frac{0,2f_{cj}}{\gamma_b}\right); 5 \, MPa\right) = 3,33 \, MPa
$$

Ce qui donne :  $\tau_{total}^{tor} < \bar{\tau}$  ..............pas de risque de rupture par cisaillement

# **2.2.3.4. Ferraillage globale**

**En travée:**  $A_{st} = A_{trav}^{F.S} + \frac{A_l^{tor}}{2}$  $\frac{l}{2}$  = 2,82 +  $\frac{1,503}{2}$  $rac{103}{2}$  = 3,57 cm<sup>2</sup> **Soit**  $3H A14 = 4,62 \text{ cm}^2$ **En appui :**  $A_{sa} = A_{app}^{F.S} + \frac{A_l^{tor}}{2}$  $\frac{l}{2}$  = 1,38 +  $\frac{1,503}{2}$ 2 Soit  $3HA12 = 3.39cm2$ 

**Armature transversales :**  $A_{trans} = A_{trans}^{F.S} + A_{tran}^{tor} = 0.45 + 0.225 = 0.675$   $cm^2$ **Soit**  $4\emptyset 8 = 2,01$  cm<sup>2</sup> (un cadre + un étrier).

# **Vérification a l'ELS**

 **Vérification des contraintes**  $q_s = g_0 + R_{Bs} = 26,54$  KN/m **Moments** :  $M_{0s} =$  $q_s l^2$ 8  $= 22,42$ KN. m  $\Rightarrow$   $\begin{cases} \text{M}_{\text{ts}} = 0.85 \text{M}_{\text{0}} = 19,06 \text{ KN.m} \\ \text{M}_{\text{c}} = 0.5 \text{ M}_{\text{c}} = 11,21 \text{ KN} \end{cases}$  $M_{as}$ = - 0,5 M<sub>0</sub>= - 11,21 KN.m

La vérification des contraintes est présentée dans le tableau suivant

**Tableau 2.51.** Vérification des contraintes à l'ELS

| <b>Position</b> | M(Kn.M)  | $\mathbf{v}$ (cm, | $I$ (cm <sup>4</sup> ) | $\Sigma_{\rm Bc} \leq \overline{\Sigma}_{\rm Bc}$ (Mpa) | <b>Obse</b> |
|-----------------|----------|-------------------|------------------------|---------------------------------------------------------|-------------|
| Travée          | 19,06    | 9,30              | 3227,087               | 5.49 < 15                                               | Vérifié     |
| Appui           | $-11,21$ | 6 ዓ               | 18377.71               | 4,21                                                    | Vérifié     |

## **Vérification de la flèche**

La flèche est à vérifier si les conditions suivantes ne sont pas observées :

1) 
$$
\frac{h}{l} \ge \max\left(\frac{1}{16}, \frac{M_t}{10 M_0}\right) \quad \Leftrightarrow \quad 0,115 > 0,085 \dots \dots \dots V \text{érifiée}
$$
  
2)  $\frac{A}{b \times d} \le \frac{4,2}{f_e} \Leftrightarrow 0,0055 < 0,0105 \text{ cm}^2 \dots \dots \dots \dots \dots \dots \dots V \text{érifiée}$ 

3) = 2,6 < 8 m ………………… vérifié

**Donc ce n'est pas la peine de vérifié la flèche** 

# **2.2.4.Etude de la poutre brisée**

# **2.2.4.1.Dimensionnement**

D'après la condition de flèche définit par le **BAEL91** : L  $\frac{1}{15} \leq h \leq$ L 10  $\implies$  17,87 $cm \leq h \leq 26,8$  cm

# **Exigences du RPA99/2003**

 $\{b \geq 20 \; cm\}$  $(h \geq 30 \text{ cm})$  $\left(h/b\right)< 4$ Donc, on prend  $b = h = 30$  cm

# **Définition des charges**

La poutre palière est soumise à :

- **Son poids propre :**  $g_0 = 25 \times 0.30 \times 0.30 = 2.25$  KN/m
- **Charge transmise de l'escalier :**  $\{ELU: R_{Bu} = 33,64 \text{ KN/m}\}$ 
	- $ELS: R_{Bs} = 24,29 KN/m$
- **Calcul à la flexion simple**
- **Calcul des sollicitations**

**Tableau 2.52.** Sollicitations de la poutre brise

| <b>Moment</b> (ELU)                                                                                                    | <b>Moment</b> (ELS)                                                                    |
|----------------------------------------------------------------------------------------------------|----------------------------------------------------------------------------------------|
| $q_u = 1.35 g_0 + R_{Bu} = 36.67$ KN/m<br>$M_{0u} = \frac{q_u l^2}{8} = 110,51$ KN. m<br>$V_{\rm u} = q_{\rm u} \frac{V}{2} = 90.02 \text{ KN}$ | $q_s = g_0 + R_{Bs} = 26,54 \text{KN/m}$<br>$M_{0s} = \frac{q_s l^2}{8} = 79,98$ KN. m |

## **Calculs des moments en travée et en appui**

 $M_{tu}$ = 0,85 $M_{0u}$ = 93,93 KN.m  $M_{\text{au}}$  = - 0,5  $M_{\text{0u}}$  = -39,99 KN.m

# **2.2.4.2. Ferraillage à l'ELU**

Les résultats de ferraillage sont récapitulés dans le tableau suivant

**Tableau 2.53.** Ferraillage de la poutre brise

| Zone   | $M$ ( $KN.m$ ) | $\mu_{bu}$ | α     | Z(m)  | $A^{cal}$<br>$\mathcal{L}$ $\mathcal{L}$ | $A^{min}$<br>$\epsilon m^2$ |
|--------|----------------|------------|-------|-------|------------------------------------------|-----------------------------|
| Travée | 93,93          | 0,281      | 0,423 | 0,233 | 11,58                                    | .0143                       |
| Appui  | $-39,99$       | 0.119      | 0,159 | 0,262 | 4,39                                     | ,0143                       |

# **Vérification de l'effort tranchant**

$$
\tau_u \le \tau_{adm} = \min\left(\frac{0.2}{\gamma_b} f_{c28} \right) ; 5 Mpa\right) = 3.33 Mpa
$$

 $\tau_u =$  $V^{max}$  $b \times d$ =  $90,02 \times 10^{-3}$  $\frac{1}{0.30 \times 0.28}$  = 1,072 MPa < 3,33MPa ... ... ... ... . verifiée

### **Armatures transversales**

On fixe  $St = 15$  cm et on calcul A<sub>trans</sub>

a) 
$$
A_{trans} \ge \frac{0.4 \times b \times St}{f_e}
$$
  $\implies$   $A_{trans} \ge 0.45 \text{ cm}^2$   
b)  $A_{trans} \ge \frac{b \times St(\tau_u - 0.3f_{t28})}{0.9 f_e}$   $\implies$   $A_{trans} \ge 0.55 \text{ cm}^2$ 

 $A_{trans} = \max(0.45cm^2; 0.55)$ , donc on prend  $A_{trans} = 0.55$   $cm^2$ 

### **2.2.4.3.Calcul a la torsion**

### **Moment de torsion**

 $M_{tor} = -M_B \times$  $\mathfrak l$ 2  $=-5,03 \times$ 4,91 2  $=-12,35$  KN. m

Avec :  $M_B$ : Moment en appui (B) obtenu lors du calcul précédent

 $(M_B = 18,58 - 13,55 = 5,03$  Kn. m

D'après le **BAEL 91**, dans le cas de la torsion, la section réelle  $(b \times h)$  est remplacée par une section creuse équivalente  $\Omega$  d'épaisseur ( $e = \phi/6$ ); car des expériences ont montrés que le noyau d'une section pleine ne joue aucun rôle dans l'état limite ultime de torsion.

 $\emptyset = \min(b, h)$ : Diamètre du cercle pouvant être inclus dans la section (b × h).

$$
e = \frac{h}{6} = 5 \text{cm} \implies \Omega = (b - e) \times (h - e) = 625 \text{ cm}^2
$$

 $U = 2[(b - e) \times (h - e)] = 100$  cm : Périmètre de la section de la poutre palière.

### **Armatures longitudinales**

$$
A_l^{tor} = \frac{M_{tor} \times U}{2 \times \Omega \times f_{st}} = \frac{12,35 \times 10^{-3} \times 1}{2 \times 0,0625 \times 348} = 2,84 \text{ cm}^2
$$

**Armatures transversales** 

on fixe 
$$
St = 15 \text{ cm}
$$
  $\Rightarrow A_l^{tor} = \frac{M_{tor} \times St}{2 \times \Omega \times f_{st}} = 0.426 \text{ cm}^2$ 

► Contrainte de cisaillement  
\n
$$
\tau^{tor} = \frac{M_{tor}}{2 \Omega e} = \frac{12,35 \times 10^{-3}}{2 \times 0,0625 \times 0,05} = 1,976 MPa
$$

On doit vérifier :  $\tau_{total}^{tor} \leq \bar{\tau}$ 

$$
\text{Avec}: \ \tau_{total}^{tor} = \sqrt{\tau^{F.S^2} + {\tau^{tor}}^2} = \sqrt{0,5676^2 + 1,976^2} = 2,05 \text{ Mpa}
$$
\n
$$
F.P.N \implies \bar{\tau} = \min\left(\frac{0,2f_{cj}}{\gamma_b}\right); 5 \text{ MPa}\right) = 3,33 \text{ MPa}
$$

2

Ce qui donne :  $\tau_{total}^{tor} < \bar{\tau}$  ..............pas de risque de rupture par cisaillement

 $= 11,58 +$ 

2,84 2

 $= 13cm<sup>2</sup>$ 

# **2.2.4.4. Ferraillage globale**

**En travée:**  $A_{st} = A_{trap}^{F.S} + \frac{A_l^{tor}}{2}$ 

 **Soit 3HA20+ 3HA14 = 9,42+4,62=14,04 cm<sup>2</sup>**

**En appui :**  $A_{sa} = A_{app}^{F.S} + \frac{A_l^{tor}}{2} = 4{,}39 + \frac{2{,}84}{2} = 5{,}81 \text{ cm}^2$  $\frac{2}{2}$  **Soit 3HA16 = 6,03 cm<sup>2</sup> Armature transversales :**  $A_{trans} = A_{trans}^{FS} + A_{tran}^{tor} = 0.55 + 0.426 = 0.976$  cm<sup>2</sup> **Soit**  $4\emptyset8 = 2,01 \text{ cm}^2 \text{ (un cadre + un étrier)}.$ **Vérification a l'ELS**

**Vérification des contraintes**

 $q_s = g_0 + R_{Bs} = 26,54$  KN/m **Moments** :  $M_{0s} =$  $q_s l^2$ 8  $= 79,98$ KN. m  $\Rightarrow$   $\begin{cases} M_{ts} = 0.85M_0 = 67,983 \text{ KN.m} \\ M = 0.5 M = 39,99 \text{ KN.m} \end{cases}$  $M_{as}$ = - 0,5 M<sub>0</sub>= - 39,99 KN.m

La vérification des contraintes est présentée dans le tableau suivant

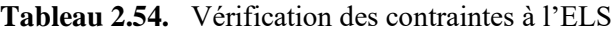

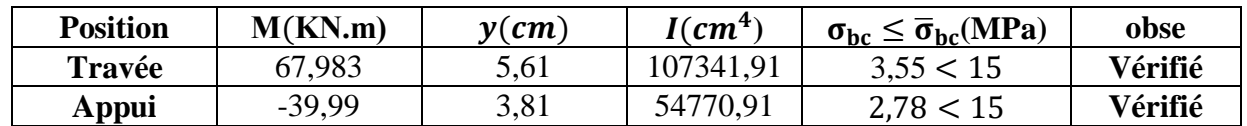

### **Vérification de la flèche**

La flèche est à vérifier si les conditions suivantes ne sont pas observées :

1) ℎ  $\frac{n}{l} \geq \max$ 1  $\frac{1}{16}$ ;  $M_t$  $10 M_0$ ) ⇔ 0,061 >0,085 … … … … … … … . .*Vérifiée* 2)  $\overline{A}$  $b \times d$ ≤ 4,2 f<sub>e</sub> ⇔ 0,0055 < 0,0105<sup>2</sup> … … … … … … … … … . . … *Vérifiée* 3) = 2,6 < 8 m ………………… vérifié

**Donc ce n'est pas la peine de vérifié la flèche** 

# **2.3. Etude de l'acrotère**

# **2.3.1 Introduction**

L'acrotère est un élément de sécurité au niveau de la terrasse, il forme une paroi contre toute chute. Il est considéré comme une console encastrée à sa base, soumise à son poids propre (G), à une surcharge horizontale due à la main courante  $(Q)$  et à une force sismique  $(F_p)$ .

Le calcul se fera en flexion composée au niveau de la section d'encastrement pour une bande de 1 mètre linéaire. Les dimensions de l'acrotère sont données dans la figure

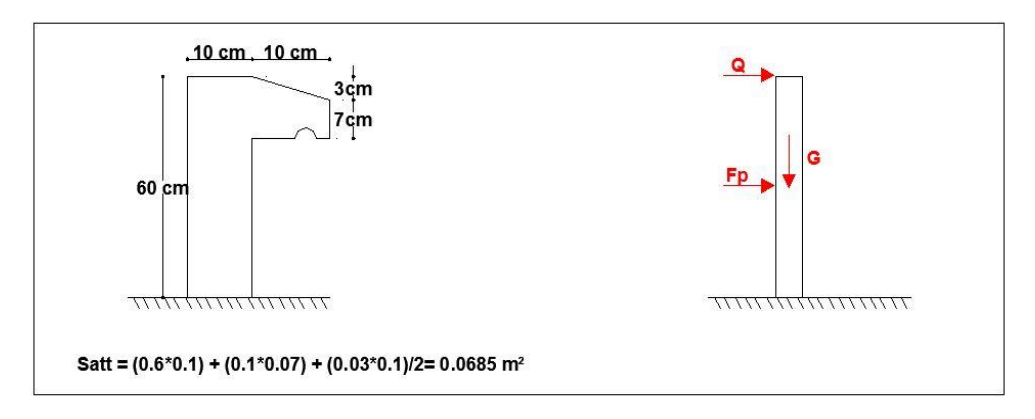

**Figure 2.11.** Coupe transversale de l'acrotère et schéma statique

# **Hypothèses de calcul**

Le calcul se fera pour une bande de 1 ml.

La fissuration est considérée préjudiciable.

L'acrotère sera calculé en flexion composée.

### **2.3.2. Evaluation des charges et surcharges**

La force sismique est donnée par la formule suivante :  $F_p = 4 \times A \times Cpx \cdot G_{tot}$ .............................**RPA99** (Art 6.2.3)

Avec  $\{$  $A = 0.3$  (zone III):  $coefficient$   $d'acceleration$  de la zone;  $\mathcal{C}_p = 0.8$  : facteur de force horizontale ;  $G_{tot} = 1.87 K N :$  poids propre de l'acrotère.

Donc,  $F_p = 1.8$  KN

**Tableau 2.55.** Charge revenant à l'acrotère

| <b>Hauteur</b> | <b>Surface</b> | Poids propre  | $\mathbf{u}_{tot}$ | KN/m) | 'n  |
|----------------|----------------|---------------|--------------------|-------|-----|
| $\mathbf{m}$   | $\mathbf{m}^2$ | (KN/m)        | (KN/m)             |       | KN  |
| 0,6            | 0,0685         | $-11$<br>1.11 | 1,87               |       | 1,8 |

**Calcul des sollicitations**

Calculate the **gravity**:

\n
$$
\begin{cases}\nX_G = \frac{\sum A_i.X_i}{\sum A_i} \\
Y_G = \frac{\sum A_i.Y_i}{\sum A_i}\n\end{cases}\n\Rightarrow\n\begin{cases}\nX_G = 6, 2cm \\
Y_G = 33, 01cm\n\end{cases}
$$

L'acrotère est soumis à

$$
\begin{cases}\nN_G = 1,87 \, KN & \begin{cases}\nN_Q = 0 \, KN \\
M_Q = Q \times h = 0,6 \, KN.\,m\n\end{cases} & \begin{cases}\nN_{Fp} = 0 \, KN \\
M_{Fp} = F_p \times Y_G = 0,59 \, \, KNm\n\end{cases}\n\end{cases}
$$

**Tableau 2.56.** Calcule des sollicitations de l'acrotère

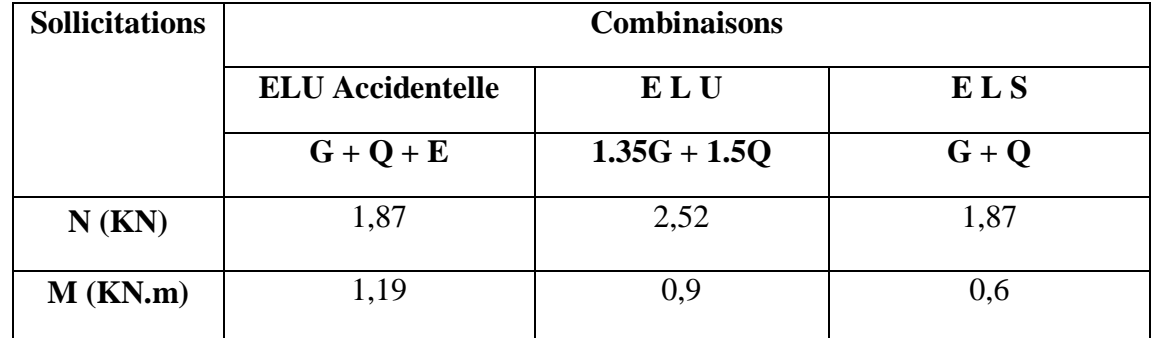

## **Calcul de l'excentricité**

$$
\begin{cases} e_0 = \frac{M_{u \, acc}}{N_{u \, acc}} = \frac{0.9}{2.52} \times 10^2 = 62.47 \, cm \\ \frac{h}{6} = 10 \, cm \end{cases} \Rightarrow e_0 > h/6
$$

Le centre de pression se trouve à l'extérieur du noyau central, ce qui veut dire que la section est partiellement comprimée, de plus N est un effort de compression donc le ferraillage se fait par assimilation à la flexion simple soumise à un moment  $M_u = N_u x$  e.

 D'après le **BAEL(Art4.4)**, la section est soumise à un effort normal de compression, elle doit se justifier vis-à-vis l'état limite ultime de stabilité de forme (flambement).

Donc, le risque de flambement conduit à remplacer  $(e_0)$  par  $(e)$  tel que :

 $e = e_0 + e_a + e_2$ 

Avec :

e<sup>a</sup> : Excentricités additionnelles traduisant les imperfections géométriques initiales.

e2: Excentricité due aux effets du second ordre, liés à la déformation de la structure.

 $e_a = max (2 cm ; h/250) = 2 cm.$ 

$$
e_2 = \frac{3 \times l_f^2 \times (2 + \emptyset \times \alpha)}{10^4 \times h_0}
$$

∅ : Rapport de la déformation finale dû au fluage à la déformation instantanée sous la charge considérée.

$$
\alpha = \frac{M_G}{M_G + M_Q} = \frac{0}{0 + 1.2} = 0
$$

 $l_f = 2 \times h = 1,2 \, m$  : Longueur de flambement (h =10cm : hauteur de la section)

$$
\Rightarrow e_2 = \frac{3 \times 1.2^2 \times 2}{10^4 \times 0.10} = 0.86
$$
cm

D'où :  $e = 35.71 + 2 + 0.86 = 38.57$ cm

Les sollicitations de calcul deviennent :

 $N_{\rm u} = 2.52$ KN.

 $Mu = Nu \times e = 2,52 \times 0.3857 = 0.97$  KN. m

# **2.3.3.Ferraillage de l'acrotère**

**Calcul à l'ELU**

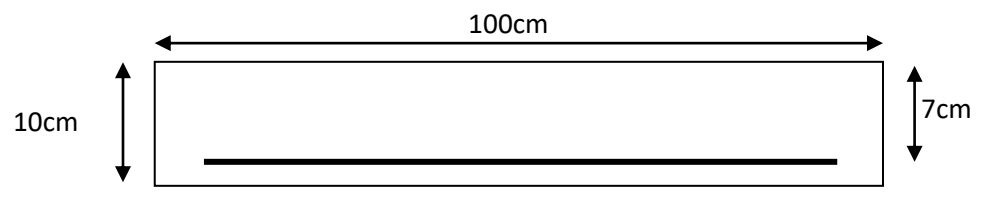

**Figure II.8.** Section de l'acrotère à ferrailler

On calcule les armatures à l'ELU, puis on effectuera la vérification des contraintes à l'ELS.

 $(h/6 \ll e_0) \implies La$  section est partiellement comprimée et  $e_0$  en dehors de la section, donc le calcul se fait par assimilation à la flexion simple avec Mua :

$$
M_{ua} = M_u + N_u \left( d - \frac{h}{2} \right) = 1,02KN.m
$$

### **Tableau 2.57.** Ferraillage de l'acrotère

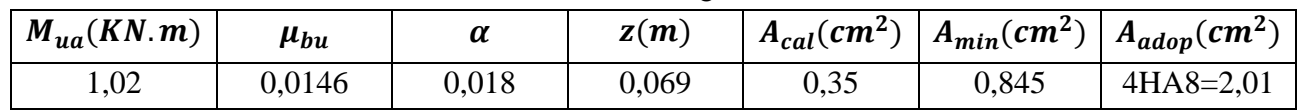

### **Armatures de répartition**

 $A_r =$  $\overline{A}$ 4  $= 0,5025 \ cm^2/ml \ soit\ 4H A8 = 2,01 cm^2/ml$ **Calcul des espacements** Sens principal :  $S_t \le 100/4 = 25cm$  soit  $S_t = 25cm$ Sens secondaire :  $S_t \le 100/4 = 25cm$  soit  $S_t = 25cm$ **Vérification au cisaillement** On doit vérifier si  $\tau_u < \overline{\tau}$ 

#### **ELU :**  $V_u = 1.5 G_{tot} = 1.5 \times 1.87 = 2.805 KN$  $\tau_u =$  $V_u$  $b \times d$ =  $2,805 \times 10^{-3}$  $\frac{1}{1 \times 0.07}$  = 0,04 MPa ;  $\overline{\tau}$  < min(0,1 $f_{c28}$ ; 4MPa) = 2,5 MPa

Donc < ……………………………………….……*Condition vérifiée*

### **Vérifications à l'ELS**

## **Vérification des contraintes**

 $F.N \implies \overline{\sigma} = \min$ 2  $\frac{1}{3} \times f_e$ ; 110 $\sqrt{\eta} \times f_{t28}$ ) = 201,63 MPa avec  $\eta$ =1,6 (pour les aciers HA)  $\sigma_{bc} =$  $N_{ser}$  $\mu_t$  $\times y$ 

### **Calcul de y**

$$
(y = y_c + C)
$$
  
\n
$$
C = e_G - \frac{h}{2} = \frac{M_{ser}}{N_{ser}} - \frac{h}{2} = 0.370 \text{ m} \text{ (avec } C < 0 \text{ et } y_c > 0)
$$
  
\n
$$
y_c^3 + p y_c + q = 0 \dots \dots \dots \dots (1)
$$

$$
\begin{cases}\np = -3 C^2 - \frac{90A'}{b}(c - d') + \frac{90A}{b}(d - c) = -0.417 m^2 \\
q = -2C^3 - \frac{90A'}{b}(c - d')^2 - \frac{90A}{b}(d - c)^2 = 0.10393 m^3\n\end{cases}
$$

La solution de l'équation (1) dépend  $\Delta = 4p^3 + 27q^2 = -1,64 \times 10^{-4} < 0$ Donc il existe 3 racines réelles,

$$
\begin{cases}\ny_{c1} = a \cos(\phi/3) \\
y_{c2} = a \cos(\phi/3 + 120^\circ) \\
y_{c3} = a \cos(\phi/3 + 240^\circ)\n\end{cases}\n\quad\n\begin{cases}\na = 2\sqrt{-p/3} \\
\phi = \cos^{-1}\left(\frac{3q}{2p}\sqrt{-3/p}\right)\n\end{cases}
$$

| a                                                                                                    |       |       |          |          |          |        | $\varphi(rad)  Y_{c1}(m)   Y_{c2}(m)   Y_{c3}(m)   Y_c(m)   Y_m(m)    \mu_t(10^{-5})$ | $\sigma_{bc}(Mpa)$ |  |  |
|----------------------------------------------------------------------------------------------------|-------|-------|----------|----------|----------|--------|---------------------------------------------------------------------------------------|--------------------|--|--|
| 0,74                                                                                                    | 0,086 | 0,746 | $-0,391$ | $-0,354$ | $-0,354$ | 0,0163 | 1,224                                                                                 | 2,48 < 15          |  |  |
| $\mu_t = \frac{by^2}{2} - A(d - y) = 1,224 \times 10^{-5}$                                                                           |       |       |          |          |          |        |                                                                                       |                    |  |  |
| d <sup>'</sup> où $\sigma_s = \frac{N_{ser}}{\mu_t} \times y = 12{,}50MPa < \overline{\sigma} = 201{,}65 \dots \dots \dots$ vérifiée |       |       |          |          |          |        |                                                                                       |                    |  |  |

**Tableau 2.58.** Résume les calculs des racines

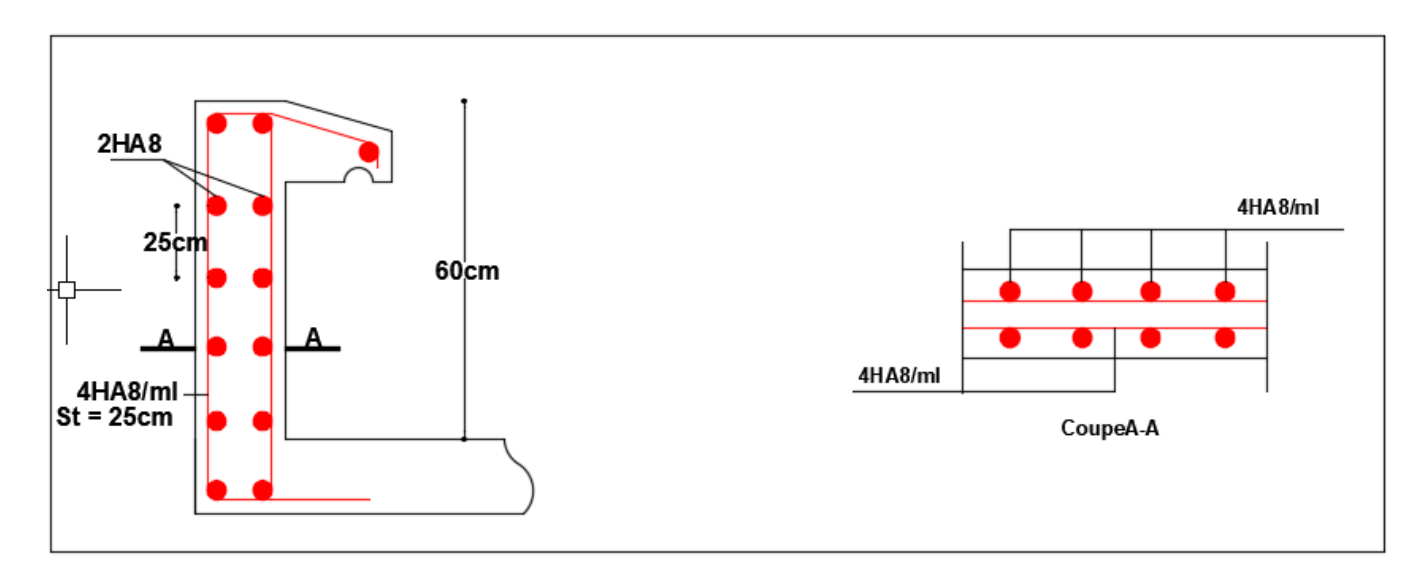

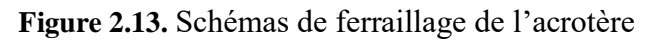

# **2.4. Etude de l'ascenseur**

# **Définition**

 L'ascenseur est un dispositif assurant dans les bâtiments le transport vertical des personnes aux diffèrent niveaux.

Les valeurs normalisées de charges et de vitesses sont définies par la norme française NF ISO 4190- 1, Pour la vitesse : 0.63 m/s, 1m/s, 1.60m/s et pour la charge elle est en fonction du nombre de personnes dans la cabine

| Nombre de personnes | Chargement [Kg] | Chargement [KN] |
|---------------------|-----------------|-----------------|
| 4 personnes         | 320             | 3.2             |
| 5 personnes         | 400             |                 |
| 6 personnes         | 450             | 4.5             |
| 8 personnes         | 630             | 6.30            |
| 9 personnes         | 680             | 6.80            |
| 10 personnes        | 800             |                 |
| 13 personnes        | 1000            |                 |

**Tableau 2.59.** Chargement d'un ascenseur.

## **Les différents types d'ascenseur**

- $\triangleright$  Ascenseur classique (avec un local machines)
- Ascenseur Hydraulique
- Ascenseur a câbles de traction (électrique)

## **Avantages et inconvénients de chaque type**

# **L'ascenseur Hydraulique**

## **Avantages**

- Facilitée de construction
- Déplacement vertical des charges lourdes sur de courtes distances

# **Inconvénients**

- Gros consommateurs d'énergie
- Courants de démarrage élevé
- Effort élevé de mise en pression de l'huile par la pompe car pas de contrepoids
- **L'ascenseur a câbles de Traction Avantages**

 -Faible consommation d'énergie, 1/3 que celle d'un ascenseur hydraulique

 -Présence d'un contrepoids dont la charge vaut 50 %(cabine-câble-utilisateurs)

# **Inconvénients**

 -Nécessitent une technologie plus poussée et autrefois un cabanon en toiture

(Pour le renforcement de la stabilité)

 D'après les avantages et les inconvénients des deux types, et la satisfaction de

Certains paramètres (vitesse et charge de la cabine, consommation d'énergie et puissance installée, coût de la maintenance, caractéristiques dimensionnelles du bâtiment), le meilleur choix pour notre structure est l'ascenseur à câbles de Traction (électrique). **Figure 2.13.** Mode de fixation de l'ascenseur

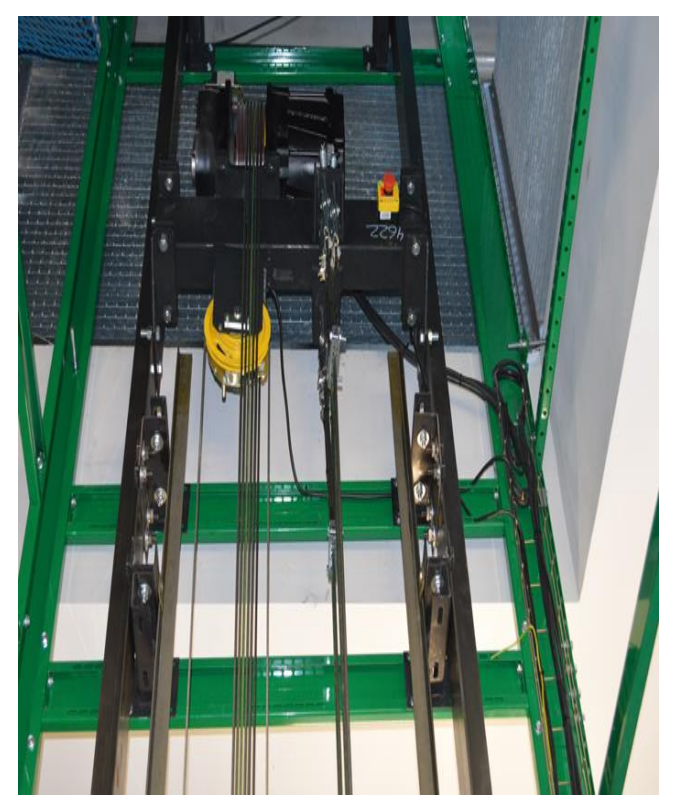

 **Définition** Un ascenseur a câble de traction (électrique) et un nouveau modèle qui se constitue d'un Couplage mécanique d'un moteur électrique avec

(sa commande et sa régulation)

et d'un système d'entraînement mécanique de la cabine comme Montre la figure suivent :

# **Aspects techniques**

- La cabine supportée dans une structure parallélépipédique, appelée étrier, se translatant verticalement dans une gaine
- Le moteur de traction est attaché à
- un support métallique qui est fixé directement à l'aide d'un assemblage boulonné sur le voile de contreventement
- La cabine est reliée aux moteur à l'aide des câbles de traction qui permet son déplacement vertical d'un étage a un autre
- Au pied de la gaine d'ascenseur une petite fosse contenant des amortisseurs et des éléments du mécanisme d'entraînement et nécessaire cette dernière c'est la cuvette.

# **Pour notre structure on a deux cages d'ascenseur** :

Ascenseur centrale de dimension  $L_{x=} 2 \text{ m}$   $L_{y=} 2 \text{ m}$ S=  $(L_{x} \times L_{y})=4 \text{ m}^{2}$ 

Ascenseur du côté de dimension  $L_{x=} 1.80$  m  $L_{y=} 1.80$  mS=  $(L_{x} \times L_{y})$ =3.24 m<sup>2</sup>

.

**Donc** : on opte pour un ascenseur de caractéristique suivent :

- Une vitesse de 1 [m/s]
- Un chargement de 630 Kg pour l'ascenseur central, et 450 Kg pour celle du côté
- Une motorisation de 6 [kW] commandée en puissance par un variateur de vitesse
- Eclairage permanent de 2 x 40 [W]

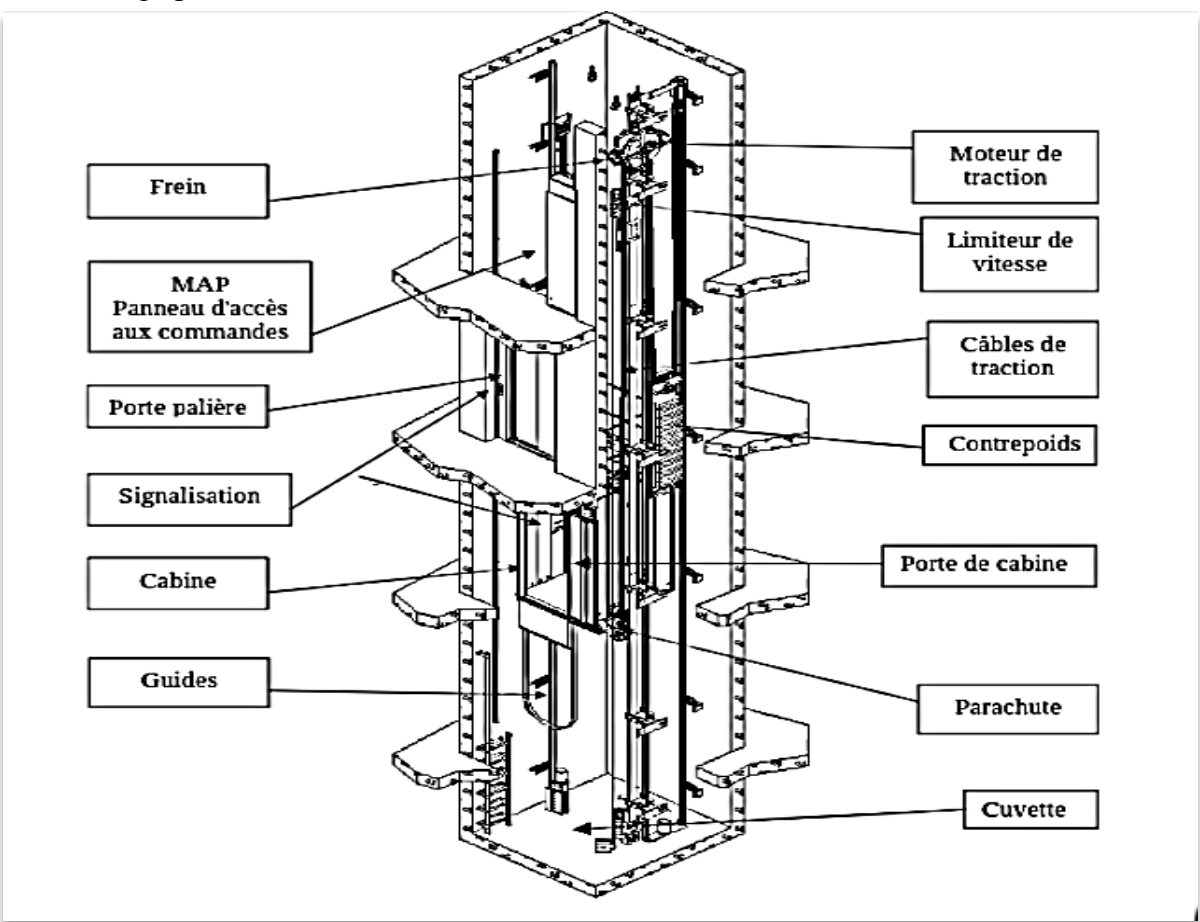

**Figure 2.14.** Détail d'un ascenseur a câbles de traction.

# **2.5. Pré dimensionnement des éléments structuraux**

# **2.5.1. Poutres**

# **Pré dimensionnement**

Les poutres sont des éléments porteurs horizontaux en béton armé , selon le BAEL 91 La hauteur des poutres est déterminée par l'expression suivante :

$$
\frac{L}{15} \le h \le \frac{L}{10}
$$

L : longueur de la poutre maximale entre nus d'appuis.

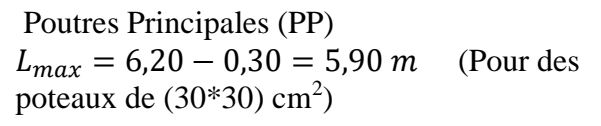

Donc

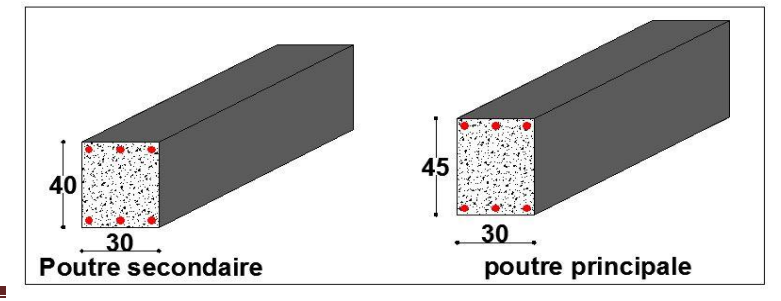

39,33  $cm \leq h \leq 59$  cm

On prend  $h = 45$  cm et  $b = 30$  cm

**Figure 2.15.** Coupe transversale des poutres

### **Vérification des exigences du RPA99/2003 (Art 7.5.1)**

 $\left\{ \,b=30\;cm>20\;cm....\;m\;\right.$ nich m  $(h = 45 \, \textit{cm} > 30 \, \textit{cm} \, \dots \dots \dots \, \textit{v}$ érifiée  $h/b=1,\!50 < 4 \ldots \ldots \ldots \ldots \ldots \nu$ érifiée

### **Poutres Secondaires (PS)**

 $L_{max} = 4,40 - 0,3 = 4,10$  m<br>27,33 cm  $\leq h \leq 41$  cm  $25 \text{ cm}$  et  $b = 30 \text{ cm}$ **Vérification des exigences du RPA 99/2003 (Art 7.5.1)** 

 $\left\{ \begin{array}{l} b=30\ cm>20\ cm\ ...\ ...\ v\end{array} \right.$  $h = 35$   $cm \geq 30$   $cm \dots \dots \dots \dots$  vérifiée  $h/b = 1$ ,17  $< 4$  … … … … … … …  $\nu$ érifiée

# **2.5.2. Voiles**

# **Pré dimensionnement des Voiles**

Les voiles sont des murs en béton armé, pleins ou comportant des ouvertures , liés entre eux par des plancher .

Le dimensionnement d'un voile de contreventement revient à déterminer son épaisseur (e) donnée par le RPA 99/2003 :

$$
e = \max\left(\frac{h_e}{22.5}\right); 15\ cm)
$$

Avec :

h<sub>e</sub> : Hauteur libre du voile (hauteur d'étage– *hauteur de la poutre secondaire* )

 $e$ : Épaisseur du voile.

**Tableau 2.60.** Épaisseurs optés pour les différents niveaux

| <b>Niveaux</b>                | $h_e(m)$         | $e = \max \frac{n_e}{20}$ ; 15 cm) | $e$ (cm) | $L_{min} \geq 4e$ (cm) |
|-------------------------------|------------------|------------------------------------|----------|------------------------|
| Sous sol                      | $306 - 35 = 271$ | $e \geq 15$                        |          | 80                     |
| RDC et $1er$ étage            | $340 - 35 = 305$ | $e \geq 15$                        |          | 80                     |
| $2^{eme}$ au 8 $^{eme}$ etage | $306 - 35 = 271$ | $e \geq 15$                        |          | 80                     |

# **2.5.3. Les poteaux**

## **Pré dimensionnement**

Ce sont des éléments porteurs, en béton armé participant a reprendre les efforts sismiques et les efforts verticaux pour les acheminer vers la base, le pré dimensionnement des poteaux se fait selon 3 critères

Critère de résistance

Critère de stabilité de forme (flambement)

Conditions de RPA

Le poteau qu'on va étudier est le poteau le plus sollicité, c'est-à-dire le poteau qui recevra l'effort de compression maximal qu'on va déterminer à partir de la descente de charge.

Pour ce faire, on a sélectionné le poteau qui nous semble susceptible d'être le plus sollicité P1

| <b>Niveaux</b>     | $H_e(m)$ | $\gamma_c$<br>$KN/m^3$ | <b>Dimensions</b><br>$B$ (cm <sup>2</sup> ) | poids propre g<br>(KN)<br>$g = h b H_e \gamma_c$ |
|--------------------|----------|------------------------|---------------------------------------------|--------------------------------------------------|
| Sous sol           | 3,06     | 25                     | $60 \times 70$                              | 32.13                                            |
| $RDC+1er$ étage    | 3,40     | 25                     | $60 \times 70$                              | 35.7                                             |
| Etages 2,3et4      | 3,06     | 25                     | $55 \times 65$                              | 27.35                                            |
| Etages 5, 6        | 3,06     | 25                     | $50 \times 55$                              | 21.04                                            |
| <b>Etages 7et8</b> | 3,06     | 25                     | $45 \times 50$                              | 17.21                                            |

**Tableau 2.61.** Dimensions préliminaires des poteaux et leur poids propres

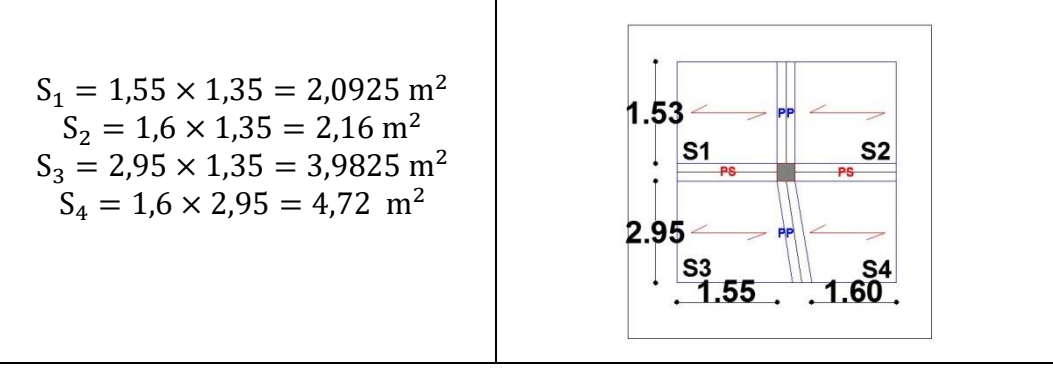

**Figure 2.16.** Surface affairant des planches courant

## **Poids des poutres**

 $G_{pouter} = P_{pp} + P_{ps}$  $P_{\text{nn}} = \gamma_b \times B \times L_{\text{nn}} = 25 \times 0.3 \times 0.45 \times 4.3 = 14,5125 \text{ KN}$  $P_{ps} = \gamma_b \times B \times L_{ps} = 25 \times 0.3 \times 0.35 \times 3.15 = 8.26785 KN$ Donc  $\rightarrow$   $G_{\text{nontree}} = 21,17$  KN  $S_{aff}^G = S_1 + S_2 + S_3 + S_4 = 12{,}955 \, m^2$  $S_{aff}^Q = S_{aff}^G + 0.3 \times (L_{pp} + L_{ps}) = 15.19 \, m^2$ 

**Tableau 2.62.** Charge et surcharge repris par le poteau

| Charge et surcharge          | $G$ (KN |       |
|------------------------------|---------|-------|
| <b>Terrasse inaccessible</b> |         | 15.19 |
| <b>Etage courant</b>         | 66,85   |       |
| <b>Etage commerce</b>        | 66,85   | 75 Q5 |

La décente de charge permet l'évaluation des charges revenant au poteau le plus sollicité, on aura à considérer le poids propre de l'élément, la charge des planchers qu'il supporte (corps creux, dalles pleines), la part des cloisons qu'il lui revient, et les éléments principaux (poutres principales, et secondaires).

 Les surcharges d'exploitation reprisent par le poteau étudié seront calculées en respectant la loi de dégression définie par le **DTR** comme suit :

- **S**ous la terrasse : Q0.  $-$  Sous l'étage 10 :  $Q_0+Q_1$ . **-** Sous l'étage 09 :  $Q_0+0.95*(Q1+Q2)$ . **-** Sous l'étage 08 :  $Q_0+0.90*(Q1+Q2+Q3)$ . **-** Sous l'étage 07 :  $Q_0+0.85*(Q1+Q2+Q3+Q4)$ . **-** Sous l'étage 06 :  $Q_0+0.80*(Q1+Q2+Q3+Q4+Q5)$ . - Sous l'étage 05 :  $Q_0+0.75*(Q1+Q2+Q3+Q4+Q5+Q6)$ . - Pour n étage ( $n \geq 5$ 
	- ):  $Q_0 + \frac{3+n}{2*n}$ *n* 2\* $\frac{3+n}{2}$  \*(Q1+Q2+Q3+Q4+...+Qn).

**Tableau 2.63.** Résultats de la descente de charge de poteau

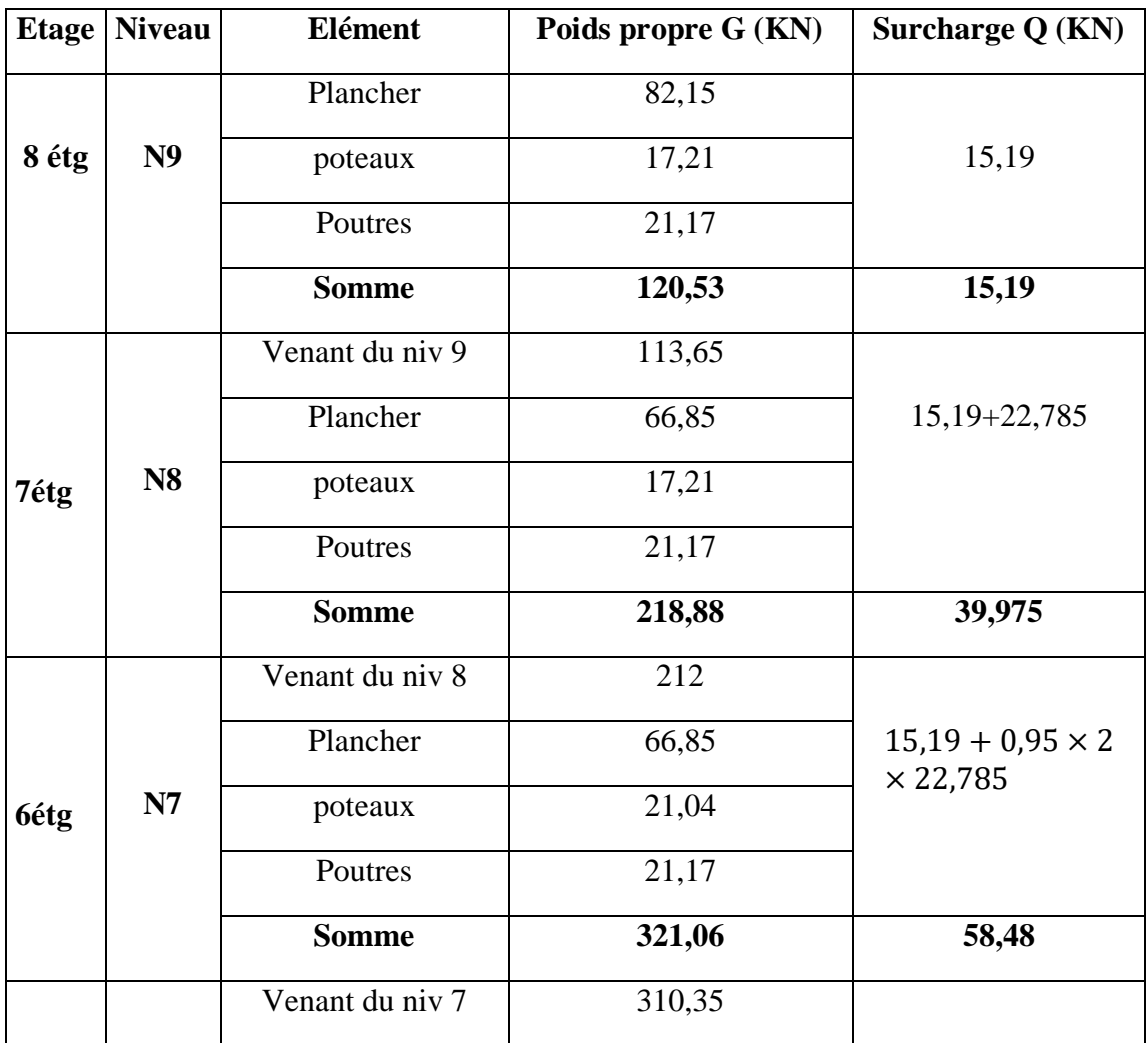

# Chapitre II **Pré Dimensionnement Calcul Des Eléments Secondaires**

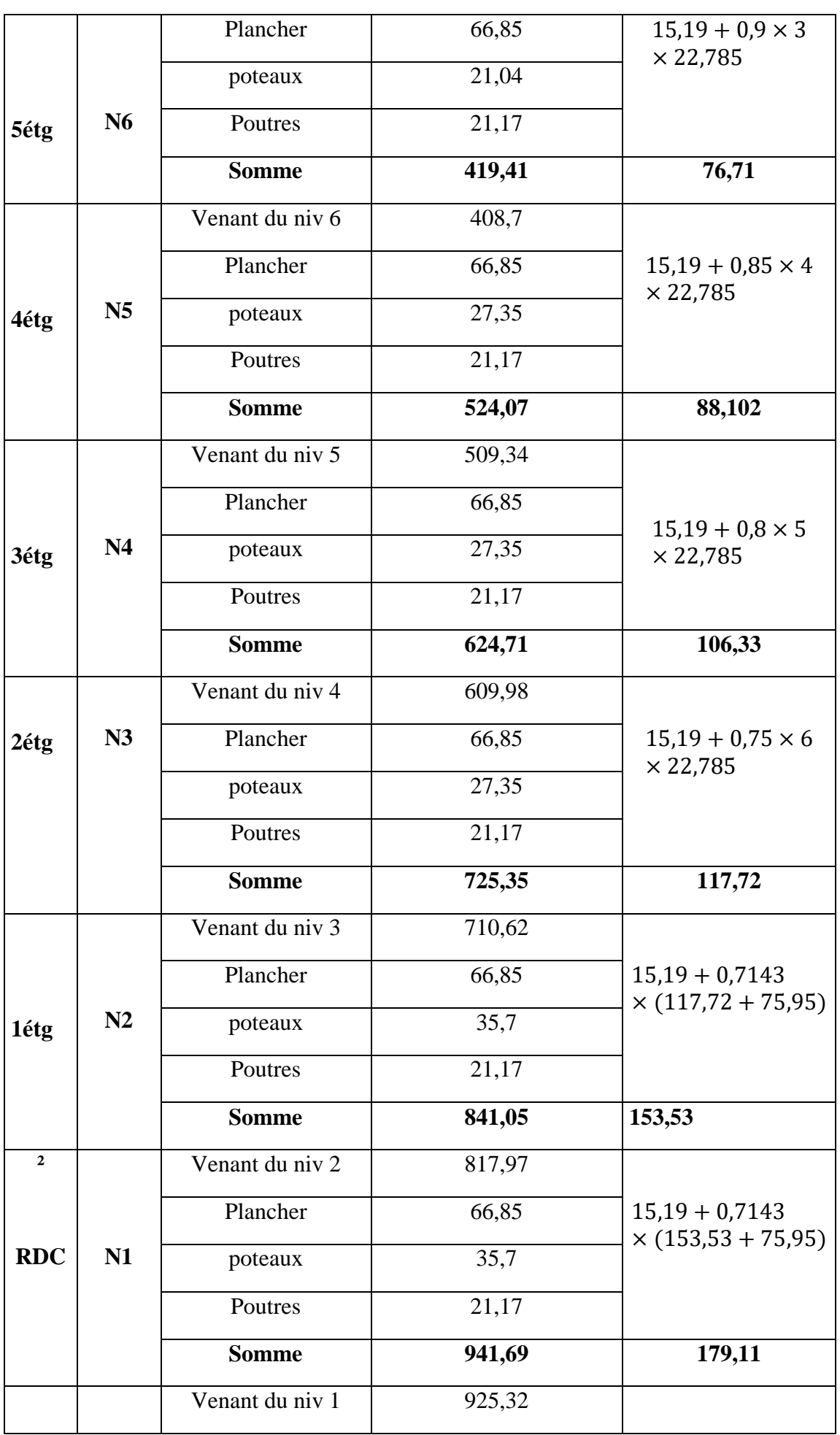

# Chapitre II **Pré Dimensionnement Calcul Des Eléments Secondaires**

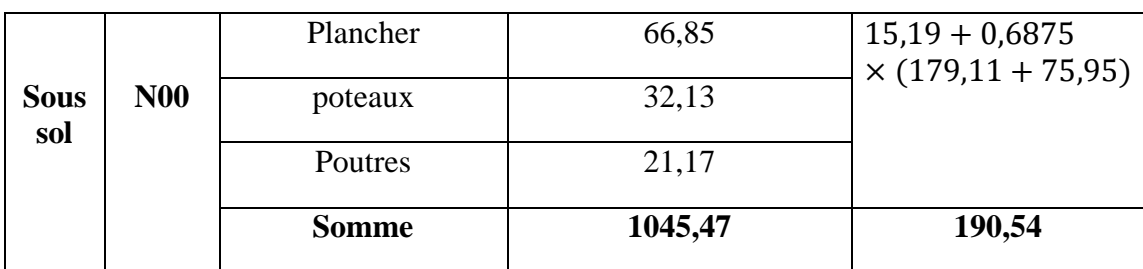

# $N_u$  est avalué a la base  $\to N_u = 1,35G + 1,5Q = 1697,19$  KN

Le poteau P1 est voisin de rive plus il appartient a un portique de plus de 2 travée alors on le majore de 15%

Donc  $\rightarrow N_u^* = 1,15$   $N_u = 1951,19$  KN

### **Vérification à la compression simple**

**Exemple de calcul**

**Vérification du poteau à la base « poteau (60\*70) cm<sup>2</sup> »**

**Le dimensionnement se fait à l'ELU**

$$
\sigma_{bc} = \frac{N_u^*}{B} \le \overline{\sigma}_{bc} = \frac{0.85 \times f_{c28}}{\gamma_b \times \theta} \quad \text{avec} \quad \overline{\sigma}_{bc} = \frac{0.85 \times 25}{1.5 \times 1} = 14,2 \, MPa
$$
\n
$$
\Rightarrow B \ge \frac{N_u^*}{\overline{\sigma}_{bc}} = \frac{1951,19 \times 10^{-3}}{14,2} \quad \Rightarrow B \ge 0,137 \, \text{m}^2
$$

Avec B : la section du poteau.

 $\gamma_b = 1,5$ : coefficient de sécurité du béton.

On pour le poteau à la base ( $B = 0.60 \times 0.7 = 0.42$ 

Donc  $B = 0.2275 \text{ m}^2 \ge 0.137 \text{ m}^2$  ............ Condition vérifiée

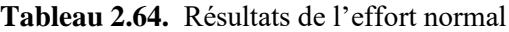

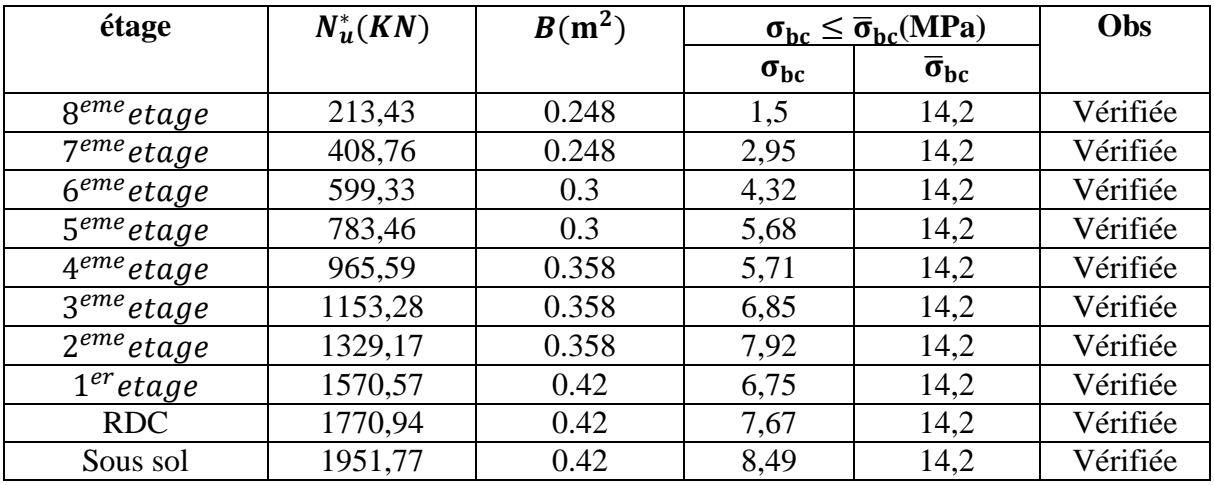

### **Vérification au flambement**

Exemple de calcul poteau du sous sol **(60\*70) cm2**

D'après le CBA93 **(Art B.8.8.1)**, la vérification suivante est indispensable :

$$
N_u^* \le \alpha \left( \frac{B_r \times f_{c28}}{0.9 \times \gamma_b} + \frac{A_s \times f_e}{\gamma_s} \right) \dots \dots \dots \dots \dots \dots (1)
$$

Avec :

- $B_r = (b 2) \times (h 2) \, cm^2$ : section réduite du poteau.
- $\alpha$  : coefficient réducteur qui en fonction de l'élancement ( $\lambda$ )
- A<sub>s</sub>: section d'armature comprimée.
- $\gamma_s = 1.15$ : coefficient de sécurité de l'acier.
- $f_e = 400 \text{ MPa}$

On a

$$
\alpha = f(\lambda) \, \text{avec} \quad \begin{cases} \alpha = \frac{0.85}{1 + 0.2 \left(\frac{\lambda}{35}\right)^2} & \text{si} \quad : \quad \lambda \leq 50 \\ \alpha = 0.6 \left(\frac{50}{\lambda}\right)^2 \text{si} \quad : \quad 50 \leq \lambda \leq 7 \end{cases} \quad \lambda = \frac{l_f}{i}
$$

Tel que

 $l_f = 0.7 \times L_0$ : Longueur de flambement.  $\rightarrow l_f = 1.855$  m

 $L_0$ : Hauteur libre du poteau = (hauteur d'étage – hauteur de la poutre principale)

moment d'inertie: 
$$
I = \frac{b \times h^3}{12} = \frac{0.6 \times 0.7^3}{12} = 0.017m^4
$$
  
rayon de giration:  $i = \sqrt{\frac{I}{b \times h}} = 0.201 m$   
 $\lambda = \frac{l_f}{i} = \frac{1.855}{0.201} = 9.23$   
Comme  $\lambda = 9.23 \le 50 \quad \alpha = \frac{0.85}{1 + 0.2(\frac{\lambda}{35})^2} = 0.84$ 

$$
B_{rcal} = \frac{N_u^*}{\left[\frac{f_{c28}}{0.9 \times \gamma_b} + \frac{f_e}{100 \times \gamma_s}\right]} = \frac{1951,19 \times 10^{-3}}{\left[\frac{25}{0.9 \times 1.5} + \frac{400}{100 \times 1.15}\right]} = 0.089 \ m^2
$$

 $B_{real} = 0.089m^2 < B_r = 0.39474 m^2$  Verifiée

**Tableau 2.65.** Résultats de la vérification au flambement

| niveau                  | $N_{\boldsymbol{u}}^*(KN)$ | $\mathbf{i}(\mathbf{m})$ | $\boldsymbol{\lambda}$ | $\alpha$ | $B_r > B_{real}$ |                 | Obs      |
|-------------------------|----------------------------|--------------------------|------------------------|----------|------------------|-----------------|----------|
|                         |                            |                          |                        |          | $B_r(m^2)$       | $B_{real}(m^2)$ |          |
| 8                       | 213,43                     |                          |                        |          | 0.2016           | 0.0097          | Vérifiée |
| 7                       | 408,76                     | 0.144                    | 12.85                  | 0.827    |                  | 0.0186          | Vérifiée |
| 6                       | 599,33                     | 0.158                    | 11.68                  | 0.831    | 0.2544           | 0.0272          | Vérifiée |
| 5                       | 783,46                     |                          |                        |          |                  | 0.0356          | Vérifiée |
| $\overline{\mathbf{4}}$ | 965,59                     | 0.187                    | 9.92                   | 0.836    | 0.3339           | 0.0439          | Vérifiée |
| 3                       | 1153,28                    |                          |                        |          |                  | 0.0524          | Vérifiée |
# Chapitre II **Pré Dimensionnement Calcul Des Eléments Secondaires**

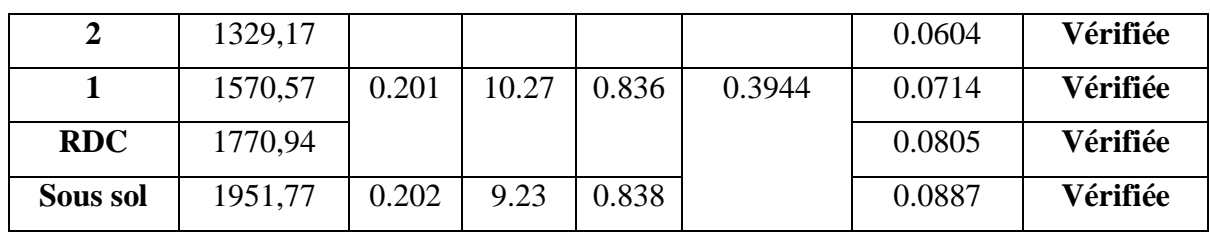

# **2.6. Conclusion**

Les conditions sont vérifiées, donc on peut opter les dimensions qu'on a proposées, à savoir :

- Plancher à corps creux (16+4) *cm*
- Dalle pleine  $e = 14cm$
- Epaisseur des paillasses de l'escalier  $e = 14$  cm
- Epaisseur des Voiles  $e = 15$  cm
- Poutres Principales (30×45) *cm*<sup>2</sup>
- Poutres Secondaires (30×35) *cm*<sup>2</sup>
- Poteaux : leurs dimensions sont récapitulées dans le tableau suivant

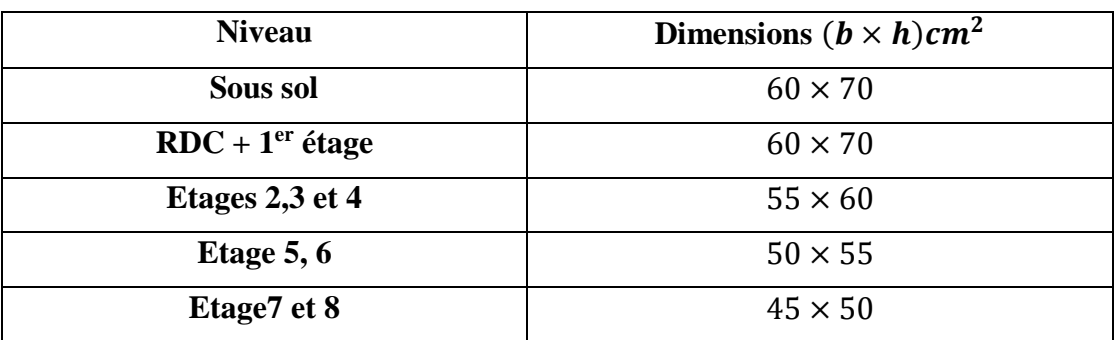

**Tableau 2.66.** Épaisseurs optes les différents niveaux

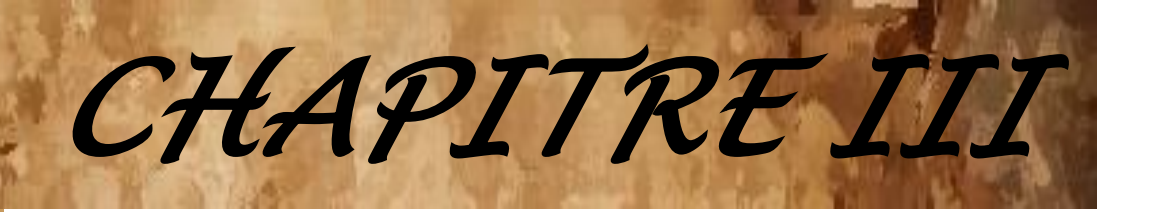

# *É***TUDE** *D***YNAMIQUE**

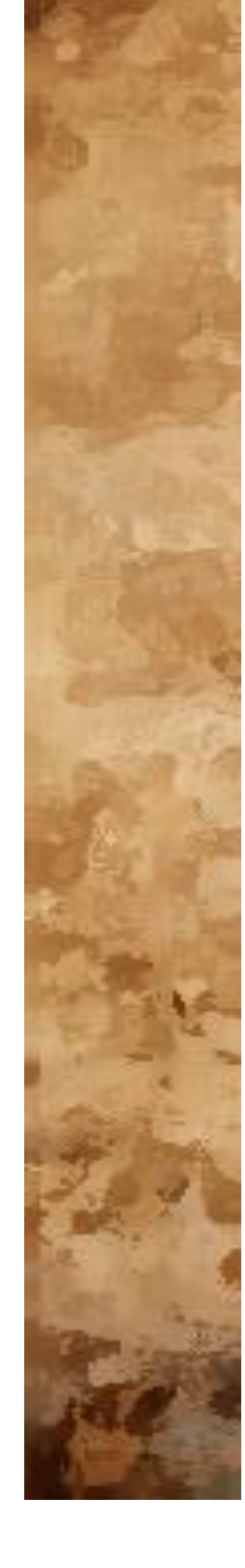

# **3.1. Introduction**

Le séisme est le risque naturel majeur le plus dangereux et qui cause le plus de dégâts, ce phénomène est l'une des manifestations inévitable de la tectonique des plaques qui expose certaines parties de la planète à un risque potentiel permanent.

Face à ce risque, et à l'impossibilité de le prévoir, il est indispensable de prendre au sérieux l'étude sismique afin de construire des structures pouvant résister à de tels phénomènes et de minimiser les conséquences, d'où l'importance de la construction parasismique qui se base généralement sur une étude dynamique des constructions agitées.

# **3.2. Modélisation**

La modélisation est la transformation d'un problème physique réel ayant une infinité de degrés de liberté (DDL) à un modèle possédant un nombre de DDL fini qui décrit le phénomène étudié d'une manière aussi fiable que possible, autrement dit, ce modèle doit refléter avec une bonne précision le comportement et les paramètres du système d'origine à savoir : la masse, la rigidité, l'amortissement, etc.

Parmi les méthodes de modélisation qui existe, on trouve la modélisation en éléments finis, cette méthode consiste à discrétiser la structure en plusieurs éléments, on détermine les inconnues au niveau des nœuds puis à l'aide des fonctions d'interpolation on balaie tout l'élément puis toute la structure ; mais cela prend énormément de temps à la main, c'est pourquoi on se sert du logiciel **ETABS 2017.0.1** afin de simplifier les calculs.

Ce logiciel (**ETABS 2017.0.1**) permet de déterminer automatiquement les caractéristiques dynamiques d'une structure (rigidité, déplacement, effort, etc.) à partir d'une modélisation en trois dimensions préalable est appropriée.

# **3.3. Le choix de la méthode de calcul**

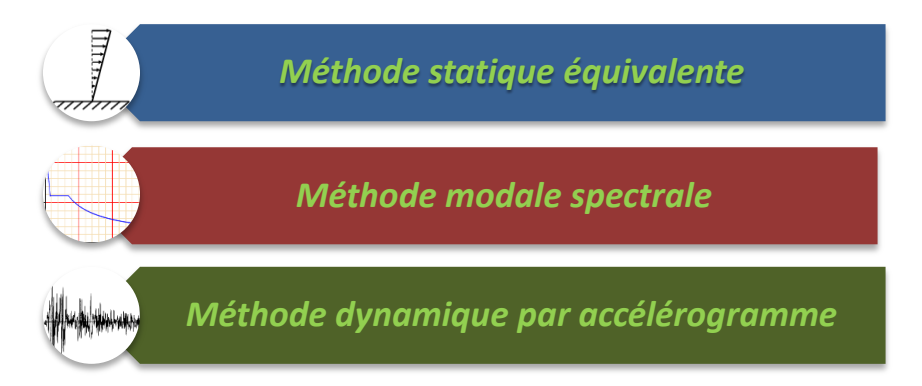

# **3.3.1. Méthode statique équivalente**

Dans cette méthode, l'effet dynamique de la force sismique est remplacé par un effet statique qui produit la même réponse (déplacement maximal) que la force dynamique réelle. L'utilisation de cette méthode exige la vérification de certaines conditions définies par le RPA (régularité en plan, régularité en élévation, etc.)

#### **3.3.2. Méthode dynamique**

- $\checkmark$  Méthode d'analyse modale spectrale.
- $\checkmark$  Méthode d'analyse dynamique par accélérogrammes.

Dans notre cas, la condition de régularité en plan n'est pas satisfaite, de plus, la hauteur de notre structure (zone IIa, groupe d'usage 2) est supérieure à 23 mètres, donc la méthode statique équivalente est inapplicable **(RPA99 Art 4.1.2)**.

La méthode d'analyse dynamique par accélérogrammes nécessite l'intervention d'un personnel qualifié, donc la méthode qui convient pour notre cas est la méthode d'analyse modale spectrale.

#### **3.3.3. Présentation de la méthode modale spectrale**

La méthode modale spectral est, sans doute, la méthode la plus utilisée pour l'analyse sismique des structures, dans cette méthode, on recherche pour chaque mode de vibration le maximum des effets engendrés dans la structure par les forces sismiques représentées par un spectre de réponse de calcul. Ces effets vont être combinés par la suite suivant la combinaison la plus appropriée pour obtenir la réponse totale de la structure.

#### **3.3.4. Calcul de la force sismique V statique :**

La force sismique totale V, appliquée à la base de la structure, doit être calculée successivement dans deux directions horizontales orthogonales selon la formule :

$$
V_{st} = \frac{A.D.Q}{R}W \dots \dots \dots \dots \dots (RPA99/2003 Art (4.2.3))
$$

Tel que :

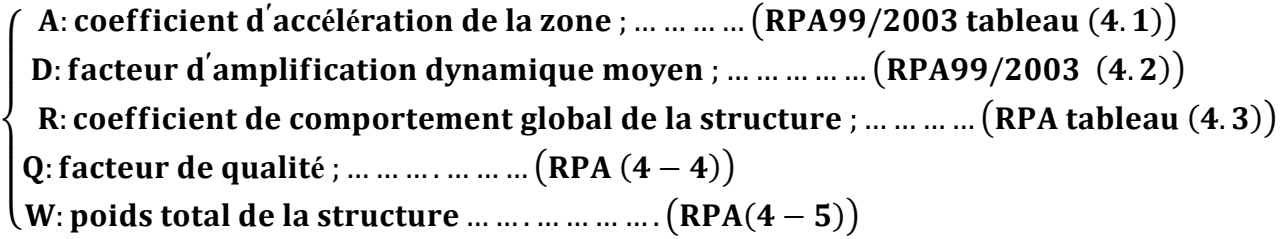

Détermination des paramètres cités au dessus selon notre structure :

Coefficient d'accélération de la zone :

 $\int_{\text{Zone U}}$  *u* sage 2  $\Rightarrow$  A = 0.15  $\zeta$ Zone II<sub>2</sub>

#### **Facteur de qualité**

La valeur de Q est déterminée par la formule :  $Q = 1 + \sum_{1}^{6} P_{q}$  **RPA99/2003 (Formule (4-4))** 

Avec : P<sub>q</sub> est la pénalité à retenir selon que le critère de qualité (q) est satisfait ou non.

**Les valeurs à retenir sont dans le tableau suivant (pour les deux sens)**

| $N^{\circ}$    | Critère q $\gg$<br>$\overline{\mathbf{K}}$            | <b>Observation</b> | Pénalités |
|----------------|-------------------------------------------------------|--------------------|-----------|
| 01             | Conditions minimales sur les files de contreventement | Non vérifié        | 0.05      |
| 02             | Redondance en plan                                    | Non vérifié        | 0.05      |
| 03             | Régularité en plan                                    | Vérifié            | 0.00      |
| 04             | Régularité en élévation                               | Vérifié            | 0.00      |
| 0 <sub>5</sub> | Contrôle de qualité des matériaux                     | Vérifié            | 0.00      |
| 06             | Contrôles d'exécution                                 | Vérifié            | 0.00      |

**Tableau 3.1** Valeurs des pénalités selon X et Y

 $\overline{\mathcal{L}}$ ₹  $\int$  $=$  $=$ 1.10 1.10 *y x Q Q Donc*

#### $W = \sum_{i=1}^n W_i$ Avec :  $W_i = W_{Gi} + \beta \times W_{Qi}$  **RPA99/2003 (Formule 4.5)**

 $\checkmark$   $W_{Gi}$ : Poids dû aux charges permanentes et à celles des équipements fixes éventuels, solidaires à la structure.

 $\checkmark$   $W_{qi}$ : Charges d'exploitation.

 $\checkmark$  $\beta$ : Coefficient de pondération, il est fonction de la nature et de la durée de la charge d'exploitation.

Dans notre cas : W = **61336.0168**KN

La force sismique statique totale à la base de la structure est :

$$
V_{St} = \frac{A \times D \times Q}{R} \times W \Longrightarrow \begin{cases} V_{xSt} = 3704.08KN \\ V_{yst} = 3440.95KN \end{cases}
$$

 $\checkmark$  Coefficient de comportement global de la structure :

Dans notre cas, on adopte pour un système de contreventement mixte portiques/voiles avec justification de l'interaction  $R = 5$ .

 $\checkmark$  Facteur d'amplification dynamique moyen :

Le calcul de ce facteur dépend, de la catégorie de site, du facteur de correction d'amortissement (η) et de la période fondamentale de la structure (T).

$$
D = \begin{cases} \; 2.5 \; \eta & 0 \leq T \leq T_2 \\ \; 2.5 \; \eta \; (T_2/T)^{2/3} & T_2 \leq T \leq 3.0 \; s \\ \; 2.5 \; \eta \; (T_2/3.0)^{2/3} \; (3.0/T)^{5/3} & T \geq 3.0 \; s \end{cases} \; \; \text{RPA99/2003 (Formule 4.2)}
$$

Facteur de correction d'amortissement η donnée par la formule :

$$
\eta = \sqrt{7/(2 + \xi)} \ge 0.7
$$
 RPA99/2003 (Formule 4.3)

Avec : ξ est le pourcentage d'amortissement critique en fonction du matériau constitutif, du type de structure et d'importance des remplissages.

Pour notre cas, on a un remplissage dense et un système mixte :

**ξ= 10**%D'où **η = 0.763** 

On a un site ferme **S3 T1 = 0.15s RPA99/2003 (Tableau 4.7)**

 $T2 = 0.50s$ 

**Avec :** T1, T2: périodes caractéristiques associé à la catégorie de site.

#### **Calcul de la période fondamentale de la structure :**

Le contreventement de notre structure est assuré par un système mixte (voiles/portiques), donc :

$$
\begin{cases}\nT = C_T H^{3/4} & \text{RPA99/2003 (Formule 4-6)} \\
T = 0.09 H/\sqrt{L} & \text{RPA99/2003 (Formule 4-7)}\n\end{cases}
$$

Tel que :

 $C_T = 0.05$ : coefficient qui dépend du système de contreventement utilisé. RPA99/2003 (Tableau 4.6)

**T= 0.66s ….1**

**H = 31.28 m** : hauteur total du bâtiment.

 $L =$  dimension maximal du bâtiment à sa base dans le sens de calcul.

$$
\begin{cases}\nLx = 28.5cm \\
Ly = 22.4cm\n\end{cases}\n\Rightarrow\n\begin{cases}\nTx = 0.53s \\
Ty = 0.59s\n\end{cases}\n\Rightarrow\n\begin{cases}\nTx = \min(0.66s, 0.53s) = 0.53s \\
Ty = \min(0.66s, 0.59s) = 0.59s\n\end{cases}
$$

**Vérification de la période selon le RPA** : **Tanl ≤ 1.3 Tamp**

$$
\begin{cases}\nT1 = 0.665s \le 1.3Tamp = 1.3 \times 0.53 = 0.689s \\
T2 = 0.657s \le 1.3tamp = 1.3 \times 0.59 = 0.767s\n\end{cases}
$$

#### **Remarque d'apres le RPA la période est verifieé dans les deux sens**

Ce qui donne pour les deux sens :

$$
D = 2.5\eta \left(\frac{T_2}{T}\right)^{2/3} \Rightarrow \begin{cases} D_x = 1.83\\ D_y = 1.70 \end{cases}
$$

#### **Spectre de réponse de calcul**

Le spectre réglementaire de calcul est donné par l'expression suivante

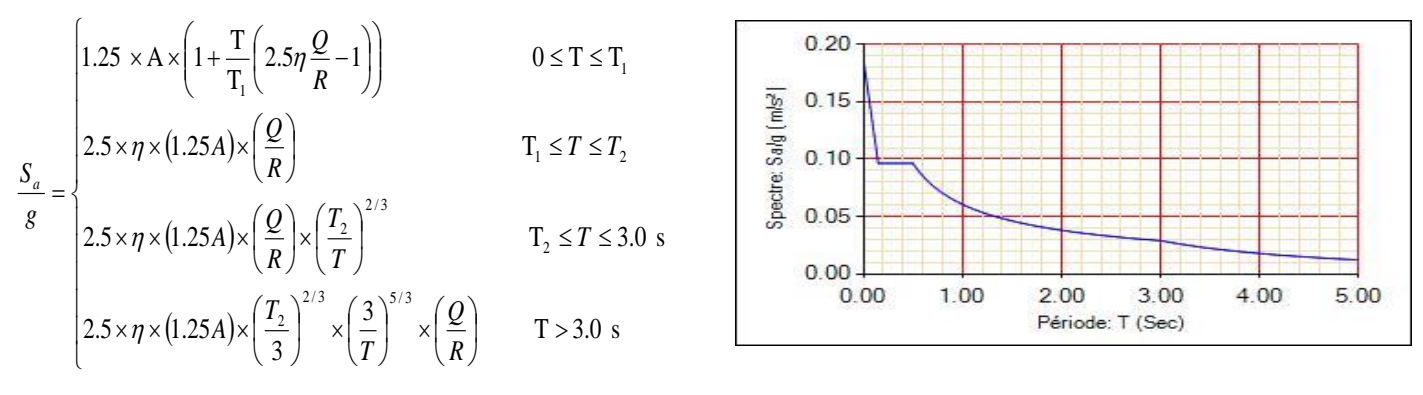

 **Figure 3.1** Spectre de réponse.

#### **3.4 Résultats obtenus**

Après la modélisation de notre structure en utilisant le logiciel **ETABS2017 17.0.1**, nous avons obtenus les résultats suivants :

#### **3.4.1. Disposition des voiles de contreventement**

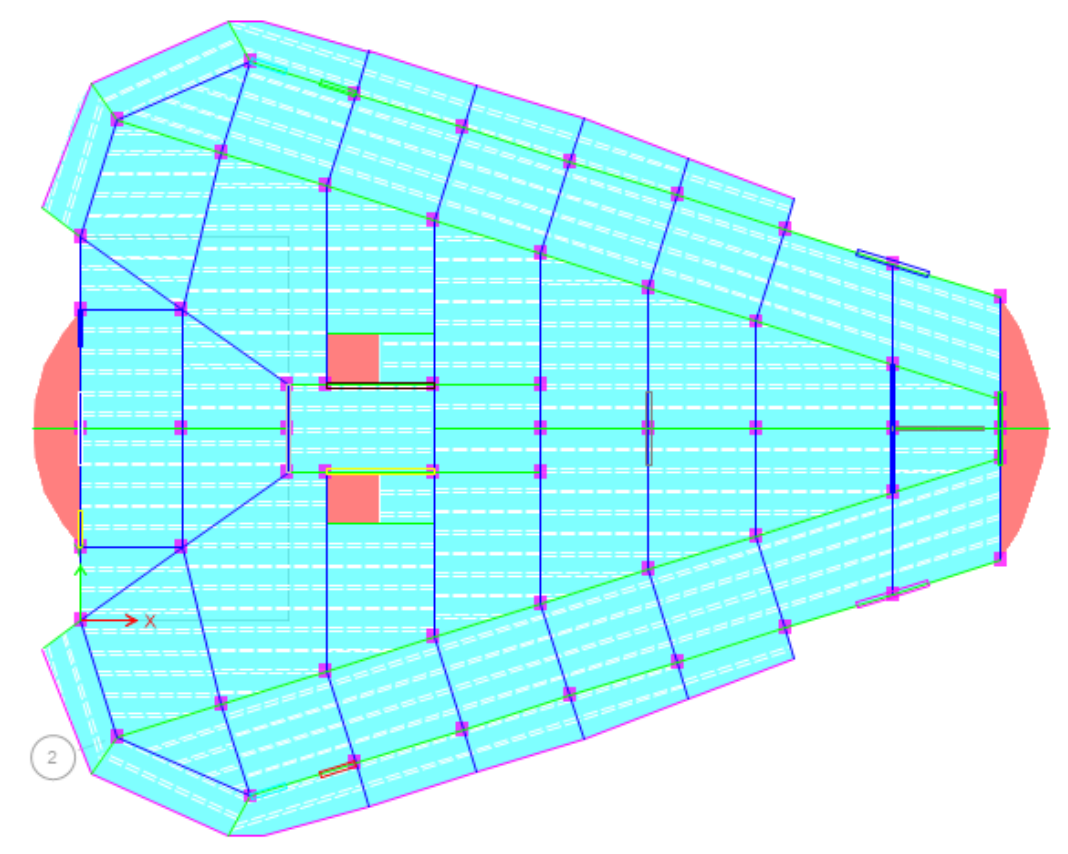

**Figure 3.2.** Disposition des voiles .

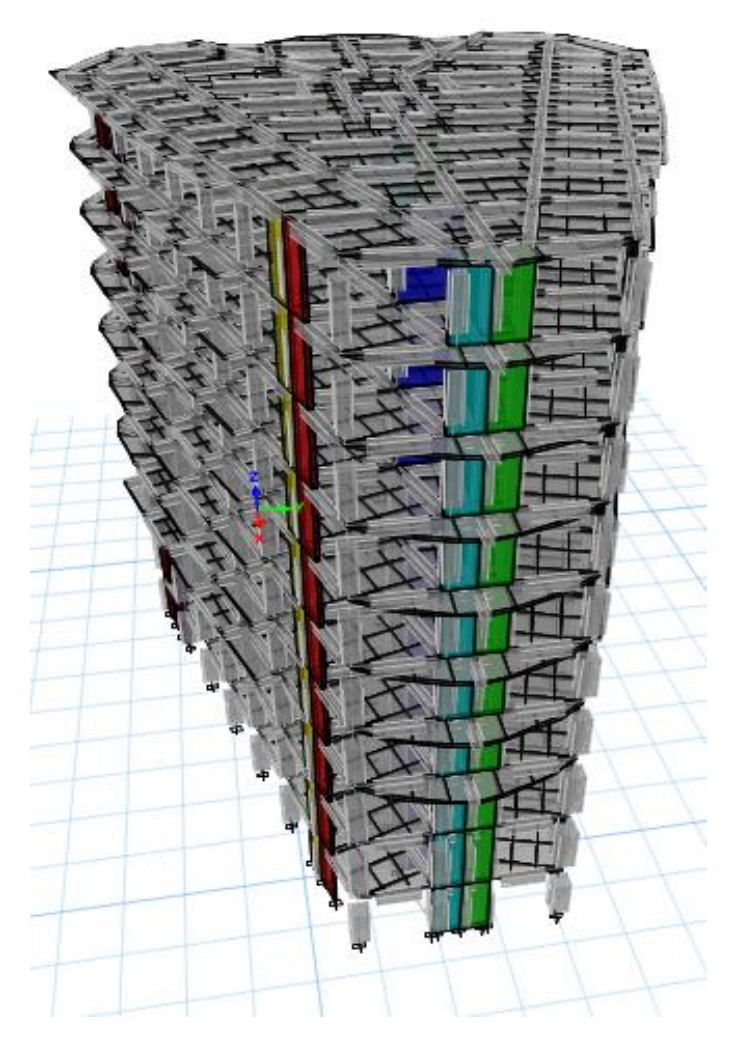

**Figure 3.3.** Vue en 3D du model obtenu par le logiciel **ETABS2017 17.0.1**

#### **3.4.2. Période de vibration et participation massique**

Le coefficient de participation massique correspond au ième mode de vibration, représente le pourcentage d'énergie sismique absorbé à ce mode par le bâtiment. La somme de ces coefficients représente la quantité d'énergie totale absorbée par le bâtiment.

Les différents modes de vibration ainsi que la période et le taux de participation massique qui leur revient sont résumés dans le tableau suivant :

|              |                |                          | $(\% )$ de la Masse modale | (%) Cumulé de la masse<br>modale |                          |  |  |
|--------------|----------------|--------------------------|----------------------------|----------------------------------|--------------------------|--|--|
| <b>Modes</b> | Période<br>(s) | <b>Suivant X</b><br>(UX) | <b>Suivant Y</b><br>(UY)   | <b>SuivantX</b><br>(UX)          | <b>Suivant Y</b><br>(UY) |  |  |
| 1            | 0.665          | 0.693                    | 0.0008                     | 0.693                            | 0.0008                   |  |  |
| 2            | 0.657          | 0.0007                   | 0.6954                     | 0.6938                           | 0.6962                   |  |  |

**Tableau. 3.2.** Périodes et taux de participation massique de la structure.

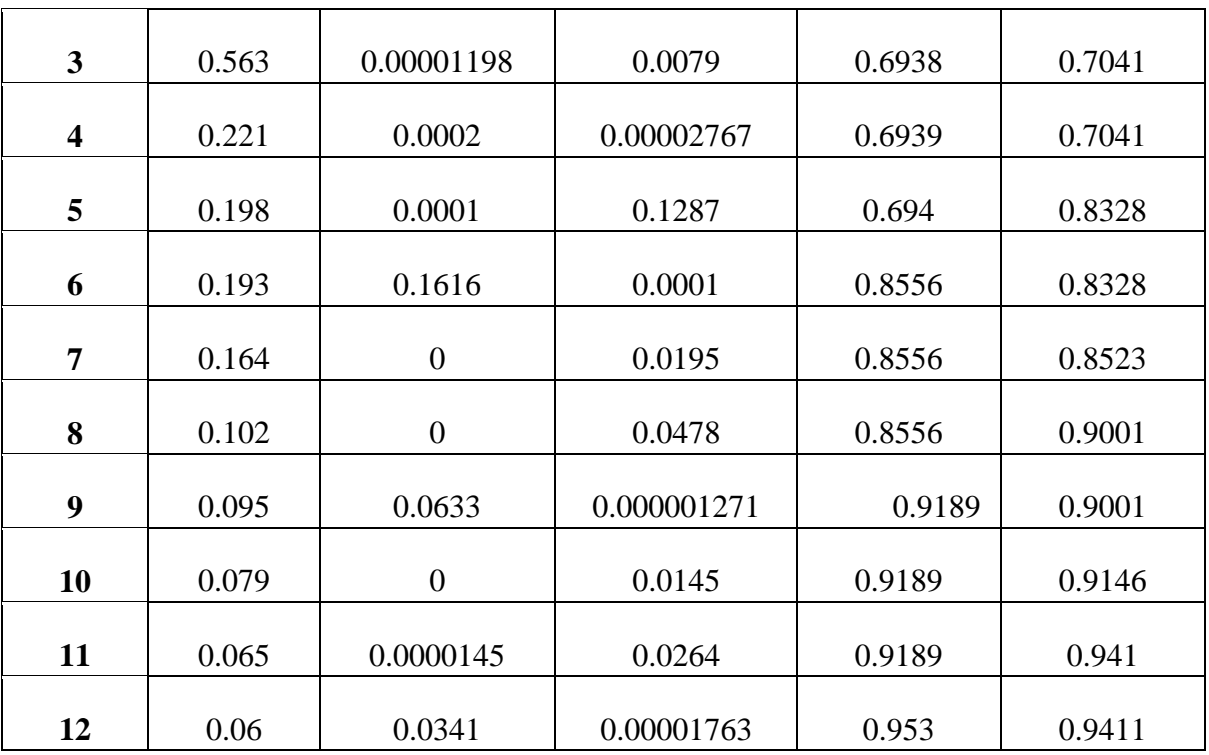

 $\checkmark$  Le premier mode est un mode de translation suivant l'axe X-X

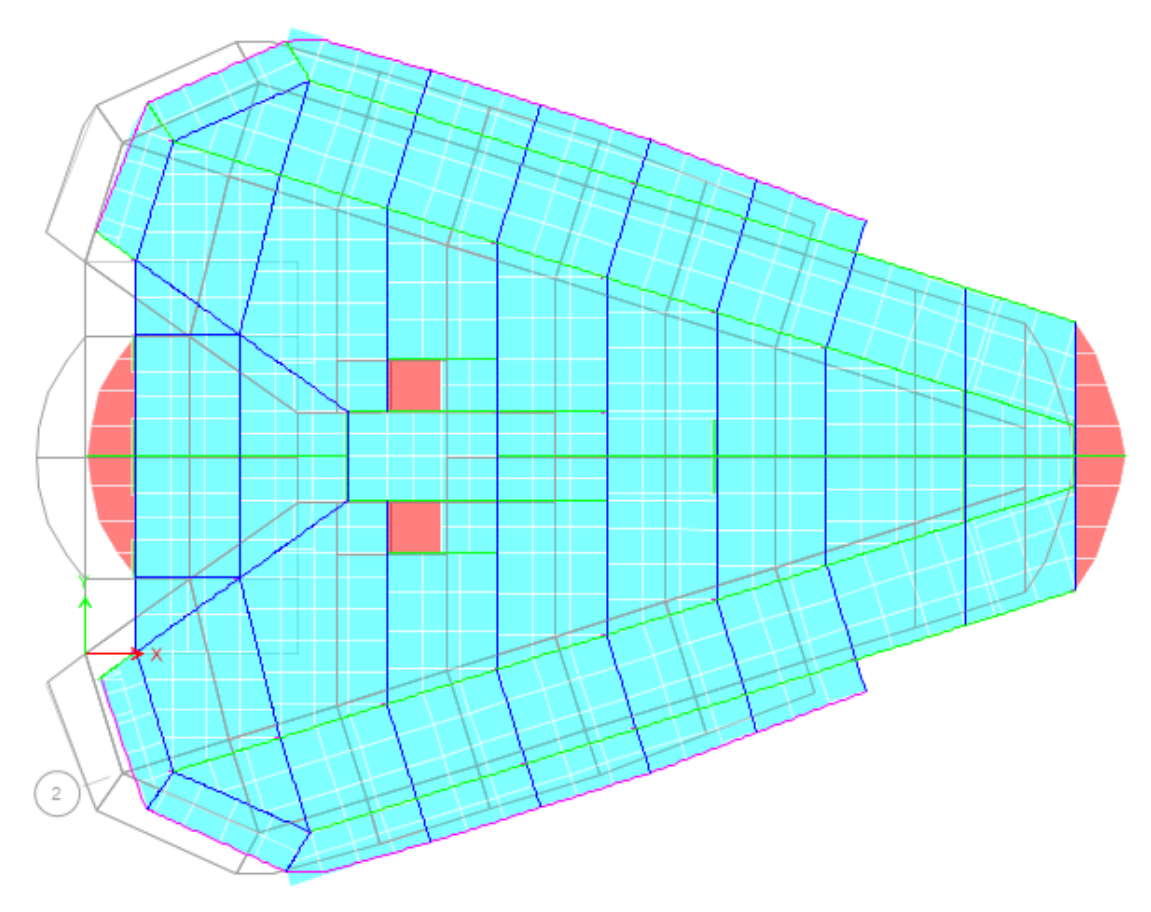

**Figure.3.4.** Mode 1 (Translation suivant l'axe X-X ).

 $\checkmark$  Le deuxième mode est un mode de translation suivant l'axe Y-Y.

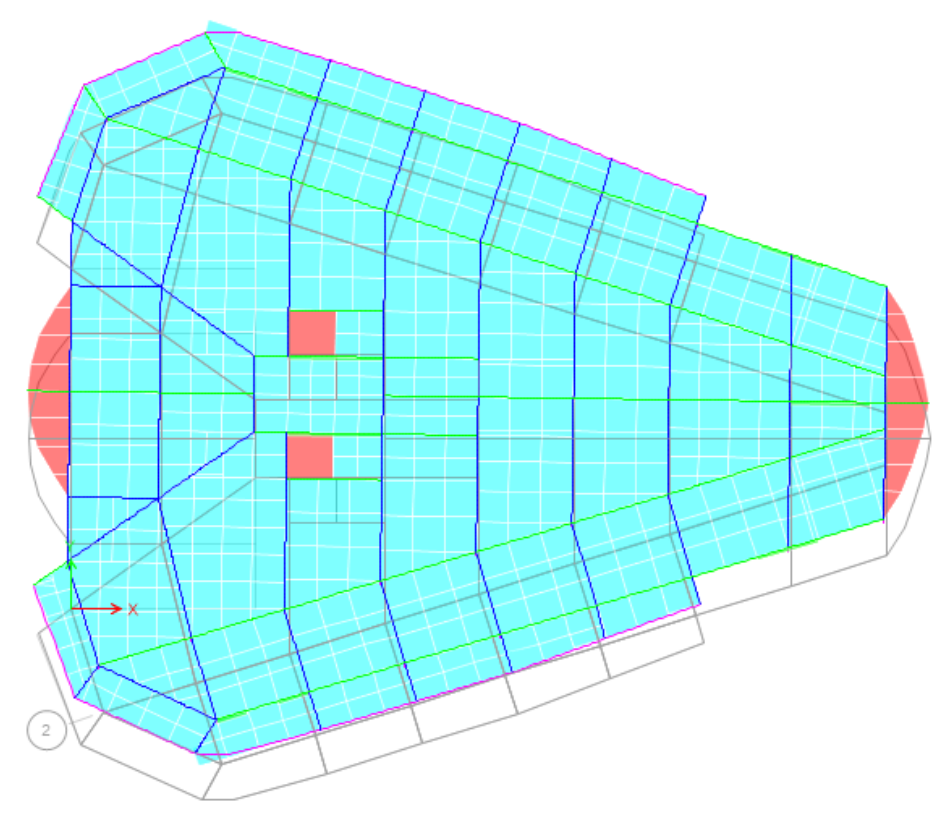

**Figure. 3.5.** Mode 2 (Translation suivant l'axe Y-Y).

 $\checkmark$  Le troisième mode est une rotation selon l'axe Z-Z.

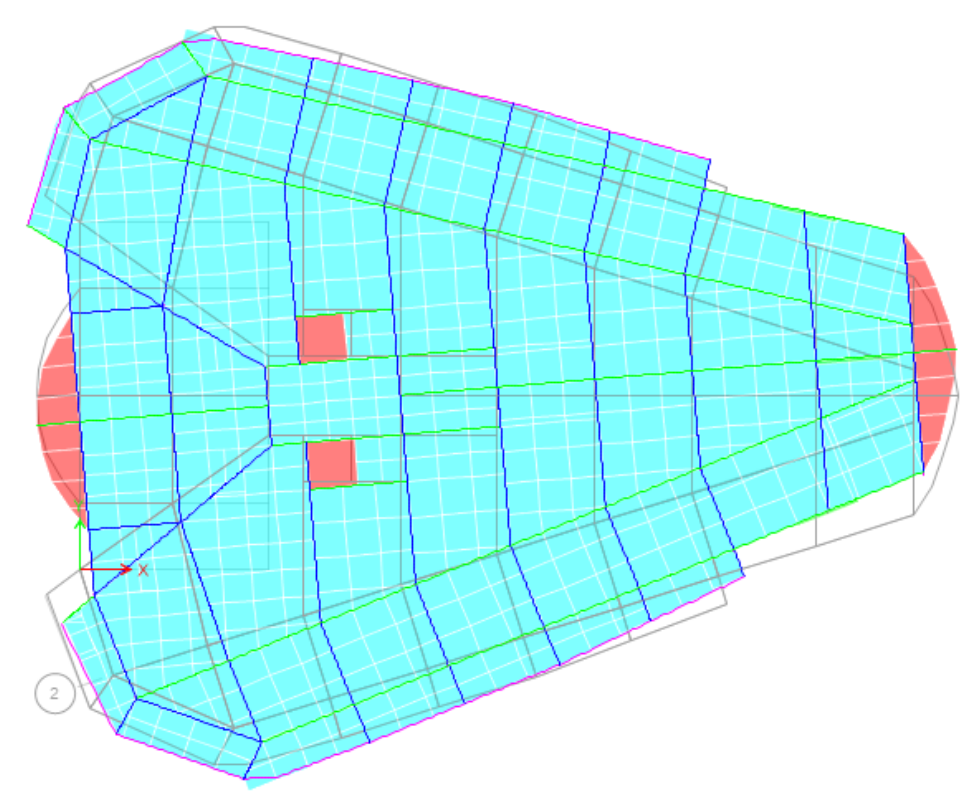

**Figure. 3.6.** Mode 3 (Rotation selon l'axe Z-Z).

#### **3.4.3. Vérification des résultats vis-à-vis des exigences RPA99/2003**

#### **3.4.3.1. Vérification de la résultante des forces sismique à la base**

Après avoir calculé l'effort statique à la base et l'effort dynamique, le RPA prévoit de faire la vérification suivante :  $V_{dyn} \ge 0.8 V_{st}$  RPA99/2003 (Art 4.3.6)

Avec  $V_{dyn}$ : L'effort tranchant dynamique (calculé par la méthode spectral modal).

Si  $V_{dyn}$  < 0.8  $V_{st}$  il faudra augmenter tous les paramètres de la réponse dans le rapport 0.8  $V_{st}/V_{dyn}$ 

. Les résultats sont présentés dans le tableau suivant

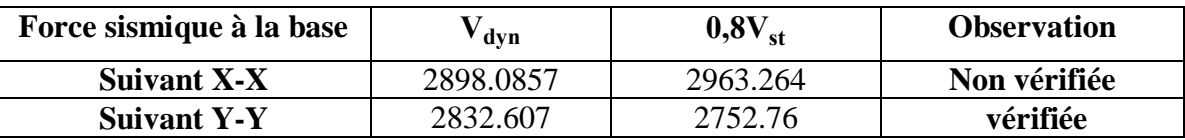

**Tableau 3.3.** Vérification des forces sismiques à la base.

#### **Remarque**

Dans le (X-X) l'effort tranchant à la base n'est pas vérifié, toutes les réponses obtenues à partir de la méthode modale spectrale vont être majorées de  $(0.8V<sub>st</sub>/V<sub>dyn</sub>)$ .

#### **Résultats obtenus après amplification**

**Tableau 3.4.** Vérification des forces sismiques à la base après amplification.

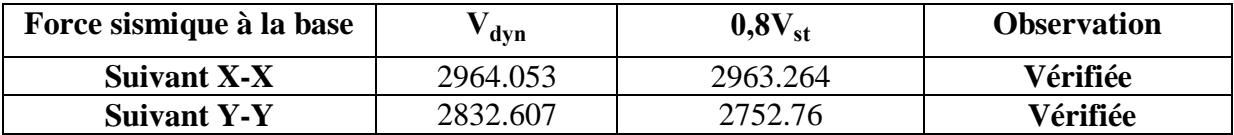

#### **3.4.3.2. Justification de l'interaction voiles-portiques**

Le **RPA99/2003 (Art3.4. a)** exige pour les systèmes mixtes ce qui suit

#### **Sous charges verticales**

Les voiles doivent reprendre au plus 20% des sollicitations :  $Fv/(Fv+FP) \le 20%$ 

Les portiques doivent reprendre au moins 80% des sollicitations :  $Fp/(Fv+Fp) \ge 80\%$ 

#### **Sous charges horizontales**

Les voiles doivent reprendre au plus 75% des sollicitations :  $Fv/(Fv+FP) \le 75\%$ 

Les portiques doivent reprendre au moins 25% des sollicitations :  $Fp/(Fv+Fp) \ge 25\%$ 

Les résultats obtenus sont récapitulés dans le tableau suivant :

**Tableau 3.5.** Vérification de l'interaction voiles-portiques sous charges verticales.

| <b>Niveaux</b> | <b>Charges verticales (KN)</b> |            | $(\%)$ des charges verticales |               |  |
|----------------|--------------------------------|------------|-------------------------------|---------------|--|
|                | <b>Portiques</b>               | Voiles     | <b>Portiques</b>              | <b>Voiles</b> |  |
| S-sol          | 57455.2947                     | 10411.9236 | 84.65                         | 15.34         |  |

٦

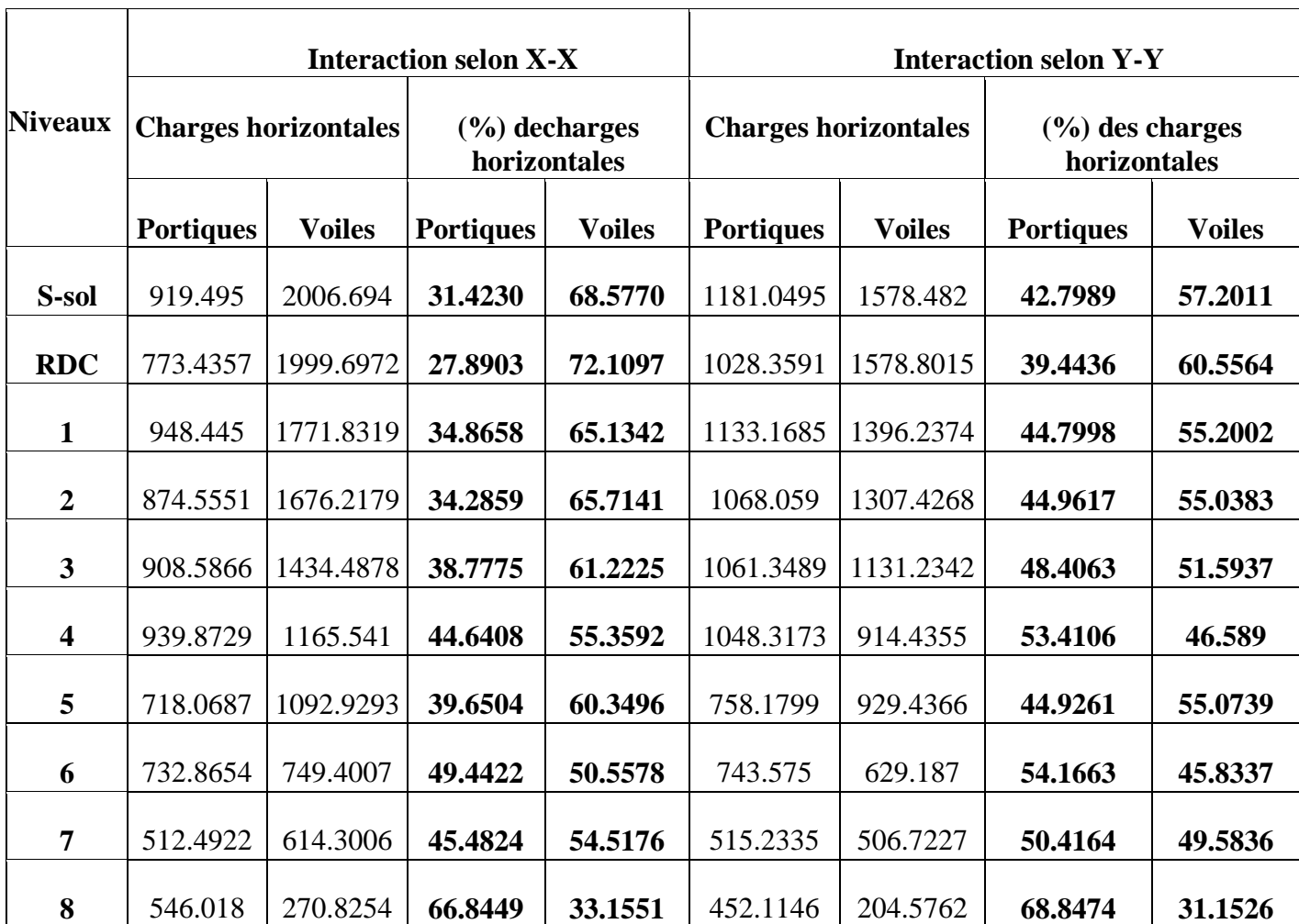

**Tableau 3.6.** Vérification de l'interaction voiles-portiques sous charges horizontales

 $\overline{1}$ 

#### **Analyse des résultats**

On remarque que, l'interaction sous charge verticale horizontale est vérifiée pour tous les niveaux.

#### **3.4.3.3. Vérification vis-à-vis des déplacements de niveaux**

Selon le RPA99/2003 (Art 5.10), les déplacements relatifs latéraux d'un étage par rapport aux étages qui lui sont adjacents, ne doivent pas dépasser 1.0% de la hauteur de l'étage.

Le déplacement relatif au niveau "k" par rapport au niveau "k-1" est égale à :

 $\Delta$ *K* = δ*K* $-\delta$ *K*-*1* 

 $A$ vec :  $\delta_K = R \times \delta_{eK}$ 

**δK** : déplacement horizontal à chaque niveau "k" de la structure donné par le RPA99/2003**(Art4.43).**

: Déplacement dû aux forces sismiques *Fi* (y compris l'effet de torsion).

**R** : coefficient de comportement dynamique (R=5).

Les résultats sont résumés dans le tableau suivant

|                  |      |                   |                                   | Sens x-x          |                                   |                               | Sens y-y          |                                   |        |        |                                                                  |
|------------------|------|-------------------|-----------------------------------|-------------------|-----------------------------------|-------------------------------|-------------------|-----------------------------------|--------|--------|------------------------------------------------------------------|
| Niveau $h_k(m)$  |      | $\delta_{ek}$ (m) | $\delta_{\mathbf{k}}(\mathbf{m})$ | $\delta_{k-1}(m)$ | $\Delta_{\mathbf{k}}(\mathbf{m})$ | $1\frac{9}{6}$ h <sub>k</sub> | $\delta_{ek}$ (m) | $\delta_{\mathbf{k}}(\mathbf{m})$ |        |        | $\delta_{k-1}$ (m) $ \Delta_k$ (m) $1\frac{6}{9}$ h <sub>k</sub> |
| 8                | 3.06 | 0.0117            | 0.0587                            | 0.0470            | 0.0117                            | 0.0038                        | 0.0112            | 0.0559                            | 0.0515 | 0.0044 | 0.0014                                                           |
| $\overline{7}$   | 3.06 | 0.0094            | 0.0470                            | 0.0418            | 0.0053                            | 0.0017                        | 0.0103            | 0.0515                            |        |        | $0.0468$ $ 0.0046 $ 0.0015                                       |
| 6                | 3.06 | 0.0084            | 0.0418                            | 0.0362            | 0.0056                            | 0.0018                        | 0.0094            | 0.0468                            | 0.0415 | 0.0053 | 0.0017                                                           |
| 5                | 3.06 | 0.0072            | 0.0362                            | 0.0302            | 0.0060                            | 0.0019                        | 0.0083            | 0.0415                            | 0.0355 |        | $ 0.0060 $ 0.0020                                                |
| 4                | 3.06 | 0.0060            | 0.0302                            | 0.0242            | 0.0061                            | 0.0020                        | 0.0071            | 0.0355                            | 0.0292 | 0.0063 | 0.0021                                                           |
| 3                | 3.06 | 0.0048            | 0.0242                            | 0.0181            | 0.0061                            | 0.0020                        | 0.0058            | 0.0292                            | 0.0225 | 0.0067 | 0.0022                                                           |
| $\boldsymbol{2}$ | 3.06 | 0.0036            | 0.0181                            | 0.0123            | 0.0058                            | 0.0019                        | 0.0045            | 0.0225                            |        |        | $0.0158$ 0.0068 0.0022                                           |
| $\mathbf{1}$     | 3.4  | 0.0025            | 0.0123                            | 0.0065            | 0.0058                            | 0.0017                        | 0.0032            | 0.0158                            | 0.0084 |        | $0.0074$ 0.0022                                                  |
| <b>RDC</b>       | 3.4  | 0.0013            | 0.0065                            | 0.0020            | 0.0045                            | 0.0013                        | 0.0017            | 0.0084                            |        |        | $0.0026$ $ 0.0058 $ 0.0017                                       |
| S-sol            | 3.06 | 0.0004            | 0.0020                            | 0.0000            | 0.0020                            | 0.0007                        | 0.0005            | 0.0026                            |        |        | $0.0000$ $0.0026$ 0.0008                                         |

**Tableau 3.7.** Vérifications des déplacements de niveaux

On voit bien à travers ce tableau que les déplacements relatifs des niveaux sont inférieurs au centième de la hauteur d'étage.

#### **3.4.3.4. Justification vis-à-vis de l'effet (P-Δ)**

Les effets du 2ième ordre **(ou effet P-Δ)** sont les effets dus aux charges verticales après déplacement. Ils peuvent être négligés dans le cas des bâtiments si la condition suivante est satisfaite à tous les niveaux :

$$
\theta = P_{k} \times \frac{\Delta_{K}}{V_{K} \times h_{K}} \le 0.1 \quad (4.1)
$$

Pk: Poids total de la structure et des charges d'exploitation associées au-dessus du niveau (k).

$$
P_k = \sum_{i=K}^n (W_{Gi} + \beta W_{qi})
$$

 $V_{\rm K} = \sum_{i={\rm K}}^{\rm n} F_i$ : Effort tranchant d'étage au niveau "k".

 $\Delta_{\mathbf{K}}$ : Déplacement relatif du niveau "k" par rapport au niveau "k-1",

 $h_K$ : Hauteur de l'étage "k".

- $\checkmark$  Si 0.1  $\leq \theta_K \leq$  0.2, les effets P- $\Delta$  peuvent être pris en compte de manière approximative en amplifiant les effets de l'action sismique calculé au moyen d'une analyse élastique du 1<sup>er</sup>ordre par le facteur $1/(1 - \theta_K)$ .
- $\checkmark$  Si  $\Theta_{K}> 0.2$ , la structure est potentiellement instable et elle doit être redimensionnée.

Les résultats sont résumés dans le tableau suivant :

**Tableau 3.8.** Justification vis-à-vis de l'effet P-Δ.

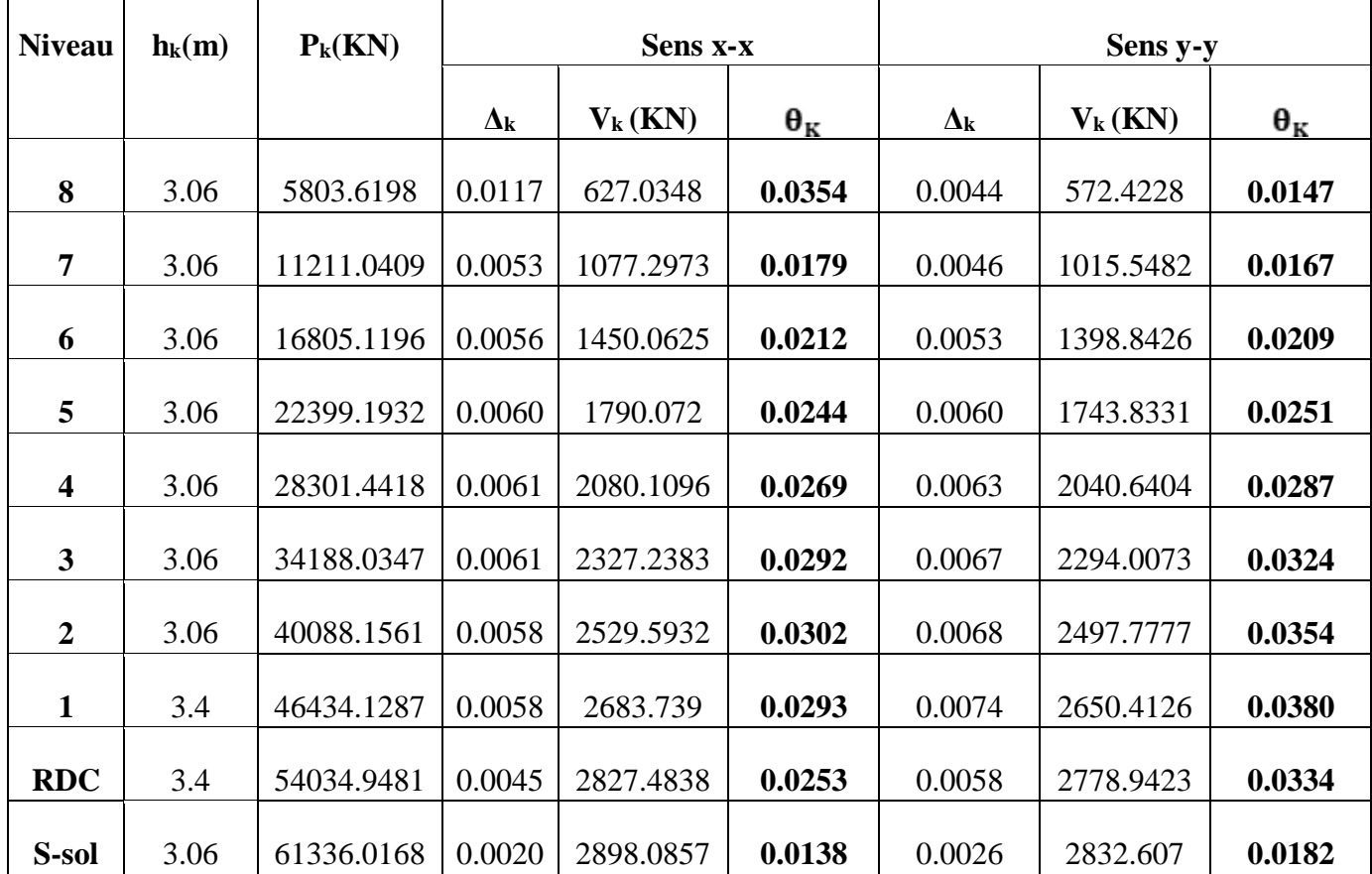

D`après les résultats obtenus on voit bien que les effets P-∆ peuvent être négligés.

#### **3.4.3.5. Vérification de l'effort normal réduit**

On entend par effort normal réduit, le rapport :  $\gamma = N/(f_{c28} \times B)$ 

N : Désigne l'effort normal de calcul s'exerçant sur une section de béton ;

B : l'aire (section brute) de cette dernière ; fcj=25MPa : la résistance caractéristique du béton.

Afin d'éviter le risque de rupture fragile sous sollicitation d'ensemble dues au séisme, Le **RPA99/2003 (7.4.3.1)** nous exige de vérifier pour chaque niveau la relation suivante :

$$
\gamma = N/(f_{c28} \times B) \leq 0.3
$$

**Tableau 3.9.** Vérification de l'effort normal réduit.

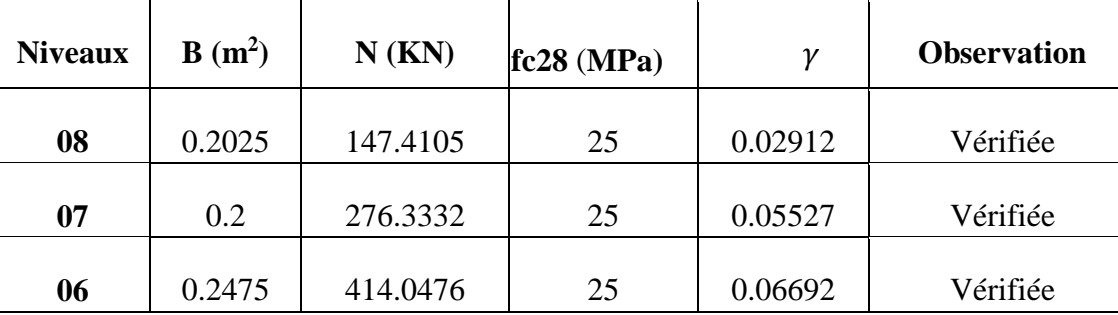

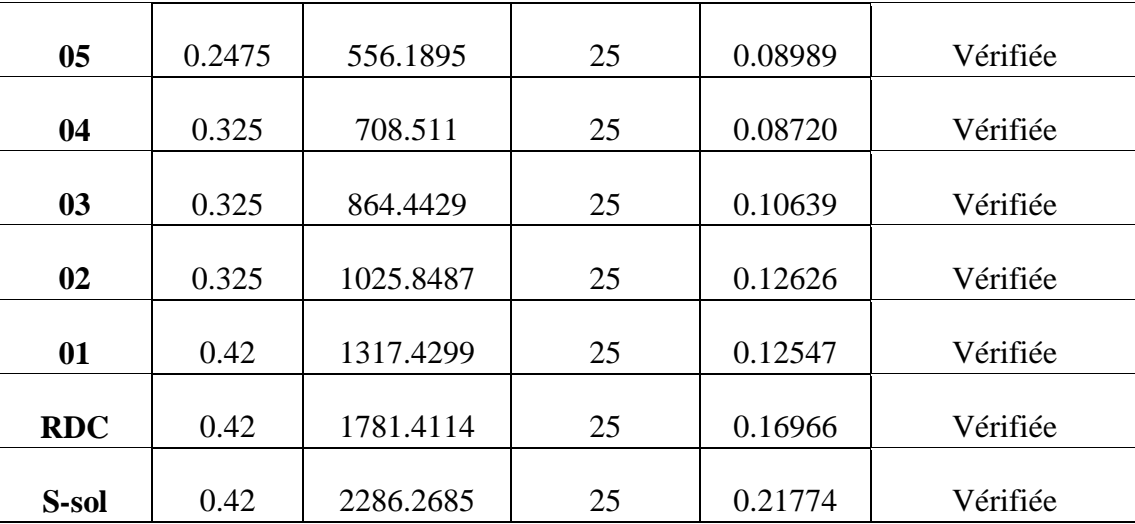

D`après les résultats obtenus dans le tableau on voir bien que l'effort normal réduit est vérifié pour tous les niveaux.

# **3.5. Conclusion**

.

Après plusieurs essais sur la disposition des voiles de contreventement et sur l'augmentation des dimensions des éléments structuraux, et en équilibrant entre le critère de résistance et le critère économique, nous avons pu satisfaire toutes les conditions exigées par le **RPA99/2003,** ce qui nous permet de garder notre modèle et de passer au calcul des éléments structuraux.

Les dimensions définitives des éléments structuraux sont montrées dans le tableau suivant :

- Epaisseur des voiles : **e = 15cm**
- Poutres Principales **(30×45) cm<sup>2</sup>** ; Poutres Secondaires **(30×40) cm<sup>2</sup>** , et pour les poteaux :

| <b>Etages</b>                     | Sous-sol, RDC<br>et 1 <sup>er</sup> | 2éme 3 et<br>4éme | 5 et 6éme    | 7éme         | 8éme          |  |
|-----------------------------------|-------------------------------------|-------------------|--------------|--------------|---------------|--|
| Section $b^*h$ [cm <sup>2</sup> ] | $60\times70$                        | $50\times 65$     | $45\times55$ | $40\times50$ | $40\times 45$ |  |

**Tableau 3.10.** Dimensions finales des poteaux

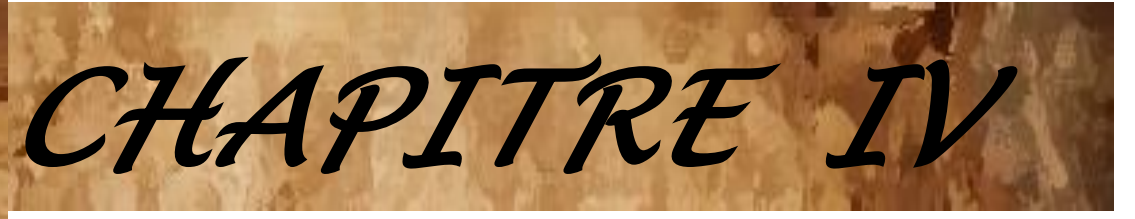

# *E***TUDE** *D***ES**  *E***LEMENTS**  *S***TRUCTURAUX**

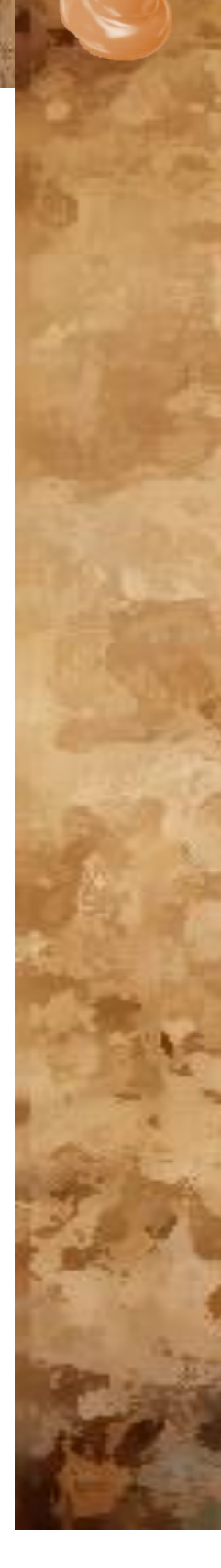

# **4.1. Introduction**

Les poteaux et les voiles sont soumis à des efforts normaux, des efforts tranchants et à des moments fléchissant et seront donc calculés en flexion composée.

Les poutres sont soumises aux moments fléchissant et des efforts tranchants, donc elles sont calculées à la flexion simple.

**Hypothèses.** 

Pour faciliter le calcul des quantités d'armatures longitudinales nécessaires dans les éléments structuraux, nous allons introduire les simplifications suivantes :

- La section d'armatures dans les poteaux sera calculée pour chaque poteau, ce qui n'est pas le cas pour une étude destinée à l'exécution (où l'on adopte généralement le même ferraillage pour les poteaux du même niveau) ;
- Les poutres seront ferraillées avec la quantité maximale nécessaire sur chaque travée ;
- La section minimale à prévoir pour chaque élément est celle donnée par le règlement.

# **4.2. Etude des poteaux**

Les poteaux sont calculés en flexion composé sous l'action des sollicitations les plus défavorables (effort normal (N) et moment fléchissant (M)) résultants des combinaisons d'action données par la RPA99/2003 comme suit :

 $\left(0, 8G - E\right)$  $\mathbf{I}$  $\mathbf{I}$  $\mathbf{I}$  $\mathbf{I}$  $\overline{1}$  $\overline{1}$  $1,35G + 1,50...$  ... ... ... ... ELU + … … … … … … … . . … .  $G + Q + E$  $G + Q - E$  $0.8G + E$  ....... Accidentelles

Le ferraillage adopté sera le maximum entre ceux donnés par les sollicitations suivantes :

 $\begin{array}{ccc} \n\big\{ M^{max} \rightarrow N^{correspondant} & \rightarrow A_2 & \Rightarrow & A = \max(A_1, A_2, A_3) \n\end{array}$  $N^{max} \longrightarrow M^{correspondant} \longrightarrow A_1$  $N^{min} \longrightarrow M^{correspondant} \longrightarrow A_3$ 

# **4.2.1. Recommandations**

#### **Armatures longitudinales**

D'après le RPA99/version 2003 (**Article 7.4.2**), les armatures longitudinales doivent être à haute adhérence, droites et sans crochets. Leur pourcentage en zone sismique IIa est limité par :

- $A_{min} = 0.8\%$  de la section de béton
- *Amax* = 4% de la section de béton (en zone courante).
- *Amax* = 6% de la section de béton (en zone de recouvrement).
- Φ*min* = 12*mm* (diamètre minimal utilisé pour les barres longitudinales).
- La longueur minimale de recouvrement (*Lmin*) est de 40Φ.
- La distance ou l'espacement (*St*) entre deux barres verticales dans une face de poteau ne doit pas dépasser 25cm.

Les jonctions par recouvrement doivent être faites si possible, en dehors des zones nodales (zones critiques).

La zone nodale est définie par *l' et h'.*

$$
\begin{cases}\n l' = 2h \\
 h' = \max(\frac{h_e}{6}, b_1, h_1, 60cm)\n\end{cases}
$$

 $b_1$  et  $h_1$ : La section du poteau considéré

h <sup>e</sup> : Hauteur d'étage

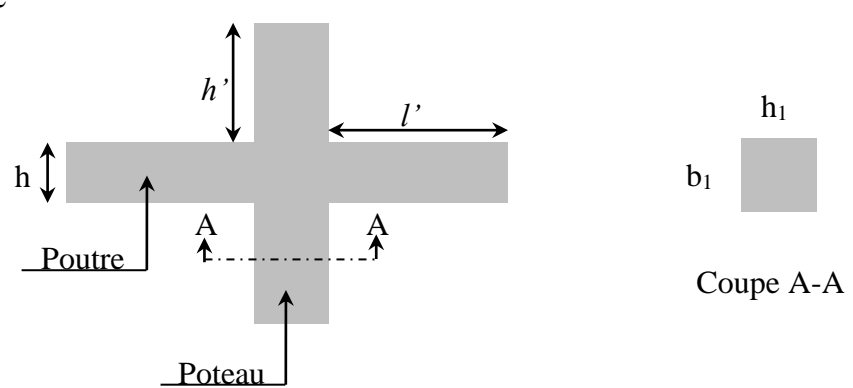

**Figure 4.1.** Zone nodale

Les valeurs numériques des armatures longitudinales relatives aux prescriptions du RPA99/2003 concernant notre projet sont illustrées dans le tableau ci-dessous

| <b>Niveaux</b>                                                | <b>Section du</b> | Amin            | Amax $(cm^2)$    |                         |  |  |
|---------------------------------------------------------------|-------------------|-----------------|------------------|-------------------------|--|--|
|                                                               | poteau $(cm2)$    | $\text{cm}^2$ ) | Zone<br>courante | Zone de<br>recouvrement |  |  |
| S.Sol, RDC et1 <sup>er</sup> étage                            | $60 * 70$         | 33.6            | 168              | 252                     |  |  |
| 2 <sup>ème</sup> , 3 <sup>ème</sup> et 4 <sup>ème</sup> étage | $50 * 65$         | 26              | 130              | 195                     |  |  |
| 5 <sup>ème</sup> et 6 <sup>ème</sup> étage                    | $45 * 55$         | 19.8            | 99               | 148.5                   |  |  |
| 7 <sup>ème</sup> étage                                        | $40 * 50$         | 16              | 80               | 120                     |  |  |
| 8 <sup>ème</sup> étage                                        | 40*45             | 14,4            | 72               | 108                     |  |  |

**Tableau 4.1.** Armatures longitudinales et minimales dans les poteaux

#### **Armatures transversales**

La section des armatures transversales est donnée par la formule ci-après :

$$
\frac{A_t}{i} = \frac{\rho \times V^{max}}{1 - \rho \cdot \rho}
$$

$$
t \quad h_1 \times f_e
$$

- $V^{max}$ : Effort tranchant maximal dans le poteau.
- $\cdot$   $\rho$ : Coefficient qui tient compte du mode de rupture fragile par effort tranchant :

$$
\rho = \begin{cases} 2,50 \text{ si } \lambda \ge 5 \\ 3,75 \text{ si } \lambda < 5 \end{cases} \qquad \text{avec} \quad \lambda_g = \begin{pmatrix} l_f \\ \frac{a}{a} \text{ ou } \frac{l_f}{b} \end{pmatrix}
$$

Sachant que **a** et **b** : sont les dimensions de la section droite du poteau dans la direction de déformation considérée.

Pour le calcul de A<sub>t</sub>, il suffit de fixer l'espacement (t) tout en respectant les conditions suivantes :

**En zone nodale** : $t \leq min(10 \phi_l^{min}, 15 \ cm)$ ..........zone IIa

**En zone courante**  $:t \leq 15 \phi_l^{min}$ ............zone IIa

 $A_t^{min} = \begin{cases} 0.3\% (b_1 \times t) & \text{ou } 0.3\% (h_1 \times t) & \text{si } \lambda_g \ge 5 \\ 0.89\% (h_1 \times t) & \text{ou } 0.89\% (h_1 \times t) & \text{si } \lambda_g < 3 \end{cases}$ 0,8 %  $(b_1 \times t)$  ou 0,8 %  $(h_1 \times t)$  si  $\lambda_g \leq 3$ 

Les cadres et les étriers doivent être fermés par des crochets à 135°ayant une longueur droite de 10 $\phi_t$ minimums.

Donc il est nécessaire de respecter ce qui suit :

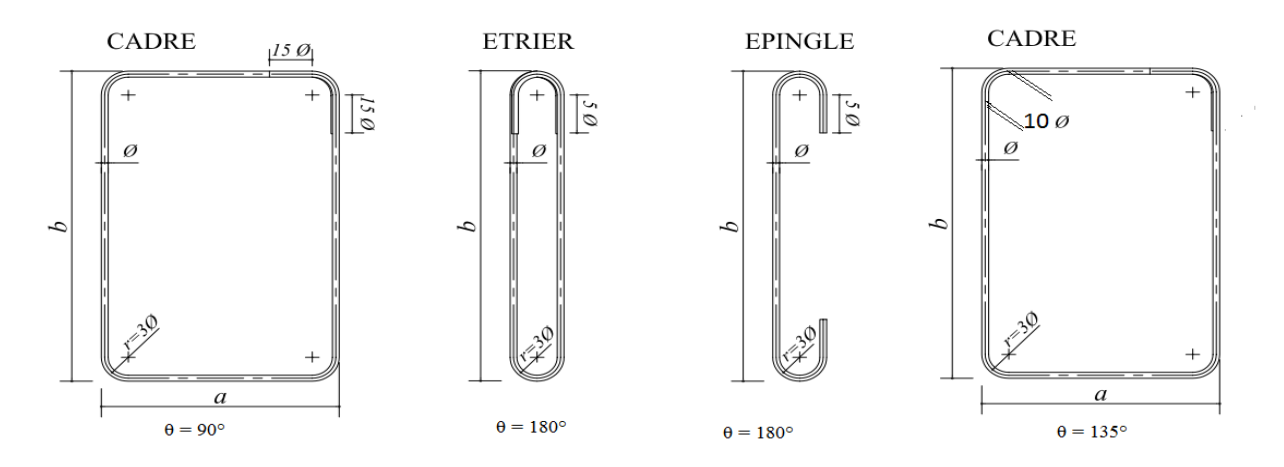

**Figure 4.2.** Ancrage des armatures transversales

#### **4.2.2. Sollicitation de calcul**

Les sollicitations de calcul résultant des combinaisons les plus défavorables sont tirés directement du logiciel ETAS V 2017, les résultats sont récapitulés dans les tableaux suivants :

|                                            |            | $N^{max} \rightarrow M^{corr}$ |           | $N^{min} \rightarrow M^{corr}$ | $M^{max} \rightarrow N^{corr}$ |           |           |
|--------------------------------------------|------------|--------------------------------|-----------|--------------------------------|--------------------------------|-----------|-----------|
| <b>Niveaux</b>                             | (KN)<br>N  | M<br>(KN.m)                    | (KN)<br>N | M<br>(KN.m)                    | M<br>(KN.m)                    | N<br>(KN) | V<br>(KN) |
| S.Sol, RDC et 1 <sup>er</sup> étage        | $-2241.16$ | 51.9525                        | 661.13    | 3.2348                         | 96.30                          | 1183.65   | 60.48     |
| $2ème$ , $3ème$ et $4ème$ étage            | $-1272.09$ | 38.8673                        | 111.37    | 4.6991                         | 81.82                          | $-349.49$ | 39.12     |
| 5 <sup>ème</sup> et 6 <sup>ème</sup> étage | $-709.89$  | 38.127                         | $-6.2322$ | 4.1663                         | 59.254                         | $-242.22$ | 30.46     |
| $7eme$ étage                               | $-359.664$ | 38.8279                        | 36.3169   | 3.324                          | $-48.754$                      | $-220.05$ | 26.04     |
| 8 <sup>ème</sup> étage                     | $-190.703$ | $-47.3811$                     | 17.3199   | $-1.0112$                      | 52.183                         | $-16.803$ | 37.65     |

**Tableau4.2.** Sollicitations dans les différents poteaux

#### **4.2.3. Calcul du ferraillage**

**Ferraillage longitudinal**

**Hypothèses de calcul**

- Fissuration peu préjudiciable ( $e = 3$  cm);
- Calcul en flexion composée ;
- Calcul suivant BAEL 91 mode. 99.

#### **Exemple de calcul**

Nous exposerons un exemple de calcul pour les poteaux du niveau RDC, et le reste des résultats de ferraillage des autres niveaux seront donnés dans un tableau récapitulatif.

Données :

Soit : Nmax = - 2241.169KN ; M<sub>corrs</sub> = 51.9525 KN.m ......... (GQEx min)  $b = 60$ cm;  $h = 70$  cm;  $d = 67$  cm;

Situation accidentelle:  $\gamma_b = 1.15$  et  $\gamma_s = 1.6$ 

$$
e_G = \frac{M}{N} = 0.023m \le \frac{h}{2} = 0.35m
$$
 Le centre de pression est a l'intérieurs de la section

N est un effort de compression et le centre de pression est a l'intérieurs de la section du béton, donc la section est partiellement comprimée et le calcul sera fait par assimilation à la flexion simple.

$$
N_u(d-d') - M_{ua} \le (0.337h - 0.81d')bh f_{bu}
$$
  
2241.149(0.67 - 0.03) - 769.1268  $\le [(0.337 \times 0.7) - (0.81 \times 0.03)]0.6 \times 0.7 \times 18.48 \Rightarrow 0.665 \le 1.64$ 

La conditions est **vérifier**

$$
M_{ua} = M + N(d - \frac{h}{2}) = 769.1268Kn.m
$$
  
\n
$$
\mu_{bu} = \frac{M_{ua}}{f_{bu} \times bd^2} = 0.154
$$
  
\n
$$
\mu_{bu} \le 0.186 \Rightarrow PivotA \Rightarrow \mu_{bu} \le \mu_l = 0.392 \Rightarrow \begin{cases} A = 0\\ f_{st} = 400MPa \end{cases}
$$
  
\n
$$
\begin{cases} \alpha = 1.25 \Big[ 1 - \sqrt{1 - 2\mu_{bu}} \Big] = 0.211\\ Z = d(1 - 0.4\alpha) = 0.613m \Rightarrow A_1 = \frac{M_{ua}}{zf_{st}} = 36.027cm^2 \end{cases}
$$

On revient à la flexion composée :

$$
A = A_1 - \frac{Nu}{f_{st}} = -24.68cm^2 / ml
$$
  
done  $\Rightarrow$  A = 0  

$$
A_{min} = 0.23 bd \frac{f_{i28}}{fe}
$$

Le tableau ci-après résume les résultats de ferraillage des poteaux des différents niveaux.

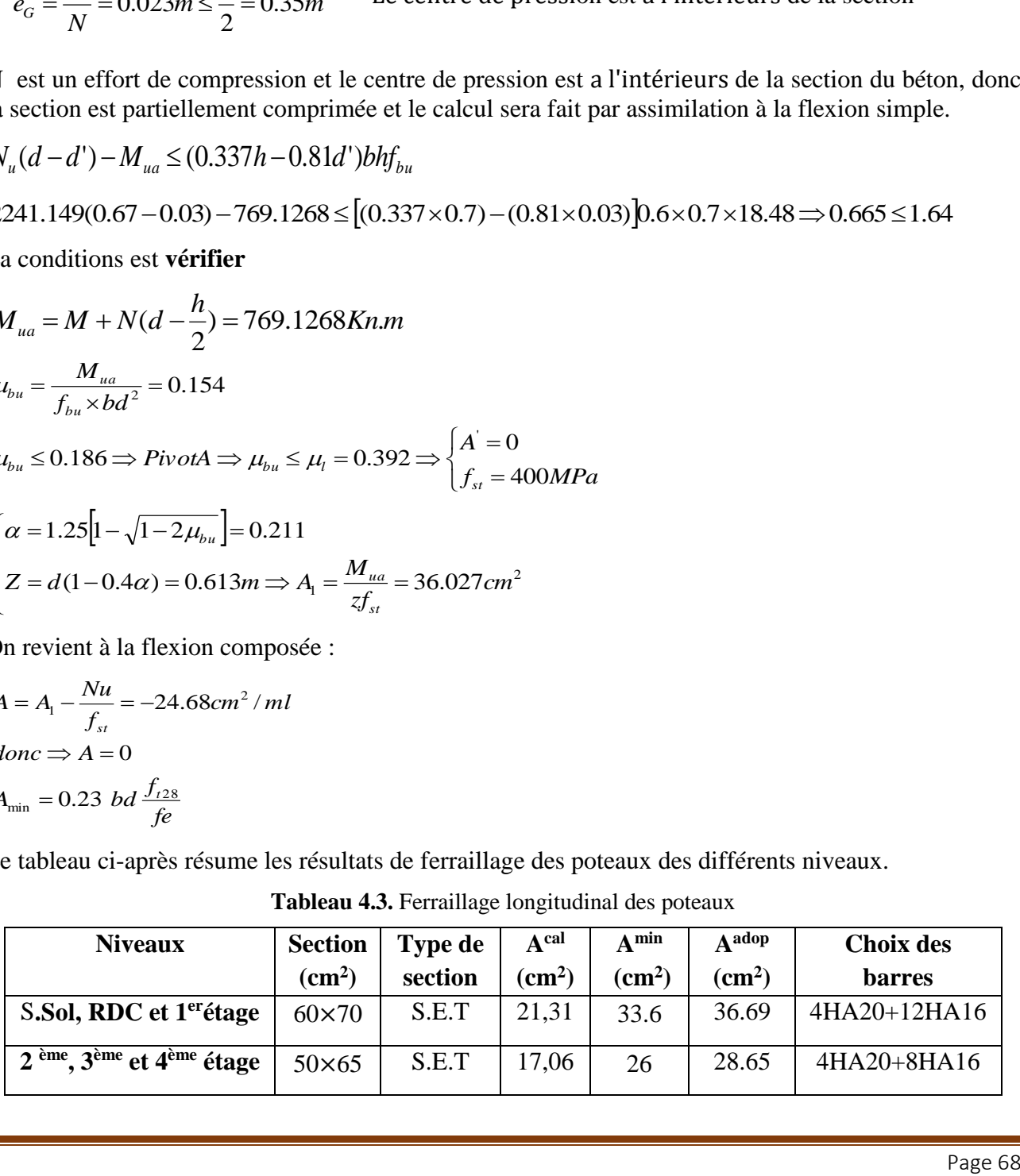

**Tableau 4.3.** Ferraillage longitudinal des poteaux

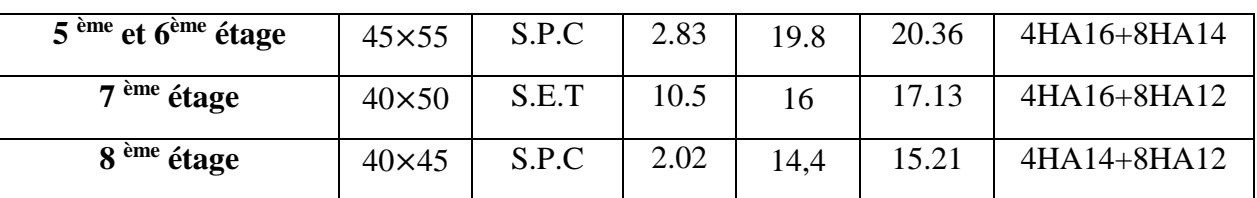

#### **Ferraillage transversale**

**Tableaux 4.4.** Ferraillage transversales des poteaux

| <b>Niveaux</b>                      | S.Sol                 | <b>RDC</b> et 1<br>étage | $2,3$ et $4ème$<br>étage | 5 et 6ème<br>étage | 7ème<br>étage | 8ème<br>étage |
|-------------------------------------|-----------------------|--------------------------|--------------------------|--------------------|---------------|---------------|
| <b>Sections</b>                     | $60\times70$          | $60\times70$             | $50\times 65$            | $45\times55$       | $40\times50$  | $40\times45$  |
| $\theta min$ (cm)                   | 1.6                   | 1.6                      | 1,4                      | 1,4                | 1,4           | 1.4           |
| (cm)                                | 182.7                 | 206.5                    | 182.7                    | 182.7              | 182.7         | 182.7         |
| $\lambda_g$                         | 3.06                  | 3,06                     | 3,89                     | 3.89               | 4.28          | 4.76          |
| V(KN)                               | 60.4864               | 60.4864                  | 39.1204                  | 30.4644            | 26.0471       | 37.6502       |
| $t_{\text{zone nodal}}(cm)$         | 10                    | 10                       | 10                       | 10                 | 10            | 10            |
| $t_{\text{zone courante}}(cm)$      | 15                    | 15                       | 15                       | 15                 | 15            | 15            |
| $\boldsymbol{\rho}$                 | 3,75                  | 3,75                     | 3,75                     | 3,75               | 3,75          | 3,75          |
| $A_t$ (cm <sup>2</sup> )            | 1.21                  | 1.21                     | 0.84                     | 0.778              | 0.732         | 1.17          |
| $A_t^{min}(cm^2)$                   | 4.85                  | 4.85                     | 3.74                     | 2.82               | 2.27          | 2.55          |
| $A^{adop}_\bullet(\mathfrak{cm}^2)$ | $6HA10 + 2HA8 = 5,72$ |                          | $6H A 10 = 4,71$         |                    |               |               |

D'après le Code De Béton Armé **(CBA93. Art A7.1.3)**,le diamètre des armatures transversales doit être comme suit :

$$
\phi_t \ge \frac{\phi_l^{max}}{3} = \frac{20}{3} = 6.67 \, \text{mm} \dots \dots \dots \dots V \text{érifiée}
$$

# **4.2.4. Vérifications nécessaires**

#### **4.2.4.1. Vérification au flambement**

Les poteaux sont soumis à la flexion composée, pour cela, le **CBA93 (Art B.8.2.1)** nous exige de les justifier vis-à-vis l'état limite ultime de stabilité de forme. La relation à vérifier est la suivante :

$$
N_{max} \leq N_u = \alpha \times \left[\frac{B_r \times f_{c28}}{0.9 \times \gamma_b} + \frac{A_s \times f_e}{\gamma_s}\right]
$$

Avec :  $B_r = (b - 2) \times (h - 2)$  : section réduite du poteau

La vérification des poteaux au flambement va se faire de la manière que l'exemple de calcul que nous avons exposé au Chapitre 2 (6.3.2). Les résultats sont récapitulés dans le tableau suivant :

| <b>Niveaux</b>                             | <b>Sections</b> | i(m)   | α     | As                 | <b>Br</b>       | (Nu > Nmax) |                     |          |
|--------------------------------------------|-----------------|--------|-------|--------------------|-----------------|-------------|---------------------|----------|
|                                            |                 |        |       | (cm <sup>2</sup> ) | $\text{cm}^2$ ) | Nu(MN)      | <b>Nmax</b><br>(MN) | Obs      |
| <b>S.Sol RDC et 1erétage</b>               | $60*70$         | 0.2    | 0.838 | 36.69              | 3944            | 7.19        | 2.286               | Vérifiée |
| $2ème$ , $3ème$ et $4ème$ étage            | 50*65           | 0.1876 | 0.837 | 28.65              | 3024            | 5.52        | 1.025               | Vérifiée |
| 5 <sup>ème</sup> et 6 <sup>ème</sup> étage | 45*55           | 0.1587 | 0.836 | 20.36              | 2279            | 4.12        | 0.556               | Vérifiée |
| 7 <sup>ème</sup> étage                     | 40*50           | 0.1443 | 0.828 | 17.13              | 1824            | 3.28        | 0.276               | Vérifiée |
| 8 <sup>ème</sup> étage                     | 40*45           | 0.1299 | 0.822 | 15.21              | 1634            | 2.96        | 0.147               | Vérifiée |

**Tableau4.5.** Vérification au flambement des différents poteaux

La condition est vérifiée pour tous les niveaux, donc il n'y a pas de risque de flambement.

#### **4.2.4.2. Vérification des contraintes à l'ELS**

Puisque la fissuration est peu nuisible, donc cette vérification consiste à contrôler uniquement la contrainte de compression dans le béton du poteau le plus sollicité dans chaque niveau.

$$
\sigma_{bc\,1,2} \leq \bar{\sigma}_{bc} = 0,6f_{c28}
$$
\n
$$
\begin{cases}\n\sigma_{bc\,1} = \frac{N_{ser}}{S} + \frac{M_{serc}}{I_{yy'}} V \leq \bar{\sigma}_{bc} \\
\sigma_{bc\,2} = \frac{N_{ser}}{S} + \frac{M_{serc}}{I_{yy'}} V' \leq \bar{\sigma}_{bc}\n\end{cases}
$$
\n
$$
\text{Avec}: \quad S = b \times h + 15(A + A') : \text{section homogéneisée.}
$$
\n
$$
\begin{aligned}\nM_{serG} = M_{ser} - N_{ser} \left(\frac{h}{2} - V\right) \\
I_{yy'} = \frac{b}{3} \left(V^3 + V^3\right) + 15A'(V - d')^2 + 15A(d - V)^2 \\
V = \frac{\frac{bh^2}{2} + 15(A'd' + Ad)}{B + 15(A' + A)} \text{ et } V' = h - V\n\end{aligned}
$$

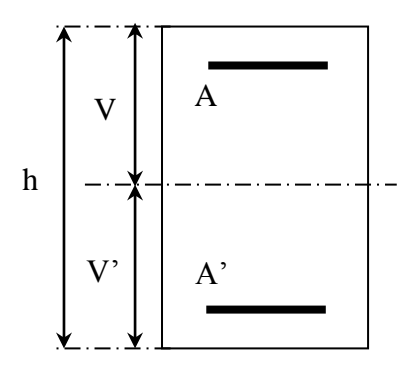

**Figure 4.3.** Section d'un poteau

Les résultats de calcul sont résumés dans le tableau ci-après :

| <b>Niveaux</b>         | S.Sol               | $RDC+1er$<br>étage  | <b>Etages</b><br>$2;3$ et 4 | <b>Etages</b><br>5 et 6    | <b>Etages</b><br>7         | <b>Etages</b><br>8         |
|------------------------|---------------------|---------------------|-----------------------------|----------------------------|----------------------------|----------------------------|
| <b>Sections</b>        | 60×70<br><b>SEC</b> | 60×70<br><b>SEC</b> | $50\times 65$<br><b>SEC</b> | $45\times55$<br><b>SEC</b> | $40\times50$<br><b>SEC</b> | $40\times45$<br><b>SEC</b> |
| $d$ (cm)               | 67                  | 67                  | 62                          | 52                         | 47                         | 42                         |
| $A$ (cm <sup>2</sup> ) | 36,69               | 36,69               | 28,65                       | 20,36                      | 17,13                      | 15,21                      |
| $V$ (cm)               | 38,71               | 38,71               | 35,95                       | 33,43                      | 30,45                      | 28,58                      |

**Tableau 4.6.** Vérification des contraintes dans le béton

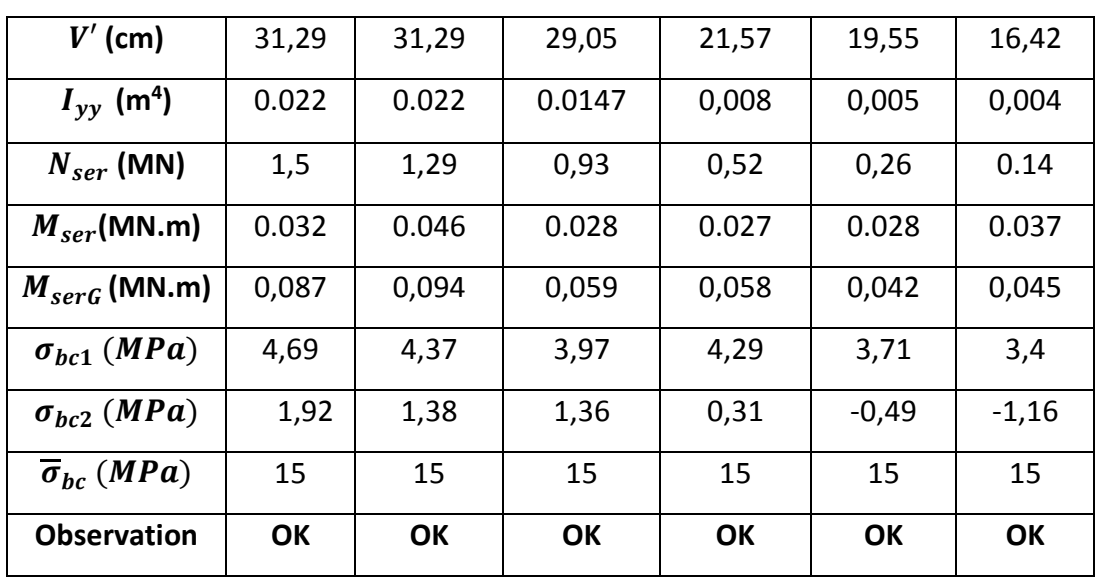

#### **4.2.4.3. Vérification des contraintes de cisaillement**

D'après le **RPA99/2003 (Art 7.4.3.2)**, la contrainte de cisaillement dans le béton doit être inférieure ou égale à la contrainte de cisaillement ultime :

 $\tau_{bu}$  =  $V_u$  $\frac{\partial u}{\partial b \cdot d} \leq \overline{\tau}_{bu} = \rho_d \times f_{c28}$ Avec : $\rho_d = \{$ 0.075  $si \lambda_g \geq 5$ 0.040 *si*  $\lambda_g < 5$ 

Les résultats sont illustrés dans le tableau suivant

| <b>Niveau</b>                              | <b>Sections</b> | $\mathbf{I}$ f | $\lambda_g$ | $\mathbf{\rho}$ <sub>d</sub> | d    | $V_u$  | $\tau_{\rm bu}$ | $\overline{\tau_{\text{bu}}}$ | Obs.     |
|--------------------------------------------|-----------------|----------------|-------------|------------------------------|------|--------|-----------------|-------------------------------|----------|
|                                            | $\text{cm}^2$ ) | $(cm)$         |             |                              | (cm) | (KN)   | (MPa)           | (MPa)                         |          |
| S.Sol RDC et 1 <sup>er</sup>               | $60\times70$    | 182.7          | 3.06        | 0,04                         | 67   | 60.486 | 0.144           | 1,00                          | Vérifiée |
| étage                                      |                 |                |             |                              |      |        |                 |                               |          |
| 2, 3 et $4eme$ étage                       | $50\times 65$   | 206.5          | 3.89        | 0,04                         | 62   | 39.120 | 0.120           | 1,00                          | Vérifiée |
| $5^{\text{eme}}$ et $6^{\text{eme}}$ étage | $50\times 55$   | 186.2          | 3.89        | 0,04                         | 52   | 30.464 | 0.111           | 1,00                          | Vérifiée |
| $\tau$ ème<br>étage                        | $45\times50$    | 186.2          | 4.28        | 0,04                         | 47   | 26.047 | 0.115           | 1,00                          | Vérifiée |
| $8eme$ étage                               | $40\times50$    | 186.2          | 4.76        | 0,04                         | 47   | 37.650 | 0.038           | 1,00                          | Vérifiée |

**Tableau 4.7.** Vérification des contraintes de cisaillement

#### **4.2.5. Détermination de la zone nodale**

Pour des raisons de sécurité, il vaut mieux d'éviter les jonctions par recouvrement dans les zone nodales (zones critiques).

**Tableau 4.8.** Dimensions de la zone nodale

| <b>Niveaux</b>  | S.Sol, RDC,  | $2.3$ et $4eme$ | <b>56</b> ème | $\rightarrow$ ème | <b>g</b> ème |
|-----------------|--------------|-----------------|---------------|-------------------|--------------|
|                 | ler étage    | étage           | étages        | étage             | étage        |
| <b>Sections</b> | $60\times70$ | $50\times 65$   | $45\times55$  | $40\times50$      | $40\times45$ |

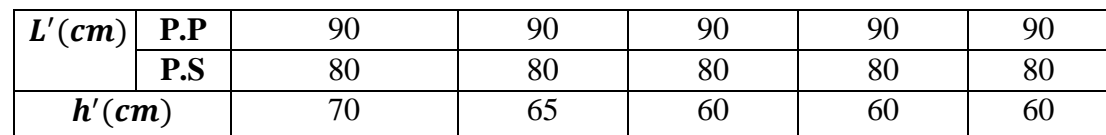

#### **Dispositions constructives**

- La distance entre les barres verticales dans une face du poteau ne doit pas dépasser 25cm.
- Longueur des crochets :  $L = 10x\phi = 10 \times 1.2 = 12$ cm.
- Longueur de recouvrement :  $lr \geq 40 \times \emptyset$  :

Pour  $\phi = 20$ mm  $\rightarrow lr = 40 \times 2.0 = 80$  cm  $\Rightarrow$  On adopte :  $lr = 80$ cm.

Pour  $\phi = 16$  mm  $\rightarrow lr = 40 \times 1.6 = 64$ cm  $\Rightarrow$ On adopte :  $lr = 65$ cm.

Pour  $\varnothing$  = 14 mm  $\rightarrow$   $lr = 40 \times 1.4 = 56$ cm  $\Rightarrow$  On adopte :  $lr = 60$ cm.

Pour  $\varnothing$  = 12 mm  $\rightarrow$   $lr = 40 \times 1.2 = 48$ cm  $\Rightarrow$  On adopte :  $lr = 50$ cm.

#### **4.2.6. Schémas de ferraillage: Annexe (plan de ferraillage) : annexe 06 plan de ferraillage des poteaux**

# **4.3. Etude des poutres**

Les poutres sont calculées en flexion simple sous l'action des sollicitations les plus défavorables (Moment fléchissant et effort tranchant) résultant des combinaisons suivantes :

 $\overline{\mathcal{L}}$  $\overline{1}$  $\mathbf{I}$  $\mathbf{I}$  $\mathbf{I}$  $\mathbf{I}$  $\overline{1}$  $1,35G + 1,5Q$  ... ... ... ... ... ELU + … … … … … … … . . … .  $G + Q + E$  $G + Q - E$  $0.8G + E$  ... .... Accidentelles  $0,8G - E$ 

#### **4.3.1. Recommandations**

#### **Armatures longitudinales: RPA99/2003 (Art 7.5.2.1)**

- Le pourcentage total minimum des aciers longitudinaux sur toute la longueur de la poutre est de 0,5% de la section du béton en toute section.
- Le pourcentage total maximum des aciers longitudinaux est de :

4% de la section du béton en zone courante.

6% de la section du béton en zone de recouvrement.

- La longueur minimale des recouvrements est de 40Φ en zone IIa.
- Les poutres supportent de faibles charges verticales et sollicitées principalement par les forces latérales sismiques doivent avoir des armatures symétriques avec une section en travée au moins égale à la moitié de la section sur appui.

#### **Armatures transversales : RPA99/2003 (Art 7.5.2.2)**

- La quantité d'armatures transversales minimales est donnée par :  $0.3\%$  st  $\times h$ 

Avec St : espacement maximum entre les armatures transversales déterminé comme suit :

$$
St \le \min\left(\frac{h}{4}, 12\emptyset_l\right) \qquad \text{en zone nodale}
$$

 $St \leq$  $\boldsymbol{h}$  $\frac{1}{2}$ en dehors de la zone nodale

### **Remarque**

La valeur du diamètre  $\varnothing_l$  des armatures longitudinales à prendre est le plus petit diamètre utilisé. Dans le cas d'une section en travée avec armatures comprimées, c'est le diamètre le plus petit des aciers comprimés.

Les premières armatures transversales doivent être disposées à 5cm au plus du nu d'appui ou de l'encastrement.

#### **4.3.2. Sollicitation et ferraillage des poutres**

Le ferraillage se fait en flexion simple sous les sollicitations les plus défavorables

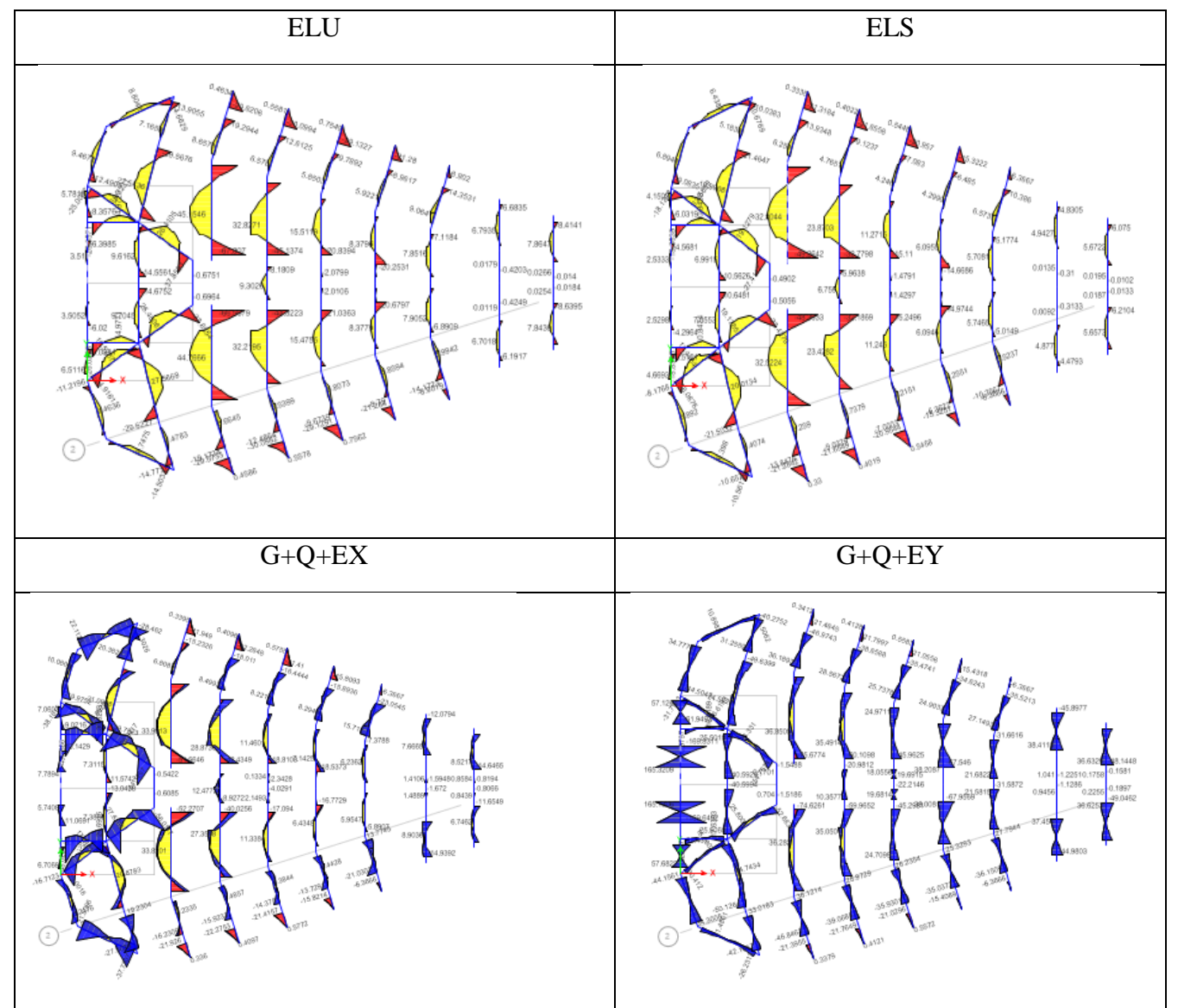

**Figure 4.4.** Sollicitations statique dans les poutres principales

Les sollicitations de calcul sont tirées directement du logiciel ETAPS V2017

| <b>Niveaux</b>  | localisation  | M<br>(KN.m) | Acal<br>$\text{cm}^2$ | Aadop<br>$\text{cm}^2$ ) | A <sub>min</sub><br>$\rm \left( cm^2 \right)$ | N <sup>bre</sup> de barres |
|-----------------|---------------|-------------|-----------------------|--------------------------|-----------------------------------------------|----------------------------|
| <b>Etages</b>   | <b>Travée</b> | 154.654     | 11,57                 | 12,06                    | 6.75                                          | 6HA16                      |
| courant         | Appui         | $-160.578$  | 11,98                 | 12,06                    | 6.75                                          | 6HA16                      |
| <b>Etage</b>    | <b>Travée</b> | 165.45      | 12,47                 | 14,04                    | 6.75                                          | 3HA14+3HA20                |
| commerci<br>al  | Appui         | $-169.83$   | 12,87                 | 14,04                    | 6.75                                          | 3HA14+3HA20                |
| <b>Terrasse</b> | <b>Travée</b> | 57.95       | 4.14                  | 6,03                     | 6.75                                          | 6HA12                      |
|                 | Appui         | $-78.94$    | 5.73                  | 6.03                     | 6.75                                          | 6HA12                      |

**Tableau 4.9.** Ferraillage des poutres principales (30×45) cm<sup>2</sup>

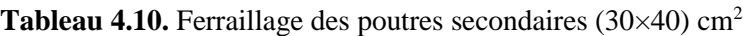

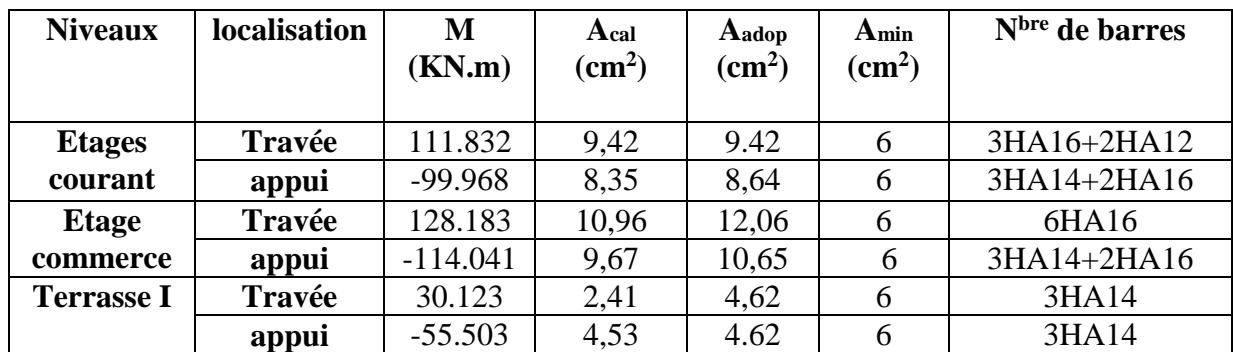

#### **Armatures transversales**

#### **Calcul de** ∅

Le diamètre des armatures transversales est donné par la relation suivante :

8mm et A =  $4\phi$ 8 = 2.01cm<sup>2</sup> (1*cadre* + 1etrier)  $(30\times 40)$ cm Poutres principale  $(30 \times 45)$ cm avec : *soit*  $\phi_t$  = 8mm et A = 4 $\phi$ 8 = 2.01cm<sup>2</sup> (lcadre + 2 2 l  $\overline{\phantom{a}}$ ∤ ſ × × *Poutres seondaire*

# **Calcul des espacements St**

#### D'après le **RPA99/2003 (Art7.5.2.2) :**

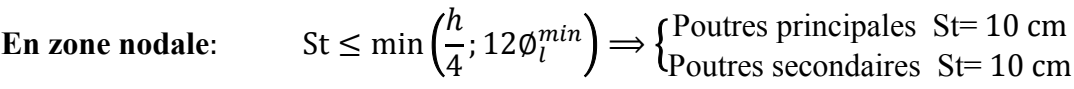

**En zone courantes** h 2  $\Rightarrow$  {Poutres principales St= 15 cm Poutres secondaires St= 15 cm

#### **Vérification des sections d'armatures transversales minimales**

On a  $A_{min} = 0.3\% \times St \times b = 1.53 \text{ cm}^2 < A_t = 2.01 \text{ cm}^2 \dots$  Vérifiée

#### **Calcul des longueurs de recouvrement**

Pour  $\varnothing$  = 16 mm  $\rightarrow$   $lr = 40 \times 1.6 = 64$  cm  $\Rightarrow$  On adopte :  $lr = 65$  cm. Pour  $\varphi = 14$  mm  $\rightarrow lr = 40 \times 1.4 = 56$  cm  $\Rightarrow$  On adopte :  $lr = 60$  cm. Pour  $\varphi = 12$  mm  $\rightarrow lr = 40 \times 1.2 = 48$  cm  $\Rightarrow$  On adopte :  $lr = 50$  cm.

#### **4.3.3. Vérifications nécessaires**

#### **4.3.3.1. Vérification des pourcentages maximale d'armatures longitudinales**

Pour l'ensemble des poutres :

**En zone de recouvrement** :  $A_{max} = 4\% (b \times h)$ 

- $\checkmark$  Poutres principales :  $A_{\text{max}} = 54$  cm<sup>2</sup>
- $\triangledown$  Poutres secondaire  $A_{\text{max}} = 48 cm^2$
- **En zone courante** :  $A_{max} = 6\% (b \times h)$
- $\blacktriangledown$  Poutres principales :  $A_{\text{max}} = 81 cm^2$
- $\checkmark$  Poutres secondaire :  $A_{\text{max}} = 72cm^2$

Donc, c'est vérifié pour toutes les poutres.

#### **4.3.4. Vérifications à l'ELU**

#### **Condition de non fragilité**

$$
A^{min} = 0,23 \times b \times d \times \frac{f_{t28}}{f_e} \leq A^{cal} \rightarrow \begin{cases} \text{pouters principles: } A^{min} = 1,52 \text{cm}^2 < A^{cal} \\ \text{pouters secondsires: } A^{min} = 1,34 \text{cm}^2 < A^{cal} \end{cases}
$$

#### **Vérification des contraintes tangentielles**

La condition qu'on doit vérifier est la suivante :

$$
\tau_{bu} = \frac{V_u}{b \cdot d} \le \bar{\tau}_{bu} = \min\left(0, 2\frac{f_{c28}}{\gamma_b}; 5Mpa\right) \quad (F. \, P. \, N)
$$

La vérification concerne uniquement les poutres les plus défavorables, car si ces dernières sont vérifiées, les autres le seront surement.

Les résultats sont récapitulés dans le tableau suivant :

| <b>Poutres</b>     | $V$ max<br>[KN] | $\tau_{bu}$<br>(Mpa) | $\pmb{\tau}_{\bm{bu}}$<br>(Mpa) | <b>Observation</b> |
|--------------------|-----------------|----------------------|---------------------------------|--------------------|
| <b>Principale</b>  | 249.819         | 1.98                 | 3,33                            | Vérifiée           |
| <b>Secondaires</b> | 503.5           | 4,54                 | 3,33                            | Non Vérifiée       |

**Tableau 4.11.** Vérification des contraintes tangentielles

**Remarque** que dans les poutres secondaires les contraintes tangentielle non pas vérifiée d'ou on doit augmenter la section de ferraillage (b×h)= (40×45) cm2

| <b>Poutres</b>     | <b>V7max</b><br>ΈN | $\tau_{bu}$<br>(Mpa) | $\tau_{bu}$<br>(Mpa) | <b>Observation</b> |
|--------------------|--------------------|----------------------|----------------------|--------------------|
| <b>Principale</b>  | 249.819            | . 89                 | 3,33                 | Vérifiée           |
| <b>Secondaires</b> | 503.5              | 2,99                 | 3,33                 | Vérifiée           |

**Tableau 4.12.** Vérification des contraintes tangentielles

#### **Vérification des armatures longitudinales vis-à-vis le cisaillement**

Pour les appuis de rives:  $A_l \ge A_l^{rive} = V^{max} \times \frac{\gamma_s}{f}$ f<sub>e</sub>

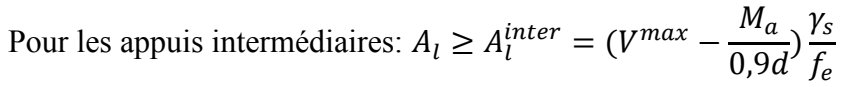

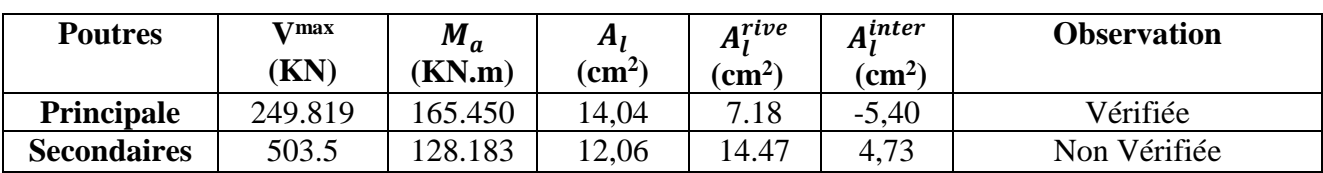

**Tableau 4.13.** Vérification des armatures longitudinales au cisaillement

**Remarque** : la condition nette pas vérifiée au niveau de la section des poutres secondaire Donc on doit augmente la section de ferraillage **S = 3HA 16 + 3HA20 =15.45 cm2**

#### **4.3.5. Vérification à l'ELS**

Les vérifications concernées sont les suivantes :

- $\checkmark$  Vérification de l'état limite de compression du béton;
- Vérification de l'état limite de déformation (Evaluation de la flèche).

#### **Etat limite de compression du béton**

$$
\sigma_{\rm bc} = \frac{M_{ser}}{I} y \le \overline{\sigma}_{\rm bc} = 0.6 \times f_{c28} = 15 \, MPa
$$

**Tableau 4.14.** Vérification de l'état limite de compression du béton

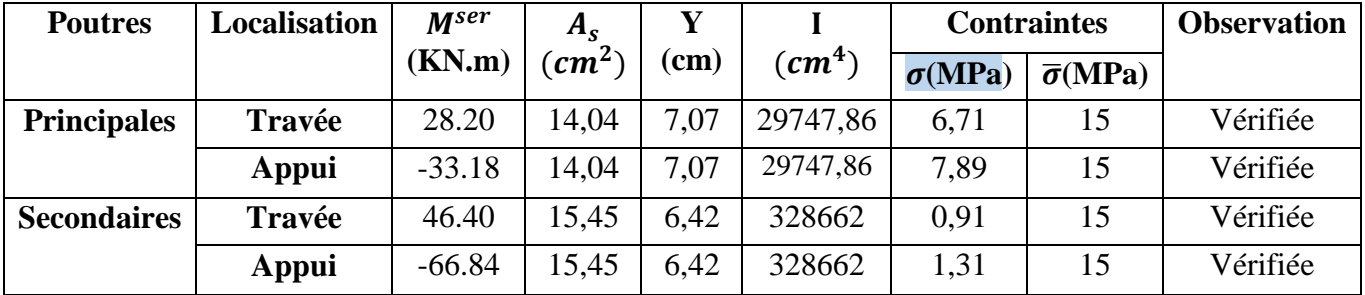

#### **Vérification de l'état limite de déformation**

La vérification de la flèche est nécessaire si l'une des conditions suivantes n'est pas vérifiée :

1) 
$$
h \ge h_f = \max\left(\frac{1}{16}; \frac{M_t}{10 M_0}\right) \times l
$$
  
\n2)  $A \le A_f = \frac{4, 2. b. d}{f_e}$   
\n3) L < 8 m  
\npoutreprincipales  $M_t = 165.45 KN.m$   
\n $h = 0.45m \ge h_f = 0.71m........non Vérifie$ 

La vérification de la flèche est nécessaire donc le tableau suivant résume le calcul de la flèche

**Tableau 4.15.** Calcul de la flèche dans les poutres principales.

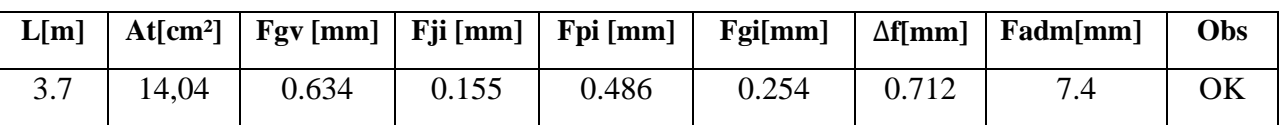

 ${\rm h = 0.4 m \!\geq\! h_{\rm f} = 0.64}$ *m*.............. non vérifié Poutres secondaire  $M_t = 128.183$  KN.m

La vérification de la flèche est nécessaire donc le tableau suivant résume le calcul de la flèche

**Tableau 4.16.** Calcul de la flèche dans les poutres secondaires.

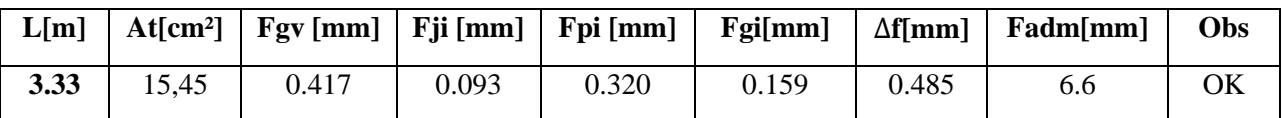

#### **4.3.6. Vérification de la zone nodale**

Le **RPA99/2003(Art 7.6.2)** exige de vérifier la relation suivante :

 $|M_N| + |M_S| \ge 1.25 \times (|M_W| + |M_E|)$ 

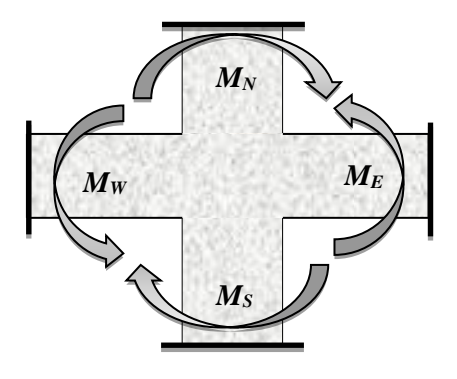

**Figure 4.5.** Répartition des moments dans les zones nodales

Cette vérification fait en sorte que les rotules plastiques se forment dans les poutres plutôt que dans les poteaux.

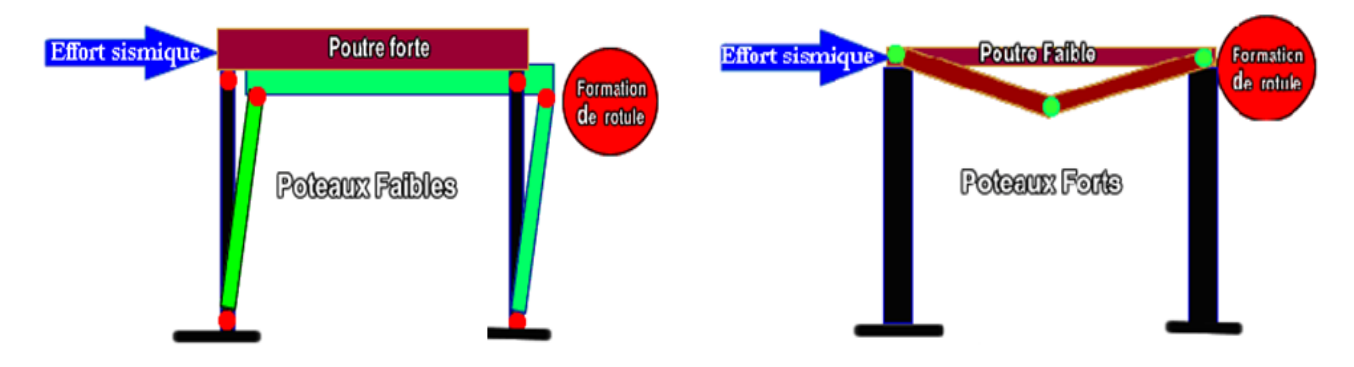

**Figure 4.6.** Formation de rotules plastique

#### **Détermination du moment résistant dans les poteaux et dans les poutres**

Le moment résistant  $(M_R)$  d'une section de béton dépend des paramètres suivants:

- $\checkmark$  Dimensions de la section du béton;
- Quantité d'armatures dans la section ;
- $\checkmark$  Contrainte limite élastique des aciers.

$$
M_R = z \times A_S \times \sigma_s
$$
 Avec:  $z = 0.9h$  et  $\sigma_s = \frac{f_e}{\gamma_s}$ 

| <b>Niveaux</b>                      | $h$ (cm) | $Z$ (cm) | $A$ (cm <sup>2</sup> ) | $\sigma_s(MPa)$ | Mr(KN.m) |
|-------------------------------------|----------|----------|------------------------|-----------------|----------|
|                                     |          |          |                        |                 |          |
| S.Sol, RDC et 1 <sup>er</sup> étage | 70       | 63       | 12.31                  | 348             | 268.88   |
|                                     |          |          |                        |                 |          |
| $2eme$ , $3eme$ et $4eme$ étage     | 65       | 58.5     | 10.30                  | 348             | 209.68   |
| $5eme$ et $6eme$ étage              | 55       | 49.5     | 10.18                  | 348             | 175.36   |
| $7eme$ étage                        | 50       | 45       | 7.29                   | 348             | 114.16   |
| 8 <sup>ème</sup> étage              | 45       | 40.5     | 7.29                   | 348             | 102.74   |

**Tableau 4.17.** Moments résistants dans les poteaux

**Tableau 4.18.** Moments résistants dans les poutres principales

| <b>Niveaux</b>               | $h$ (cm) | $\mathbf{Z}$ (cm) | $A$ (cm <sup>2</sup> ) | $\sigma_s(MPa)$ | Mr(KN.m) |
|------------------------------|----------|-------------------|------------------------|-----------------|----------|
| <b>Etages courant</b>        | 45       | 40.5              | 6,03                   | 348             | 84,99    |
| <b>Etage commercial</b>      | 45       | 40.5              | 10,30                  | 348             | 145,17   |
| <b>Terrasse inccesscible</b> | 45       | 40.5              | 3,39                   | 348             | 47,78    |

**Tableau 4.19.** Moments résistants dans les poutres secondaires

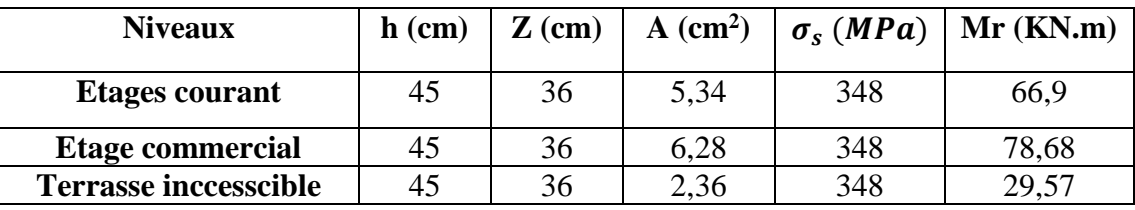

Les résultats de la vérification concernant les zones nodales sont récapitulées dans les tableaux suivant

**Tableau 4.20.** Vérification des zones nodales selon le sens principale

| <b>Niveau</b>      | $M_N$  | $M_{S}$ | $M_N+M_S$ | $M_W$  | $M_E$  | 1.25 $(M_W + M_E)$ | Obs      |
|--------------------|--------|---------|-----------|--------|--------|--------------------|----------|
| <b>S.SOL</b>       | 268.88 | 268.88  | 537.76    | 145,17 | 145,17 | 362,925            | Vérifiée |
| R.D.C              | 268.88 | 268.88  | 537.76    | 145,17 | 145,17 | 362,925            | Vérifiée |
| Etage1             | 268.88 | 268.88  | 537.76    | 145,17 | 145,17 | 362,925            | Vérifiée |
| Etage2             | 209.68 | 268.88  | 478.56    | 84,99  | 84,99  | 212,475            | Vérifiée |
| Etage3             | 209.68 | 209.68  | 419.36    | 84,99  | 84,99  | 212,475            | Vérifiée |
| Etage4             | 209.68 | 209.68  | 419.36    | 84,99  | 84,99  | 212,475            | Vérifiée |
| Etage <sub>5</sub> | 175.36 | 209.68  | 385.04    | 84,99  | 84,99  | 212,475            | Vérifiée |
| Etage6             | 175.36 | 175.36  | 350.72    | 84,99  | 84,99  | 212,475            | Vérifiée |
| Etage7             | 114.16 | 175.36  | 289.52    | 84,99  | 84,99  | 212,475            | Vérifiée |
| Etage <sub>8</sub> | 102.74 | 114.16  | 216.9     | 47,78  | 47,78  | 119,45             | Vérifiée |

| <b>Niveau</b>      | $M_N$  | $\boldsymbol{M}_{\boldsymbol{S}}$ | $M_N+M_S$ | $M_W$ | $M_E$ | 1.25 $(M_W + M_E)$ | Obs      |
|--------------------|--------|-----------------------------------|-----------|-------|-------|--------------------|----------|
| <b>S.SOL</b>       | 268.88 | 268.88                            | 537.76    | 78,68 | 78,68 | 196,7              | Vérifiée |
| R.D.C              | 268.88 | 268.88                            | 537.76    | 78,68 | 78,68 | 196,7              | Vérifiée |
| Etage1             | 268.88 | 268.88                            | 537.76    | 78,68 | 78,68 | 196,7              | Vérifiée |
| Etage2             | 209.68 | 268.88                            | 478.56    | 66,9  | 66,9  | 167,25             | Vérifiée |
| Etage3             | 209.68 | 209.68                            | 419.36    | 66,9  | 66,9  | 196,7              | Vérifiée |
| Etage4             | 209.68 | 209.68                            | 419.36    | 66,9  | 66,9  | 196,7              | Vérifiée |
| Etage <sub>5</sub> | 175.36 | 209.68                            | 385.04    | 66,9  | 66,9  | 196,7              | Vérifiée |
| Etage6             | 175.36 | 175.36                            | 350.72    | 66,9  | 66,9  | 196,7              | Vérifiée |
| Etage7             | 114.16 | 175.36                            | 289.52    | 66,9  | 66,9  | 196,7              | Vérifiée |
| Etage <sub>8</sub> | 102.74 | 114.16                            | 216.9     | 29,57 | 29,57 | 73,925             | Vérifiée |

**Tableau 4.21.** Vérification des zones nodales selon le sens secondaire

#### **4.3.7. Schémas de ferraillage: Annexe (plan de ferraillage) : annexe 07 plans de ferraillage des poutres**

# **4.4. Étude des voiles**

#### **4.4.1. Introduction**

Le RPA99 version 2003 **(Art.3.4.A.1.a)** exige de mettre des voiles de contreventement pour chaque structure en béton armé dépassant quatre niveaux ou 14 m de hauteur en zone IIa.

Les voiles sont considérés comme des consoles encastrées à leur base, leurs modes de rupture sont :

Rupture par flexion.

Rupture en flexion par effort tranchant.

Rupture par écrasement ou traction du béton.

D'où, Les voiles vont être calculés en flexion composée avec cisaillement en considérant le moment agissant dans la direction de la plus grande inertie.

Le calcul se fera en fonction des combinaisons suivantes

1).1.35G *+*1.5Q

2). G *+*Q *±*E

3). 0,8G *±*E

Le ferraillage qu'on va adopter est donné par les sollicitations qui suivent

 $\big\{N^{max} \to M_{corresp}$  $\gamma M^{max} \rightarrow N_{corresp}$  $N^{min} \rightarrow M_{corresp}$ 

#### **4.4.2. Recommandation du RPA99 version 2003**

#### **Armatures verticales**

La section d'armatures à introduire dans les voiles sera une section répartie comme suit :

 $\checkmark$  Les armatures verticales sont disposées en deux nappes parallèles aux faces des voiles.

- Les barres verticales des zones extrêmes devraient être ligaturées avec des cadres horizontaux dont l'espacement ne doit pas être supérieur à l'épaisseur du voile.
- $\checkmark$  Zone tendue : un espacement maximal de 15 cm et un pourcentage minimal de 0.20% de la section du béton, Amin= 0.2%*×*lt*×*e

Avec : *l t*: longueur de la zone tendue,

- *e* : épaisseur du voile.
- $\checkmark$  À chaque extrémité du voile l'espacement des barres doit être réduit de moitié sur L/10 de la longueur du voile
- Les barres du dernier niveau doivent être munies de crochets à la partie supérieure. Toutes les autres barres n'ont pas de crochets (jonction par recouvrement).

#### **Armatures Horizontal**

Ils sont destinés à reprendre les efforts tranchant, et maintenir les aciers verticaux, et les empêcher de flamber, donc ils doivent être disposés en deux nappes vers l'extérieur des armatures verticales.

#### **Armatures Transversales**

Elles sont destinées essentiellement à retenir les barres verticales intermédiaires contre le flambement, leur nombre doit être égale au minimum à 4 barres /  $m^2$ .

#### **Règles communes [RBA99 ver 2003 ART.7.7.4.3]**

- $\checkmark$  Le pourcentage minimum d'armatures verticales et horizontales des trumeaux, est donné comme suite :
	- Globalement dans la section du voile 0,15 %
	- En zone courante 0,10 %
- $\checkmark$  L'espacement des nappes d'armatures horizontales et verticales est  $S_t \leq \min(1.5 e; 30 cm)$
- $\checkmark$  Les deux nappes d'armatures doivent être reliées avec au moins 4 épingles au mètre carré.
- $\checkmark$  Le diamètre des barres verticales et horizontales (à l'exception des zones d'about) ne devrait pas dépasser l/10 de l'épaisseur du voile.
- $\checkmark$  les longueurs de recouvrements doivent être égales à :

*1) 40Φ* pour les barres situées dans les zones où le renversement du signe des efforts est possible.

*2)20Φ*pour les barres situées dans les zones comprimées sous l'action de toutes les combinaisons possibles de charges.

 Le long des joints de reprise de coulage, l'effort tranchant doit être repris par les aciers de couture dont la section doit être calculée avec la formule :

 $A_{ij} = 1.1 V/f_e$  Avec  $V = 1.4 V_u$ 

Cette quantité doit s'ajouter à la section d'aciers tendus nécessaires pour équilibrer les efforts de traction dus aux moments de renversement.

# **4.4.3. Exemple de calcul (V<sup>x</sup>** *//* **à X-X' au niveau du sous-sol + RDC et 1 erétage)**

Les sollicitations de calcul sont extraites directement du logiciel ETABS 2017 V17.0.1, les résultats sont résumés dans le tableau suivant :

| <b>Etage</b>        | $N_{max} \rightarrow M_{cor}$ |             | $M_{max} \rightarrow N_{cor}$ |             | $N_{min} \rightarrow M_{cor}$ |           |         |
|---------------------|-------------------------------|-------------|-------------------------------|-------------|-------------------------------|-----------|---------|
|                     | N(KN)                         | $M$ (KN. m) | $M$ (KN.m)                    | N(KN)       | N(KN)                         | M(KN, m)  | (KN)    |
| <b>S.Sol Rdc Et</b> | $-702.7688$                   | $-369.4102$ | 248.4822                      | $-104.3452$ | $-246.709$                    | $-130.29$ | 26.7744 |
| <b>1</b> ler Etage  |                               |             |                               |             |                               |           |         |

**Tableau 4.22.** Sollicitations maximales dans le voile

Les tableaux suivants illustres les résultats de calcul des armatures verticales et horizontales des différents voiles.

#### **EXECUTE:** Calcul du ferraillage sous  $N_{max}$ et  $M_{cor}$

Le Calcul des armatures verticales se fait à la flexion composée sous les sollicitations les plus défavorables (M, N) pour une section (*e*×*l*).

La section trouvée (A) sera répartie sur toute la zone tendue de la section en respectant les recommandations du RPA99.

*L=1,15m*, *d =*1,1*m*, *e =*0.15*m.* N = 702, 7688 *KN* (compression), *M = 369,4102KN*.*m.*   $e_G =$  $\boldsymbol{M}$  $\boldsymbol{N}$  $= 0.526 m <$  $\mathfrak l$ 2  $= 0.575 m$ Il faut vérifier la condition suivante :

 $N_u$  (d - d') - $M_{ua}$  >(0.337 h - 0.81 d') b.h.f<sub>bu</sub>

$$
M_{ua} = M + N\left(d - \frac{h}{2}\right) = 738,36 \text{ KN} \cdot m
$$
  

$$
N_u(d - d') - M_{ua} = -4,7576 \times 10^{-4} < (0,337h - 0,81d')b \cdot h \cdot f_{bu} = 1,106
$$

Donc la section est partiellement comprimée. La méthode de calcul se fait par assimilation à la flexion simple.

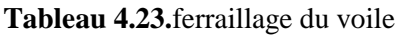

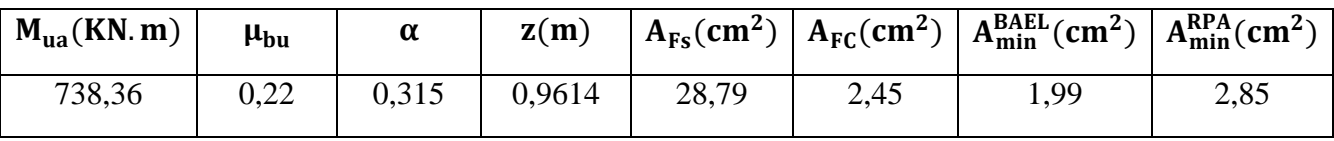

#### **Armatures minimales dans tout le voile**

 $A_{\rm min} \!=\! 0.15\!\%$  b $\times$ h $\!=\! 0.15\!\%$   $\,0.15\!\!\times\! \times$  1,15=2,58 cm $^2$ 

Selon RPA99/2003 on a :

#### **Longueur de la partie tendue L<sup>t</sup>**

tendu

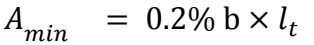

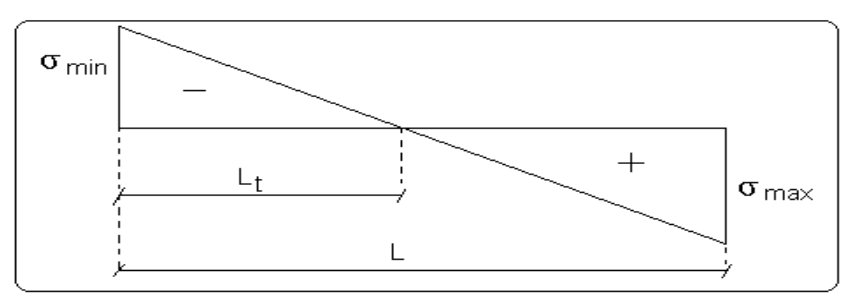

 **Figure 4.7.** Diagrammes des contraintes

$$
\sigma_1 = \frac{N}{B} + \frac{M}{I} \times V = \frac{702,7688 \times 10^{-3}}{0,15 \times 1,15} + \frac{369,4102 \times 10^{-3}}{0,019} \times 0,575 = 15,25Mpa
$$
  
\n
$$
\sigma_2 = \frac{N}{B} - \frac{M}{I} \times V' = \frac{702,7688 \times 10^{-3}}{0,15 \times 1,15} - \frac{369,4102 \times 10^{-3}}{0,019} \times 0,575 = -7,105Mpa
$$
  
\n
$$
l_t = \frac{\sigma_{\min} \times l}{\sigma_{\max} + \sigma_{\min}}
$$
  
\n
$$
l_t = \frac{7,105 \times 1,15}{15,25 + 7,105} = 0,365 \text{ m}
$$

 $\rm A^{tendu}_{min} = \, 0.2 \, \% \, \, 0.15 \times 0.365$  = 1,068 cm<sup>2</sup>

#### **Armatures minimales dans la zone comprimée**

 $_{\rm min}^{\rm comprim}$ é 0.1 $\%$  $A_{min}^{comprimé }= 0.1\%$  0.15×0,42=0,63cm  $l_c = L - 2l_t = 1,15 - 2*0,365$  $l_c = 0,42 \text{m}$ 

#### **Espacement des barres verticales**

 $s_t \le \text{min} \quad (1.5 \text{ e}; 30 \text{ cm}) = 22.5 \text{ cm}$ 

 $s_t = 15$  cm

#### **Armatures horizontales**

La section des Armatures horizontales est calculée selon la formule suivante :

2

$$
V_{\text{max}} = 26,7744 \text{ KN}
$$
  
\n
$$
A_{\text{h}} = \frac{\tau_{\text{u}} \times e \times s_{t}}{0.8 \times fe}
$$
  
\n
$$
\tau_{\text{u}} = \frac{1.4 \text{V}_{\text{d}}}{e \times d} = \frac{1.4 \times 26,7744 \times 10^{-3}}{0.15 \times 1,1} = 0,227 \text{ MPa}
$$

#### **Espacement des barres horizontales**

 $St \leq \text{min} (1.5 \text{ e}; 30 \text{ cm}) = 22.4 \text{ cm}$  $A_h^{\min} = 0.15\%$  e × st = 0.45cm<sup>2</sup>  $h = \frac{0.227 \times 0.13 \times 0.2}{0.8 \times 100} = 0.213$  cm<sup>2</sup>  $0.8 \times 400$  $A_h = \frac{0.227 \times 0.15 \times 0.2}{0.25 \times 0.25}$  $St = 20$  cm  $\times$  $=\frac{0.227 \times 0.15 \times}{2.0025}$ 

**NB :** Les voiles de notre structure seront groupés selon leurs dimensions, et leurs sens (XX ou YY), et les résultats de calcul sont résumés dans ces tableaux récapitulatifs

# **Groupe 01 : VX 1, 2, 3, 4, 5, 6, 7, 8, 11et 12**

|       | <b>Niveau</b>                            | <b>S.sol RDC et</b>   | 2eme 3eme <sub>et4eme</sub> | 5 <sup>eme</sup> et6 <sup>eme</sup> | $7$ eme                |
|-------|------------------------------------------|-----------------------|-----------------------------|-------------------------------------|------------------------|
|       |                                          | 1 <sup>er</sup> Etage | <b>Etage</b>                | <b>Etage</b>                        | 8 <sup>eme</sup> Etage |
|       | <b>Section</b>                           | $0.15 \times 1.15$    | $0.15 \times 1.15$          | $0.15 \times 1.15$                  | $0.15 \times 1.15$     |
|       | N(KN)                                    | $-701.7688$           | $-104.3452$                 | $-246.7097$                         | $-95.748$              |
|       | M(KN.m)                                  | $-69.4102$            | 248.4822                    | -193.1819                           | $-130.29$              |
|       | V(KN)                                    | 26.7744               | 27.2876                     | 28.619                              | 40.1704                |
|       | $\tau$ (MPa)                             | 0.241                 | 0.246                       | 0.258                               | 0.362                  |
|       | $\overline{\tau}$ (MPa)                  | 5                     | 5                           | $\mathfrak{S}$                      | 5                      |
|       | $A_{cal}$ (cm <sup>2</sup> )             | 2.44                  | 6.94                        | 2.33                                | 2.74                   |
|       | $A_{min}$ (cm <sup>2</sup> )             | 2.58                  | 2.58                        | 2.58                                | 2.58                   |
|       | $L_t$                                    | 0.365                 | 0.528                       | 0.43                                | 0.494                  |
|       | $A^{tendu}_{min}$ (cm <sup>2</sup> )     | 1.096                 | 1.58                        | 1.30                                | 1.48                   |
|       | $Nb$ arre                                | 4HA12+8HA10           | 4HA12+8HA10                 | 12HA10                              | 12HA10                 |
|       | $A^{adopt\acute{e}}$                     | 10.8                  | 10.8                        | 9.42                                | 9.42                   |
|       | $\overline{N}^{barre}$ / face            | 2HA12+4HA10           | 2HA12+4HA10                 | 6HA10                               | 6HA10                  |
| $S_t$ | potelé                                   | 10                    | 10                          | 10                                  | 10                     |
| (cm)  | Zc                                       | 15                    | 15                          | 15                                  | 15                     |
|       | Lc                                       | 0.419                 | 0.092                       | 0.28                                | 0.16                   |
|       | $A_{min}^{comp}$ (cm <sup>2</sup> )      | 0.628                 | 0.138                       | 0.422                               | 0.243                  |
|       | $A_h^{cal}$ (cm <sup>2</sup> )           | 0.18                  | 0.18                        | 0.24                                | 0.33                   |
|       | $\overline{A_h^{min}$ (cm <sup>2</sup> ) | 0.337                 | 0.337                       | 0.337                               | 0.337                  |
|       | $\overline{N}$ <i>Nbarre</i>             | 2HAS                  | 2HAS                        | 2HA8                                | 2HAS                   |
|       | $A_h^{adop}$ (cm <sup>2</sup> )          | 1.01                  | 1.01                        | 1.01                                | 1.01                   |
|       | $S_t$ (cm)                               | 20                    | 20                          | 20                                  | 20                     |

**Tableau 4.24.** Sollicitations et ferraillage du voile **groupe 1**

#### **Groupe 02: VX 9 et 10**

**Tableau 4.25.** Sollicitations et ferraillage des voile de **groupe 02**

| <b>Niveau</b>                | <b>S.sol RDC et</b> | 2 <sup>eme</sup> 3 <sup>eme</sup> et4 <sup>eme</sup> | 5 <sup>eme</sup> et6 <sup>eme</sup> | $7$ eme                |
|------------------------------|---------------------|------------------------------------------------------|-------------------------------------|------------------------|
|                              | $1er$ Etage         | <b>Etage</b>                                         | <b>Etage</b>                        | 8 <sup>eme</sup> Etage |
| <b>Section</b>               | $0.15 \times 1.15$  | $0.15 \times 1.15$                                   | $0.15 \times 1.15$                  | $0.15 \times 1.15$     |
| N(KN)                        | $-945.311$          | $-525.795$                                           | $-177.3566$                         | $-183.0707$            |
| M(KN.m)                      | $-45.5572$          | $-323.0091$                                          | 190.9145                            | $-114.9557$            |
| V(KN)                        | 24.6947             | 23.3471                                              | 26.5495                             | 43.782                 |
| $\tau$ (MPa)                 | 0.119               | 0.121                                                | 0.137                               | 0.227                  |
| $\bar{\tau}$ (MPa)           | 5                   | 5                                                    | 5                                   | 5                      |
| $A_{cal}$ (cm <sup>2</sup> ) | 6.09                | $-3.229$                                             | 0.382                               | $-1.23$                |
| $A_{min}$ (cm <sup>2</sup> ) | 4.5                 | 4.5                                                  | 4.5                                 | 4.5                    |
| $L_t$                        | 0.863               | 0.45                                                 | 0.69                                | 0.469                  |

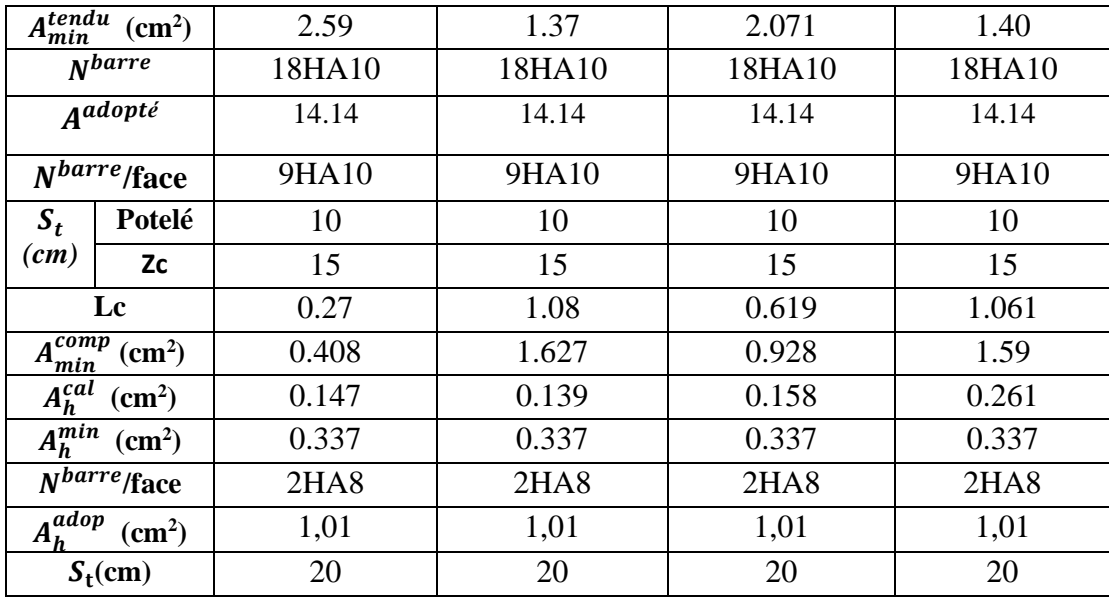

### **SENS Y-Y**

#### **Groupe 01 : VY 1, 2, 3, 4, 8, 9, 10et 11**

**Tableau 4.26.** Sollicitations et ferraillage des voiles **groupe 1 sens y-y**

|                       | <b>Niveau</b>                             | <b>S.sol RDC et</b>   | 2eme 3eme <sub>et4eme</sub> | 5 <sup>eme</sup> et6 <sup>eme</sup> | $7$ eme                |
|-----------------------|-------------------------------------------|-----------------------|-----------------------------|-------------------------------------|------------------------|
|                       |                                           | 1 <sup>er</sup> Etage | <b>Etage</b>                | <b>Etage</b>                        | 8 <sup>eme</sup> Etage |
|                       | <b>Section</b>                            | $0.15 \times 1.15$    | $0.15 \times 1.15$          | $0.15 \times 1.15$                  | $0.15 \times 1.15$     |
|                       | N(KN)                                     | $-445.3747$           | $-237.7338$                 | $-169.9895$                         | $-94.7605$             |
|                       | M(KN.m)                                   | $-169.9163$           | 136.14                      | 102.83                              | 70.0103                |
|                       | V(KN)                                     | 11.004                | 15.7112                     | 14.9084                             | 31.2115                |
|                       | $\tau$ (MPa)                              | 0.099                 | 0.1416                      | 0.134                               | 0.281                  |
|                       | $\overline{\tau}$ (MPa)                   | 5                     | 5                           | 5                                   | $\mathfrak{H}$         |
|                       | $A_{cal}$ (cm <sup>2</sup> )              | 0.866                 | 0.577                       | 0.546                               | 0.447                  |
|                       | $A_{min}$ (cm <sup>2</sup> )              | 2.587                 | 2.587                       | 2.587                               | 2.587                  |
|                       | $L_t$                                     | 0.286                 | 0.382                       | 0.393                               | 0.425                  |
|                       | $A^{tendu}_{min}$ (cm <sup>2</sup> )      | 0.858                 | 1.147                       | 1.178                               | 1.27                   |
|                       | $N^{barre}$                               | 4HA12+8HA10           | 4HA12+8HA10                 | 12HA10                              | 12HA10                 |
|                       | $A^{adopté}$                              | 10.8                  | 10.8                        | 9.42                                | 9.42                   |
|                       | $\overline{N^{barre}}$ /face              | 2HA12+4HA10           | 2HA12+4HA10                 | 6HA10                               | 6HA10                  |
| $S_t$                 | Potelé                                    | 10                    | 10                          | 10                                  | 10                     |
| $\left($ cm $\right)$ | Zc                                        | 15                    | 15                          | 15                                  | 15                     |
|                       | Lc                                        | 0.577                 | 0.385                       | 0.364                               | 0.298                  |
|                       | $A_{min}^{comp}$ (cm <sup>2</sup> )       | 0.866                 | 0.577                       | 0.546                               | 0.447                  |
|                       | $A_h^{cal}$ (cm <sup>2</sup> )            | 0.117                 | 0.166                       | 0.134                               | 0.331                  |
|                       | $A_h^{\overline{min}}$ (cm <sup>2</sup> ) | 0.337                 | 0.337                       | 0.337                               | 0.337                  |
|                       | N <sub>barre</sub>                        | 2HA8                  | 2HAS                        | 2HA8                                | 2HA8                   |
|                       | $A_h^{adop}$ (cm <sup>2</sup> )           | 1.01                  | 1.01                        | 1.01                                | 1.01                   |
|                       | $S_t$ (cm)                                | 20                    | 20                          | 20                                  | 20                     |
#### **Groupe 02 : VY 5, 6 et 7**

|                    | <b>Niveau</b>                        | <b>S.sol RDC et</b>   | 2eme 3eme <sub>et4eme</sub> | 5 <sup>eme</sup> et 6 <sup>eme</sup> | $7$ eme                |
|--------------------|--------------------------------------|-----------------------|-----------------------------|--------------------------------------|------------------------|
|                    |                                      | 1 <sup>er</sup> Etage | <b>Etage</b>                | <b>Etage</b>                         | 8 <sup>eme</sup> Etage |
|                    | <b>Section</b>                       | $0.15 \times 3.00$    | $0.15 \times 3.00$          | $0.15 \times 3.00$                   | $0.15 \times 3.00$     |
|                    | N(KN)                                | -1434.9533            | $-1057.9921$                | -372.9813                            | $-219.3873$            |
|                    | M(KN.m)                              | -1581.9659            | -793.2194                   | $-501.4799$                          | $-318.1351$            |
|                    | V(KN)                                | 85.98                 | 85.239                      | 76.708                               | 85.950                 |
|                    | $\tau$ (MPa)                         | 0.099                 | 0.1416                      | 0.134                                | 0.281                  |
|                    | $\overline{\tau}$ (MPa)              | 5                     | 5                           | 5                                    | 5                      |
|                    | $A_{cal}$ (cm <sup>2</sup> )         | $-3.05$               | $-8.506$                    | $-0.437$                             | $-0.029$               |
|                    | $A_{min}$ (cm <sup>2</sup> )         | 6.75                  | 6.75                        | 6.75                                 | 6.75                   |
| $L_{t}$            |                                      | 0.819                 | 0.499                       | 0.942                                | 0.983                  |
|                    | $A_{min}^{tendu}$ (cm <sup>2</sup> ) | 2.45                  | 1.49                        | 2.82                                 | 2.94                   |
| N <sub>barre</sub> |                                      | 4HA12+24HA10          | 4HA12+24HA10                | 28HA10                               | 28HA10                 |
| Aadopté            |                                      | 23.36                 | 23.36                       | 22.00                                | 22.00                  |
| $N^{barre}$ /face  |                                      | 2HA12+12HA10          | 2HA12+12HA10                | 14HA10                               | 14HA10                 |
| $S_t$              | potelé                               | 10                    | 10                          | 10                                   | 10                     |
| $\mathfrak{m}$     | <b>Zc</b>                            | 15                    | 15                          | 15                                   | 15                     |
|                    | Lc                                   | 1.36                  | $\overline{2}$              | $\overline{1.115}$                   | 1.034                  |
|                    | $A_{min}^{comp}$ (cm <sup>2</sup> )  | 2.04                  | 3.001                       | 1.67                                 | 1.55                   |
|                    | $A_h^{cal}$ (cm <sup>2</sup> )       | 0.34                  | 0.337                       | 0.303                                | 0.339                  |
|                    | $A_h^{min}$ (cm <sup>2</sup> )       | 0.337                 | 0.337                       | 0.337                                | 0.337                  |
|                    | $\overline{N^{barre}}$ face          | 2HAS                  | 2HA8                        | 2HA8                                 | 2HAS                   |
|                    | $A_h^{adop}$ (cm <sup>2</sup> )      | 1.01                  | 1.01                        | 1.01                                 | 1.01                   |
|                    | $S_t$ (cm)                           | 20                    | 20                          | 20                                   | 20                     |

**Tableau 4.27.**Sollicitations et ferraillage des voiles **groupe 2 y-y**

#### **4.4.4. Schémas de ferraillage: Annexe (plan de ferraillage) : annexe 08 plan de ferraillage des voiles**

#### **4.4.5. Conclusion**

Pour l'étude des éléments structuraux on remarque que la section à étudier est celles adopté après l'étude dynamique de la structure avec le logiciel **ETABS2017 17.0.1**

L'étude des poteaux et les voiles nous a montré qu'ils sont ferraillés avec la section d'armature donner par le RPA99version 2003 se qui nous permet de dire que ce dernier valorise la sécurité avant l'économie.

La vérification de la zone nodal nos à montrer que le mieux c'est d'avoir un poteau rigide (fort), et une poutre souple (faible), pour avoir des rotules plastique dans les poutres, ce qui favorise la stabilité des poteaux lors d'un séisme majeur.

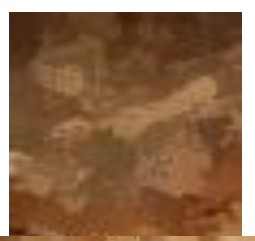

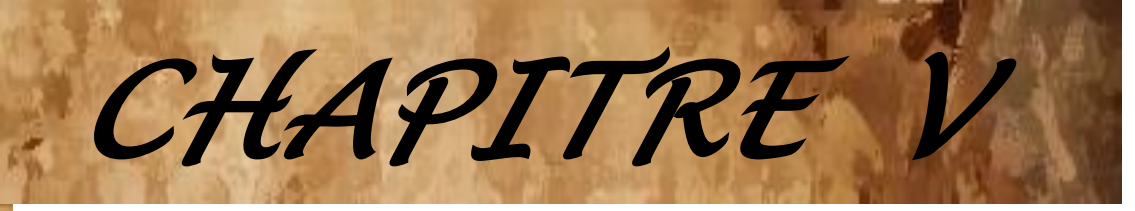

# *É***TUDE DE L'***I***NFRASTRUCTUR***E*

### **5.1. Introduction**

On appelle infrastructure, la partie inférieure d'un ouvrage reposant sur un terrain d'assise auquel sont transmises toutes les charges supportées par l'ouvrage, soit directement (cas des semelles reposant sur le sol ou cas des radiers) soit par l'intermédiaire d'autres éléments (cas des semelles sur pieux par exemple).

Donc elles constituent la partie essentielle de l'ouvrage.

Il existe plusieurs types de fondations, le choix se fait selon les conditions suivantes :

- $\triangleright$  La capacité portante du sol ;
- $\blacktriangleright$  La charge à transmettre au sol ;
- $\triangleright$  La dimension des trames :
- La profondeur d'ancrage.

On distingue :

- Fondation superficielle (Semelle isolée, Semelle filante, Radier général)
- $\triangleright$  Les fondations semi-profondes
- $\triangleright$  Fondation profonde (semelle sous pieux)

#### **5.2. Combinaisons de calcul**

Le dimensionnement des fondations superficielles, selon la réglementation parasismique Algérienne (RPA99 version 2003**, Article 10.1.4.1**), se fait sous les combinaisons suivantes :

 $\triangleright$  *G* + *Q* + *E*  $\triangleright$  0.8 G +E D'après le **DTR BC.2.33.1** :  $\triangleright$  1.35G+1.5Q  $\triangleright$  G+Q

#### **5.3. Reconnaissance du sol**

Pour projeter correctement une fondation, Il est nécessaire d'avoir une bonne connaissance de l'état des lieux au voisinage de la construction à édifier, mais il est surtout indispensable d'avoir des renseignements aussi précis que possible sur les caractéristiques géotechniques des différentes couches qui constituent le terrain.

Le taux de travail du sol retenu pour le calcul des fondations est de 1,6 bar pour une profondeur d'ancrage de 3,0 m.

#### **5.4. Choix du type de fondation**

#### **5.4.1. Radier général**

Puisque les deux premières vérifications ne sont pas observées, on va opter pour un radier général comme type de fondation pour fonder l'ouvrage. Ce type de fondation présente plusieurs avantages qui sont :

 L'augmentation de la surface de la semelle qui minimise la forte pression apportée par la structure ;

- $\triangleright$  La réduction des tassements différentiels ;
- La facilité d'exécution.

#### **5.4.1.1. Caractéristiques géométriques du radier**

Le radier est considéré comme infiniment rigide, donc on doit satisfaire les conditions suivantes :

#### **Condition de coffrage :**

 $h_t$ : hauteur des nervures.

h<sup>r</sup> : hauteur de la dalle.

 $L_{\text{max}}$ : la plus grande portée entre deux éléments porteurs successifs. ( $L_{\text{max}} = 6.18$ m)

#### **Condition de rigidité**

soit  $ht = 65cm$ 10 618 10 ht  $\geq \frac{L}{L} = \frac{618}{10} = 61.8$  cm soit ht = soit  $hr = 30$  cm 20 618 20  $\hbar r \ge \frac{L}{2.0} = \frac{618}{2.0} = 30.9 \text{ cm}$  soit hr

Pour qu'un radier soit rigide il faut que :

$$
L_{\text{max}} \leq \frac{\pi}{2} L_e
$$
  
\n
$$
L_e \geq \sqrt[4]{(4.E.I)/(K.b)}
$$
  
\nAvec:

**L<sup>e</sup> :** est la longueur élastique, qui permet de déterminer la nature du radier (rigide ou flexible). **K** : coefficient de raideur du sol  $K=4\times10^4$  KN/m<sup>3</sup> (sol moyen);

**E** : module d'élasticité du béton :  $E = 3,216 \times 10^7$  KN/m<sup>2</sup>;

**b** : largeur de la semelle ;

$$
I = \frac{b \cdot h_t^3}{12}, \text{inertie de la semelle ;}
$$
  
\n
$$
ht \ge \sqrt[3]{\frac{48 L_{max}^4}{\pi^4 E}} = \sqrt[3]{\frac{48 \times 6.18^4 \times 4 \times 10^4}{\pi^4 \times 3.216 \times 10^7}} = 96.33 \text{ cm}
$$
  
\nDonc  $ht \ge 96.33 \text{ cm} \implies ht = 100 \text{ cm}$   
\n
$$
Le \ge \sqrt[4]{\frac{4 \text{ E bh}_t^3}{12 \text{ K b}}} = \sqrt[4]{\frac{E h_t}{3 \text{ K}}} = \sqrt[4]{\frac{1^3 \times 3.216 \times 10^7}{3 \times 4 \times 10^4}}
$$
  
\n $Le \ge 4.04 \text{ m}$   
\n
$$
L \text{max} = 6.18 \text{ m} \le \frac{\pi}{2} \times 4.04 = 6.34 \text{ m}
$$
  
\n
$$
\triangleright \text{Calculate a surface du radier}
$$
  
\n
$$
S_{rad} \ge \frac{N}{\overline{\sigma}_{sol}}
$$
  
\n
$$
67972,7909
$$

$$
S_{\text{rad}} \ge \frac{67972.7909}{150} = 453.15 \text{ m}^2
$$

Donc  $S_f = 70.98\% \ge 50\%$  de la surface totale du batimen

#### **Dimensions du radier**

Nous adopterons pour les dimensions suivantes :

Hauteur de la nervure  $h_t = 100$ cm;

Hauteur de la table du radier  $h_t = 40$ cm;

Enrobage d'= 5cm La surface du radier  $S_{\text{radier}} = 638.4 \text{ m}^2$ 

#### **5.4.1.2. Vérifications nécessaires**

#### **Vérification de la contrainte dans le sol**

Sous l'effet du moment renversant dû au séisme, la contrainte sous le radier n'est pas uniforme. On est dans le cas d'un diagramme rectangulaire ou trapézoïdal, la contrainte moyenne ne doit pas dépasser la contrainte admissible du sol.

 $\overline{ }$  $\overline{ }$  $\overline{1}$  $\overline{\mathcal{L}}$  $\vert$  $\overline{\phantom{a}}$  $\overline{ }$  $\left\{ \right.$  $\int$  $=$  $=$  $=$  $=$  $=$ 2 radier 4 4 g g  $S_{\text{rader}} = 638.4 \text{ m}$  $Iy = 27476.5$  m  $Ix = 12415.4 m$  $Y_{\rm o} = 5.95 \,\rm m$  $X_{\circ} = 12.33 \text{ m}$ **Données de calcul**

« Les coordonnés de centre de gravites sont tiré de ETABS et les inerties  $I_x$  et  $I_y$ sont tirés à partir de SOCOTEC2**. »**

$$
\sigma = \frac{N_{total}}{S_{radier}} \pm \frac{M_x}{I_x} y + \frac{M_y}{I_y} x \quad avec \sigma_{mov} = \frac{3\sigma_{max} + \sigma_{min}}{4}
$$

#### **Formule 8.25 de « Principles of foundation Engineering » eighth Edition Braja M. DAS**

#### **A) ELS**

$$
A \text{tors} \begin{cases} N_{\text{tot}} = 69791.1824 \text{ KN} \\ M_{\text{ser}}^{\text{v}} = 746.4237 \text{ KN.m} \\ M_{\text{ser}}^{\text{v}} = 6333.4576 \text{ KN.m} \\ 638.4 + \frac{746.4237}{12415.4} \times 5.95 + \frac{6333.4576}{27476.5} \times 12.33 = 1.12 \text{ bars} \end{cases}
$$

$$
\sigma_2^{-} = \frac{69791.1824}{638.4} - \frac{746.4237}{12415.4} \times 5.95 - \frac{6333.4576}{27476.5} \times 12.33 = 1.06 \text{ bars}
$$

$$
\sigma_3^{+-} = \frac{69791.1824}{638.4} + \frac{746.4237}{12415.4} \times 5.95 - \frac{6333.4576}{27476.5} \times 12.33 = 1.06 \text{ bars}
$$

$$
\sigma_4^{-+} = \frac{69791.1824}{638.4} - \frac{746.4237}{12415.4} \times 5.95 + \frac{6333.4576}{27476.5} \times 12.33 = 1.11 \text{ bars}
$$

$$
\sigma_{\text{mov}} = \frac{3 \times 1.10 + 1.06}{4} = 1.10 \text{ bars} \le \overline{\sigma_{\text{ELS}}} = 1.5 \text{ bars} \dots \text{.condition} \text{ verifies}
$$

#### **ELU**

 $\frac{11.147}{4}$  = 1.52 bars  $\leq \sigma_{ELU}$  = 1.5  $\sigma_{ELS}$  = 2.25 bars..... condition verifiée  $3 \times 1.54 + 1.47$ 1.53 bars 1.47 bars 1.46 bars 1.54 bars  $\frac{041.6642}{12415.4} \times 5.95 \pm \frac{8146.3314}{27476.5} \times 12.33$ 1041.6642 638.4 95956.1841  $M_{\rm ser}^{\rm y} = 8146.3314 \,\rm KN.m$  $M_{\text{ser}}^{\text{x}} = 1041.6642 \text{ KN.m}$  $N_{\text{tot}} = 95956.1841 \text{ KN}$  $\sigma_{\text{mov}} = \frac{3 \times 1.54 + 1.47}{4} = 1.52 \text{ bars} \le \overline{\sigma_{ELU}} = 1.5 \overline{\sigma_{\text{ELS}}} =$ 4 3 2 1  $\overline{1}$  $\mathbf{I}$  $\mathbf{I}$  $\mathbf{r}$  $\mathbf{I}$  $\left\{ \right.$  $\int$  $=$  $=$  $=$  $=$  $=\frac{33330.1641}{638.4}+\frac{1041.0642}{12415.4} \times 5.95+\frac{6140.3314}{27476.5} \times 12.33 \rightarrow \begin{cases} 2 \\ -1 \end{cases}$  $Alors \n\begin{cases} M_{ser}^x = 0 \n\end{cases}$  $^{-+}$  $^{++}$ σ σ σ σ σ

#### **C) Sous combinaisons accidentelles**

 De la même manière que l'état limite ultime et l'état limite de service, on vérifie les contraintes sous les combinaisons accidentelles sachant que les efforts normaux de radier, de nervures, des poteaux ainsi que de parking sont rajoutés à l'effort normal donnée à la base de la structure par l'ETABS et les résultats sont résumés dans le tableau suivant :

| <b>Sollicitations</b>                                                                                                    | <b>Combinaisons</b> | $\sigma_{moy}$<br>(bars) | $\overline{\sigma}_{adm}$<br>(bars |
|----------------------------------------------------------------------------------------------------|---------------------|--------------------------|------------------------------------|
| $N_{\text{max}} = 69791.1826 \text{KN} \rightarrow \begin{cases} M_x^c = 3319.78 \text{KN} \cdot m \\ M_y^c = 46577.19 \text{KN} \cdot m \end{cases}$ | $G+Q+Ex$ max        | 1.20                     | 2.25                               |
| $N_{\min} = 69791.1822 \text{KN} \rightarrow \begin{cases} M_x^c = 51589.37 \text{KN} \cdot m \\ M_y^c = 8926.056 \text{KN} \cdot m \end{cases}$      | $G+Q+Ey$ min        | 1.23                     | 2.25                               |
| $N_{\min} = 46563.1439 \text{KN} \rightarrow \begin{cases} M_x^c = 2989.213 \text{KN} \cdot m \\ M_y^c = 45691.157 \text{KN} \cdot m \end{cases}$     | $0.8G+Ey$ min       | 0.84                     | 2.25                               |

**Tableau 5 1.**Vérifications des contraintes de sol sous combinaisons accidentelles

#### **5.4.2. Interprétations des résultats**

Toutes les contraintes générées par les sollicitations de la structure sont inférieures aux contraintes admissibles (limites) de sol, alors il n y a pas de risque de soulèvement et de renversement de la fondation.

#### **5.4.2.1. Vérification au cisaillement**

$$
\tau_u = \frac{V_d}{b \times d} \le \bar{\tau}_u = \min\left(0, 15\frac{f_{c28}}{\gamma_b}; 4\right) = 2,5 \, MPa
$$

$$
V_d = \frac{N \times L_{max}}{2 \times S_{rad}} \qquad \Rightarrow \qquad d \ge \frac{V_d}{b \times \bar{\tau}_u}
$$

Effort normal de calcul résultant.

18.5 on a d 40 -5 35 cm............CV  $1 \times 2.25$  $d \geq \frac{464.45 \times 10^{-3}}{1.225}$ 464.45 KN  $2 \times 638.4$  $V_d = \frac{959556.1841 \times 6.18}{2 \times 638.4} =$  $N_{\rm max}^U = N_{\rm u}^{\rm tot} = 95956.1841$ KN  $Nd = N_{\text{max}}^U = N_u^{\text{tot}} =$  $\times$  $\geq \frac{464.45 \times 10^{-3}}{4.25 \times 10^{-3}} = 18.5$ cm  $\times$  $=\frac{959556.1841 \times}{2 \cdot 1004}$ 

#### **5.4.2.2. Vérification au poinçonnement**

Selon le **BAEL99 (Article A.5.2.4.2)**, il faut vérifier la résistance de la dalle au poinçonnement par effort tranchant, cette vérification s'effectue comme suit :

$$
\mathrm{N_d} \leq 0.045 \times \mathrm{U_c} \times h_t \times \frac{\mathrm{f_{c28}}}{\gamma_b}
$$

 $N_d$ : Effort normal dans le poteau le plus sollicité.

 $h_t$ : Hauteur total de la dalle du radier.

U<sub>c</sub>: Périmètre du contour au niveau du feuillet moyen.

#### **Sous le poteau le plus sollicité**

Le poteau le plus sollicité est le poteau  $(60\times70)$  cm<sup>2</sup>, le périmètre d'impact U<sub>c</sub>est donné par la formule suivante :  $U_c = 2 \times (A+B)$ 

$$
\begin{cases}\nA = a + ht = 0.60 + 1 = 1.60 \\
B = b + ht = 0.70 + 1 = 1.70\n\end{cases} \Rightarrow Uc = 6.6 \text{ m}
$$
\n
$$
\Rightarrow N_d = 2.069 \text{MN} \le 0.045 \times 6.6 \times 1 \times \frac{25}{1.5} = 4.94 \text{MN} \dots \text{LCV}
$$

Donc, pas de risque de poinçonnement.

#### **5.4.2.3. Vérification de la poussée hydrostatique**

 $N \ge f_s \times H \times S_{rad} \times \gamma_w$ La condition à vérifier est la suivante : Avec  $\cdot$ 

- $fs = 1,15$  (coefficient de sécurité).
- $\Box w = 10 \text{KN/m}^3$  (poids volumique de l'eau).

Srad =  $638.4 \text{ m}^2$  (surface du radier).

 $H = 4.4$  m, (hauteur de la partie ancrée du bâtiment = profondeur d'ancrage +  $h_t$ ).

 $N = 67972.7909$  KN  $\ge 1.15 \times 4.4 \times 638.4 \times 10 = 32303.04$ KN Condition nom vérifiée

#### **5.4.3. Ferraillage du radier général**

Le radier se calcul comme un plancher renversé, sollicité à la flexion simple causée par la réaction du sol. Le ferraillage se fera pour le panneau le plus défavorable et on adoptera le même ferraillage pour tout le radier.

#### **Calcul des sollicitations**

#### **A/ ELU**

- $\checkmark$  Poids propre de radier : 1,35  $G_0 = 25 \times e = 1,35 \times 25 \times 0,4 = 13,5KN/m^2$
- $\checkmark$  Poids de s.sol  $G_1 = 1.35G_{s,sol} + 1.5Q_{s,sol} = 10.72 \text{KN/m}^2$

Poids de la structure à partir de l'effort normal ultime donné par ETABS

$$
Q_{u} = \frac{N_{u}^{ETABS}}{S_{radier}} = \frac{95956.1841}{638.4} = 150.3 \text{ KN/m}^2
$$
  
 
$$
qu = N_{u}^{\text{tot}} = Q_{u} + G1 + 1.35 \text{ GO} = 174.53 \text{ KN/m}^2
$$

#### **B/ ELS**

- $\checkmark$  Poids propre de radier  $G_0 = 25 \times e = 25 \times 0.4 = 10 K N/m^2$
- $\checkmark$  Poids de s.sol  $G_1 = 1.35G_{s,sol} + 1.5Q_{s,sol} = 7.66 \, KN/m^2$
- Poids de la structure à partir de l'effort normal ultime donné par ETABS

2 s  $qs = N_s^{tot} = Q_s + G1 + G0 = 126.98 \text{ KN/m}$ 

#### **Localisation du panneau le plus sollicité**

$$
\begin{cases}\nLx = 3.5 - b_{\text{nerv}} = 3.5 - 0.45 = 3.04 \text{ m} \\
Ly = 6.18 - b_{\text{nerv}} = 6.18 - 0.45 = 5.73 \text{ m}\n\end{cases}
$$
\n
$$
\rho = \frac{Lx}{Ly} = 0.53 \ge 0.4
$$
 la dalle travaille dans deux sens

#### **Calcul des moments isostatiques**

**A/ELU**

$$
\rho = 0.53 \Rightarrow \begin{cases} \mu_x = 0.0922 \\ \mu_y = 0.25 \end{cases}
$$
  
\n
$$
\begin{cases} M_{0x} = \mu_x \times q \times l_x^2 = 0.0922 \times 174.53 \times 3.04^2 = 198.20 \text{ KN.m} \\ M_{0y} = \mu_y \times M_{0x} = 0.25 \times 198.20 = 193.66 \text{ KN.m} \end{cases}
$$

#### **Les moments corrigés**

$$
\begin{cases}\nM_t^x = 0.85M_{0x} = 0.85 \times 198.20 = 168.472 \text{ KN.m} \\
M_t^y = 0.85M_{0y} = 0.85 \times 193.66 = 164.61 \text{ KN.m} \\
M_{ax} = M_{ay} = -0.5 \text{ M}_{0x} = -0.5 \times 198.20 = -99.1013 \text{ KN.m}\n\end{cases}
$$

#### **B/ELS**

$$
\rho = 0.53 \Rightarrow \begin{cases} \mu_x = 0.0961 \\ \mu_y = 0.3949 \end{cases}
$$
  
\n
$$
\begin{cases} M_{0x} = \mu_x \times q \times l_x^2 = 0.0961 \times 126.98 \times 5.73^2 = 144.46 \text{ KN.m} \\ M_{0y} = \mu_y \times M_{0x} = 0.3949 \times 144.46 = 141.15 \text{ KN.m}
$$

#### **Les moments corrigés**

$$
\begin{cases}\nM_t^x = 0.85M_{0x} = 0.85 \times 144.46 = 122.23 \text{ KN.m} \\
M_t^y = 0.85M_{0y} = 0.85 \times 141.15 = 119.98 \text{ KN.m} \\
M_{ax} = M_{ay} = -0.5 \text{ M}_{0x} = -0.5 \times 144.46 = -72.23 \text{ KN.m}\n\end{cases}
$$

Le ferraillage se fait pour une section de  $(b \times h) = (1 \times 0.4)$  m<sup>2</sup>.

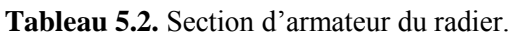

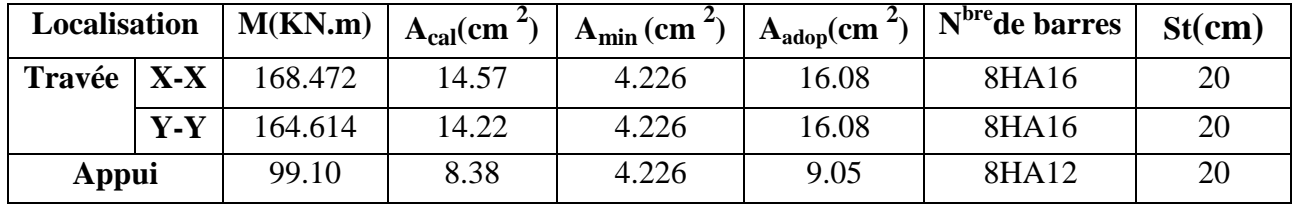

#### **Condition de non fragilité**

on a e = 40 cm  $\ge$  12 cm et  $\rho$  = 0.53  $\ge$  0.4

$$
A_{\min x} = \rho_0 \times \left(\frac{3-\rho}{2}\right) b \times h_r = 0.0008 \left(\frac{3-0.53}{2}\right) 1 \times 0.4 = 3.95^2 \text{ cm}^2
$$

 $\frac{2}{2}$   $\frac{2}{2}$  $A_{\text{minx}} = \rho_0 \times b \times h_r = 0.0008 \times 1 \times 0.4 = 3.2^2$  cm

#### **Vérification des contraintes**

**Tableau 5.3.** Vérifications des contraintes à l'ELS.

| Localisation |       | $M_{\rm c}$<br>KN.m | $(cm)$ | $\epsilon$ m <sup>4</sup> ) | $\sigma_{bc} \leq \overline{\sigma}_{bc}$<br>(MPA) | Obs.     | $\sigma_{st} \leq \overline{\sigma}_{st}$<br>(MPA) | Obs.        |
|--------------|-------|---------------------|--------|-----------------------------|----------------------------------------------------|----------|----------------------------------------------------|-------------|
| Travée       | $X-X$ | 122.23              | 9.88   | 229170                      | 1.889<15                                           | Vérifiée | 198.62<201                                         | Vérifiée    |
|              | $y-y$ | 119.98              | 9.88   | 229170                      | 1.889<15                                           | Vérifiée | 198.62<201                                         | Vérifiée    |
| Appui        |       | $-72.23$            | 8.05   | 130195                      | 3.32<15                                            | Vérifiée | 349.72<201                                         | N. Vérifiée |

On remarque que les contraintes de traction dans l'acier ne sont pas vérifiées, donc on doit recalculer les sections d'armatures à l'ELS.

Les résultats sont résumés dans le tableau qui suit :

**Tableau 5.4.** Section d'armateur du radier à l'ELS.

|            |  | Localisation   Ms KN.m   $\beta(10^{-3})$ |      | $\alpha$ |       | Acal cm <sup>2</sup>   $N^{\text{bre}}$ de barres   St(cm) |    |
|------------|--|-------------------------------------------|------|----------|-------|------------------------------------------------------------|----|
| Appui xety |  | $-72.23$                                  | 2.92 | 0,25     | 11.17 | 8HA14                                                      | 20 |

#### **Vérification des espacements**

**Selon x-x:**  $S_t \leq MIN(2, 5h_r, 25cm) = 25cm$ 

**Selon y-y:**  $S_t = 14$  cm < min(3 h<sub>r</sub>; 33cm) = 33cm

#### **Schéma de Ferraillage du radier**

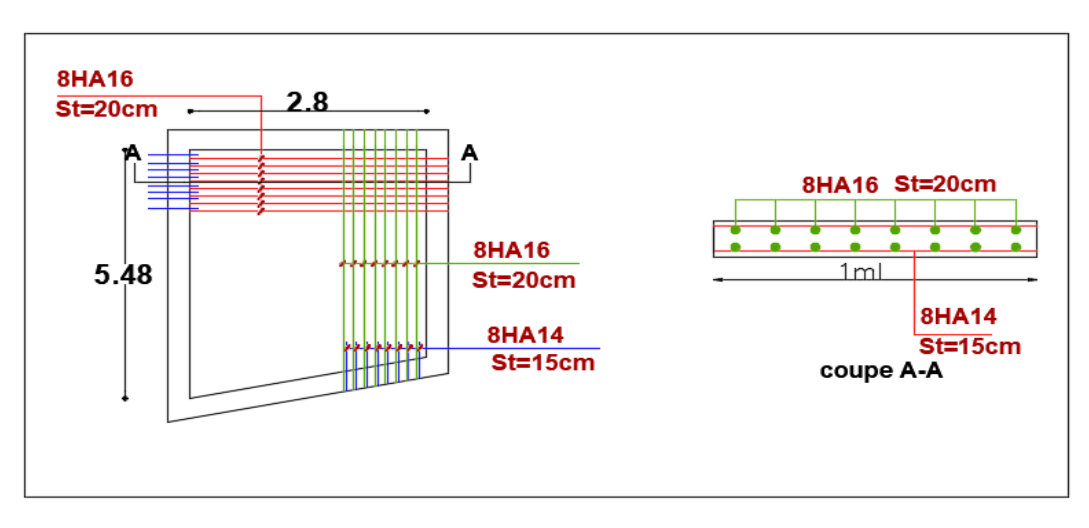

**Figure 5.1.** Schéma de ferraillage du radier.

#### **5.5. Etude des nervures**

#### **5.5.1. Définition des charges qui reviennent aux nervures**

Les nervures sont des sections en T renversé, servent d'appuis pour la dalle du radier et la transmission des charges s'effectue en fonction des lignes de ruptures comme indiqué sur la figure suivante :

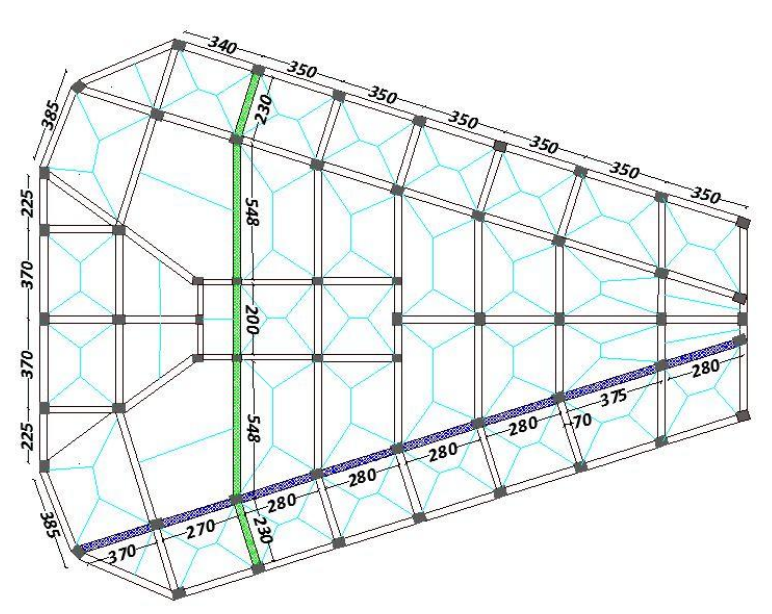

**Figure 5.2.** Schéma des lignes de rupture du radier.

Afin de simplifier les calculs, les charges triangulaires et trapézoïdales peuvent être remplacées par des charges équivalentes uniformément réparties.

#### **Charges triangulaires**

**Cas de plusieurs charges triangulaires sur la même travée :**

$$
q_m = q_v = \frac{P}{2} \times \frac{\sum l_{xi}^2}{\sum l_{xi}}
$$

Cas d'une seule charge triangulaire par travée :

 $\langle$  $\overline{q}$  $\overline{c}$ 3  $\times$  $\overline{q}$  $\mathbf{1}$  $\overline{c}$  $\times$ 

**Remarque :** Ces expressions sont élaborées pour des poutres supportant des charges triangulaires des deux côtés, donc pour les poutres recevant une charge triangulaire d'un seul côté, ces expressions sont à diviser par deux.

$$
\checkmark
$$
 Changes trapézoidales  

$$
\left(q_m = \frac{P}{2} \left[ \left(1 - \frac{\rho_g^2}{3}\right) l_{xg} + \left(1 - \frac{\rho_d^2}{3}\right) l_{xd} \right]
$$

$$
\left(q_v = \frac{P}{2}\left[\left(1 - \frac{\rho_g}{2}\right)l_{xg} + \left(1 - \frac{\rho_d}{2}\right)l_{xd}\right]\right)
$$

Avec :

 $q_m$ : Charge équivalente qui donne le même moment maximal que la charge réelle.

 $q_v$ :Charge équivalente qui donne le même effort tranchant maximal que la charge réelle.

P : Charge répartie sur la surface du radier (poids des nervures non compris).

 Calcul des charges revenant à la nervure la plus sollicitée  $ELU: Pu = N_u^{etaps} + N_u^{radier} + N_u^{s.sol} = 198.20$ KN/m  $ELS : Ps = N_s^{etaps} + N_s^{radier} + N_s^s$ 

#### **5.5.2. Calcul des sollicitations**

l

Le calcul se fera pour la nervure la plus défavorable dans chaque sens, puis on généralise l'étude sur toutes les nervures.

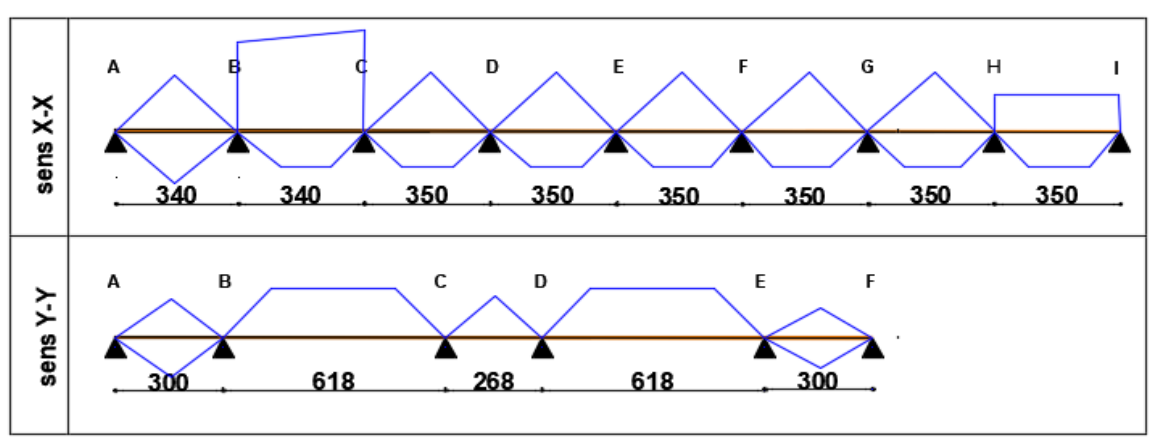

Les cotations sont entre axe

**Figure 5.3.** Répartition des charges sur la nervure la plus sollicitée selon le sens X-X et Y-Y

Les charges équivalentes dans les nervures les plus sollicités de sens X sont résumées dans le tableau suivant :

|                                                     | . 0 - -   |           |        |        |        |        |           |        |  |  |  |  |
|-----------------------------------------------------|-----------|-----------|--------|--------|--------|--------|-----------|--------|--|--|--|--|
|                                                     |           | Travées   |        |        |        |        |           |        |  |  |  |  |
| <b>Chargement</b>                                   | <b>AB</b> | <b>BC</b> | CD     | DE     | EF     | FG     | <b>GH</b> | H1     |  |  |  |  |
| $\_ELU$<br>$q_m$                                    | 474.36    | 419.67    | 701.63 | 701.63 | 701.63 | 723.93 | 422.27    | 126.64 |  |  |  |  |
| $q_{\scriptscriptstyle m}^{\scriptscriptstyle ELS}$ | 388.8     | 305.93    | 593.39 | 593.39 | 593.39 | 609.02 | 405       | 171.42 |  |  |  |  |
| $q_m^V$                                             | 402.04    | 318.45    | 530.52 | 530.52 | 530.52 | 553.32 | 399.73    | 184.9  |  |  |  |  |

**Tableau 5.5**. Les charges équivalentes transmises aux nervures selon X-X

#### **Sens-Y**

Les charges équivalentes dans les nervures les plus sollicités suivant le sens Y sont résumées dans le tableau suivaient

|                                                     | Travées |        |        |        |        |  |  |  |  |
|-----------------------------------------------------|---------|--------|--------|--------|--------|--|--|--|--|
| Chargement                                          | AB      | BC     | CD     | DE     | EF     |  |  |  |  |
| $q_{\scriptscriptstyle m}^{\scriptscriptstyle ELU}$ | 607.8   | 337.43 | 481.63 | 337.43 | 607.8  |  |  |  |  |
| $q_{\scriptscriptstyle m}^{\scriptscriptstyle ELS}$ | 443     | 246.23 | 266.7  | 246.23 | 443    |  |  |  |  |
| $q_m^V$                                             | 455.86  | 258.35 | 397.6  | 258.35 | 455.86 |  |  |  |  |

**Tableau 5.6.** Les charges équivalentes transmises aux nervures selon Y-Y

Le reste des résultats est résumé dans les tableaux qui suivent :

#### **À 'ELU**

**Tableau 5.7.** Sollicitation dans les nervures à l'ELU selon les deux sens

| sens  | Travée    | L    | $q_m$  | $M_g$     | $M_d$      | $X_0$ | $M_t$      | $V_g$     | $V_d$      |
|-------|-----------|------|--------|-----------|------------|-------|------------|-----------|------------|
|       |           | (m)  | (KN)   | (KN.m)    | (KN, m)    | (m)   | (KN, m)    | (KN)      | (KN)       |
| $X-X$ |           |      |        |           |            |       |            |           |            |
|       | <b>AB</b> | 2.7  | 474.36 | 0.00      | $-355.358$ | 1.07  | 272.840    | 441.702   | 758.814    |
|       |           |      |        |           |            |       |            |           |            |
|       | <b>BC</b> | 0.5  | 419.67 | $-355.36$ | $-310.823$ | 0.46  | $-310.523$ | 758.814   | $-1085.61$ |
|       |           |      |        |           |            |       |            |           |            |
|       | CD        | 2.64 | 701.63 | $-310.82$ | $-368.194$ | 1.29  | 272.088    | $-1085.6$ | 711.279    |
|       |           |      |        |           |            |       |            |           |            |
|       | DE        | 2.64 | 701.63 | $-368.19$ | $-368.194$ | 1.32  | 243.0657   | 711.279   | 701.393    |
|       |           |      |        |           |            |       |            |           |            |
|       | EF        | 2.64 | 701.63 | $-368.19$ | $-374.045$ | 1.32  | 240.143    | 701.393   | 674.374    |
|       |           |      |        |           |            |       |            |           |            |
|       | FG        | 2.64 | 723.93 | $-374.05$ | $-272.279$ | 1.37  | 308.551    | 674.374   | 859.646    |
|       |           |      |        |           |            |       |            |           |            |
|       | <b>GH</b> | 1.3  | 422.27 | $-272.28$ | $-44.343$  | 1.07  | $-32.704$  | 859.646   | 177.430    |

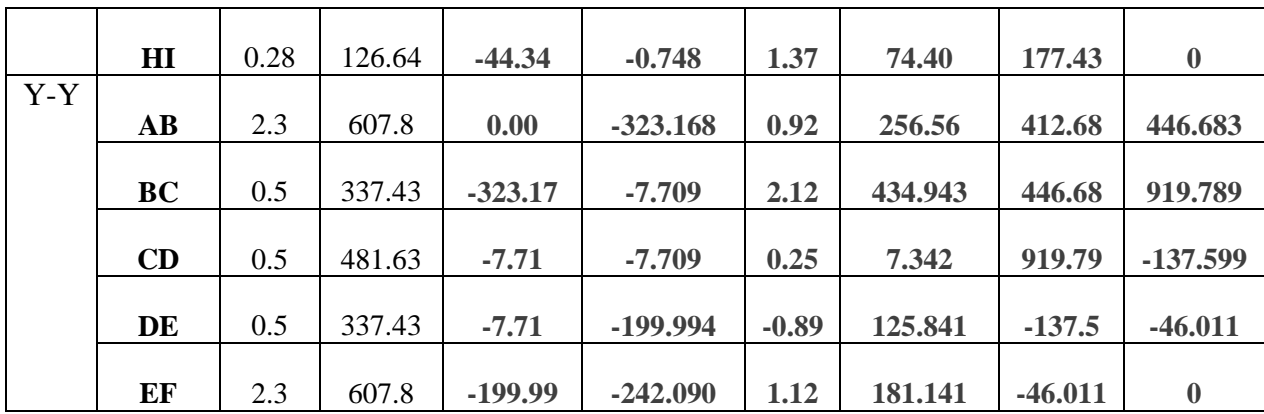

#### $\triangle$  **A** *PELS*

**Tableau 5.8.** Sollicitation dans les nervures à l'ELS selon les deux sens.

.

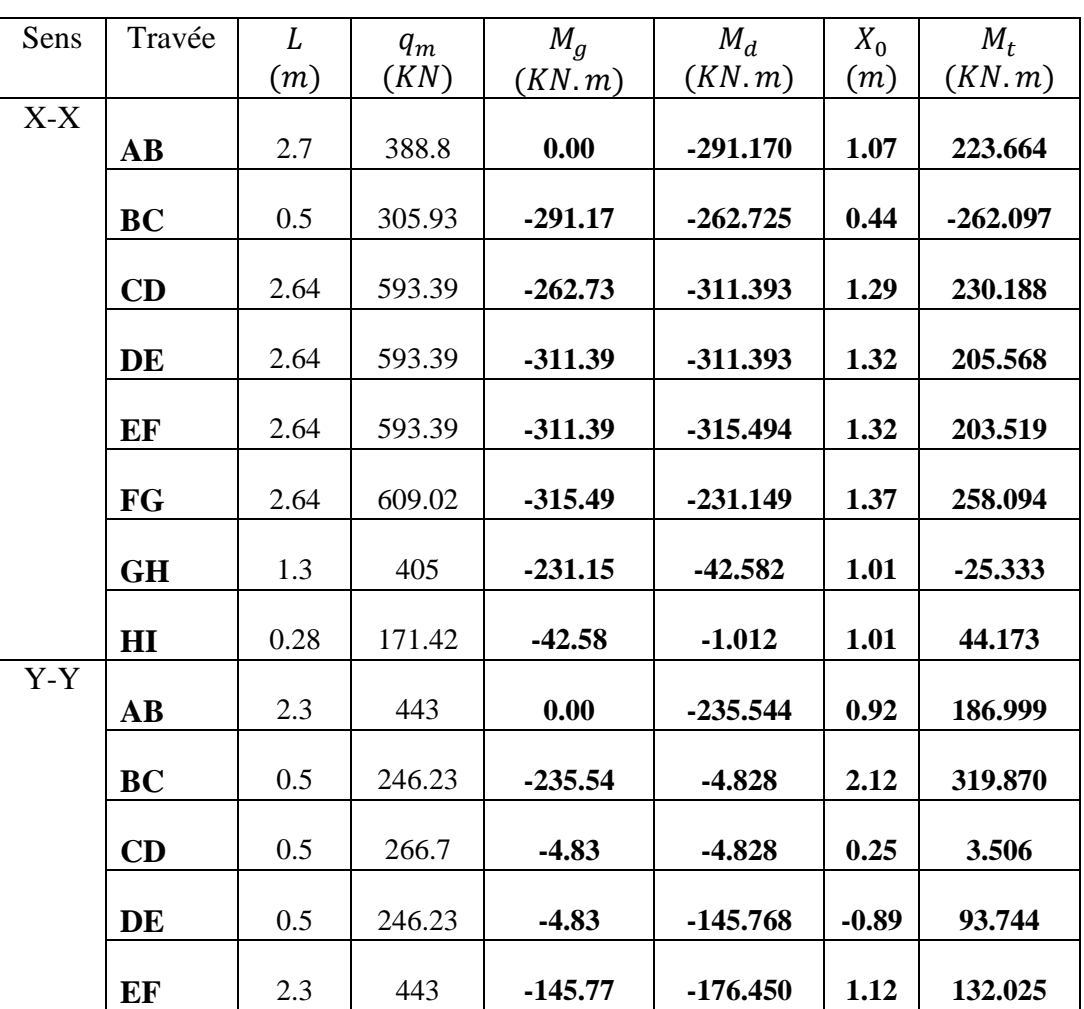

# **5.5.3. Ferraillage des nervures**

Le ferraillage des nervures se fait à la flexion simple pour une section en T.

- **Détermination de la largeur**
- **Sens X-X**

 $h = 1.00$  m;  $h_0 = 0,40$ m;  $b_0 = 0,7$  m; d = 0,95 m  $\mathbf b$  $\overline{c}$  $\leq$ L  $\overline{c}$ ;  $L^m_{\nu}$  $\mathbf{1}$  **Sens Y-Y**  .  $min(2.22, 0.2) = 0.2$ m Donc  $b = 1.1m$   $b_{\text{eff}} = 1m$ 2 10  $\frac{2}{16}$ 2  $\min\left(\frac{4.44}{2}\right)$ 2  $b_{\text{eff}} = 1m$  $\frac{b-b_0}{2} \leq \min(2.22, 0.2)$  $\frac{0}{0} \leq \min \left| \frac{\tau \cdot \tau}{2}, \frac{2}{10} \right|$ J  $\left(\frac{4.44}{2},\frac{2}{10}\right)$  $\setminus$  $\frac{b-b_0}{a} \leq \min$  $min(2.74, 0.065) = 0.065m$ Donc  $b = 1m$ 2  $\frac{b-b_0}{2} \leq \min(2.74, 0.065)$ 

 $L<sub>y</sub>$ : La travée minimale des nervures (entre nus).

: La distance max qui sépare deux nervures (entre nus). **Figure5.4.**Schéma de nervure

Les résultats de ferraillage sont récapitulés dans le tableau suivant :

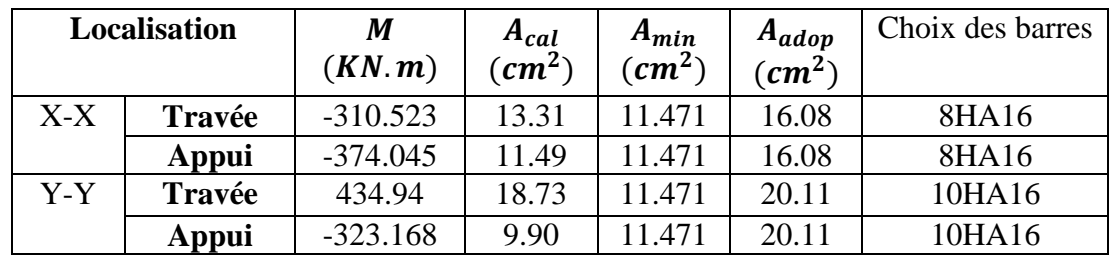

**h**

#### **Tableau 5.9.** Résultats de ferraillage des nervures.

#### **Armatures transversales**

Le diamètre des armatures transversales est donné par la relation suivante :  $\varphi_t \leq \min\left(\varphi_{lmin};\frac{\text{h}}{\text{h}l}\right)$  $\frac{\hbar}{35}$ ;  $\frac{b_0}{10}$   $\Rightarrow$   $\varphi_t \le \min(16 \ ; 28.57 \ ; 70)$  mm, Soit On adopte un espacement entre les armatures transversales  $St = 12$  cm. **5.5.4. Vérifications nécessaires**

#### **5.5.4.1. Vérification des efforts tranchants à l'ELU**

$$
\tau_u = \frac{V_u}{b \times d}
$$

$$
F.N \quad \Rightarrow \overline{\tau} < \min(0.1 f_{c28} ; 4MPa) = 2.5 MPa ; \quad V_{ux} = 1085.61 \, \text{KN} ; \quad V_{uy} = 919.789 \, \text{KN}
$$

$$
\text{Selon le Sens (x): } \tau_u = \frac{1085.61 \times 10^{-3}}{1.1 \times 0.95} = 1.04 \, MPa < \overline{\tau} = 2.5 \, MPa \, \dots \, \dots \, \dots \, \text{Vérifiée}
$$

**Selon le Sens (y):** 
$$
\tau_u = \frac{919.789 \times 10^{-3}}{1 \times 0.95} = 0.968
$$
 *MPa*  $< \overline{\tau} = 2.5$  *MPa* ... ... ... *Vérifiée*

#### **5.5.4.2. Vérification des contraintes**

**Tableau 5.10.** Vérification des contraintes à l'ELS.

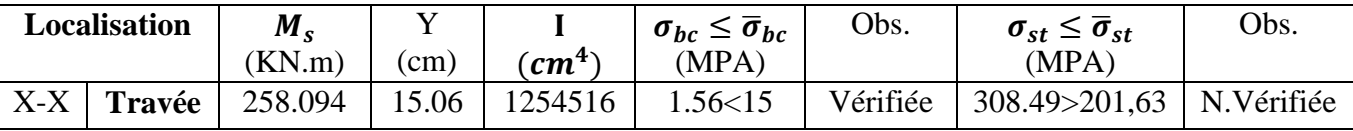

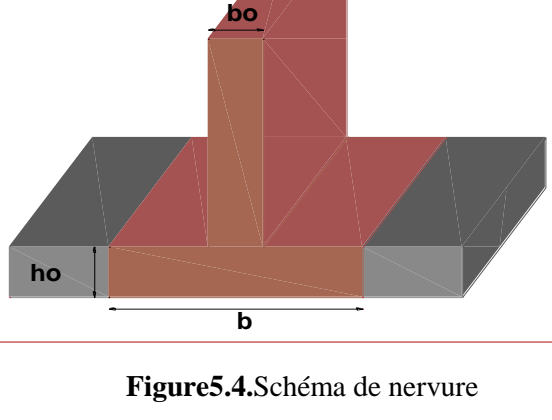

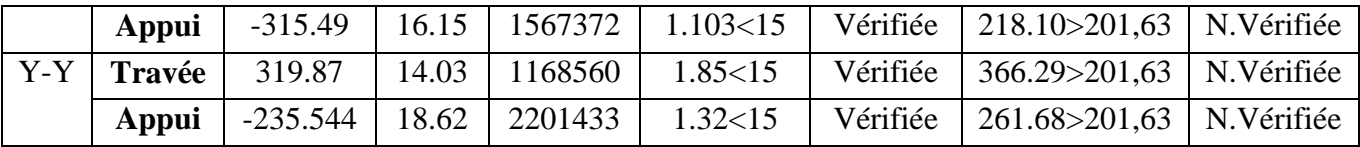

**Remarque :** Les contraintes de traction dans l'acier ne sont pas vérifiées, donc on doit recalculer les sections d'armatures longitudinales à l'ELS comme le montre le tableau suivant :

| Localisation |        | $M_{s}$    |                     | $\alpha$ | $A_{cal}(cm^2)$ | $A_{adop}$                 | Choix des    |
|--------------|--------|------------|---------------------|----------|-----------------|----------------------------|--------------|
|              |        | (KN.m)     | $\beta \times 10^3$ |          |                 | $\epsilon$ cm <sup>2</sup> | barres       |
| $X-X$        | Travée | 258.094    | 1.4                 | 0.193    | 14.40           | 39.27                      | 8HA25        |
|              | Appui  | $-315.49$  | 1.7                 | 0.213    | 17.73           | 25.13                      | <b>8HA20</b> |
| Y-Y          | Travée | 319.87     | 2.39                | 0.25     | 24.78           | 31.42                      | 10HA20       |
|              | Appui  | $-235.544$ | 1.7                 | 0.215    | 18.17           | 31.42                      | 10HA20       |

**Tableau 5.11.** Ferraillage des nervures à l'ELS.

Vu l'importance de la hauteur des nervures, il est nécessaire de mettre des armatures de peau afin d'éviter la fissuration du béton.

 $A_p = 0.2\%$  (b<sub>0</sub> × h) = 0.2% (0.7 × 1) = 14 cm<sup>2</sup> Soit:  $4HA20+2HA10 = 15.71$  cm<sup>2</sup>

**5.5.5. Schéma de ferraillage des nervures: Annexe 09 (plan de ferraillage) : annexe 09 plan de ferraillage des nervures**

## **5.6. Etude de voile périphérique**

#### **5.6.1. Introduction**

 Selon le **RPA99/Version 2003** (**Art 10.1.2**) les ossatures au-dessous du niveau de base, doivent comporter un voile périphérique continu entre le niveau de fondation et le niveau de base. Le voile doit avoir les caractéristiques suivantes :

 $\checkmark$  Une épaisseur minimale de 15 cm;

 $\checkmark$  Les armatures sont constituées de deux nappes ;

 $\checkmark$  Le pourcentage minimum des armatures est de 0.1% de la section dans les deux sens (horizontal et vertical) ;

 $\checkmark$  Les ouvertures de ce voile ne doivent pas réduire sa rigidité d'une manière importante.

#### **5.6.2. Dimensionnement des voiles**

∤ hauteur  $h = 3.06m$ longueur  $L = 3.8 m$  $\chi$ epaisseur e = 20 cm

#### **Caractéristiques du sol**

poids spécifique :  $y = 18 \text{ KN/m}^3$  $C = 0.4bar$  $\langle l$ **(on prandre C=0 pour un calcul plus defavorable)** angle de frottement :  $\varphi = 18^{\circ}$ 

#### **Evaluation des charges et surcharges**

Le voile périphérique et soumis à :

 **Poussée des terres**  $G = h \times \gamma \times \tan^2$  $\pi$  $\overline{4}$  $\overline{\phantom{0}}$  $\varphi$  $\overline{c}$  $\cdot$  $\pi$  $\overline{4}$  $\overline{\phantom{0}}$  $\varphi$  $\overline{c}$  $\cdot$  $G = 3.06 \times 18 \times \tan^2\left(\frac{\pi}{4}\right)$  $\frac{\pi}{4} - \frac{1}{2}$  $\frac{16}{2}$ 

#### **La surcharge accidentelle** On a :  $q = 10$  KN/m<sup>2</sup>

$$
Q = q \times \tan^2\left(\frac{\pi}{4} - \frac{\varphi}{2}\right) - \frac{2 \times C}{\gamma \times h} \times \tan\left(\frac{\pi}{4} - \frac{\varphi}{2}\right)
$$

 $Q = 10 \times \tan^2\left(\frac{\pi}{4}\right)$  $\frac{\pi}{4} - \frac{9}{2}$  $\frac{2}{2}$ 

#### **5.6.3. Ferraillage du voile périphérique**

#### **Méthodologie de calcul**

Le voile périphérique sera calculé comme une dalle pleine sur quatre appuis avec une charge répartie variable, l'encastrement est assuré par le plancher, les poteaux et les fondations.

$$
\begin{aligned}\n\checkmark &\quad \mathbf{A} \text{ PELU} \\
\int \sigma_{min} &= 1.5 \times Q = 1.5 \times 5.27 = 7.917 \text{KN/m}^2 \\
\delta_{max} &= 1.35G + 1.5Q = 1.35 \times 29.074 + 1.5 \times 5.27 = 47.168 \text{ KN/m}^2\n\end{aligned}
$$

Le diagramme des contraintes est trapézoïdal, donc :

$$
\begin{cases}\n\sigma_{moy} = \frac{3\sigma_{max} + \sigma_{min}}{4} = \frac{3 \times 47.168 + 7.917}{4} = 37.356KN/m^2 \\
q_u = \sigma_{moy} \times 1 \, ml = 37.356KN/m^2\n\end{cases}
$$

Pour le ferraillage du mur on prend le panneau le plus défavorable, dont les caractéristiques sont :

$$
\begin{cases}\n l_x = 3.06m \\
 l_y = 3.8m\n\end{cases}
$$
 Et  $\begin{cases}\n b = 1 \, ml \\
 e = 20 \, cm\n\end{cases}$ 

 $\rho = \frac{1}{2}$ l 3  $\frac{0.06}{3.8}$  = 0.80 > 04  $\Rightarrow$  le voile porte dans les deux sens.

#### **Calcul des moments isostatiques**

$$
\rho = 0.80 \Rightarrow \begin{cases} \mu_x = 0.0561. \\ \mu_y = 0.5959 \end{cases}
$$
  

$$
\begin{cases} M_{0x} = \mu_x \times q \times l_x^2 = 0.0561 \times 37.356 \times 3.06^2 = 19.623 \text{ KN. m} \\ M_{0y} = \mu_y \times M_{0x} = 0.5959 \times 19.623 = 11.693 \text{ KN. m} \end{cases}
$$

#### **Les moments corrigés**

$$
\begin{cases}\nM_t^x = 0.85 \, M_{0x} = 0.85 \times 19.623 = 16.680 \, KN.\,m \\
M_t^y = 0.85 \, M_{0y} = 0.85 \times 11.693 = 9.939 \, KN.\,m \\
M_{ax} = M_{ay} = -0.5 \, M_{0x} = -0.5 \times 19.623 = -9.812 \, KN.\,m\n\end{cases}
$$

Le ferraillage se fait pour une section de  $(b \times e)$  m<sup>2</sup>.

Les résultats de calcul de ferraillage sont dressés dans le tableau ci-après :

Avec :  $A_{min} = 0.1\% \times b \times h = 0.1\% \times 1 \times 02 = 2.00$  cm<sup>2</sup>

**Tableau 5.12.** Ferraillage des voiles périphériques.

| <b>Localisation</b> |                                | М<br>(KN.m) | $\mu_{\rm bu}$ | $\alpha$ | (cm)  | $A_{cal}$<br>(cm <sup>2</sup> /ml) | $A_{min}$<br>(cm <sup>2</sup> /ml) | Aadopté<br>(cm <sup>2</sup> /ml) |
|---------------------|--------------------------------|-------------|----------------|----------|-------|------------------------------------|------------------------------------|----------------------------------|
| Travée              | $\mathbf{X}\text{-}\mathbf{X}$ | 16.680      | 0.0523         | 0.067    | 0.145 | 3.28                               |                                    | $4H A 12 = 4.52$                 |
|                     | Y-Y                            | 9.939       | 0.0312         | 0.039    | 0.147 | 1.93                               |                                    | $4H A 10 = 3,14$                 |
| Appui               |                                | $-9.812$    | 0.0308         | 0.039    | 0.147 | 1.91                               |                                    | $4H A 10=3,14$                   |

#### **Espacements**

 $\binom{5}{ }$  $(sens X - X: S_t \le min(2e; 25 cm) \Rightarrow S_t = 20 cm$ 

#### **Vérifications**

On a: 
$$
\begin{aligned} &\begin{cases} \rho = 0.80 > 0.4 \\ e = 20 \, \text{cm} > 12 \, \text{cm} \end{cases} \Longrightarrow \begin{cases} A_x^{min} = \frac{\rho_0}{2} \times (3 - \rho) \times b \times e \\ A_y^{min} = \rho_0 \times b \times e \end{cases} \\ &\Rightarrow \begin{cases} A_x^{min} = \frac{0.0008}{2} \times (3 - 0.80) \times 100 \times 20 = 1.76 \, \text{cm}^2 \\ A_y^{min} = \rho_0 \times b \times e = 0.0008 \times 100 \times 20 = 1.6 \, \text{cm}^2 \end{cases} \end{aligned}
$$

#### **Calcul des efforts tranchants**

$$
\begin{cases}\nV_u^x = \frac{q_{u\times}l_x}{2} \times \frac{l_y^4}{l_y^4 + l_x^4} = \frac{37.356 \times 3.06}{2} \times \frac{(3.8)^4}{(3.8)^4 + (3.06)^4} = 40.236KN \\
V_u^y = \frac{q_{u\times}l_y}{2} \times \frac{l_x^4}{l_y^4 + l_x^4} = \frac{37.356 \times 3.8}{2} \times \frac{(3.06)^4}{(3.8)^4 + (3.06)^4} = 21.01 KN\n\end{cases}
$$

#### **5.6.4.** Vérification de l'effort tranchant

On doit vérifier que :

$$
\tau_u = \frac{V_u}{b \times d} \le \bar{\tau}_u = 0.07 \times \frac{f_{c28}}{\gamma_b} = 1.17 \, MPa
$$
\n
$$
\tau_u = \frac{40.236 \times 10^{-3}}{1 \times 0.15} = 0.268 MPa \le \bar{\tau}_u = 1.17 \, MPa \, \dots \, \dots \, \dots \, \dots \, \dots \, \dots \, \text{vérifiée.}
$$

#### **5.6.5. Vérification à 'EL**

#### **Calcul des moments**

On a: 
$$
\rho = 0.80 \Rightarrow {\mu_x = 0.0628 \over \mu_y = 0.7111}
$$
  
\nSoit  ${\sigma_{max} = G + Q = 29.0748 + 5.278 = 34.35 \text{ KN/m}^2 \over \sigma_{min} = Q = 5.27 \text{ KN/m}^2}$   
\nDonc  ${\sigma_{mov} = \frac{3\sigma_{max} + \sigma_{min}}{4} = \frac{3 \times 34.35 + 5.27}{4} = 27.084 \text{KN/m}^2 \over \sigma_{max} = \sigma_{mov} \times 1 \text{ ml} = 27.084 \text{KN/m}}$ 

#### **Les moments isostatiques**

 $\binom{n}{M}$  $M_{0x} = \mu_x \times q \times l_x^2$ 

#### **Les moments corrigés**

 $\big\{M_{\cdot}\big\}$  $M_x = 0.85 M_{0x} = 0.85 \times 15.927 = 13.538 KN.m$  $\left(M_{ax} = M_{ay} = -0.5 M_{0x} = -0.5 \times 13.538 = -7.963 KN.m\right)$ 

**Vérification des contraintes**

 $\left\{ \right.$  $\sigma_{bc} = \frac{M}{2}$  $\frac{ser}{I}y$  $\sigma_{st} = 15 \frac{M_s}{I} (d - y) \le \overline{\sigma_{st}} = min \left(\frac{2}{3}\right)$  $rac{2}{3}f_e$ 

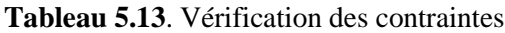

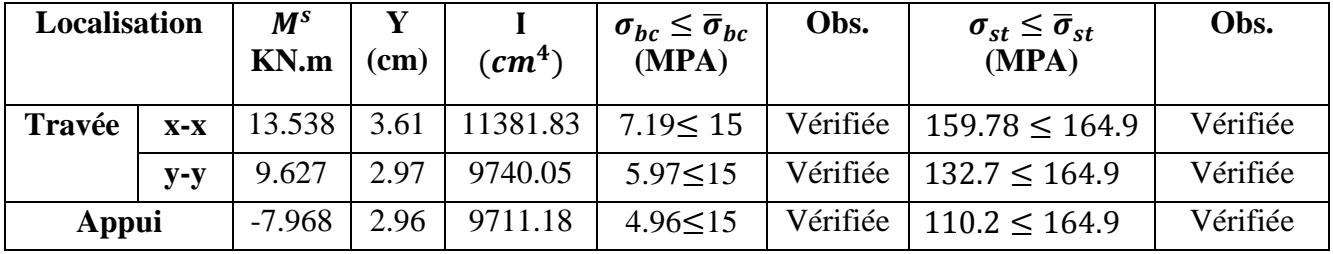

#### **5.6.6. Schéma de ferraillage du voile périphérique**

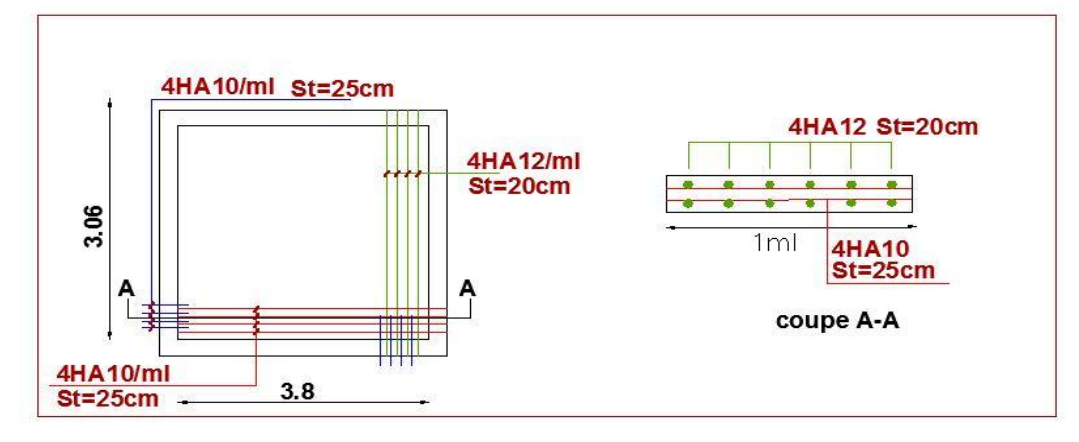

**Figure 5.6.** Schéma de ferraillage du voile périphérique

#### **5.6.7. Conclusion**

D'après l'étude de ce chapitre, on constate qu'une fondation a le rôle de la transmission des charges de la superstructure au sol, elle ne peut donc être calculée que lorsqu'on connaît :

 $\checkmark$  La superstructure, ses caractéristiques géométriques et ses charges.

 $\checkmark$  Les caractéristiques mécaniques du sol.

Dans notre cas nous avons optés pour un radier, ce type de fondation présente plusieurs avantages qui sont :

 $\checkmark$  L'augmentation de la surface de la semelle, qui minimise la force de pression apporté par la structure.

- La réduction du tassement différentielle.
- La facilité d'exécution.

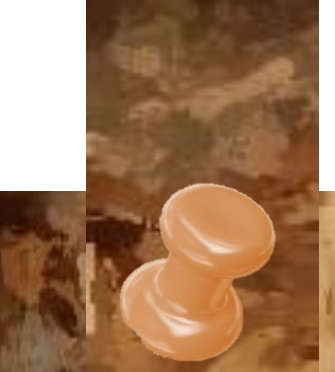

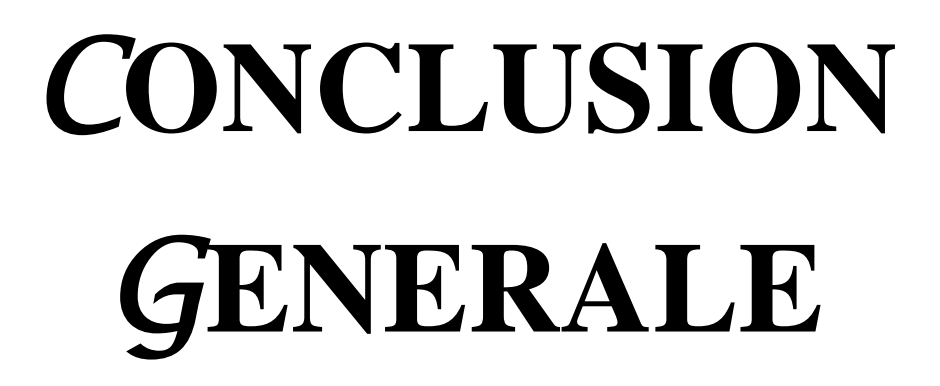

## **Conclusion générale**

Le présent travail élaboré nous a permis non seulement de prendre connaissances des principales étapes à mener lors de l'étude d'un projet de construction mais, surtout d'approfondir nos connaissances dans le domaine de génie civil.

Il nous a permis également de faire connaissance avec le logiciel de calcul (**ETABS)** et les différents règlements pour le calcul des structures tel que le **C**BA99, le **B**AEL99. RPA /2003 d'en faire un certain nombre de conclusions. Parmi celles-ci, on a pu retenir ce qui suit :

- $\checkmark$  Dans l'étude des éléments porteurs, on a constaté que les poteaux sont ferraillés avec le minimum du RPA99, cela est dû au surdimensionnement, et que le RPA99 valorise la sécurité avant l'économie.
- $\checkmark$  L'étude sismique nous a menés vers un bâtiment à contreventement mixte (portique + voile)
- $\checkmark$  La bonne disposition des voiles, joue un rôle très important sur le comportement dynamique de la structure face aux sollicitations dynamiques.
- $\checkmark$  La prise en main du logiciel de modélisation (ETABS) nous a autorisé une nouvelle perception du comportement dynamique de la structure vis-à-vis des sollicitations qui a été une partie absurde au sein de notre imagination.
- $\checkmark$ . La vérification des moments résistants au niveau des nœuds tend à faire en sorte que les rotules plastiques se forment dans les poutres plutôt que dans les poteaux.
- $\checkmark$  Le radier générale nervuré s'est avéré le type de fondation le plus adéquat pour notre structure.

Nous espérons que ce travail sera un point de départ pour d'autres projets dans notre vie professionnelle

# **Bibliographie**

- Règles de conception et de calcul des structures en béton armé. (CBA93)
- Règlement Parasismique Algérien, RPA99/version 2003
- Béton Armé Aux Etats Limites (BAEL91 modifiées 99)
- Document Technique Réglementaire Charges Et Surcharges. DTR (BC2.2)
- Règles De Calcul Des Fondations Superficielles. (DTR BC2.331)
- Cours de béton armé, 3éme, Master 1 et Master 2
- Anciens mémoires de fin d'étude.

# **Logiciel**

- $\triangleright$  ETABS V2017
- Auto CAD 2016
- SOCOTEC2

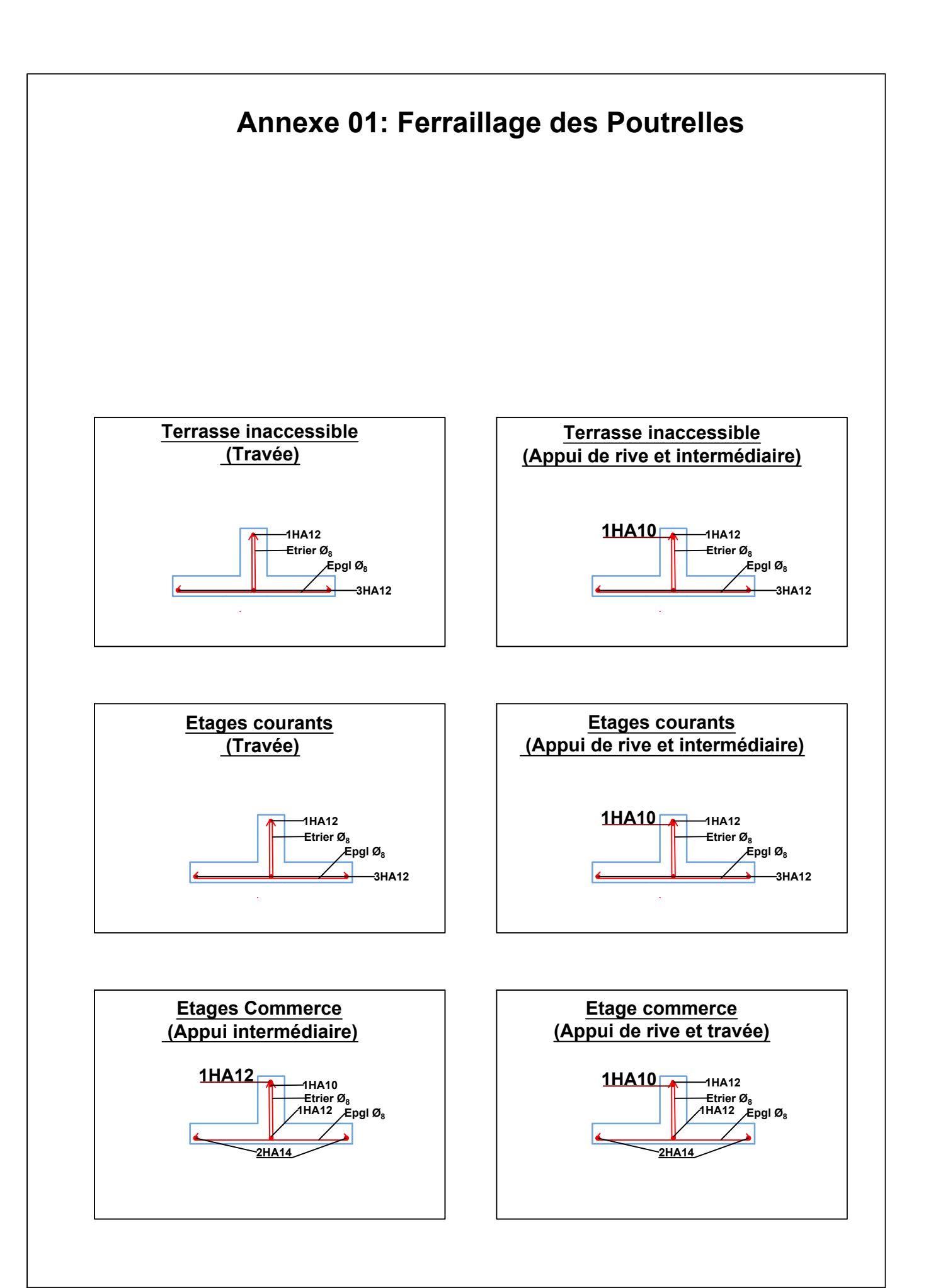

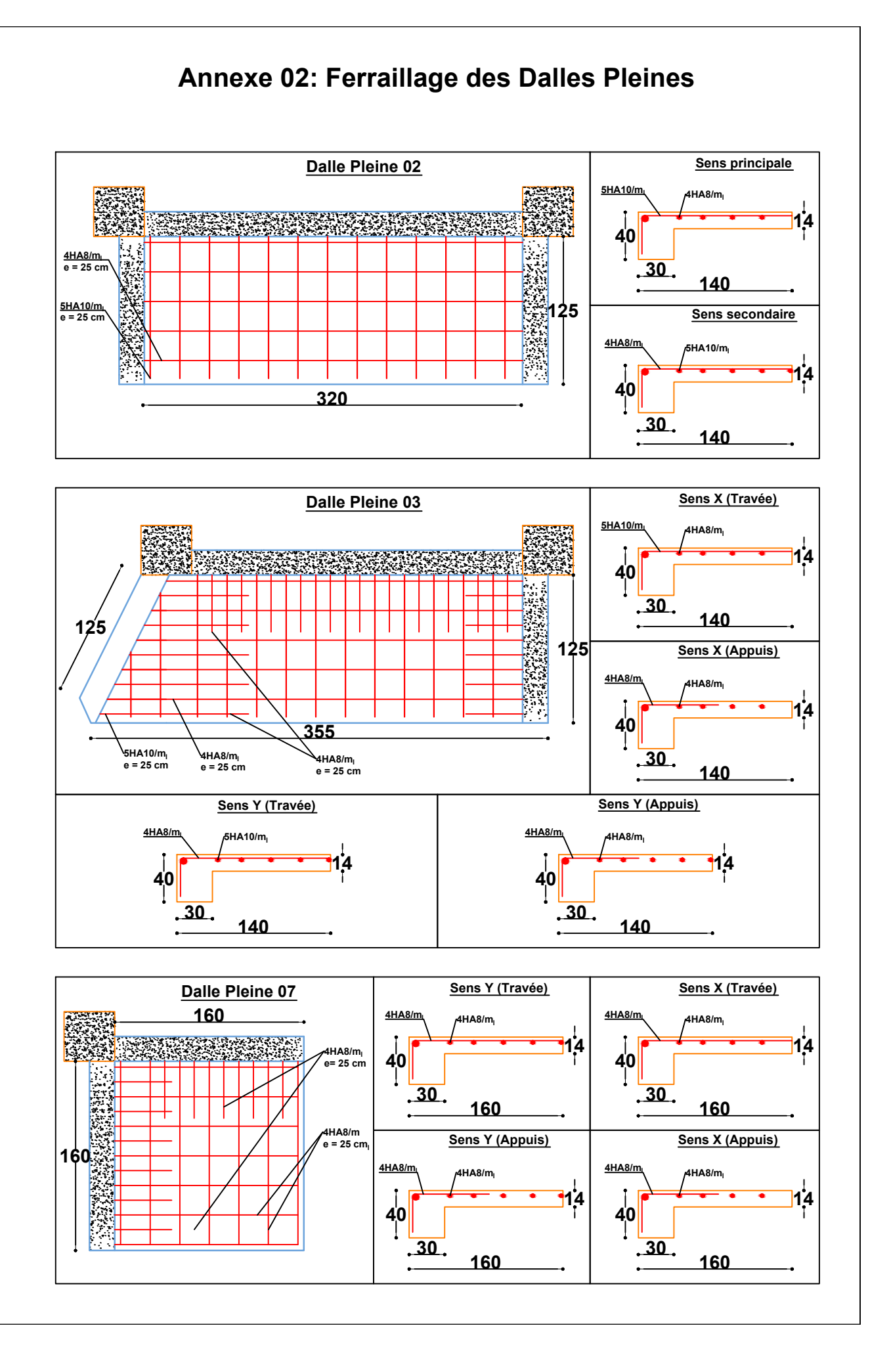

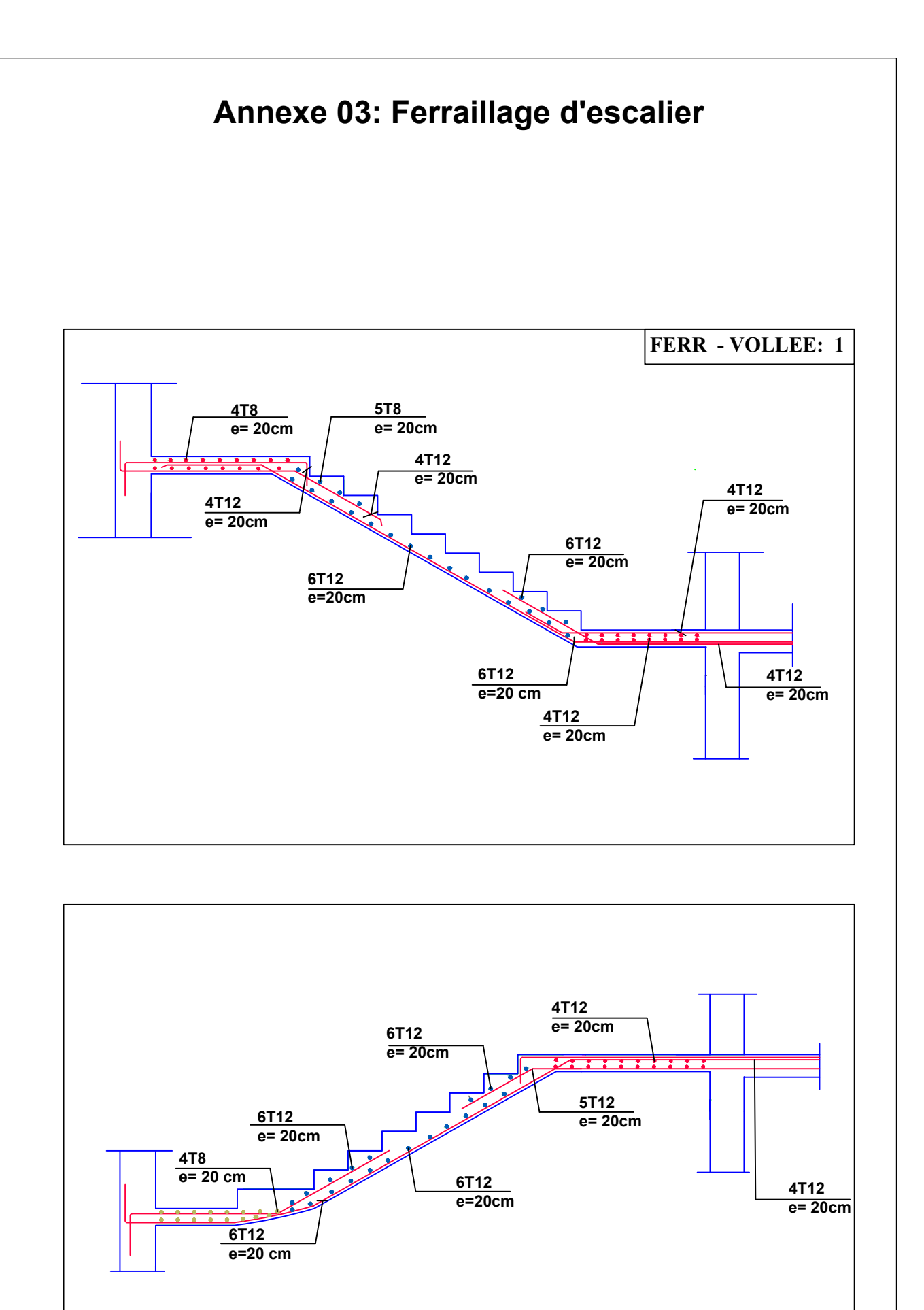

**FERR - VOLLEE: 2**

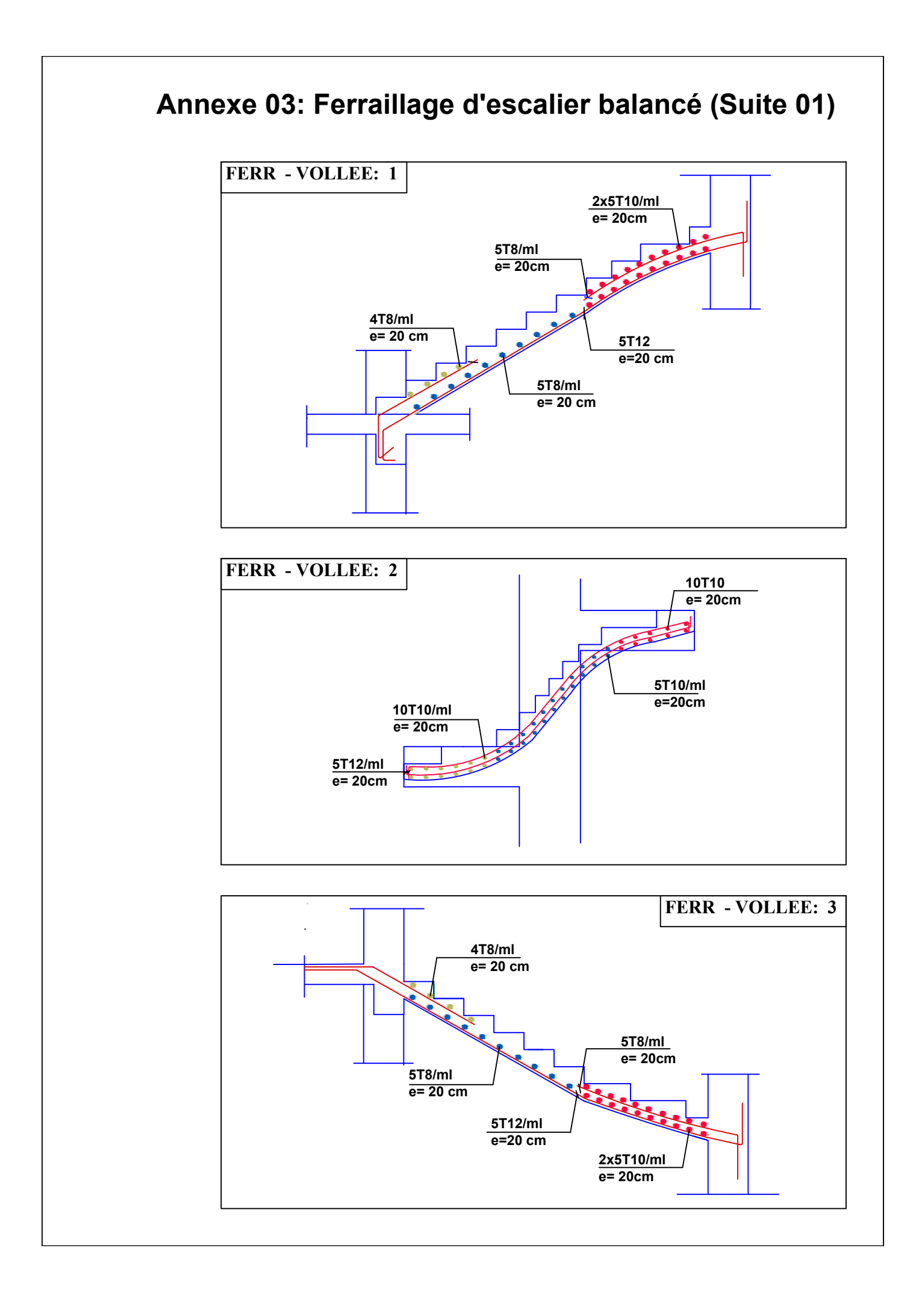

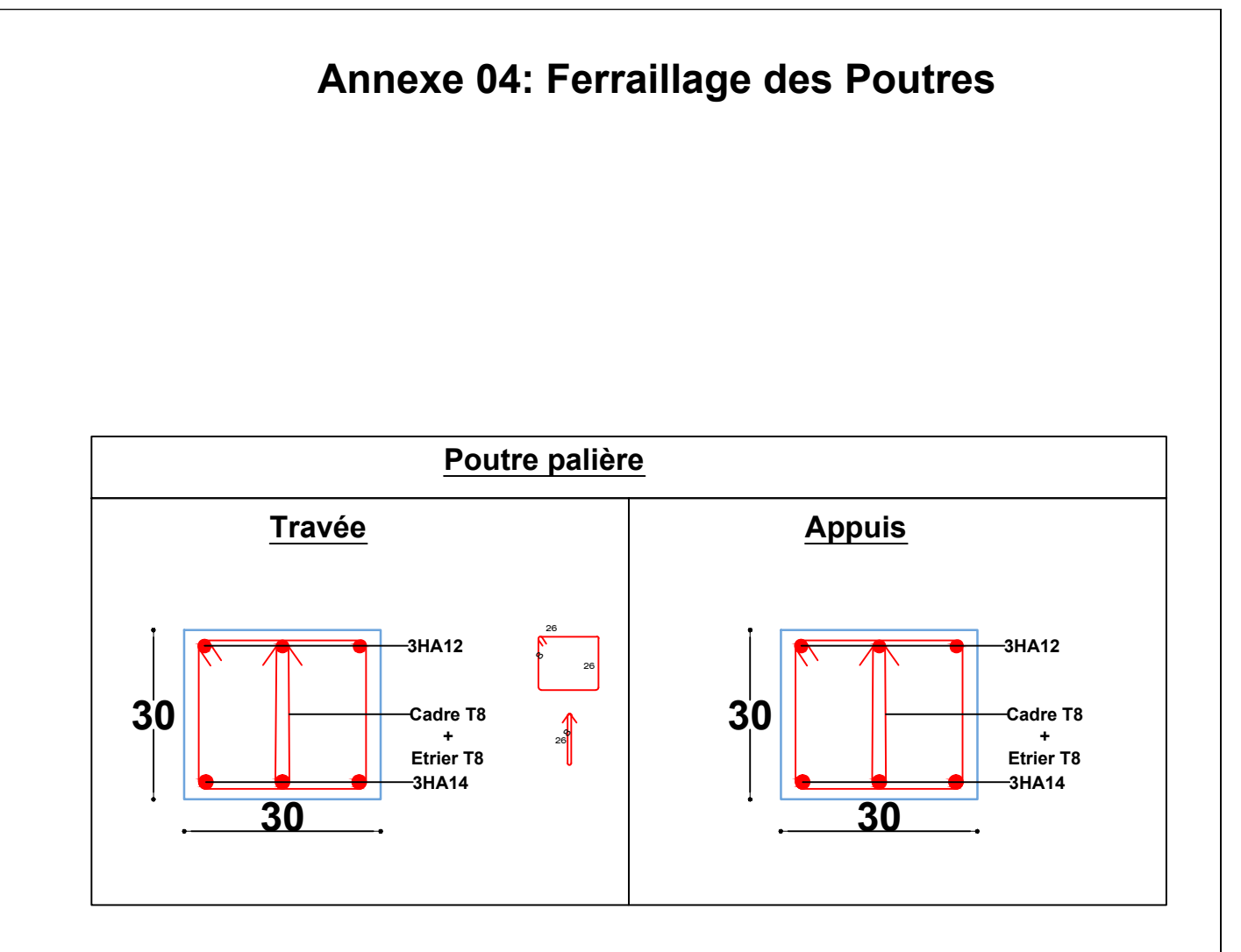

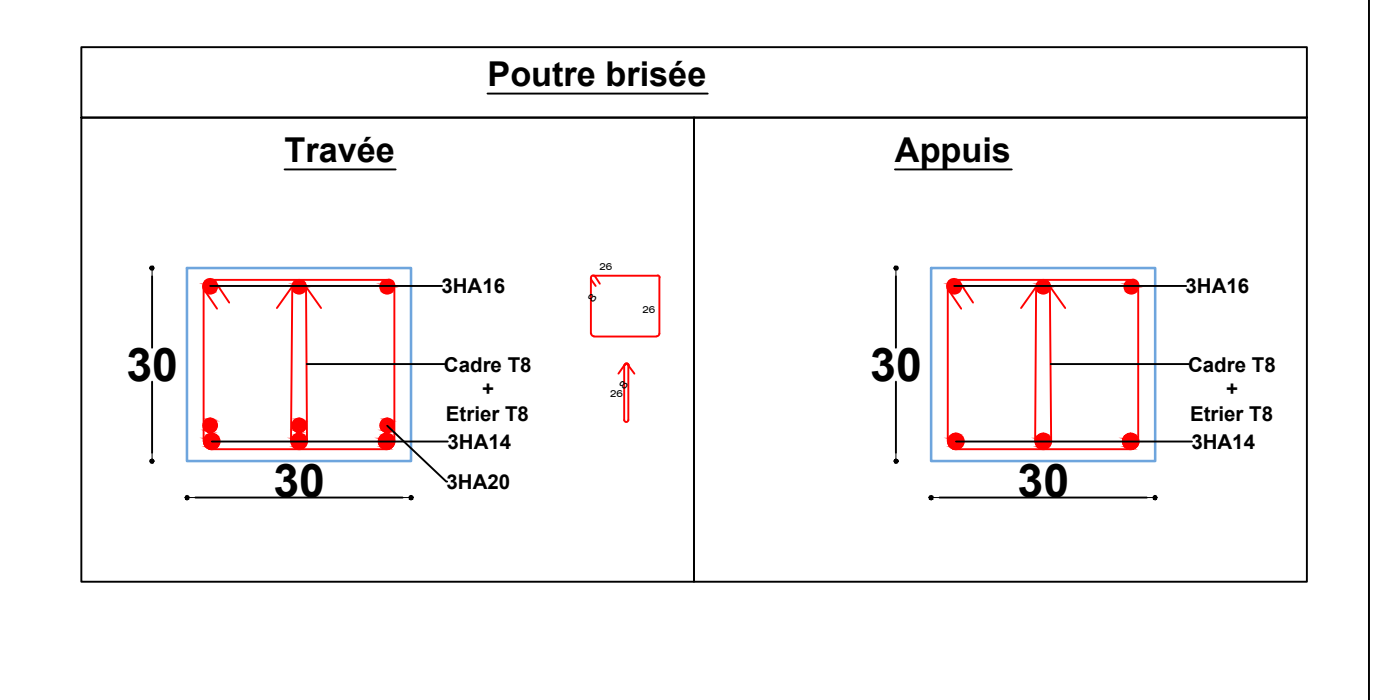

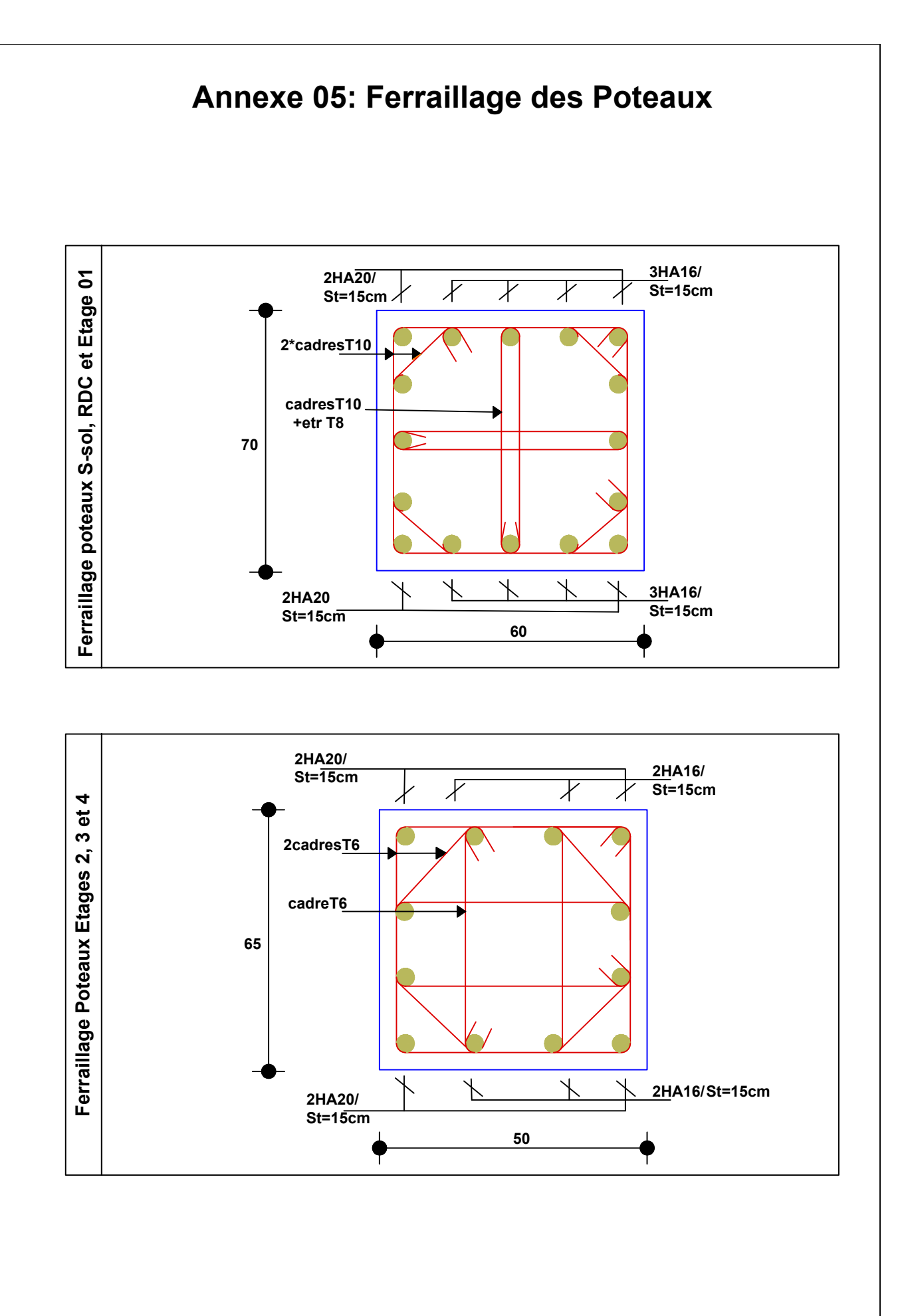

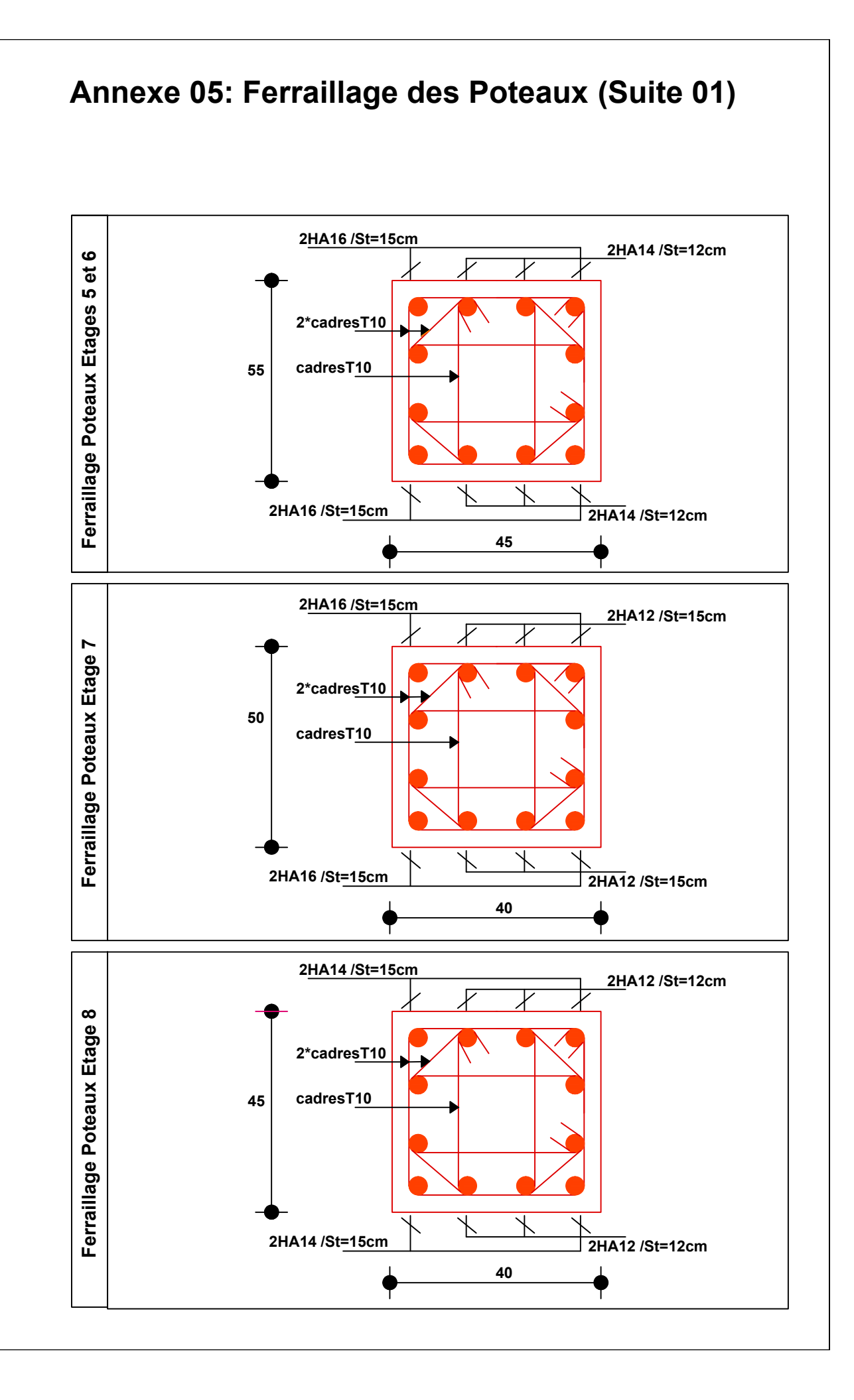

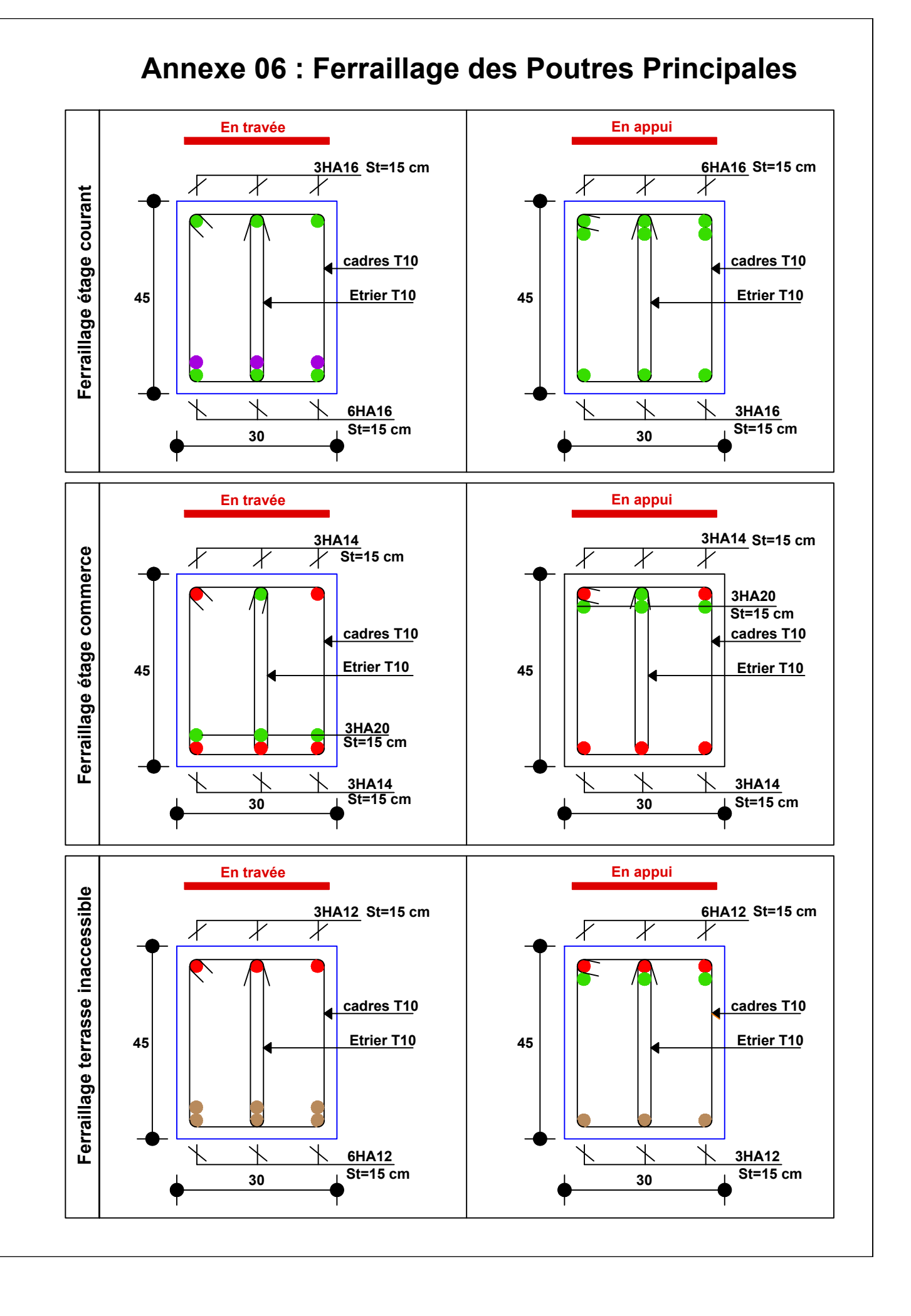

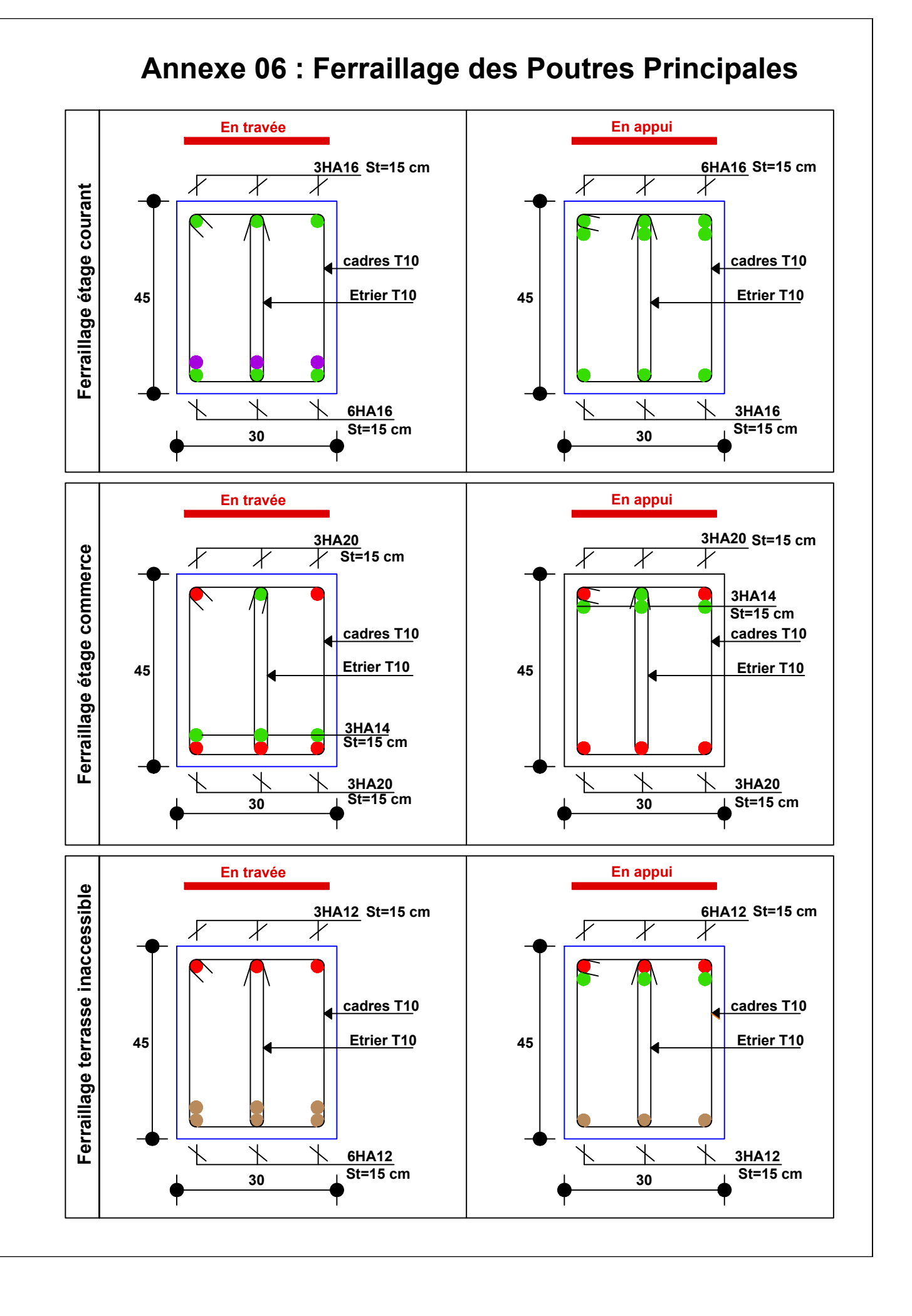

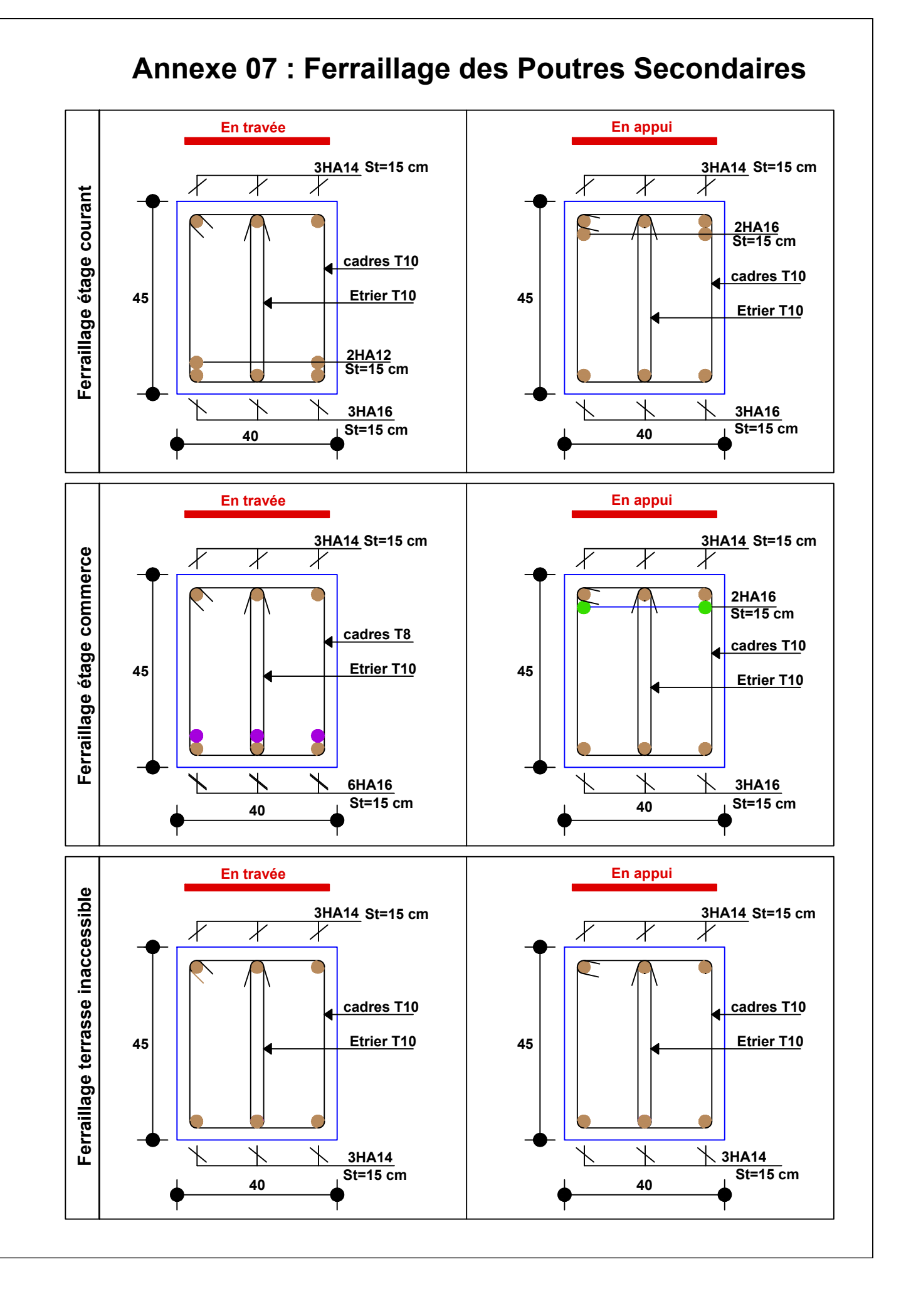

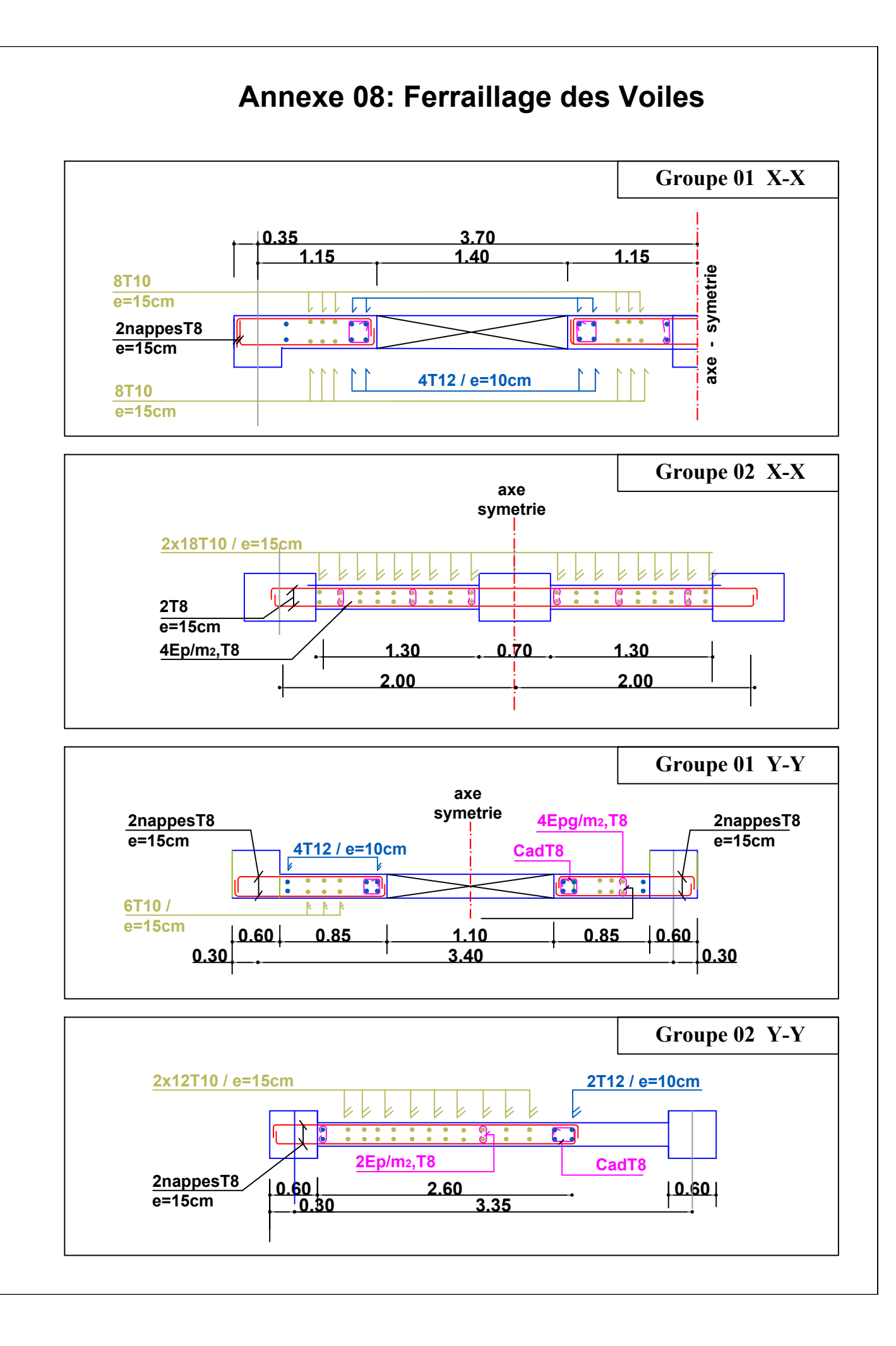

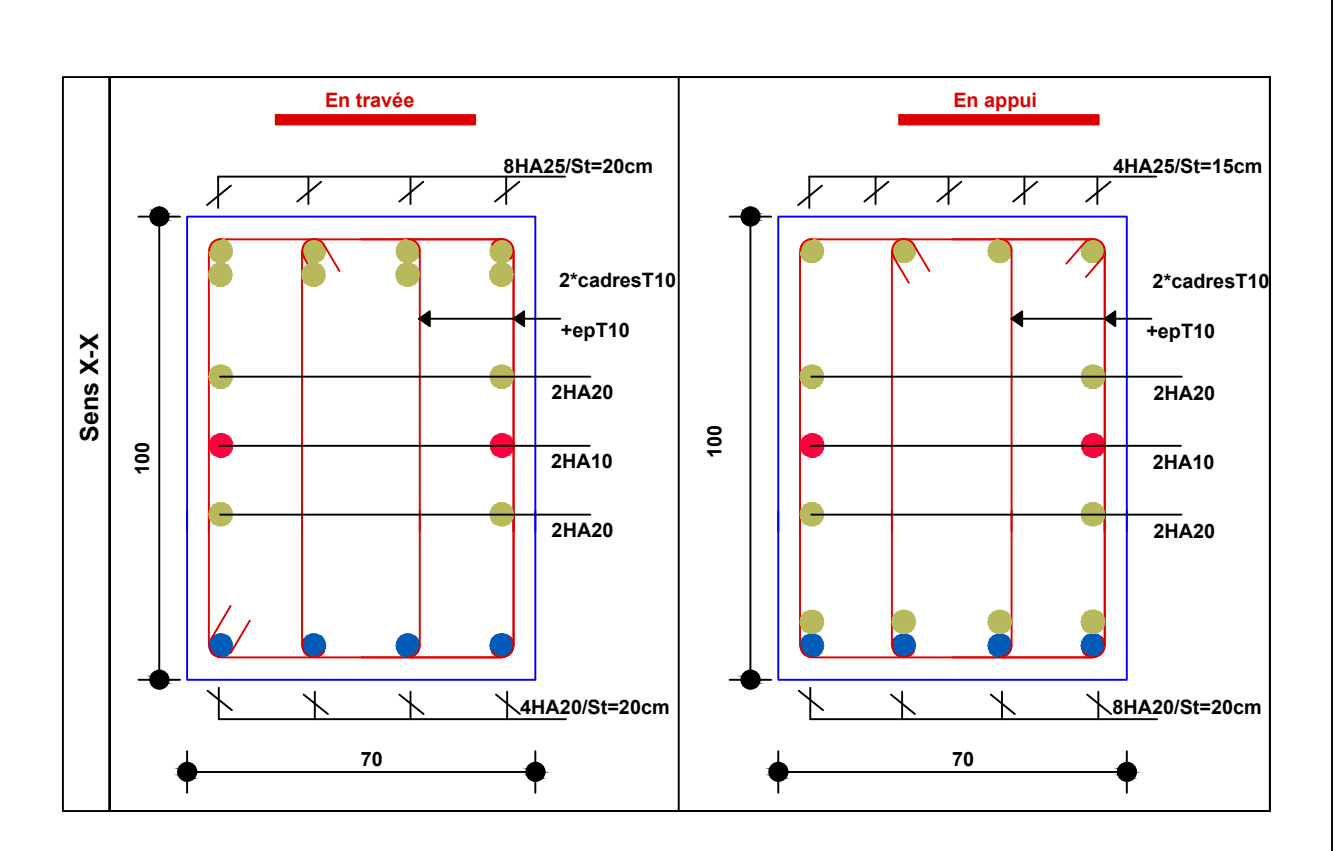

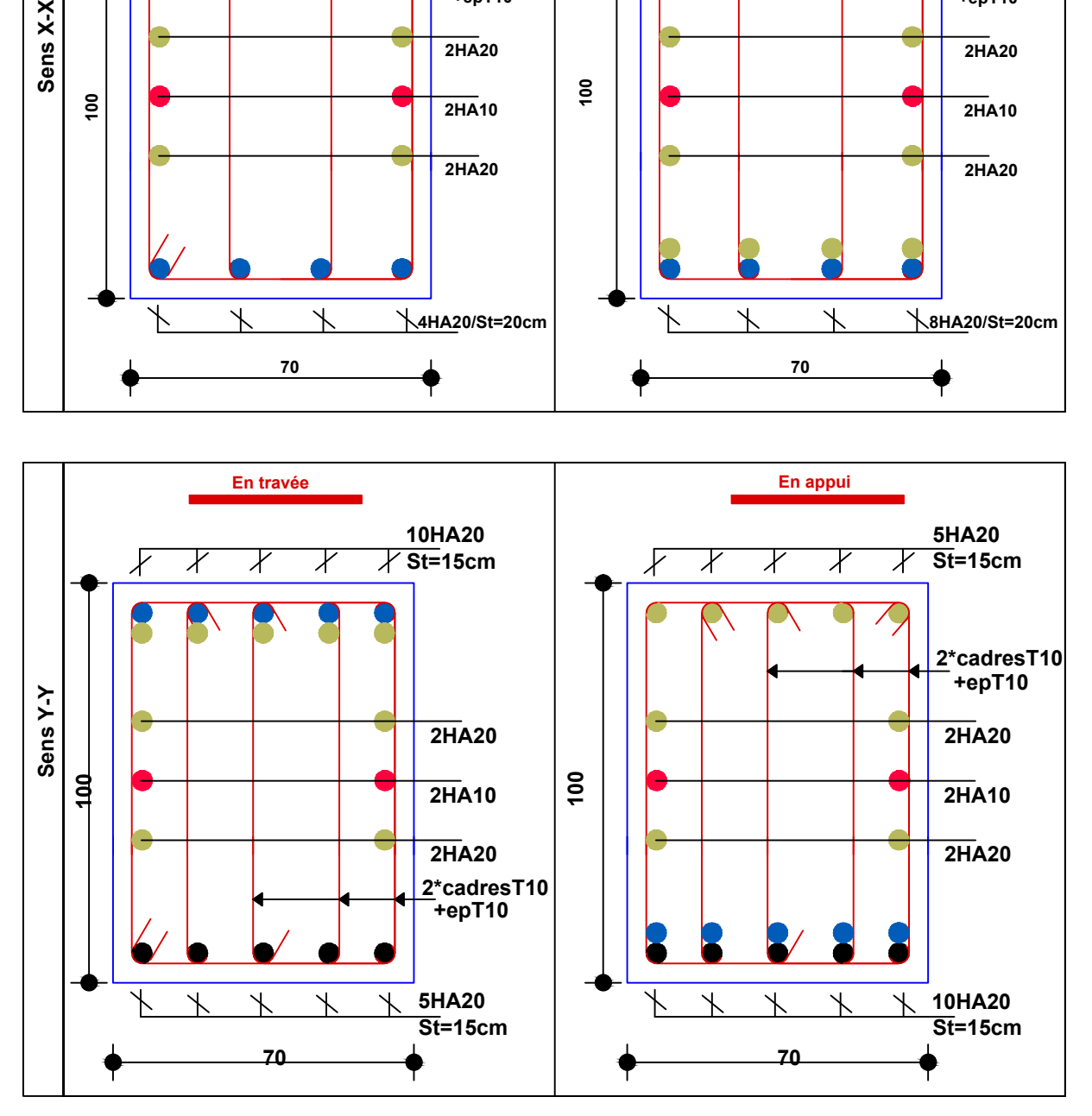

# **Annexe 09: Ferraillage des Nervures**

# **Annexe 10**

Dalles rectangulaires uniformément chargées articulées sur leur contour

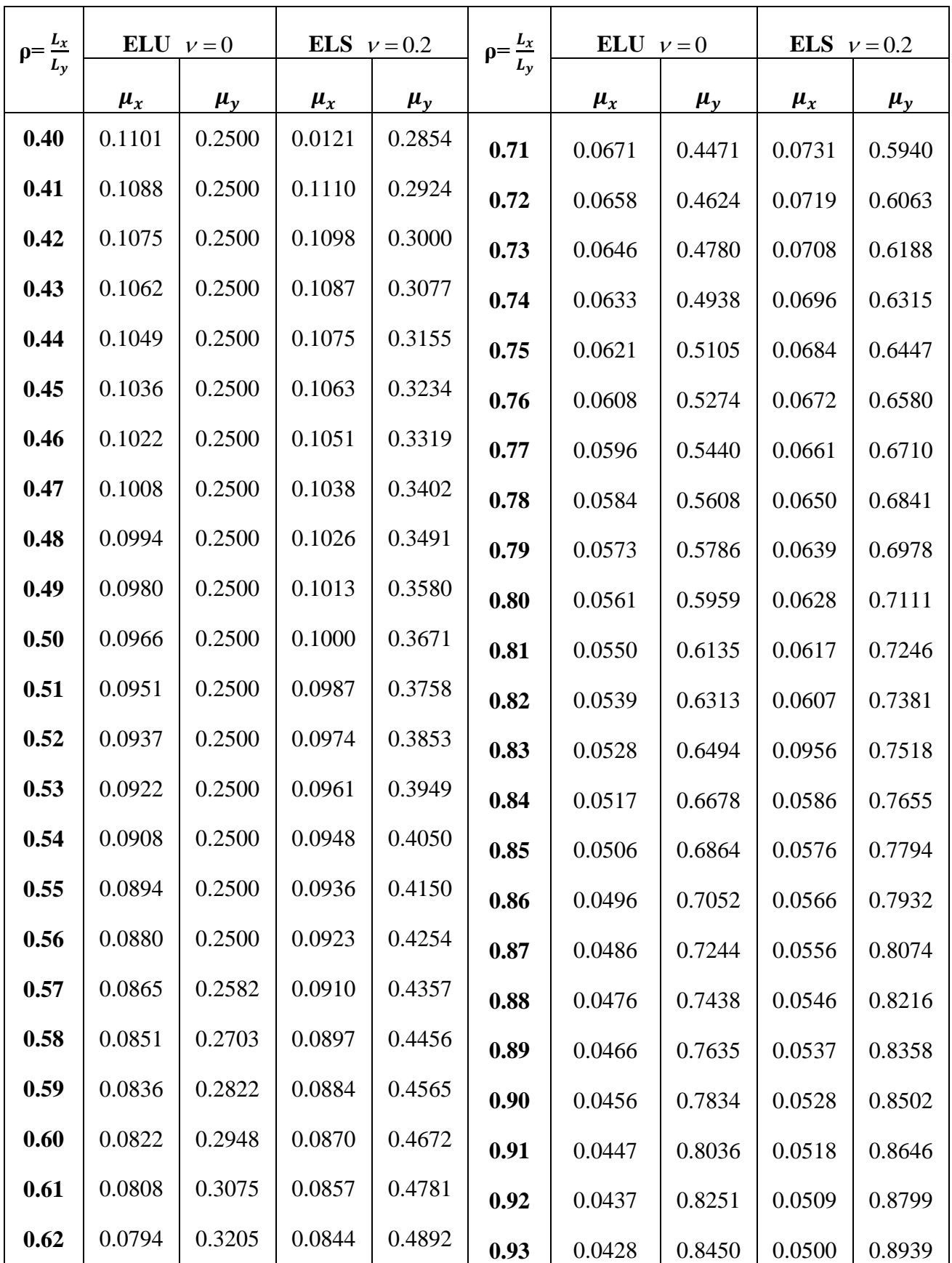

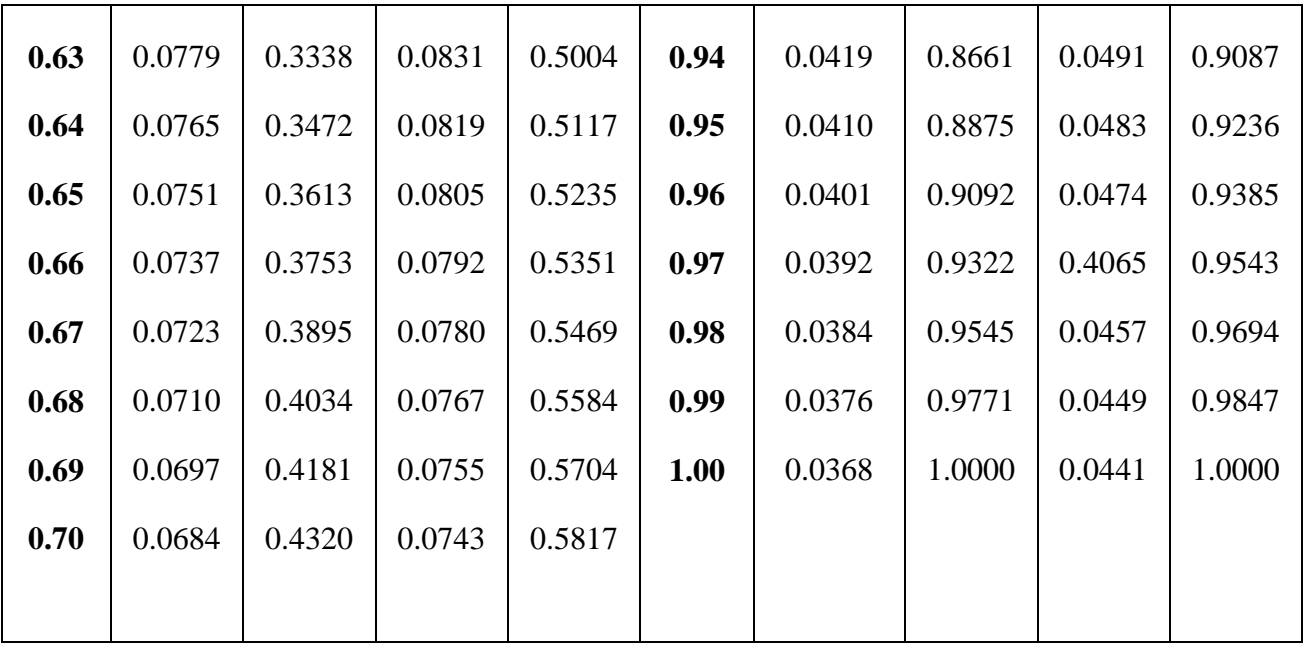

# **Annexe 11**

Sections réelles d'armatures : section en (cm<sup>2</sup>) de N armatures de diamètre φ en mm

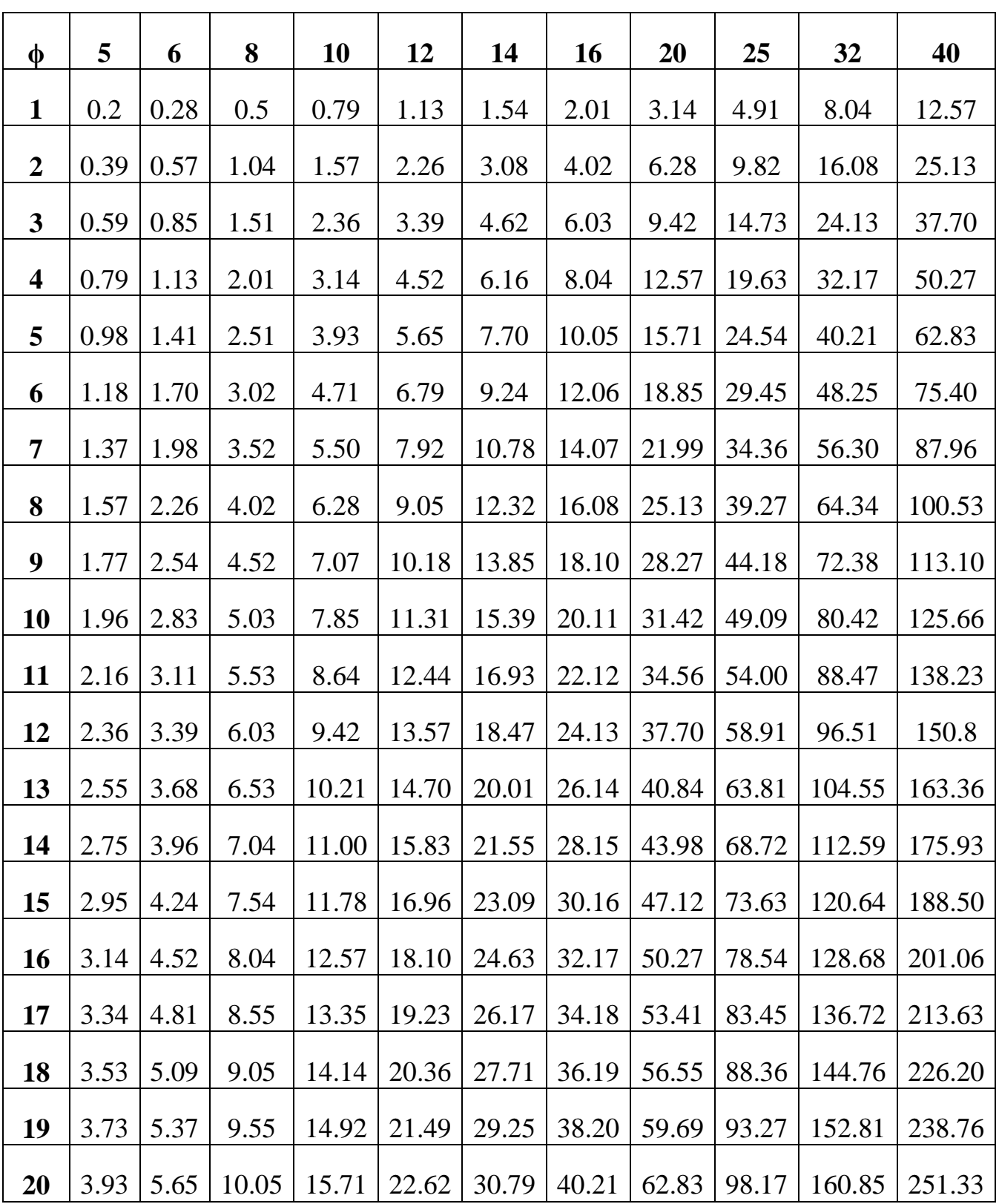
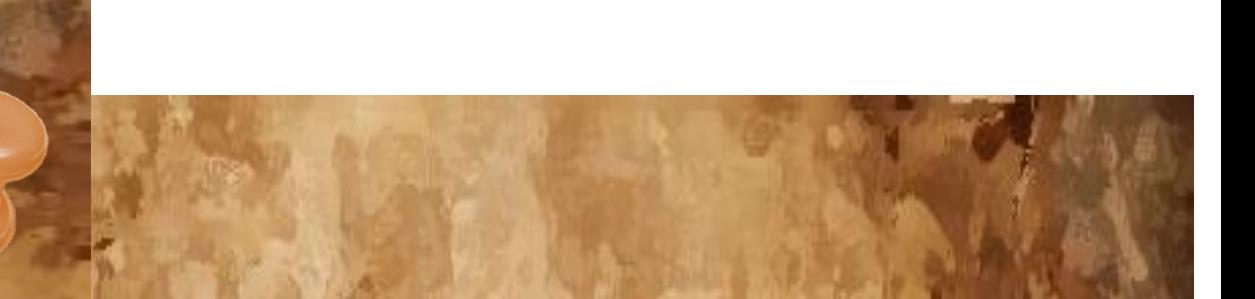

## *Plans de la structure*

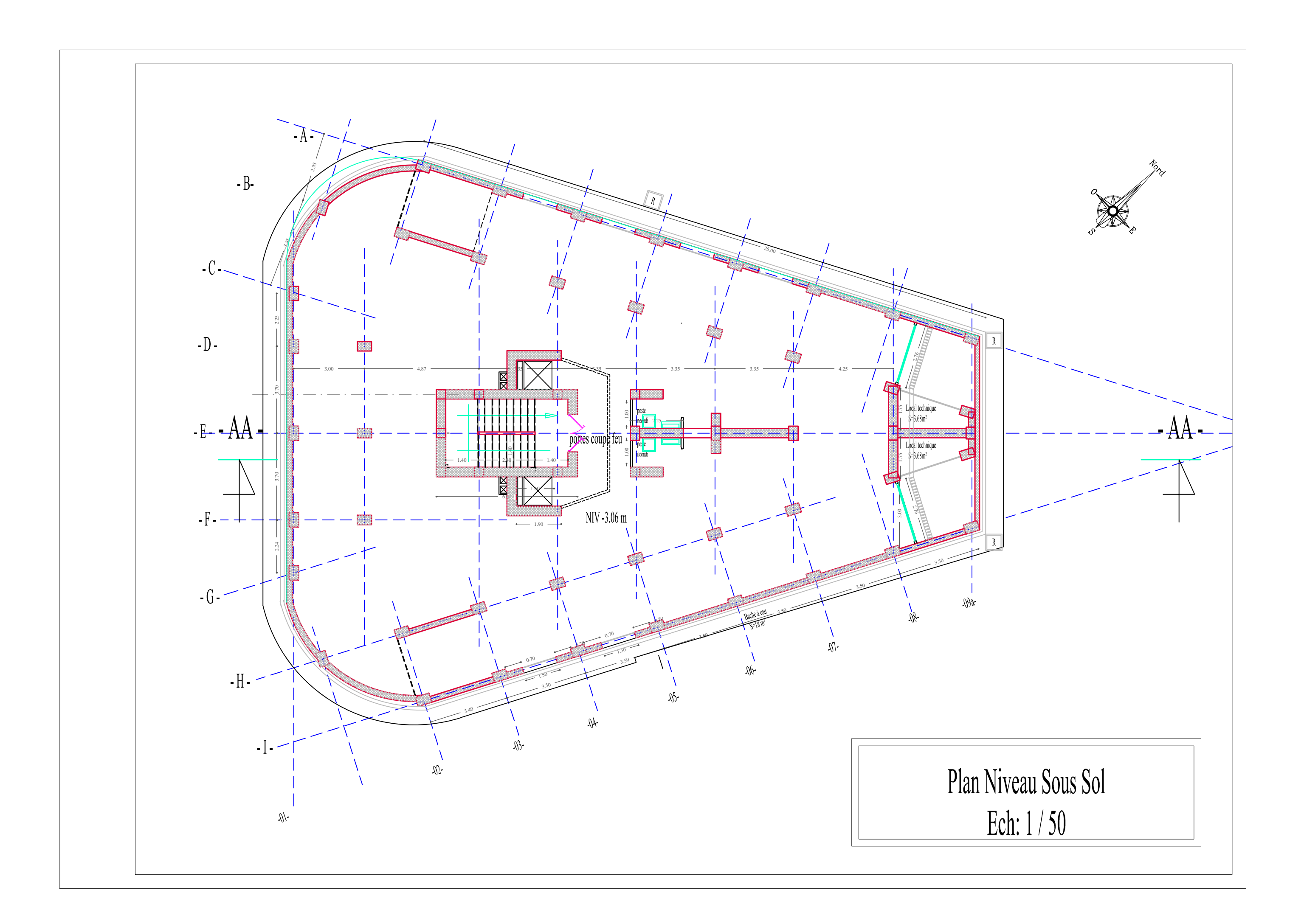

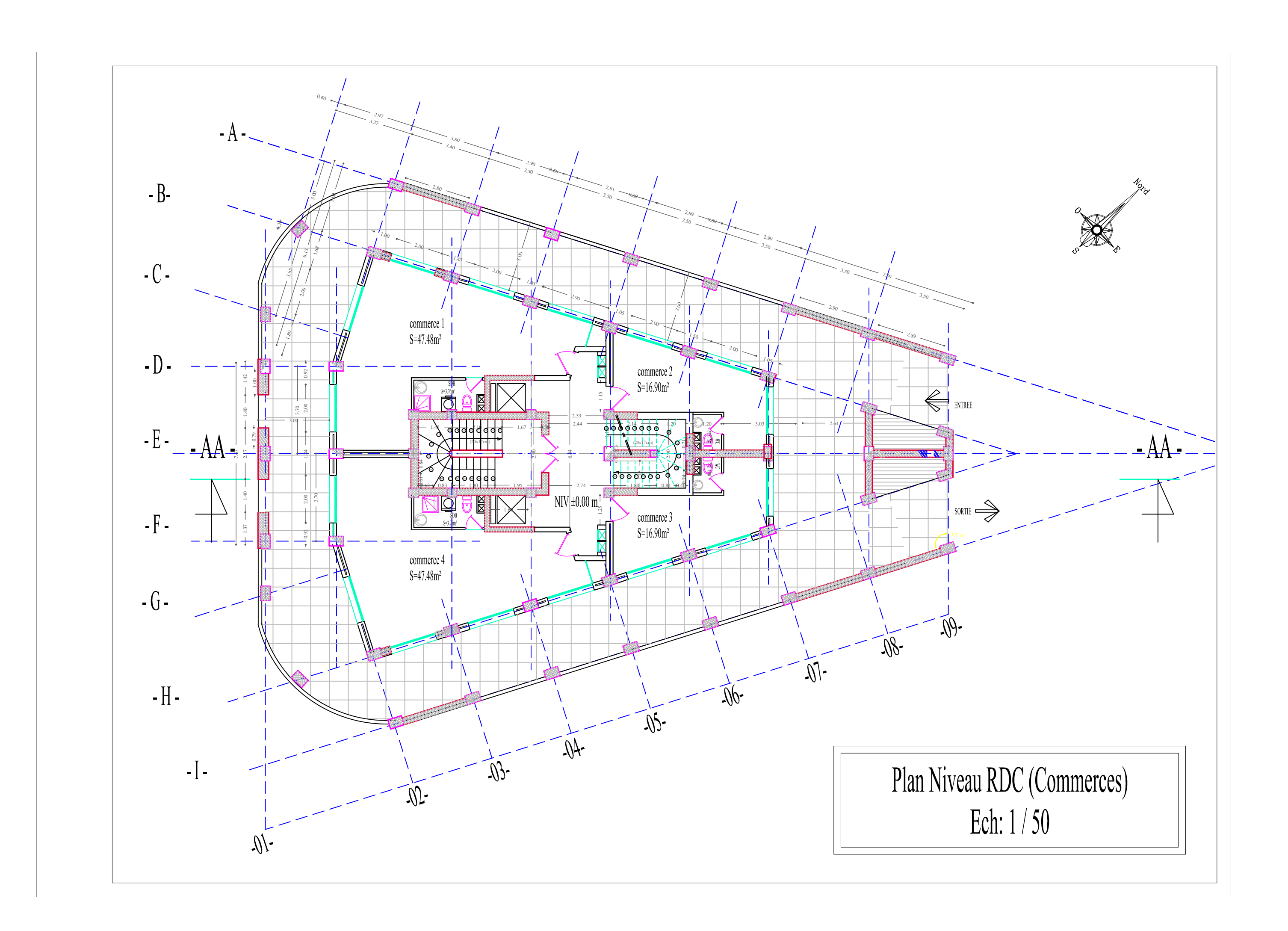

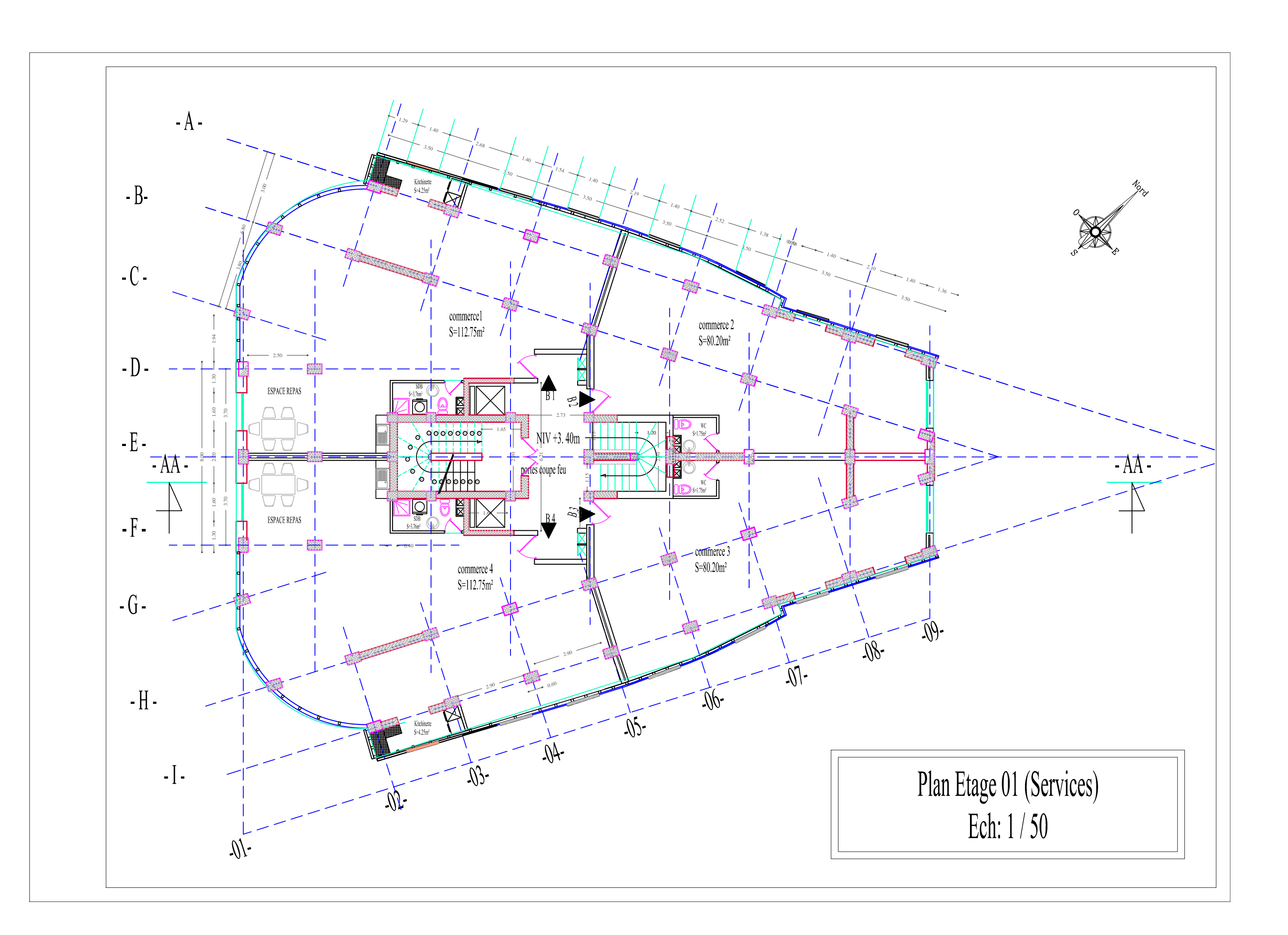

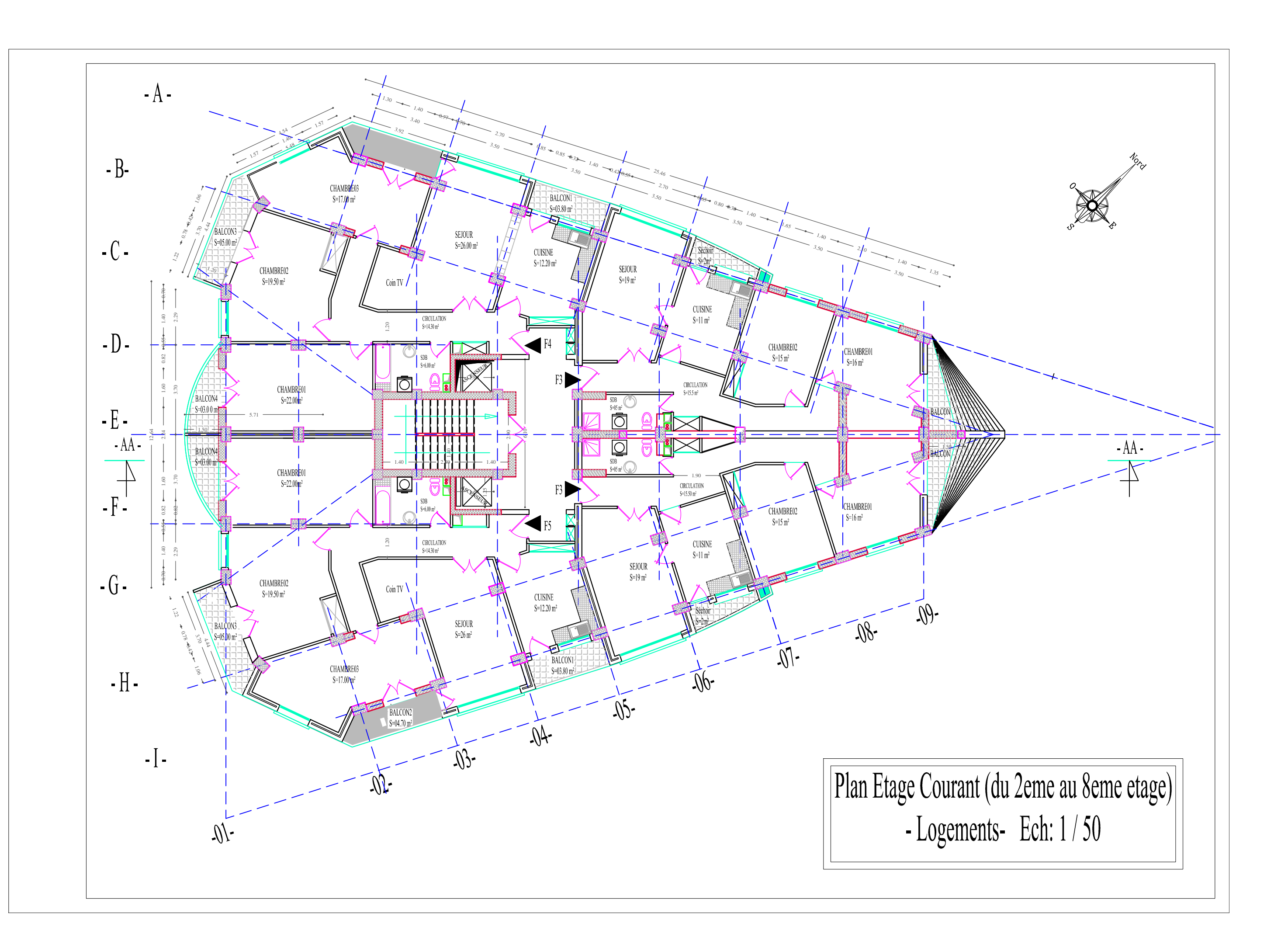

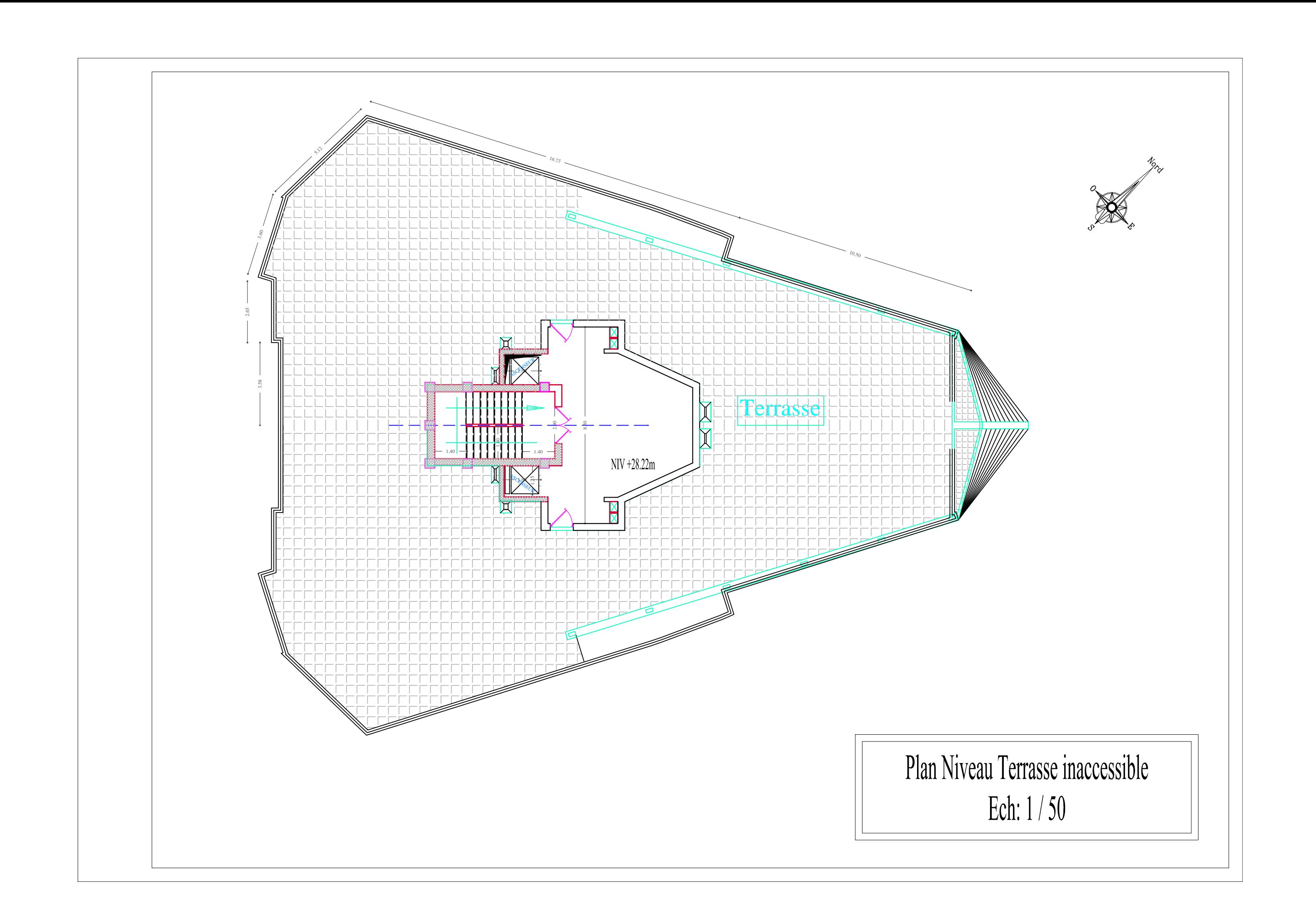

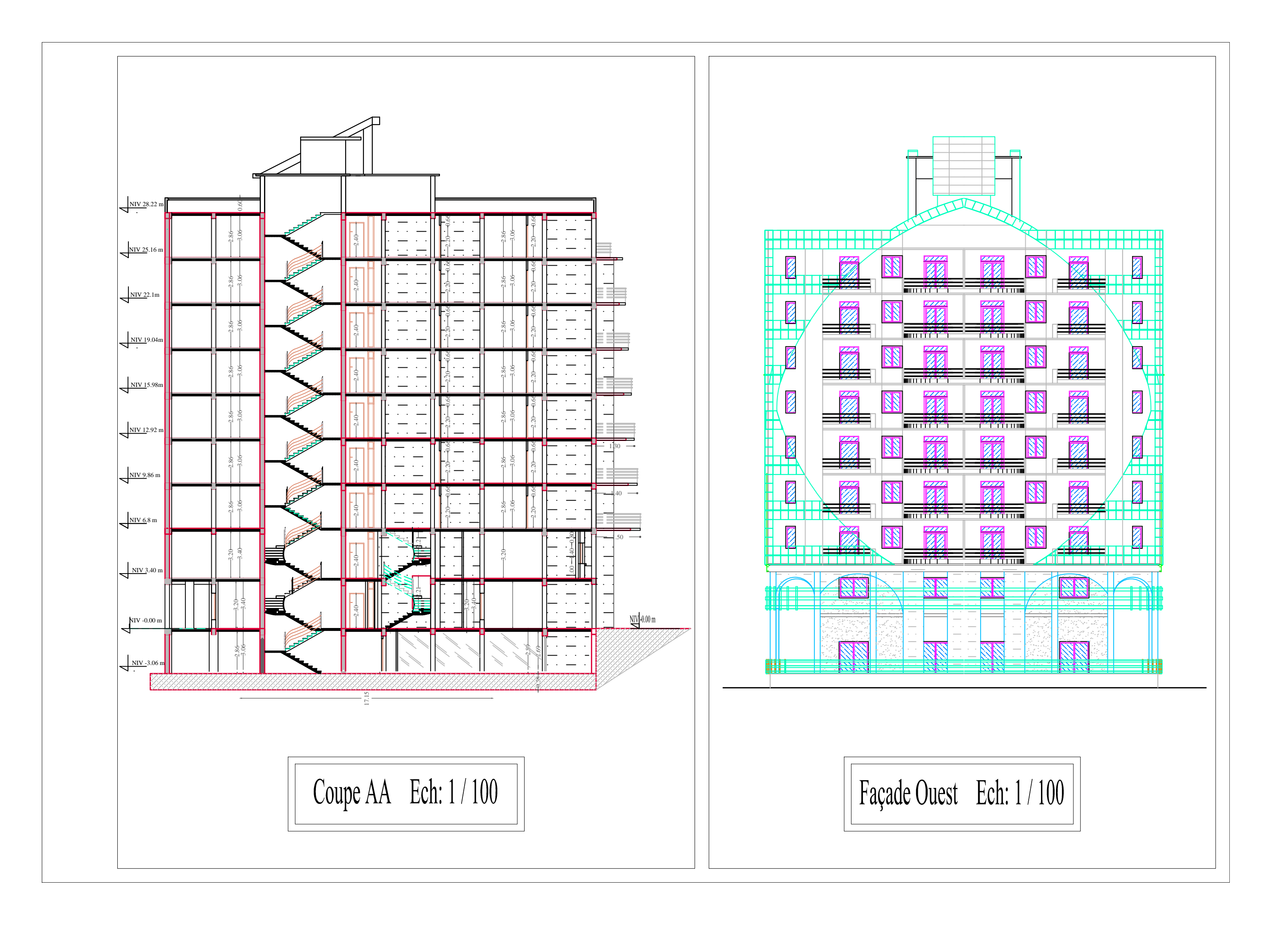